Πανεπιστήμιο Κρήτης Σχολή Επιστημών Αγωγής Παιδαγωγικό Τμήμα Δ.Ε. Τομέας Θετικών Επιστημών

> **Αναγνωστάκης Ι. Γεώργιος (Α.Μ. 166)**

Μεταπτυχιακή εργασία με θέμα: «Υλοποίηση εκπαιδευτικού λογισμικού για τη διδασκαλία της Γεωμετρικής Οπτικής»

"Θεωρητικό Μέρος"

Επόπτης: επικ. καθ. Παπαβασιλείου Ε. Συνεπόπτες: καθ. Κανάκης Ι. καθ. Τζανάκης Κ.

> Ρέθυμνο, Οκτώβριος 2005

# **ΠΕΡΙΕΧΟΜΕΝΑ**

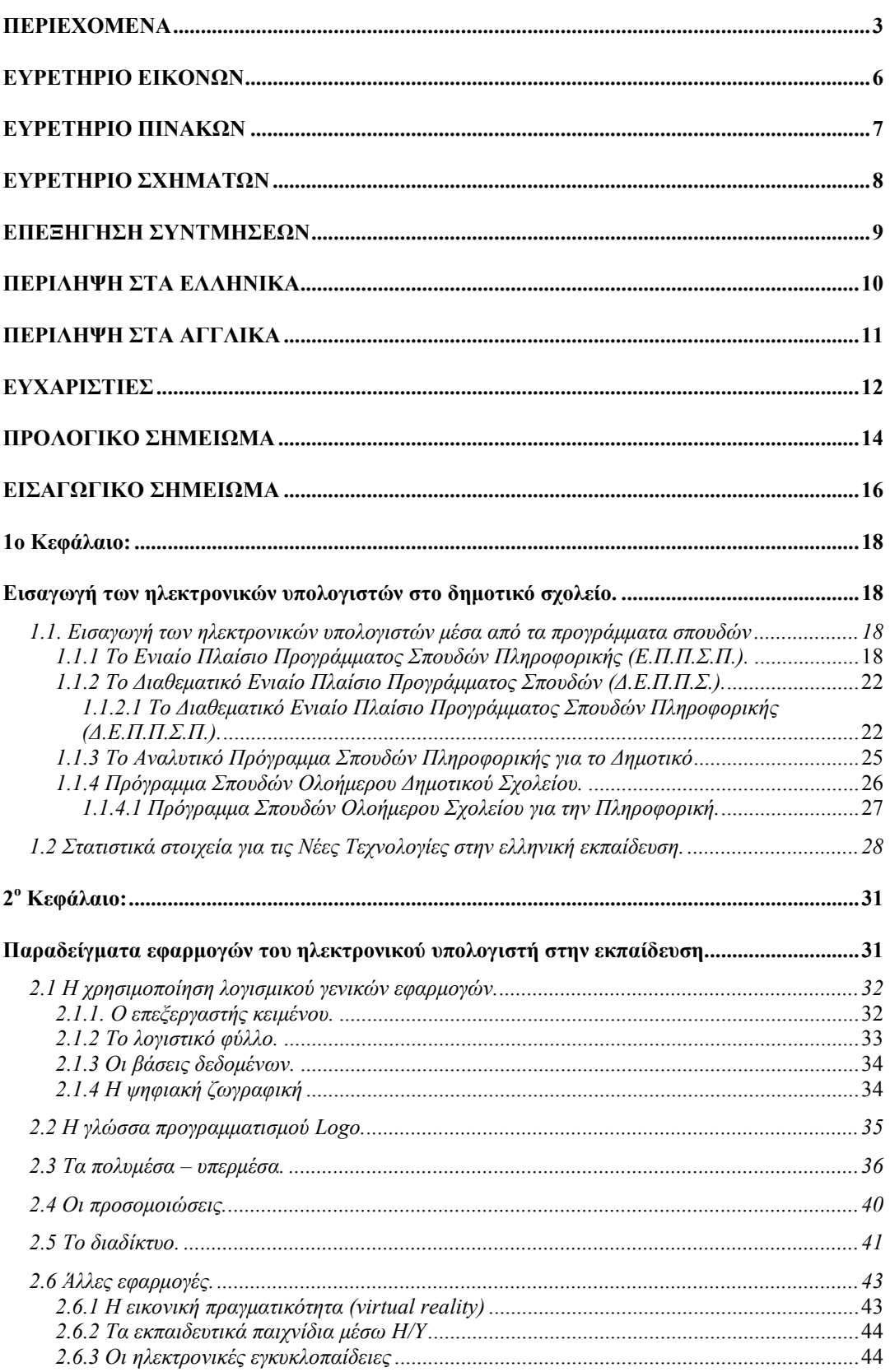

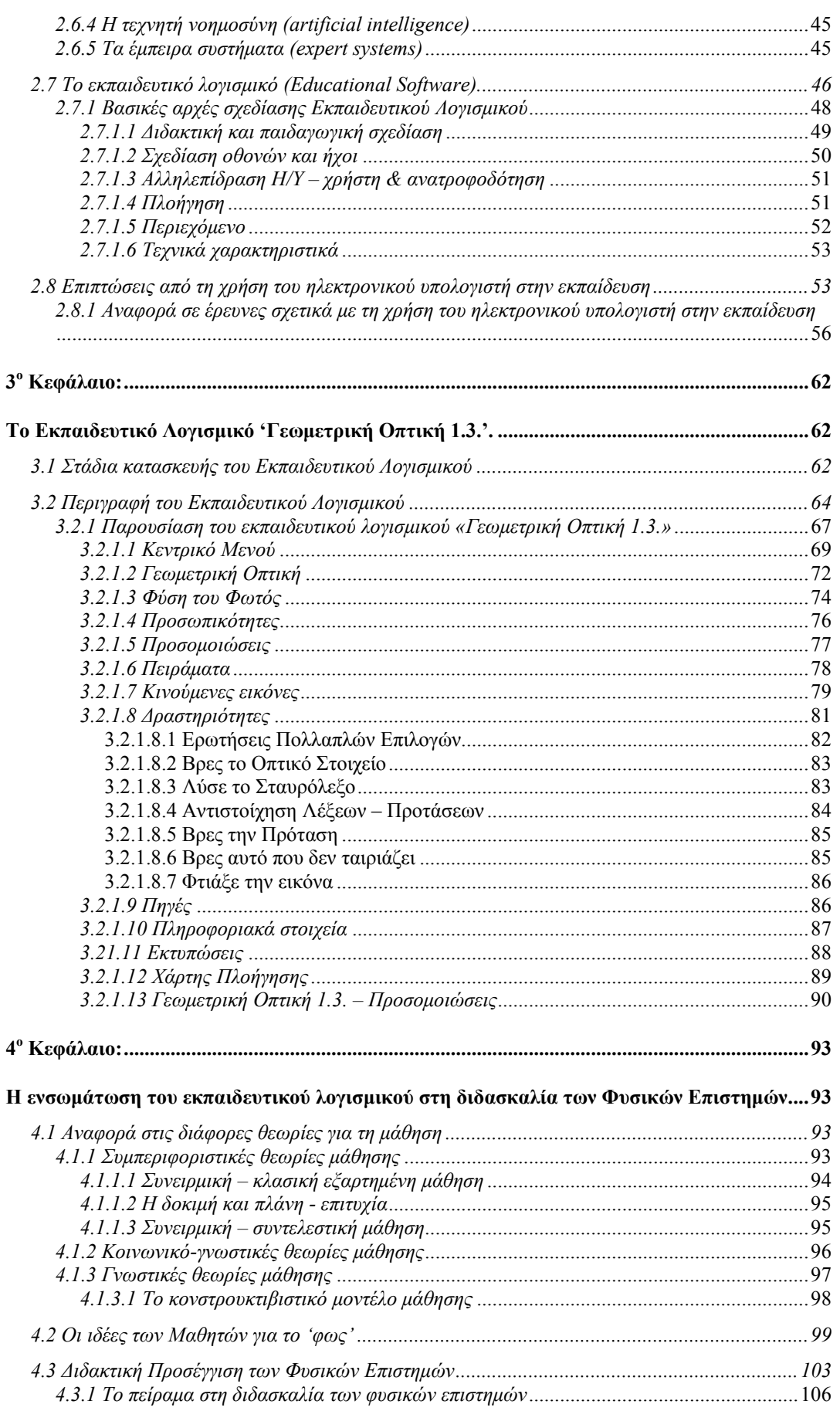

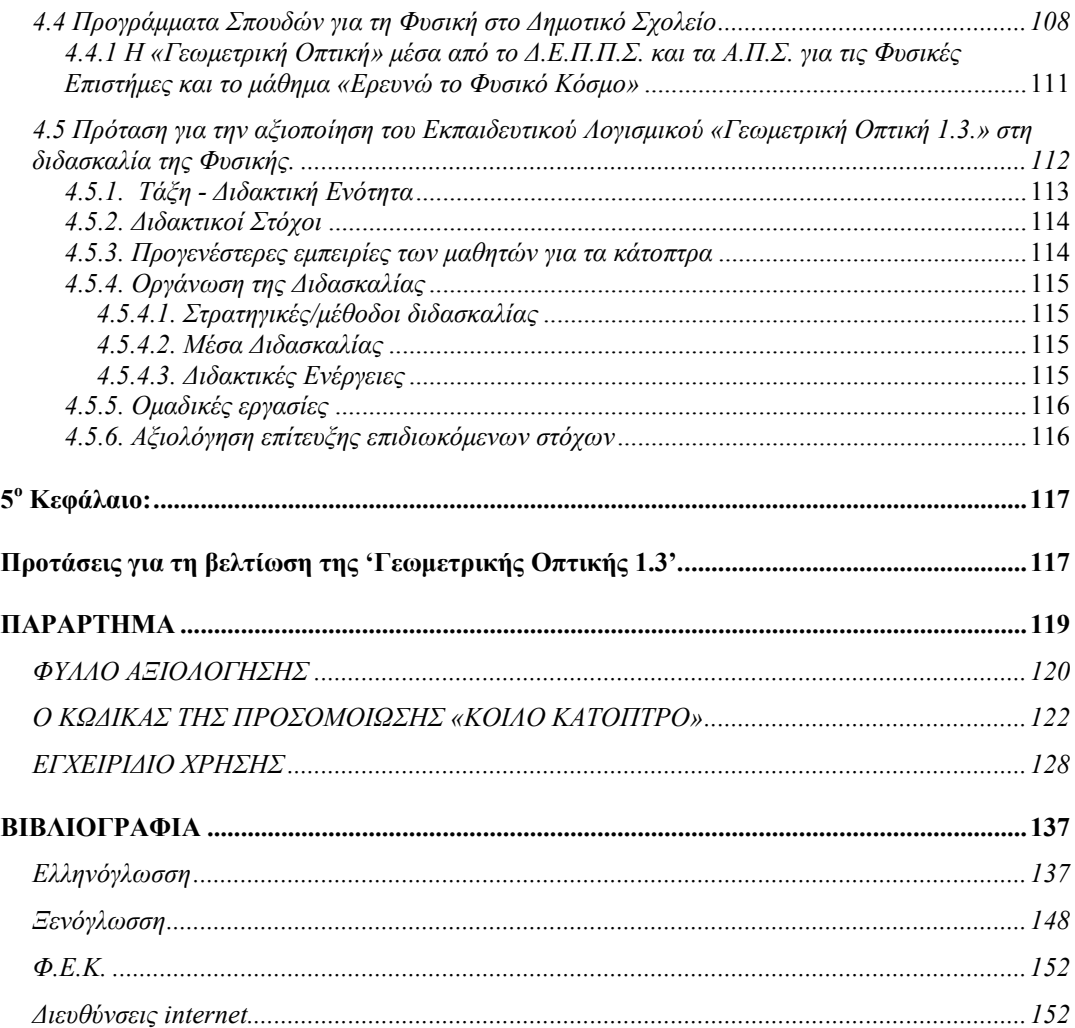

# **ΕΥΡΕΤΗΡΙΟ ΕΙΚΟΝΩΝ**

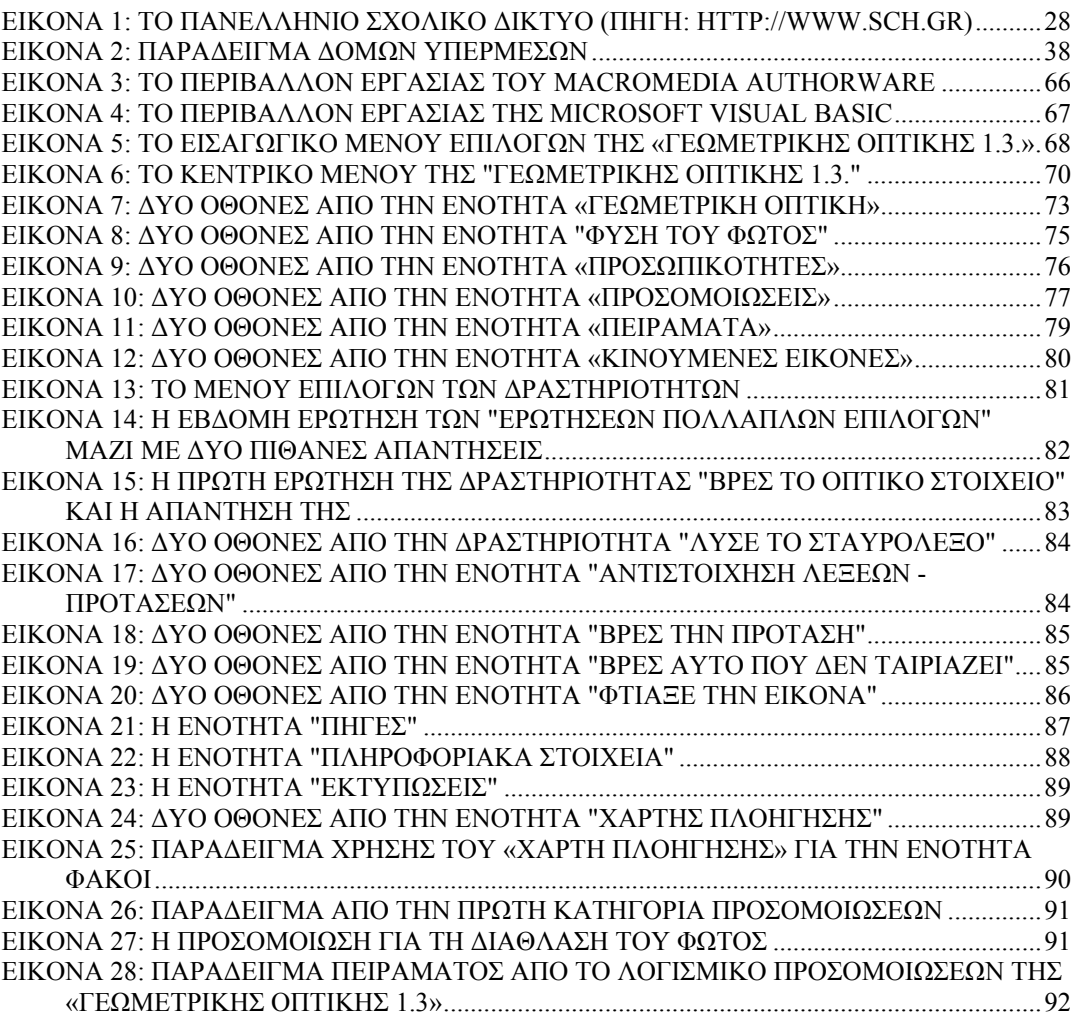

# **ΕΥΡΕΤΗΡΙΟ ΠΙΝΑΚΩΝ**

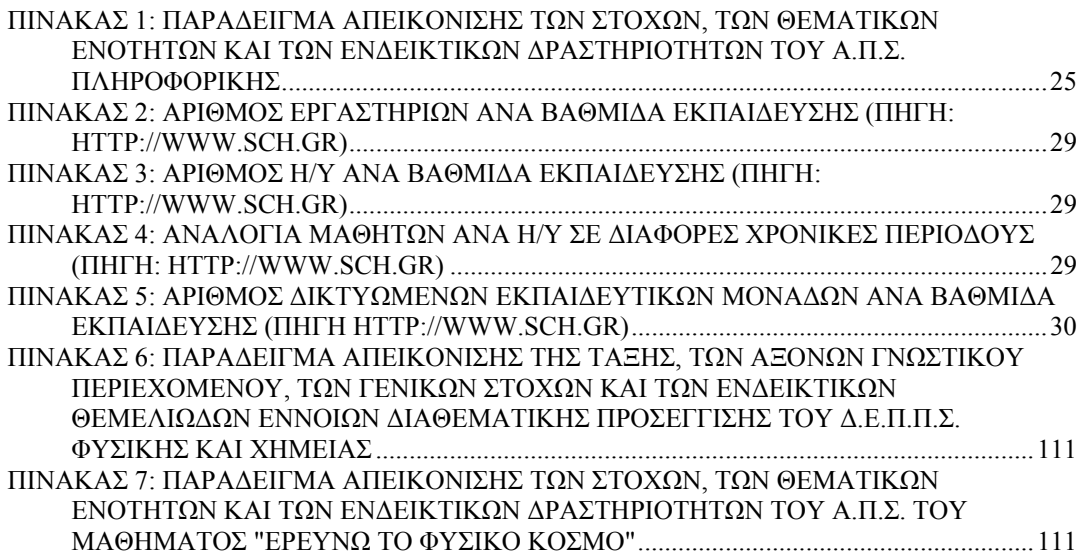

# **ΕΥΡΕΤΗΡΙΟ ΣΧΗΜΑΤΩΝ**

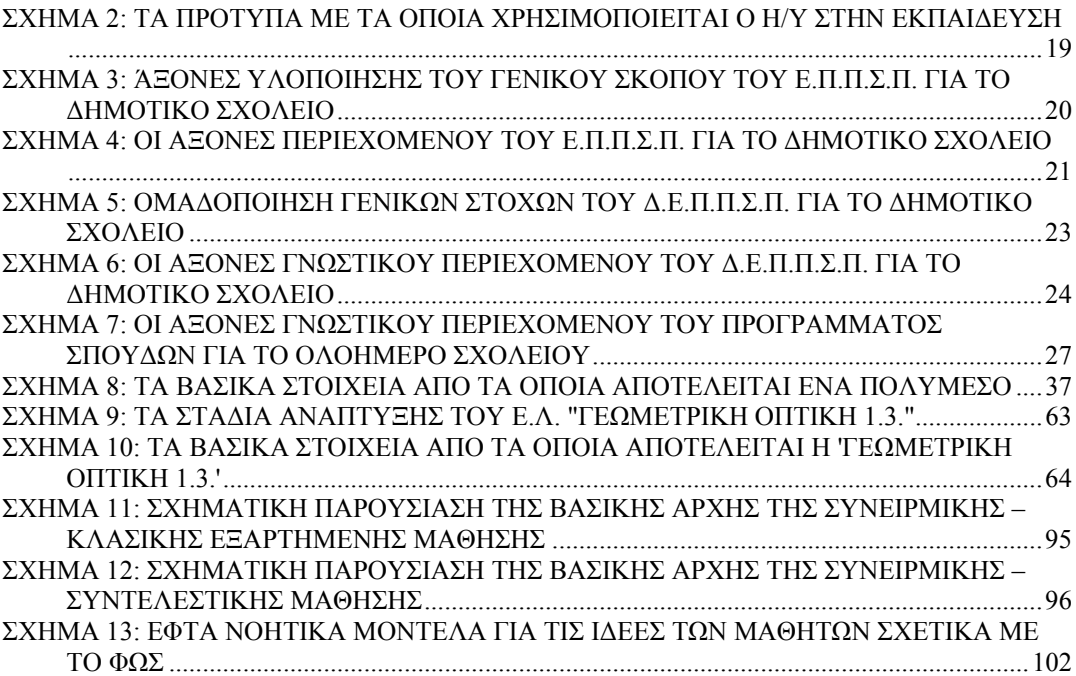

# **ΕΠΕΞΗΓΗΣΗ ΣΥΝΤΜΗΣΕΩΝ**

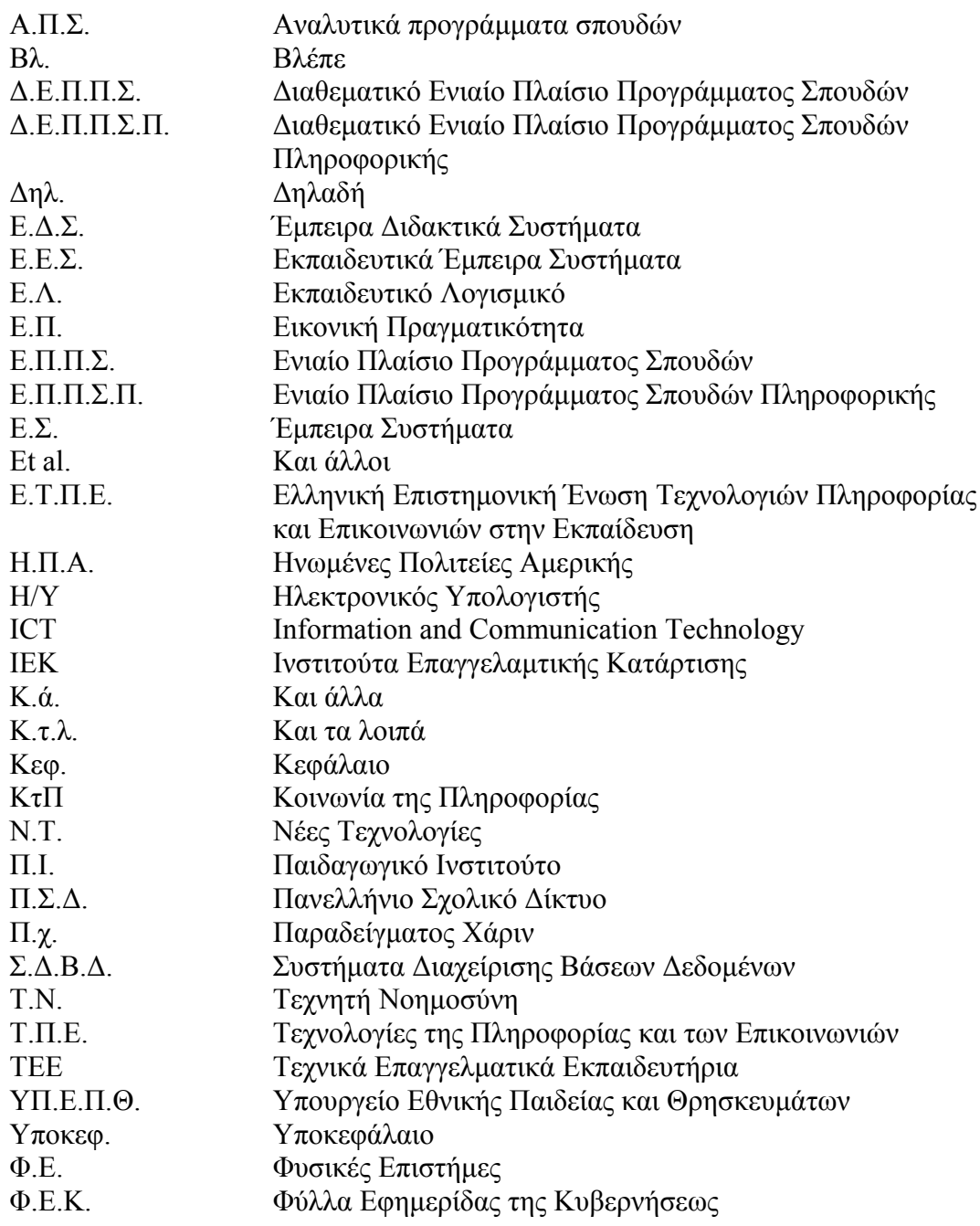

#### **ΠΕΡΙΛΗΨΗ ΣΤΑ ΕΛΛΗΝΙΚΑ**

Στην εργασία αυτή υλοποιείται ένα εκπαιδευτικό λογισμικό. Η εργασία στοχεύει στην ανάπτυξη ενός πολυμέσου το οποίο θα βοηθήσει το δάσκαλο και το μαθητή στη διδασκαλία της Γεωμετρικής Οπτικής, ενός κλάδου της Οπτικής που ασχολείται με το φως και ορισμένες από τις ιδιότητές του.

Για την πληρέστερη προσέγγιση του θέματος η εργασία αποτελείται από δυο μέρη: α) το θεωρητικό μέρος, στο οποίο γίνεται προσπάθεια να αναφερθούν ορισμένες θεωρητικές αρχές γύρω από τις οποίες κινείται η ανάπτυξη του εκπαιδευτικού λογισμικού και β) το λογισμικό, στο οποίο ενσωματώνεται κείμενο, γραφικά, ήχος, κινούμενη και στατική εικόνα, προκειμένου να επιτευχθεί η όσο το δυνατόν καλύτερη παρουσίαση των εννοιών που αναφέρονται μέσα σε αυτό.

Η θεωρητική διαπραγμάτευση του θέματος ασχολείται α) με την αποδελτίωση των αναλυτικών προγραμμάτων της Ελλάδας, σχετικά με την εισαγωγή της πληροφορικής στο δημοτικό σχολείο, β) με τις εφαρμογές του ηλεκτρονικού υπολογιστή που μπορούν να χρησιμοποιηθούν στην εκπαίδευση και με τις κατευθυντήριες αρχές που πρέπει να ακολουθούνται για την υλοποίηση ενός εκπαιδευτικού λογισμικού, γ) με την εκτενής παρουσίαση του εκπαιδευτικού λογισμικού που κατασκευάστηκε και δ) με τη διδακτική προσέγγιση της φυσικής, συγκεκριμένα του μαθήματος «ερευνώ και ανακαλύπτω» και την παράθεση ενός ενδεικτικού σχεδίου διδασκαλίας για μία από τις ενότητες του λογισμικού.

Από την άλλη το λογισμικό αποτελείται α) από μια ενότητα για τους επιστήμονες που ασχολήθηκαν με το φως και τις ιδιότητές του, β) με μια ενότητα στην οποία αναφέρονται ορισμένες ιδιότητες του φωτός, οι οποίες δεν εντάσσονται απευθείας στην Γεωμετρική Οπτική, γ) με μια ενότητα στην οποία αναφέρονται οι φακοί, τα κάτοπτρα και οι εφαρμογές τους, δηλαδή έννοιες οι οποίες εντάσσονται απευθείας στη Γεωμετρική Οπτική, δ) με μια ενότητα στην οποία υπάρχουν δραστηριότητες τις οποίες μπορεί να πραγματοποιήσει απευθείας στον ηλεκτρονικό υπολογιστή ο χρήστης του εκπαιδευτικού λογισμικού και ε) με βοηθητικές ενότητες στις οποίες βρίσκονται συγκεντρωμένα τα πειράματα, οι προσομοιώσεις, οι κινούμενες εικόνες κ.τ.λ. που βρίσκονται διάσπαρτα μέσα στο λογισμικό, ενσωματωμένα στις διάφορες ενότητες που το απαρτίζουν.

#### **ΠΕΡΙΛΗΨΗ ΣΤΑ ΑΓΓΛΙΚΑ**

The present work is the outcome of the design and implementation of an educational software. Its main aim was the development of a multimedia application that will help the schoolteacher in teaching and the student in understanding Geometric Optics, a subset of Optics that deals with the light and some of his attributes.

The subject of this work is divided into two sections:

a. The theoretical part with the fundamental theoretical background, which is necessary for the development and the exploitation of educational software.

b. The software part with text, graphics, sounds, moving and static pictures, which are required in order to achieve the best possible presentation of all the relevant significances. Analytically,

The theoretical section deals with the relevant bibliography of the Greek curriculum with respect to the enhancement of information technology into the municipal school, the computer applications that can be incorporated into the educational process along with the governing rules that should be followed for the concretisation of educational software, the extensive presentation of the developed educational software and finally, the instructive approach of physics – especially the lesson of the primary school "search and discover" - and the apposition of an indicative design of teaching for some software unit.

The software section is constituted from a unit about the scientists that dealt with the light and his attributes, a unit about certain attributes of light that are not included directly in the Geometric Optics, a unit about lenses, mirrors and their applications that are included directly in the Geometric Optics, a unit about certain activities that can be realised directly via the computer and some auxiliary units about experiments, simulations e.t.c.

### **ΕΥΧΑΡΙΣΤΙΕΣ**

Στο σημείο αυτό θα ήθελα να ευχαριστήσω όλους εκείνους που με βοήθησαν για την ολοκλήρωση αυτής της εργασίας.

Πρώτα πρώτα τους γονείς μου, Γιάννη και Ζαχαρένια, οι οποίοι με βοήθησαν με διάφορους τρόπους έτσι ώστε να μπορέσω να ανταποκριθώ στις απαιτήσεις του μεταπτυχιακού προγράμματος.

Τον επόπτη μου, τον κ. Παπαβασιλείου Ευάγγελο, για τις ποικίλες υποδείξεις και συμβουλές του, τη συμπαράστασή του και γενικότερα την βοήθεια που μου προσέφερε για την ολοκλήρωση της παρούσας εργασίας.

Τον κ. Μανταδάκη Ευάγγελο για τις ποικίλες υποδείξεις του, τις συμβουλές του, την παροχή πληροφοριακού υλικού, τις διορθώσεις του επί παντός επιστητού και γενικότερα την πολύτιμη συνεργασία του, προκειμένου αυτή η εργασία να έχει πιο ολοκληρωμένη μορφή. Μάλιστα η συμβολή του έχει ιδιαίτερη σημασία αφού ήταν εκείνος ο οποίος με παρότρυνε να ασχοληθώ με αυτό το θέμα και να ακολουθήσω αυτό τον προσανατολισμό στην εργασία μου.

Τους συνεπόπτες μου, τον κ. Κανάκη Ιωάννη και τον κ. Τζανάκη Κωνσταντίνο για τη βοήθεια που μου παρείχαν, καθώς και την προθυμία τους να με βοηθήσουν για την ολοκλήρωση της εργασίας μου.

Το Νικολιδάκη Βαγγέλη για την ανεκτίμητη βοήθειά του σε διάφορες φάσεις της εργασίας, στη διόρθωση των κειμένων, τις συμβουλές του, τις παραινέσεις του, τις παρατηρήσεις του και γενικότερα για την συμπαράστασή του, κατά τη διάρκεια των σπουδών μου.

Την αδερφή μου Σοφία Αναγνωστάκη για την εκφώνηση των κειμένων, τις διορθώσεις της κατά τη διάρκεια συγγραφής της παρούσας εργασίας, την ανοχή και συμπαράστασή της σε πολλές αντιξοότητες που παρουσιάστηκαν κατά τη διάρκεια των σπουδών μου.

Τον Κουκουβάο Γιώργο για την πολύτιμη βοήθειά του κατά τη φάση βιντεοσκόπησης των πειραμάτων, την εκφώνηση των κειμένων και γενικά για την συμπαράστασή του κατά τη διάρκεια ανάπτυξης του λογισμικού.

Το Δημήτρη Καζιάλες για την εκφώνηση των κειμένων, για την παροχή τραγουδιών για τον ηχητικό εμπλουτισμό του λογισμικού και για τις διορθώσεις του στα κείμενα.

Τη Ζαρκάδη Θεοδώρα για την πολύτιμη βοήθειά της πριν ακόμα εισαχθώ στο μεταπτυχιακό πρόγραμμα, τις παρατηρήσεις της κατά τη φάση ανάπτυξης του λογισμικού και τους κοινούς προβληματισμούς μας κατά την πορεία των σπουδών μου.

Το Γιώργο Γρηγοριάδη και την οικογένειά του για την φιλοξενία που μου παρείχαν κατά τη διάρκεια της προετοιμασίας για τις εισαγωγικές εξετάσεις του μεταπτυχιακού προγράμματος.

Τον αδερφό μου Μανόλη Αναγνωστάκη για τις υποδείξεις του κατά τη φάση ανάπτυξης του λογισμικού.

Τη Γαλεράκη Βαγγελιώ για τη βοήθεια, τη συμπαράστασή της και την παροχή φωτογραφικού υλικού για τις ανάγκες της εργασίας.

Τον πατέρα Θεόκλητο, κατά κόσμο Σταύρο Σταματούλη, για την ανεκτίμητη πρόθεσή του να με βοηθήσει.

Τη Καλαϊτζάκη Μαριλένα και τον Ιωακειμίδη Παντελή για την βοήθειά τους στην αρχική φάση των μεταπτυχιακών μου σπουδών.

Το 'Ράδιο Μοίρες' και τον υπεύθυνό του Γαργεράκη Κώστα για την εμπιστοσύνη που μου έδειξαν να χρησιμοποιήσω το στούντιο ηχογράφησής τους.

Τον Ε.Κ.Φ.Ε. Ρεθύμνου και τους υπεύθυνούς του Παπαγιαννάκη Σοφία και Τζιανιουδάκη Λεωνίδα για την παροχή των οργάνων οπτικής προκειμένου να πραγματοποιήσω τα πειράματα.

Το "Ερευνητικό Εργαστήριο Οπτικής Απεικόνισης Δονήσεων" του εργαστηρίου "Ακουστικής & Οπτικής Τεχνολογίας" του Τμήματος "Μουσικής Τεχνολογίας και Ακουστικής" του A.Τ.Ε.Ι. Κρήτης και τον υπεύθυνό του Μπακαρέζο Ευθύμιο καθώς και τον προιστάμενο του Α.Τ.Ε.Ι., Παπαδογιάννη Νεκτάριο, για τη διάθεση του εργαστηρίου προκειμένου να ληφθούν φωτογραφίες για τις ανάγκες της εργασίας.

Τους μαθητές μου, της Ε΄ και Στ΄ τάξης καθώς και του Ολοήμερου Δημοτικού Σχολείου, κατά το σχολικό έτος 2004 – 2005 στο Δημοτικό Σχολείο Αργυρούπολης που μου έδωσαν, μαζί με απεριόριστο αριθμό προβληματισμών, τη βάση πάνω στην οποία στηρίχτηκε ο τελικός σχεδιασμός και η ανάπτυξη του λογισμικού.

Τέλος, όλους εκείνους, φίλους και γνωστούς, που, με διάφορους τρόπους, με βοήθησαν προκειμένου να ολοκληρωθεί η παρούσα εργασία.

Ρέθυμνο, Οκτώβριος 2005

Γιώργος Αναγνωστάκης

### **ΠΡΟΛΟΓΙΚΟ ΣΗΜΕΙΩΜΑ**

Η εργασία αυτή εκπονείται στα πλαίσια μεταπτυχιακού προγράμματος, στο Παιδαγωγικό Τμήμα Δημοτικής Εκπαίδευσης του Πανεπιστημίου Κρήτης. Ασχολείται με την υλοποίηση ενός εκπαιδευτικού λογισμικού για τη διδασκαλία της γεωμετρικής οπτικής. Για αυτό το λόγο και έχει χωριστεί σε δύο μέρη: α) Το **θεωρητικό μέρος** και β) το **λογισμικό**, το οποίο είναι αποθηκευμένο σε ψηφιακή μορφή, δηλαδή σε Dvd-Rom.

Το θεωρητικό μέρος χωρίζεται σε πέντε κύρια κεφάλαια, εκτός από το εισαγωγικό σημείωμα και το παράρτημα. Το πρώτο κεφάλαιο (**Εισαγωγή των ηλεκτρονικών υπολογιστών στο δημοτικό σχολείο)** ασχολείται με την εισαγωγή των υπολογιστών στο δημοτικό σχολείο, όπως αυτή περιγράφεται από τα αναλυτικά προγράμματα καθώς και ορισμένα στατιστικά στοιχεία που δίνονται από το πανελλήνιο σχολικό δίκτυο και αφορούν τον εξοπλισμό των δημοτικών σχολείων με ηλεκτρονικούς υπολογιστές.

Το **δεύτερο** κεφάλαιο (**Παραδείγματα εφαρμογών του ηλεκτρονικού υπολογιστή στην πρωτοβάθμια εκπαίδευση**) παραθέτει ορισμένες από τις κυριότερες εφαρμογές των ηλεκτρονικών υπολογιστών που βρίσκουν εφαρμογή στο σχολείο, όπως αναφέρονται στα προγράμματα σπουδών και στη βιβλιογραφία. Επίσης, δίνει έμφαση στον όρο *εκπαιδευτικό λογισμικό* περιγράφοντας ορισμένα στοιχεία τα οποία καλό είναι να το χαρακτηρίζουν προκειμένου να μπορεί να χρησιμοποιηθεί στην εκπαίδευση. Τέλος, αναφέρεται στις επιπτώσεις που η χρήση των ηλεκτρονικών υπολογιστών έχει στην εκπαίδευση.

Στο **τρίτο** κεφάλαιο (**Το εκπαιδευτικό λογισμικό 'Γεωμετρική Οπτική 1.3.')** περιγράφεται το λογισμικό το οποίο κατασκευάστηκε για τη διδασκαλία της ενότητας του φωτός. Ουσιαστικά δίνεται το εγχειρίδιο χρήσης του προγράμματος, σε μεγαλύτερη όμως έκταση από αυτή που δίνεται ως συνοδευτικό του λογισμικού.

Στο **τέταρτο** κεφάλαιο (**Η ενσωμάτωση του εκπαιδευτικού λογισμικού στη διδασκαλία των Φυσικών Επιστημών**), αναφέρονται τα κύρια χαρακτηριστικά των διαφόρων θεωρήσεων για τη μάθηση, γίνεται μια θεωρητική προσέγγιση για τη διδασκαλία των φυσικών επιστημών και καταλήγει σε συγκεκριμένη πρόταση διδασκαλίας για την ενότητα «Κάτοπτρα». Στο **πέμπτο** και τελευταίο κεφάλαιο (**Προτάσεις για τη βελτίωση της Γεωμετρικής Οπτικής 1.3.**) διατυπώνονται ορισμένοι περιορισμοί σχετικά με την κατασκευή του εκπαιδευτικού λογισμικού, ενώ δίνονται και προτάσεις για τη μελλοντική του βελτίωση.

Όσον αφορά το λογισμικό η προσέγγισή του γίνεται με τη μορφή διαφόρων ενοτήτων. Στην πρώτη ενότητα (τα **Ιστορικά στοιχεία)** γίνεται αναφορά στους σημαντικότερους επιστήμονες που συνέβαλαν στην ανακάλυψη των ιδιοτήτων του φωτός. Στη δεύτερη ενότητα (τη **Φύση του φωτός**), γίνεται αναφορά σε διάφορα φαινόμενα τα οποία έχουν να κάνουν με το φως και τις ιδιότητές του και δεν εντάσσονται απευθείας στη Γεωμετρική Οπτική. Στην τρίτη ενότητα (τη **Γεωμετρική οπτική**) όπου αναφέρονται οι φακοί, τα κάτοπτρα και οι εφαρμογές τους και τα οποία έχουν άμεση σχέση με τη Γεωμετρική Οπτική. Στην τέταρτη ενότητα (**Δραστηριότητες**) παρουσιάζονται δραστηριότητες οι οποίες προτείνεται να πραγματοποιηθούν από τους μαθητές, προκειμένου αυτά που περιέχονται μέσα στο λογισμικό να γίνουν περισσότερο κατανοητά από αυτούς.

Οι υπόλοιπες ενότητες έχουν δημιουργηθεί κυρίως για να βοηθήσουν το χρήστη στην πλοήγησή του μέσα στο λογισμικό. Για παράδειγμα, σε μια ενότητα, (**Προσομοιώσεις**) έχουν συγκεντρωθεί όλες οι προσομοιώσεις που βρίσκονται διάσπαρτες μέσα στο λογισμικό. Σε άλλη ενότητα (**Πειράματα**) βρίσκονται συγκεντρωμένα όλα τα βιντεοσκοπημένα πειράματα που έχουν ενσωματωθεί μέσα στο λογισμικό. Σε άλλη ενότητα (**Κινούμενες εικόνες**) συγκεντρώνονται όλες οι κινούμενες εικόνες κ.τ.λ.

Τέλος, πριν ξεκινήσει η παράθεση της εργασίας, καλό θα ήταν να αναφερθεί ότι το θεωρητικό μέρος περιλαμβάνει κάποιες βασικές θεωρητικές αρχές που ο συγγραφέας θεωρούσε ότι θα του χρησίμευαν για την ανάπτυξη του λογισμικού, η κατασκευή του οποίου ήταν και ο κύριος σκοπός της μεταπτυχιακής εργασίας. Μια πιο εκτεταμένη αναφορά γύρω από τις θεωρίες που συνοδεύουν την ανάπτυξη του εκπαιδευτικού λογισμικού και την αξιοποίησή του στην τάξη θα ξέφευγε κατά πολύ από τα όρια της μεταπτυχιακής εργασίας. Ήδη η ανάπτυξη του λογισμικού είναι ένα τεράστιο βάρος για τον κατασκευαστή, ειδικά όταν αναλαμβάνει να το σηκώσει μόνος του. Απώτερος σκοπός και ελπίδα του συγγραφέα είναι το λογισμικό αυτό να αποτελέσει μέρος της διδακτικής πράξης, έτσι ώστε η εργασία αυτή να αποκτήσει νόημα και πρακτική εφαρμογή.

### **ΕΙΣΑΓΩΓΙΚΟ ΣΗΜΕΙΩΜΑ**

Τα τελευταία χρόνια γίνεται όλο και περισσότερο λόγος για τον όρο «εκπαιδευτικό λογισμικό» και τον τρόπο με τον οποίο αυτό μπορεί να ενσωματωθεί στην εκπαιδευτική διαδικασία. Όσον αφορά την ελληνική πραγματικότητα οι πρώτες προσπάθειες ξεκίνησαν πριν μερικά χρόνια με τη βοήθεια διαφόρων επιχορηγήσεων που προερχόταν κυρίως από την Ευρωπαϊκή Ένωση. Αυτές οι προσπάθειες έχουν να κάνουν κυρίως με τη μετάφραση ξενόγλωσσου εκπαιδευτικού λογισμικού και την παραγωγή πρωτότυπου (Χαρχαρίδου Α. κ.ά., 2002), προκειμένου να ανταποκρίνεται στις ανάγκες της ελληνικής εκπαίδευσης.

Οι προσπάθειες αυτές είχαν σαν αποτέλεσμα τη διεξαγωγή ενός γενικού πλαισίου το οποίο προτείνεται να ακολουθείται προκειμένου το λογισμικό το οποίο κάθε φορά υλοποιείται να μπορεί να χρησιμοποιηθεί με ικανοποιητικά αποτελέσματα στην εκπαίδευτική διαδικασία. Μολονότι το πλαίσιο αυτό δεν έχει καθοριστεί ακόμη πλήρως (Μικρόπουλος Α., 2003) διαφαίνεται ότι στην ανάπτυξη ενός εκπαιδευτικού λογισμικού πρέπει να εμπλέκονται γνώσεις και εμπειρίες από διάφορους επιστημονικούς κλάδους (Δημητρακοπούλου Α., 1998, Παναγιωτακόπουλος Χ. – Πιερρακέας Χ. – Πιντέλας Π., 2003,), προκειμένου αυτό να χαρακτηρίζεται ποιοτικά αξιόλογο.

Ειδικότερα, η κατασκευή ενός λογισμικού για τη διδασκαλία της φυσικής προϋποθέτει την συνεργασία αρκετών επιστημονικών κλάδων, ανάμεσα στους οποίους οι κυριότεροι είναι η πληροφορική, η πληροφορική στην εκπαίδευση, η φυσική και η διδακτική της φυσικής. Το αποτέλεσμα της συνεργασίας αυτής, όπως το αντιλαμβάνεται ο ερευνητής – με τη βοήθεια της σχετικής με το θέμα βιβλιογραφίας – περιγράφεται στο θεωρητικό μέρος και πραγματώνεται στο λογισμικό.

Στην παρούσα εργασία κατασκευάστηκε ένα εκπαιδευτικό λογισμικό το οποίο ασχολείται με μια ενότητα της φυσικής, την οπτική, στοιχείο που υποδηλώνει ότι χαρακτηρίζεται από σχετικά περιορισμένη έκταση, σε σχέση με άλλα εκπαιδευτικά λογισμικά.

Η σχετικά περιορισμένη έκταση του εκπαιδευτικού λογισμικού έκρινε σκόπιμη τη θεωρητική τεκμηρίωσή του, προκειμένου αυτό να μπορεί να χρησιμοποιηθεί με ικανοποιητικό τρόπο στην εκπαίδευση. Παρακάτω παρουσιάζονται οι γενικοί σκοποί κάθε κεφαλαίου προκειμένου ο αναγνώστης να διαπιστώσει τον τρόπο με τον οποίο ο συγγραφέας επιχειρεί τη θεωρητική τεκμηρίωση του εκπαιδευτικού λογισμικού.

Έτσι, ο σκοπός του **πρώτου** κεφαλαίου είναι διπλός. Από τη μια να βοηθήσει το συγγραφέα να διαπιστώσει τον τρόπο με τον οποίο το ΥΠ.Ε.Π.Θ. και το Παιδαγωγικό Ινστιτούτο αντιλαμβάνονται, σε θεωρητικό επίπεδο τουλάχιστον, τον τρόπο με τον οποίο θα γίνει η εισαγωγή και η αξιοποίηση των ηλεκτρονικών υπολογιστών στην εκπαίδευση. Από την άλλη στοχεύει στην ενημέρωση του αναγνώστη σχετικά με την αντίληψη αυτή.

Ο σκοπός του **δεύτερου** κεφαλαίου είναι να βοηθήσει το συγγραφέα και τον αναγνώστη να ενημερωθούν σχετικά με τις εφαρμογές – και τις επιπτώσεις τους του ηλεκτρονικού υπολογιστή, όπως αυτές προτείνονται από τη βιβλιογραφία και τα προγράμματα σπουδών, έτσι ώστε να αξιοποιηθούν στην εκπαίδευση. Παράλληλα υποδηλώνεται και η εφαρμογή που θα χρησιμοποιηθεί προκειμένου να κατασκευαστεί το εκπαιδευτικό λογισμικό.

Το **τρίτο** κεφάλαιο στοχεύει στην περιγραφή του εκπαιδευτικού λογισμικού το οποίο κατασκευάστηκε για τη διδασκαλία της ενότητας της φυσικής για το φως. Το κεφάλαιο αυτό μπορεί να λειτουργήσει και ως εκτεταμένο εγχειρίδιο χρήσης, εάν ο χρήστης συναντήσει δυσκολίες σχετικά με τον τρόπο λειτουργίας του λογισμικού.

Το **τέταρτο** κεφάλαιο έχει ως σκοπό την παράθεση θεωρητικών στοιχείων για τη διδασκαλία των φυσικών επιστημών, καθώς και την περιγραφή ενός ενδεικτικού τρόπου ενσωμάτωσης του εκπαιδευτικού λογισμικού που κατασκευάστηκε στη διδακτική πράξη. Τέλος, το **πέμπτο** κεφάλαιο στοχεύει στη διατύπωση ορισμένων αδυναμιών του εκπαιδευτικού λογισμικού, αδυναμίες οι οποίες υποδηλώνουν και τις προτάσεις για τη μελλοντική του βελτίωση.

Ολοκληρώνοντας το εισαγωγικό σημείωμα καλό είναι να τονιστεί ότι τα δύο πρώτα κεφάλαια, όπως και το τέταρτο, με τη μορφή που παρατίθενται, θα μπορούσαν να μην περιληφθούν στην εργασία. Όμως, αυτό που έπεισε τον συγγραφέα να τα συμπεριλάβει είναι το γεγονός ότι η μελέτη πάνω σε αυτά του έδωσε τη δυνατότητα να βασιστεί πάνω τους προκειμένου το λογισμικό το οποίο κατασκευάστηκε να έχει θεωρητική τεκμηρίωση. Τεκμηρίωση η οποία βασίζεται στην ελληνική και ξένη βιβλιογραφία σχετικά με την αξιοποίηση του ηλεκτρονικού υπολογιστή στην εκπαίδευση, στη διδακτική της φυσικής, καθώς και στα αναλυτικά προγράμματα που προτείνονται από το ΥΠ.Ε.Π.Θ. και το Παιδαγωγικό Ινστιτούτο τόσο για την πληροφορική όσο και για το μάθημα «ερευνώ και ανακαλύπτω».

## **1ο Κεφάλαιο:**

### **Εισαγωγή των ηλεκτρονικών υπολογιστών στο δημοτικό σχολείο.**

Η εισαγωγή της Πληροφορικής στην ελληνική εκπαίδευση φαίνεται ότι έχει καθυστερήσει αρκετά σε σχέση με τις υπόλοιπες χώρες της Ευρωπαϊκής Ένωσης. Ωστόσο τα τελευταία χρόνια γίνονται προσπάθειες προκειμένου να επιτευχθεί η ένταξή στα σχολεία. Οι πρώτες συστηματικές προσπάθειες για την εισαγωγή της πληροφορικής στην εκπαίδευση έγιναν στα μέσα της δεκαετίας του '80 (Παπάς Γ., 1989). Αρχικά η εισαγωγή τους έγινε στην Τριτοβάθμια Εκπαίδευση και στην συνέχεια στη Δευτεροβάθμια (Ράπτης Αρ. – Ράπτη Αθ., 2000), ενώ στην Πρωτοβάθμια καθυστέρησε ακόμα περισσότερο. Μάλιστα, τα πρώτα αναλυτικά προγράμματα για την Πληροφορική ως αυτόνομο γνωστικό αντικείμενο στο Γυμνάσιο, συντάχθηκαν το 1993 (Κρίκας Ε., 2002). Στην Πρωτοβάθμια εκπαίδευση οι σύλλογοι γονέων και κηδεμόνων, η τοπική αυτοδιοίκηση και άλλοι ιδιωτικοί φορείς βοήθησαν στον αρχικό εξοπλισμό των δημοτικών σχολείων με ηλεκτρονικούς υπολογιστές (Κόμης Β., 1998α, Μητάκος Δ., 1998). Από την άλλη, κυρίως μικρής οργανικότητας σχολεία εντάσσονταν σε ερευνητικά προγράμματα με αποτέλεσμα να εξοπλίζονται με Η/Υ (Παπαδόπουλος Γ., 1998). Βέβαια, πρέπει να σημειωθεί ότι όλες οι παραπάνω προσπάθειες γίνονταν κυρίως από την ιδιωτική πρωτοβουλία ή μέσω διαφόρων ερευνητικών προγραμμάτων. Η πολιτεία δεν είχε ασχοληθεί συστηματικά με την εισαγωγή των Η/Υ στην πρωτοβάθμια εκπαίδευση, τουλάχιστον μέχρι το 1997, όπως θα φανεί παρακάτω.

Στα πρώτα στάδια της εισαγωγής των Η/Υ στην πρωτοβάθμια εκπαίδευση η ενασχόληση των μαθητών με αυτούς είχε να κάνει κυρίως με την Πληροφορική ως αυτόνομο γνωστικό αντικείμενο (Παπαδόπουλος Γ., 1998), αν και πολλές φορές οι Η/Υ δεν χρησιμοποιούνταν, πιθανόν λόγω της ελλιπούς επιμόρφωσης των εκπαιδευτικών και της απουσίας του κατάλληλου λογισμικού. Επίσης οι υπολογιστές που διέθεταν τα σχολεία ήταν παρωχημένης τεχνολογίας ή οι εκπαιδευτικοί δεν διέθεταν τις απαραίτητες γνώσεις προκειμένου να τους χρησιμοποιούν αποτελεσματικά (Μιχαηλίδης Π., 1998, Μιχαηλίδης Π., 2001, Μιχαηλίδης Π., 2002). Από την εξέταση της σχετικής με το θέμα βιβλιογραφίας, καθώς και από τη μελέτη των διαφόρων προγραμμάτων σπουδών, φαίνεται ότι η εισαγωγή των Η/Υ στην Πρωτοβάθμια εκπαίδευση δεν αποτελούσε προϊόν κεντρικού σχεδιασμού, τουλάχιστον μέχρι το 1997 (Κόμης Β., 1998α, Κόμης Β., 2000).

#### **1.1. Εισαγωγή των ηλεκτρονικών υπολογιστών μέσα από τα προγράμματα σπουδών**

### *1.1.1 Το Ενιαίο Πλαίσιο Προγράμματος Σπουδών Πληροφορικής (Ε.Π.Π.Σ.Π.).*

Το 1997 γίνεται μια προσπάθεια για την αξιοποίηση των Νέων Τεχνολογιών (Ν.Τ.) στην εκπαίδευση από το ΥΠ.Ε.Π.Θ. και το Παιδαγωγικό Ινστιτούτο (Π.Ι.) έτσι όπως αυτή εκφράζεται στο «Ενιαίο Πλαίσιο Προγράμματος Σπουδών

Πληροφορικής<sup>1</sup>». Στο κείμενο αυτό καθορίζεται ο γενικός σκοπός του μαθήματος της Πληροφορικής, ενώ δίνονται ορισμένοι άξονες γύρω από τους οποίους θα κινηθεί η όλη προσπάθεια. Έτσι λοιπόν ο γενικός σκοπός<sup>2</sup> του μαθήματος της Πληροφορικής ορίζεται ως εξής (Παιδαγωγικό Ινστιτούτο, 1997): *«οι μαθητές χρησιμοποιούν με (ή χωρίς) τη βοήθεια του εκπαιδευτικού τον υπολογιστή ως «γνωστικό-διερευνητικό εργαλείο», αναζητούν πληροφορίες, επικοινωνούν και προσεγγίζουν βασικές αρχές που διέπουν τη χρήση της υπολογιστικής τεχνολογίας»*.

Αρχικά, στο κείμενο αυτό, γίνεται μια πρώτη αναφορά στις συνθήκες που επικρατούν την περίοδο εκείνη ενώ διατυπώνεται η απαίτηση της κοινωνίας για τις δεξιότητες που πρέπει να αποκτήσουν οι μαθητές – όσον αφορά τις Ν.Τ. – προκειμένου να ανταποκριθούν στα δεδομένα που έχουν προκύψει από την εισαγωγή των Η/Υ στην καθημερινή ζωή. Ταυτόχρονα γίνεται λόγος για την ανάγκη ανανέωσης του σχολείου καθώς και για την αποστολή που αυτό καλείται να εκπληρώσει. Από την άλλη διαπιστώνεται ότι υπάρχουν τρία πρότυπα με τα οποία φαίνεται να χρησιμοποιούνται οι Η/Υ στα σχολεία:

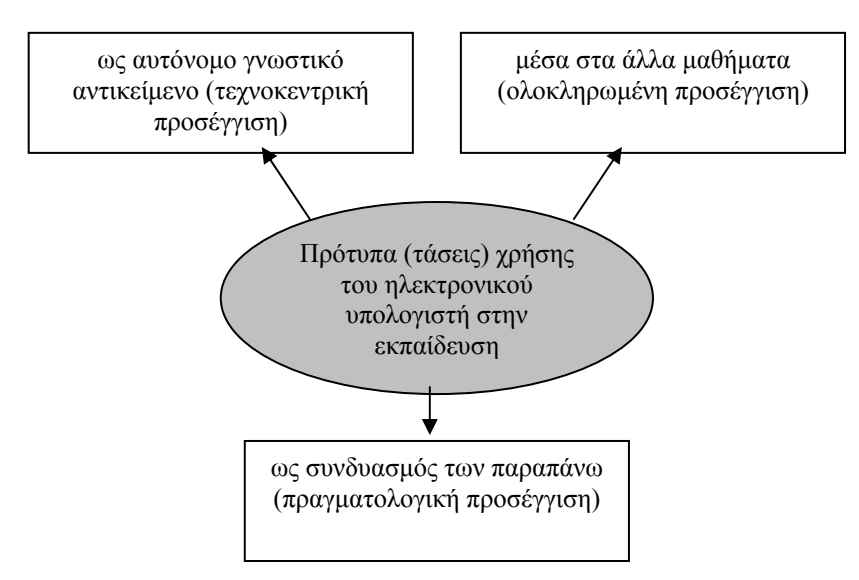

**Σχήμα 1: Τα πρότυπα με τα οποία χρησιμοποιείται ο Η/Υ στην εκπαίδευση**

Η «*τεχνοκεντρική προσέγγιση*» έχει ως βασική της επιδίωξη την απόκτηση βασικών γνώσεων, όσον αφορά τη λειτουργία και τον προγραμματισμό των ηλεκτρονικών υπολογιστών. Η «*ολοκληρωμένη προσέγγιση*» (ή ολιστική προσέγγιση) έχει να κάνει κυρίως με τη διδασκαλία και χρησιμοποίηση του ηλεκτρονικού υπολογιστή και των εφαρμογών του στα επιμέρους γνωστικά αντικείμενα. Τέλος η «*πραγματολογική προσέγγιση*» συνδυάζει και τις δύο αυτές προσεγγίσεις προτείνοντας τη διδασκαλία βασικών γνώσεων πληροφορικής και την ταυτόχρονη ένταξή της στη διδασκαλία των υπόλοιπων μαθημάτων (π.χ. ως μέσο διδασκαλίας). Η τελευταία φαίνεται να ικανοποιεί και το γενικό σκοπό του Ε.Π.Π.Σ.Π., όμως το Π.Ι. πρότεινε την υιοθέτηση της «ολοκληρωμένης

<sup>&</sup>lt;sup>1</sup> Το Ε.Π.Π.Σ.Π. εκτός από το Δημοτικό Σχολείο αναφερόταν στο Γυμνάσιο και το Λύκειο. Επειδή όμως η εργασία αναφέρεται στο Δημοτικό Σχολείο η αναφορά μας στο Ε.Π.Π.Σ.Π. ασχολείται με αυτό.<br><sup>2</sup> Όπως αυτός ορίζεται για το Δημοτικό Σχολείο που εξετάζεται στην παρούσα εργασία.

προσέγγισης» με ορισμένα στοιχεία από την «πραγματολογική προσέγγιση» λόγω των ιδιαίτερων συνθηκών που επικρατούσαν τότε στην πρωτοβάθμια εκπαίδευση.

Επίσης, προτείνει η διδακτική μεθοδολογία που θα ακολουθηθεί να χαρακτηρίζεται από αρχές όπως συνεργασία μεταξύ μαθητών – καθηγητών και μαθητών μεταξύ τους και την ανάπτυξη διαφόρων δεξιοτήτων, π.χ. ανάπτυξη κριτικής σκέψης κ.ά.. Με αυτό τον τρόπο το Ε.Π.Π.Σ.Π. καθιστά αναγκαία την ενεργητική εμπλοκή των μαθητών με τους Η/Υ – στο εργαστήριο Η/Υ που πρέπει να διαθέτει κάθε σχολείο – καθώς και την αλλαγή του ρόλου του δασκάλου. Ταυτόχρονα γίνεται λόγος για το διδακτικό υλικό το οποίο πρέπει να χρησιμοποιείται και το οποίο χωρίζεται σε έντυπο $^3$ , ψηφιακό $^4$  και άλλο υλικό $^5$ , ενώ δίνει ιδιαίτερη έμφαση στον εξοπλισμό και στη σωστή χρήση του εργαστηρίου υπολογιστών του σχολείου.

Για την πραγματοποίηση των παραπάνω το Π.Ι. προτείνει την καθιέρωση «Ώρας Πληροφορικής» καθώς και τη δημιουργία της λεγόμενης «γωνιάς του υπολογιστή», χωρίς όμως αυτό να σημαίνει ότι η τελευταία θα αντικαταστήσει το εργαστήριο Η/Υ. Μάλιστα, καθίσταται σαφές ότι το εργαστήριο Η/Υ και η «γωνιά του υπολογιστή» πρέπει να συνυπάρχουν στο σχολείο. Οι άξονες υλοποίησης του γενικού σκοπού για το Δημοτικό Σχολείο μπορούν να ταξινομηθούν με βάση τον τρόπο χρήσης του Η/Υ, όπως αυτό φαίνεται στον ακόλουθο πίνακα:

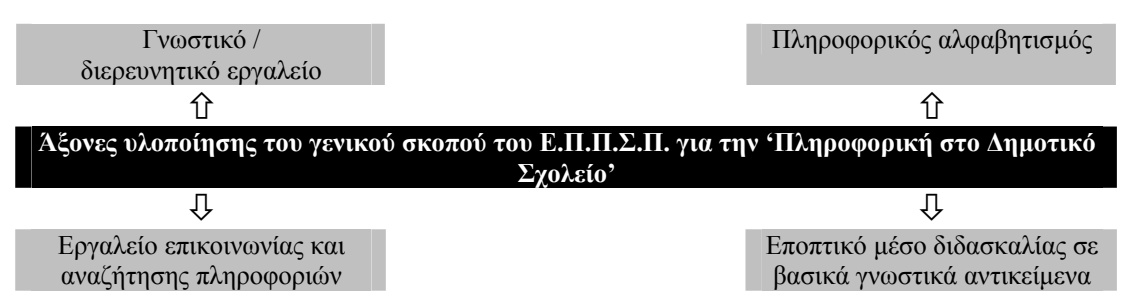

Σχήμα 2: Αξονες υλοποίησης του γενικού σκοπού του Ε.Π.Π.Σ.Π. για το Δημοτικό Σχολείο

Ο Η/Υ ως *«γνωστικό – διερευνητικό»* εργαλείο υποδηλώνει την χρήση του με σκοπό την ανακάλυψη φαινομένων ή καταστάσεων από τον ίδιο το μαθητή. Ως *«εργαλείο επικοινωνίας και αναζήτησης πληροφοριών»* ο Η/Υ μπορεί να χρησιμοποιηθεί από το μαθητή με σκοπό να βρει πληροφορίες για ένα θέμα που τον ενδιαφέρει ή να επικοινωνήσει με τους συνανθρώπους του. Ως *«εποπτικό μέσο διδασκαλίας σε βασικά γνωστικά αντικείμενα»* ο Η/Υ μπορεί να χρησιμοποιηθεί βοηθητικά για την διδασκαλία όλων σχεδόν των μαθημάτων του δημοτικού σχολείου. Τέλος ως *«Πληροφορικός αλφαβητισμός»* εννοείται η απόκτηση γνώσεων σχετικά με βασικές λειτουργίες του ηλεκτρονικού υπολογιστή. Όσον αφορά τις επιμέρους γνώσεις που πρέπει να αποκτηθούν και τις δεξιότητες που πρέπει να καλλιεργηθούν, έχουν να κάνουν κυρίως με την αναγνώριση των μερών από τα οποία αποτελείται ο Η/Υ, με τις εφαρμογές που βρίσκουν ευρεία απήχηση στην αγορά, καθώς και τη χρησιμοποίησή του για τις ανάγκες της επικοινωνίας των μαθητών και της ανάπτυξης των διαφόρων εργασιών που τίθενται μέσα στα

<sup>&</sup>lt;sup>3</sup> δηλαδή εγχειρίδια για τους μαθητές, το δάσκαλο και τον υπεύθυνο εργαστηρίου <br><sup>4</sup> το οποίο θα έχει τη μορφή συμπληρωματικού υλικού 5 π.χ. διαφάνειες, video κ.ά.

πλαίσια του σχολείου. Από την άλλη οι άξονες περιεχομένου που προτείνει το Π.Ι. για τη χρήση των Η/Υ στο Δημοτικό Σχολείο χωρίζονται σε τέσσερις ενότητες:

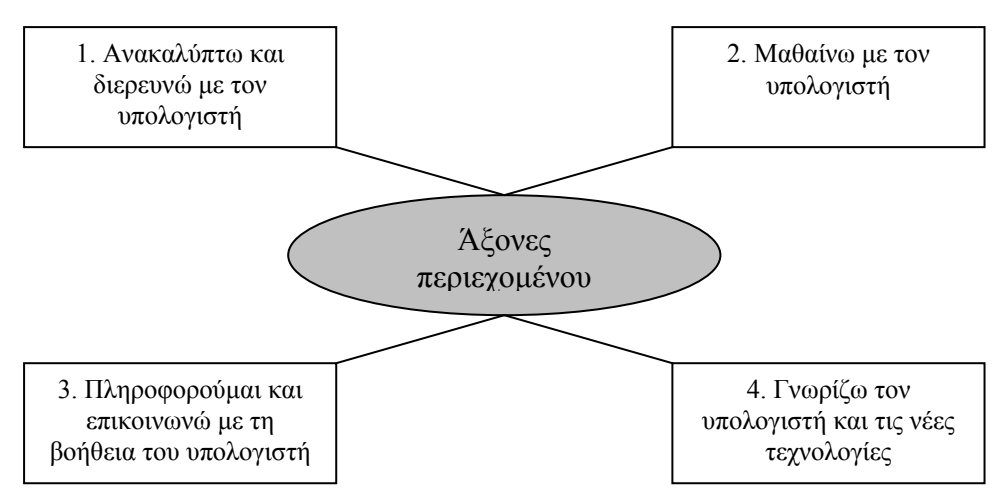

**Σχήμα 3: Οι άξονες περιεχομένου του Ε.Π.Π.Σ.Π. για το Δημοτικό σχολείο**

Οι δυο πρώτες ενότητες αναφέρονται σε όλες τις τάξεις ενώ οι δύο άλλες αναφέρονται στην Ε΄ και Στ΄ τάξη του Δημοτικού Σχολείου. Όσον αφορά την πρώτη ενότητα, *«Ανακαλύπτω και διερευνώ με τον υπολογιστή»,* προτείνεται να χρησιμοποιηθούν προσομοιώσεις, εκπαιδευτικά παιχνίδια, αλληλεπιδραστικά πολυμέσα, λογισμικό γενικών εφαρμογών<sup>6</sup> κ.ά. Στην δεύτερη ενότητα, *«Μαθαίνω με τον υπολογιστή»,* γίνεται λόγος για εφαρμογές πολυμέσων που έχουν εκπαιδευτικό χαρακτήρα καθώς και λογισμικό γενικών εφαρμογών. Για την τρίτη ενότητα, *«Πληροφορούμαι και επικοινωνώ με τη βοήθεια του υπολογιστή»,* προτείνεται οι μαθητές να χρησιμοποιήσουν διάφορες βάσεις δεδομένων, το διαδίκτυο καθώς και το ηλεκτρονικό ταχυδρομείο. Η τελευταία ενότητα, *«Γνωρίζω τον υπολογιστή και τις τεχνολογίες»,* έχει να κάνει με τις βασικές λειτουργίες του υπολογιστή, τόσο για τον τρόπο με τον οποίο επεξεργάζεται τα διάφορα δεδομένα όσο και για την αρχιτεκτονική με την οποία έχει κατασκευαστεί.

Από τα παραπάνω φαίνεται ότι το Ε.Π.Π.Σ.Π παρέχει ορισμένες κατευθύνσεις στους εκπαιδευτικούς του Δημοτικού σχολείου για την διδασκαλία της πληροφορικής, ως αυτόνομου γνωστικού αντικειμένου, καθώς και την χρησιμοποίησή της στην διδασκαλία των υπόλοιπων γνωστικών αντικειμένων. Ιδιαίτερα σημαντική κρίνεται η εισαγωγή της «Ώρας της πληροφορικής» η οποία δείχνει και τη σημασία που αποδίδει το Π.Ι. στη διδασκαλία του μαθήματος της Πληροφορικής, όσον αφορά το Δημοτικό σχολείο. Επίσης η καθιέρωση της «γωνιάς του υπολογιστή» είχε την δυνατότητα να αποτελέσει, αν πραγματοποιούνταν, την αφετηρία για την ομαλή ένταξη/ χρησιμοποίηση του Η/Υ στην διδασκαλία όλων των γνωστικών αντικειμένων. Φαίνεται πάντως ότι, για ένα χρονικό διάστημα, οι προτάσεις του Π.Ι. – όπως αυτές διατυπώνονται στο Ε.Π.Π.Σ.Π – δεν πραγματοποιήθηκαν, στοιχείο που ίσως οφείλεται είτε στην

<sup>6</sup> Στο σημείο αυτό πρέπει να αναφερθεί ότι το *λογισμικό γενικών εφαρμογών* ταυτίζεται με το *λογισμικό γενικής χρήσης* που αναφέρεται από τα προγράμματα σπουδών. Στην παρούσα εργασία άλλες φορές αναφέρεται το ένα και άλλες φορές το άλλο, με την ίδια όμως σημασία κάθε φορά.

έλλειψη χρηματοδότησης και οργάνωσης από την μεριά της Πολιτείας είτε στην αδιαφορία των εκπαιδευτικών είτε σε ένα συνδυασμό και των δύο.

### *1.1.2 Το Διαθεματικό Ενιαίο Πλαίσιο Προγράμματος Σπουδών (Δ.Ε.Π.Π.Σ.).*

Το 2001 το ΥΠ.Ε.Π.Θ. και το Παιδαγωγικό Ινστιτούτο καταθέτουν μια πρόταση για αναθεώρηση των προγραμμάτων σπουδών η οποία, έπειτα από παρεμβάσεις των εκπαιδευτικών, των επιστημόνων και των σχετικών επιστημονικών ενώσεων κατέληξε, το 2002, στο λεγόμενο *Διαθεματικό Ενιαίο Πλαίσιο Προγράμματος Σπουδών (Δ.Ε.Π.Π.Σ.)* το οποίο φιλοδοξεί να αλλάξει ριζικά τον τρόπο με τον οποίο οι εκπαιδευτικοί της υποχρεωτικής εκπαίδευσης σχεδιάζουν και πραγματοποιούν τις διδασκαλίες τους (Παιδαγωγικό Ινστιτούτο & ΥΠ.Ε.Π.Θ., 2002). Το Δ.Ε.Π.Π.Σ. περιέχει το Διαθεματικό Ενιαίο Πλαίσιο Προγράμματος Σπουδών και τα Αναλυτικά Προγράμματα σπουδών (Α.Π.Σ.) του Νηπιαγωγείου, του Δημοτικού και του Γυμνασίου. Ειδικότερα αναλύεται το Δ.Ε.Π.Π.Σ. και το Α.Π.Σ. για τη Γλώσσα, τη Λογοτεχνία, τα Αρχαία Ελληνικά, τα Εικαστικά, το Θέατρο, τα Θρησκευτικά, την Ιστορία, την Κοινωνική & Πολιτική Αγωγή, τα Μαθηματικά, τη Μελέτη Περιβάλλοντος, τη Μουσική, τις Ξένες γλώσσες, την Οικιακή Οικονομία, την Πληροφορική, το Σχολικό Επαγγελματικό Προσανατολισμό, την Τεχνολογία, τις Φυσικές Επιστήμες και την Φυσική αγωγή, στο πλαίσιο βέβαια της βαθμίδας που κάθε γνωστικό αντικείμενο εντάσσεται. Τέλος, αναφέρονται τα προγράμματα σχεδιασμού και ανάπτυξης διαθεματικών δραστηριοτήτων (δηλ. η Ευέλικτη Ζώνη, η Αγωγή Υγείας, η Ολυμπιακή Παιδεία και η Περιβαλλοντική Εκπαίδευση).

Στο Δ.Ε.Π.Π.Σ. διατυπώνεται η προσπάθεια να εισαχθεί η πληροφορική στο Δημοτικό Σχολείο σε όλα τα επιμέρους γνωστικά αντικείμενα, στοιχείο που κρίνεται αρκετά σημαντικό. Στο κείμενο που ακολουθεί γίνεται μια περιγραφή του Διαθεματικού Ενιαίου Πλαισίου Προγράμματος Σπουδών Πληροφορικής, όσον αφορά βέβαια το Δημοτικό Σχολείο (που αφορά την παρούσα εργασία).

### *1.1.2.1 Το Διαθεματικό Ενιαίο Πλαίσιο Προγράμματος Σπουδών Πληροφορικής (Δ.Ε.Π.Π.Σ.Π.).*

Σαν μέρος του Δ.Ε.Π.Π.Σ. ορίζεται «Το Διαθεματικό Ενιαίο Πλαίσιο Προγράμματος Σπουδών Πληροφορικής» όπου καθορίζεται το πλαίσιο μέσα στο οποίο θα γίνει, πιο συστηματικά, η εισαγωγή της Πληροφορικής στο Δημοτικό Σχολείο<sup>7</sup> . Έτσι λοιπόν περιγράφεται ο γενικός σκοπός, οι επιμέρους στόχοι, παρέχονται οδηγίες προς τους εκπαιδευτικούς και γενικότερα δίνονται οι άξονες κάτω από τους οποίους θα γίνει αυτή η εισαγωγή. Καθιερώνεται η «ολιστική προσέγγιση» για τις τέσσερις πρώτες τάξεις του Δημοτικού ενώ για τις δύο τελευταίες προτείνεται ένας συνδυασμός από την «ολιστική προσέγγιση» με στοιχεία από την «τεχνοκεντρική προσέγγιση»<sup>8</sup> . Ο Γενικός σκοπός (για το Δημοτικό και το Γυμνάσιο) είναι:

 $\overline{a}$  $\sqrt{7}$  Στο σημείο αυτό πρέπει να σημειώσουμε ότι το Δ.Ε.Π.Π.Σ.Π. επεκτείνεται και στην Δευτεροβάθμια εκπαίδευση. Επειδή όμως η εργασία αναφέρεται στο Δημοτικό Σχολείο αναφερόμαστε στο Δ.Ε.Π.Π.Σ.Π. μέσα στο πλαίσιο του Δημοτικού Σχολείου.<br><sup>8</sup> Για περισσότερες πληροφορίες βλέπε το κεφάλαιο «2.1. Το Ενιαίο Πλαίσιο Προγράμματος

Σπουδών Πληροφορικής (Ε.Π.Π.Σ.Π.)»

*«να αποκτήσουν οι μαθητές μια αρχική αλλά συγκροτημένη και σφαιρική αντίληψη των βασικών λειτουργιών του υπολογιστή, μέσα σε μια προοπτική τεχνολογικού αλφαβητισμού και αναγνώρισης της Τεχνολογίας της Πληροφορίας και της Επικοινωνίας, αναπτύσσοντας παράλληλα ευρύτερες δεξιότητες κριτικής σκέψης, δεοντολογίας, κοινωνικής συμπεριφοράς αλλά και διάθεσης για ενεργοποίηση και δημιουργία τόσο σε ατομικό επίπεδο όσο και σε συνεργασία με άλλα άτομα ή ως μέλη μιας ομάδας. Να έλθουν σε επαφή με τις διάφορες χρήσης του υπολογιστή ως εποπτικού μέσου διδασκαλίας, ως γνωστικού – διερευνητικού εργαλείου (με τη χρήση κατάλληλου λογισμικού διερευνητικής μάθησης) και ως εργαλείου επικοινωνίας και αναζήτησης πληροφοριών στο πλαίσιο των καθημερινών σχολικών δραστηριοτήτων.»*

Οι γενικοί στόχοι της Πληροφορικής ομαδοποιούνται σε τρεις επιμέρους άξονες:

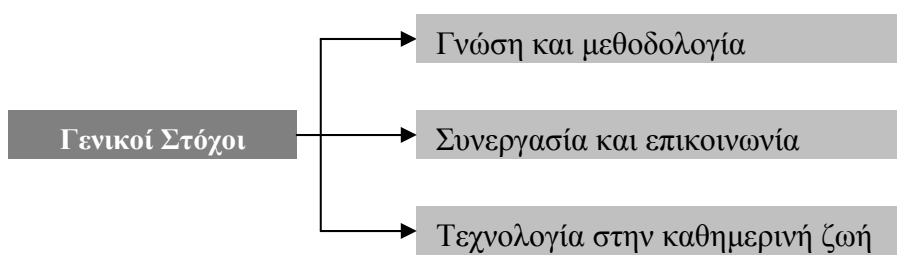

Σχήμα 4: Ομαδοποίηση γενικών στόχων του Δ.Ε.Π.Π.Σ.Π. για το Δημοτικό Σχολείο

Ο πρώτος στόχος, η *«γνώση και μεθοδολογία»,* έχει να κάνει με έννοιες που αφορούν τους υπολογιστές και τη λειτουργία τους, δηλαδή να μάθουν οι μαθητές να χρησιμοποιούν με ευχέρεια τον Η/Υ στις διάφορες δραστηριότητές τους. Ο δεύτερος στόχος, η *«συνεργασία και επικοινωνία»,* αναφέρεται κυρίως στην χρήση του Η/Υ για την ανάπτυξη (με τη βοήθεια του Λειτουργικού συστήματος, λογισμικού γενικών εφαρμογών, διαδικτύου) δραστηριοτήτων που προϋποθέτουν την ανάπτυξη σύνθετων και ομαδικών δραστηριοτήτων. Ο τρίτος στόχος, η *«τεχνολογία στην καθημερινή ζωή»,* αποσκοπεί στην ευαισθητοποίηση των μαθητών όσον αφορά θέματα της καθημερινότητας.

Οι επιμέρους *γνωστικοί άξονες*, οι *γενικοί στόχοι* και οι *θεμελιώδεις έννοιες της διαθεματικής προσέγγισης* (βλ. επόμενο σχήμα) χωρίζονται ανάλογα με την τάξη, δηλαδή είναι κοινοί ανά δύο τάξεις (χωρίζονται στην Α΄ – Β΄ τάξη δημοτικού, στην Γ΄ – Δ΄ τάξη δημοτικού και στην Ε΄ – Στ΄ τάξη δημοτικού). Στις πρώτες τέσσερις τάξεις<sup>9</sup> του Δημοτικού σχολείου  $(A' - B' - \Gamma' - \Delta')$  γίνεται προσπάθεια περισσότερο για εξοικείωση των μαθητών με τον Η/Υ – μάλιστα οι άξονες γνωστικού περιεχομένου παραμένουν οι ίδιοι για τις τάξεις αυτές – ενώ στις δύο τελευταίες (Ε' – Στ') οι μαθητές εισάγονται σε πιο περίπλοκες έννοιες<sup>10</sup> και καλούνται να προβληματιστούν για τις επιπτώσεις του Η/Υ στην κοινωνία, τον

<sup>9</sup> Λαμβάνοντας βέβαια υπόψη το επίπεδο στο οποίο βρίσκονται οι μαθητές. Π.χ. οι μαθητές της Α΄ και Β΄ τάξης δημοτικού καλούνται να ανοίξουν και να κλείσουν μια εφαρμογή, να δημιουργήσουν μια εικόνα κ.ά., ενώ οι μαθητές της Β΄ και Γ΄ τάξης καλούνται να αναζητήσουν πληροφορίες σε μια

Ανάμεσα σε άλλες δραστηριότητες το Π.Ι. προτείνει οι μαθητές της Ε΄ και Στ΄ τάξης Δημοτικού να χρησιμοποιήσουν μια απλή γλώσσα προγραμματισμού (την Logo like), να χρησιμοποιήσουν το ηλεκτρονικό ταχυδρομείο κ.ά.

πολιτισμό και γενικότερα σε όλες τις φάσεις της ζωής του σύγχρονου ανθρώπου. Από την άλλη το Π.Ι. προτείνει τη χρησιμοποίηση των υπολογιστών σε όλα τα μαθήματα – πρόταση που την εκφράζει με τον όρο *«διάχυση της Πληροφορικής»* – ενώ αντιτίθεται στη διδασκαλία της Πληροφορικής ως αυτόνομου γνωστικού αντικειμένου. Επιπλέον γίνεται λόγος για την ενασχόληση των μαθητών με τις Ν.Τ. στα πλαίσια της *Ευέλικτης Ζώνης* – όσον αφορά τις δύο τελευταίες τάξεις του Δημοτικού.

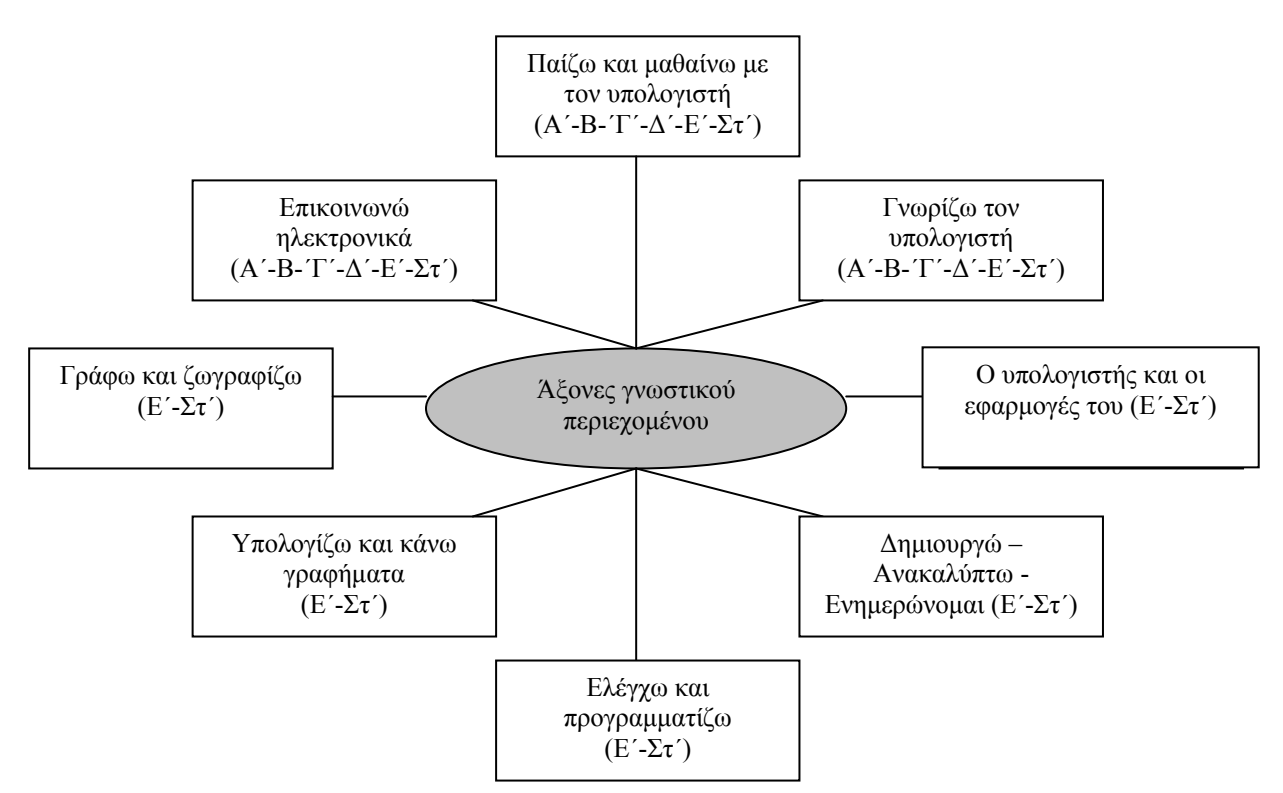

Σχήμα 5: Οι άξονες γνωστικού περιεχομένου του Δ.Ε.Π.Π.Σ.Π. για το Δημοτικό Σχολείο

Στο παραπάνω σχήμα αναφέρονται οι άξονες γνωστικού περιεχομένου καθώς και η τάξη στην οποία αναφέρονται. Για παράδειγμα ο γνωστικός άξονας *«Γνωρίζω τον υπολογιστή»* αναφέρεται σε όλες τις τάξεις, ενώ ο γνωστικός άξονας *«Ελέγχω και προγραμματίζω»* αναφέρεται στην Ε΄ και Στ΄ τάξη Δημοτικού. Από την άλλη, ως ειδικοί σκοποί της Πληροφορικής στο Δημοτικό σχολείο, προτείνεται οι μαθητές $1$ :

*Να προσεγγίσουν βασικές έννοιες της Πληροφορικής και να οικειώνονται βαθμιαία το λεξιλόγιο και τις ορολογίες της επιστήμης.* 

*Να γνωρίζουν την κεντρική μονάδα και τις βασικές περιφερειακές συσκευές (πληκτρολόγιο, οθόνη, ποντίκι, εκτυπωτής) του υπολογιστή, να μπορέσουν να εξηγήσουν με απλά λόγια τη χρησιμότητά τους, να τις θέτουν σε λειτουργία και να τις χρησιμοποιούν με ασφάλεια.* 

*Να εργασθούν με σχετική αυτονομία σε ένα γραφικό περιβάλλον εργασίας και να χρησιμοποιήσουν λογισμικό γενικής χρήσης για να εκφράσουν τις ιδέες τους με*

 $\overline{a}$ <sup>11</sup> Παιδαγωγικό Ινστιτούτο, Διαθεματικό Ενιαίο Πλαίσιο Προγράμματος Σπουδών, http://www.pischools.gr

*πολλούς τρόπους και μέσα.* 

*Να αντιληφθούν τον υπολογιστή, τις περιφερειακές συσκευές και το χρησιμοποιούμενο λογισμικό ως ενιαίο σύστημα.* 

*Να επικοινωνήσουν και να αναζητήσουν πληροφορίες χρησιμοποιώντας το Διαδίκτυο (με τη βοήθεια ή μη του δασκάλου).* 

*Να χρησιμοποιήσουν εφαρμογές πολυμέσων εκπαιδευτικού περιεχομένου και να κατανοήσουν τις έννοιες της πλοήγησης και της αλληλεπίδρασης.* 

*Να αναζητήσουν πληροφορίες σε απλές βάσεις δεδομένων ή σε άλλες πηγές πληροφοριών, να τις καταγράψουν και να τις αξιολογήσουν.* 

*Να συνεργασθούν για την εκτέλεση συγκεκριμένης εργασίας, να αναγνωρίσουν τη συμβολή της ομαδικής εργασίας στην παραγωγή έργου και να αναδειχθεί η δυναμική του διαλόγου.* 

*Να αξιοποιήσουν τα εργαλεία Πληροφορικής για να παρουσιάσουν τις παρατηρήσεις, τις σκέψεις τους και τα συμπεράσματά τους με τρόπο που οι ίδιοι επιλέγουν (σχέδια, πίνακες, λόγο, κείμενο κ.τ.λ.)* 

*Να αναπτύξουν ένα κώδικα δεοντολογίας που να αφορά την εργασία τους στο χώρο του εργαστηρίου και το σεβασμό της εργασίας των άλλων, να ευαισθητοποιηθούν σε θέματα προστασίας των πνευματικών δικαιωμάτων, ασφάλειας των πληροφοριών, συμπεριφοράς στο διαδίκτυο, ασφάλειας και αποφυγής κινδύνων στο «εργασιακό» τους περιβάλλον κ.τ.λ.* 

*Να αναπτύξουν κριτική στάση σχετικά με τη χρήση των υπολογιστών για την αντιμετώπιση προβλημάτων, να αναφέρουν εφαρμογές της Πληροφορικής στο σύγχρονο κόσμο και, τέλος, να ευαισθητοποιηθούν και να προβληματιστούν για τις επιπτώσεις από την εφαρμογή των ΤΠΕ<sup>12</sup> στο περιβάλλον, στον εργασιακό χώρο, στη γλώσσα, στις αξίες και τον πολιτισμό.*

#### *1.1.3 Το Αναλυτικό Πρόγραμμα Σπουδών Πληροφορικής για το Δημοτικό*

Μετά το Δ.Ε.Π.Π.Σ.Π το Π.Ι. παραθέτει το Αναλυτικό Πρόγραμμα Σπουδών Πληροφορικής δίνοντας τους *στόχους*, τις *θεματικές ενότητες* και τις *ενδεικτικές δραστηριότητες* για το Δημοτικό σχολείο. Τα παραπάνω είναι ταξινομημένα σε έναν πίνακα με τρεις στήλες (βλέπε επόμενο πίνακα):

| Στόγοι | Θεματικές ενότητες | Ενδεικτικές δραστηριότητες |
|--------|--------------------|----------------------------|
|        |                    |                            |

**Πίνακας 1: Παράδειγμα απεικόνισης των στόχων, των θεματικών ενοτήτων και των ενδεικτικών δραστηριοτήτων του Α.Π.Σ. Πληροφορικής**

Δίνονται τρεις πίνακες, ένας για την Α΄-Β΄ τάξη, ένας για την Γ΄-Δ΄ τάξη και ένας για την Ε΄-Στ΄ τάξη. Με αυτό τον τρόπο γίνεται μια ομαδοποίηση, όσον αφορά την όλη διαδικασία χρησιμοποίησης της Πληροφορικής στο Δημοτικό Σχολείο, ενώ διασαφηνίζεται το πλαίσιο γύρω από το οποίο θα κινηθεί η εισαγωγή των Ν.Τ. καθορίζοντας τους στόχους που πρέπει να επιτευχθούν, τις θεματικές ενότητες που πρέπει να καλυφθούν και τις δραστηριότητες που ενδείκνυνται για την επίτευξη των παραπάνω.

 <sup>12</sup> Με τον όρο <sup>Τ</sup>.Π.Ε. εννοούμε τις Τεχνολογίες της Πληροφορίας και της Επικοινωνίας. Στα αγγλικά ο αντίστοιχος όρος είναι ICT (Information and Communication Technology). Στην παρούσα εργασία χρησιμοποιείται σχεδόν ταυτόσημα με την έννοια «Πληροφορική».

Όσον αφορά τις δύο πρώτες τάξεις του Δημοτικού Σχολείου φαίνεται ότι επιδίωξη του Π.Ι. είναι περισσότερο η εξοικείωση των μαθητών με τους Η/Υ, η εξάσκηση με τις βασικές του λειτουργίες και η σωστή χρησιμοποίησή του. Από την άλλη δίνεται λιγότερη έμφαση στην χρησιμοποίησή τους για την κάλυψη των αναγκών κάποιας εργασίας. Ιδιαίτερη προσοχή δίνεται στη συνεργασία των μαθητών μεταξύ τους, αφού αρκετές δραστηριότητες προϋποθέτουν εργασία σε ομάδες. Στην Γ΄ και Δ΄ τάξη του Δημοτικού σχολείου ο Η/Υ αρχίζει να αποκτά πιο συγκεκριμένη μορφή μέσα στην τάξη, αφού το Π.Ι. προτείνει, εκτός από την εκμάθηση των βασικών λειτουργιών του (άνοιγμα – κλείσιμο – ελαχιστοποίηση 'παραθύρων'), την πληκτρολόγηση κειμένου και την σχεδίαση και στοιχειώδη επεξεργασία εικόνων, την αναζήτηση πληροφοριών (μέσα από ηλεκτρονικές εγκυκλοπαίδειες, το διαδίκτυο κ.ά.) και τη χρησιμοποίησή τους για τη δημιουργία διαφόρων δραστηριοτήτων (π.χ. σχολικής εφημερίδας). Στις δύο τελευταίες τάξεις του Δημοτικού σχολείου βασικός στόχος του Α.Π.Σ. Πληροφορικής είναι να αποκτήσουν οι μαθητές μια σαφή εικόνα του Η/Υ και του τρόπου με τον οποίο αυτός λειτουργεί. Έτσι, εκτός από την εξάσκηση σε λειτουργίες που επανέλαβαν σε προηγούμενες τάξεις, προτείνεται η χρησιμοποίηση κειμενογράφου, λογιστικών φύλλων, εργαλείων ανάπτυξης πολυμεσικών εφαρμογών κ.ά. για την δημιουργία των διαφόρων εργασιών των μαθητών, καθώς και η εκμάθηση μιας γλώσσας προγραμματισμού (την Logo like) με σκοπό την κατανόηση του τρόπου λειτουργίας του Η/Υ.

Συνοψίζοντας, το Δ.Ε.Π.Π.Σ.Π. και το Α.Π.Σ. αποτελούν μια παραλλαγή του Ε.Π.Π.Σ.Π που περιγράφηκε παραπάνω, μάλιστα οι όποιες αλλαγές έγιναν ήταν μάλλον επιφανειακές, αφού τόσο η βασική φιλοσοφία κατασκευής του όσο και ο προσανατολισμός του παρέμεινε σταθερός (Κόμης Β., 2004). Αν και το Δ.Ε.Π.Π.Σ.Π. και το Α.Π.Σ. Πληροφορικής αποτελούν ένα ενδεικτικό πλαίσιο εισαγωγής της Πληροφορικής στο Δημοτικό Σχολείο και παρέχουν αρκετές οδηγίες στους εκπαιδευτικούς για την ένταξη των Τ.Π.Ε. στην τάξη, φαίνεται ότι μάλλον δεν έχει δοθεί η προσοχή που θα έπρεπε. Κατά την μελέτη του Δ.Ε.Π.Π.Σ.Π. και του Α.Π.Σ. Πληροφορικής δημιουργείται η εντύπωση ότι η όλη προσπάθεια δεν κινείται γύρω από τον μαθητή, όπως ίσως θα έπρεπε, αλλά γύρω από τον Η/Υ. Επίσης η όλη προσπάθεια φαίνεται να είναι αντιφατική, αφού από τη μια γίνεται λόγος για διαθεματικό πρόγραμμα σπουδών ενώ από την άλλη υφίσταται διαχωρισμός ανάμεσα στα επιμέρους γνωστικά αντικείμενα. Τέλος, το επίπεδο κατάρτισης των εκπαιδευτικών πάνω στις Ν.Τ. – αν και γίνονται αξιόλογες προσπάθειες για την επιμόρφωσή τους – καθώς και η κατάσταση που επικρατεί στα σχολεία – παρά την συνεχή βελτίωσή της – οδηγούν στη διαπίστωση ότι οι στόχοι του Π.Ι. – όπως αυτοί τίθενται στο Δ.Ε.Π.Π.Σ.Π. και στο Α.Π.Σ. Πληροφορικής – είναι αρκετά δύσκολο να επιτευχθούν<sup>13</sup>. Με λίγα λόγια υπάρχει μια αναντιστοιχία ανάμεσα στις διακηρύξεις του Π.Ι. και του ΥΠ.Ε.Π.Θ. και στην παιδαγωγική πραγματικότητα, όπως αυτή ισχύει στα σχολεία της Πρωτοβάθμιας εκπαίδευσης (Καρασαββίδης Η., 2004).

### *1.1.4 Πρόγραμμα Σπουδών Ολοήμερου Δημοτικού Σχολείου.*

 $\overline{a}$ 

Το Νοέμβριο του 2002 δημοσιεύονται, στην εφημερίδα της κυβερνήσεως, τα Προγράμματα Σπουδών για το Ολοήμερο Σχολείο (βλ. Φ.Ε.Κ. 1471 τ.Β΄ - 22

<sup>13</sup> Αν και με το Ολοήμερο Δημοτικό Σχολείο φαίνεται να υπάρχει βελτίωση στον τομέα αυτό.

/11/2002) όπου γίνεται λόγος, ανάμεσα σε άλλα, για τον τρόπο εισαγωγής των Η/Υ στο πλαίσιο του Ολοήμερου Δημοτικού Σχολείου (που μέχρι εκείνη την περίοδο λειτουργούσε πιλοτικά σε συγκεκριμένα σχολεία, ενώ η γενίκευσή του έγινε κατά το σχολικό έτος 2003 – 2004). Έτσι στο Φ.Ε.Κ. αυτό αναλύονται τα αναλυτικά προγράμματα των αγγλικών, της θεατρικής αγωγής, του χορού, της μουσικής, των εικαστικών, του αθλητισμού και της πληροφορικής. Επίσης γίνεται λόγος για την προετοιμασία για τα μαθήματα της επόμενης μέρας, το ωρολόγιο πρόγραμμα και γενικότερα την οργάνωση του ολοήμερου σχολείου.

### *1.1.4.1 Πρόγραμμα Σπουδών Ολοήμερου Σχολείου για την Πληροφορική.*

Όσον αφορά την Πληροφορική, σχεδόν επαναλαμβάνονται τα παραπάνω (βλ. υποκεφ. 1.2.1) – για το λόγο αυτό δεν κρίνεται σκόπιμο να επαναληφθούν εδώ – με τη διαφορά ότι ο διαχωρισμός γίνεται ανά τρεις τάξεις (Α΄-Β΄-Γ΄ και Δ΄-Ε΄- Στ΄) με την αντίστοιχη σύμπτυξη του προγράμματος σπουδών (βλ. επόμενο πίνακα), σύμφωνα με αυτό το διαχωρισμό. Η μόνη ουσιαστική διαφορά που παρατηρείται με αυτό το Φ.Ε.Κ. είναι ότι καθιερώνονται υποχρεωτικά δύο ώρες Πληροφορική την εβδομάδα, στο πλαίσιο βέβαια του Ολοήμερου Δημοτικού Σχολείου, ανά ομάδα τάξεων (Α΄-Β΄-Γ΄ και Δ΄-Ε΄-Στ΄) από ειδικευμένους στο αντικείμενο της Πληροφορικής εκπαιδευτικούς. Αυτό το δίωρο, σε συνάρτηση με τους ειδικευμένους εκπαιδευτικούς της Πληροφορικής, υποδηλώνει την εισαγωγή της Πληροφορικής ως αυτόνομου γνωστικού αντικειμένου, στα πλαίσια βέβαια του Ολοήμερου Δημοτικού Σχολείου<sup>14</sup>.

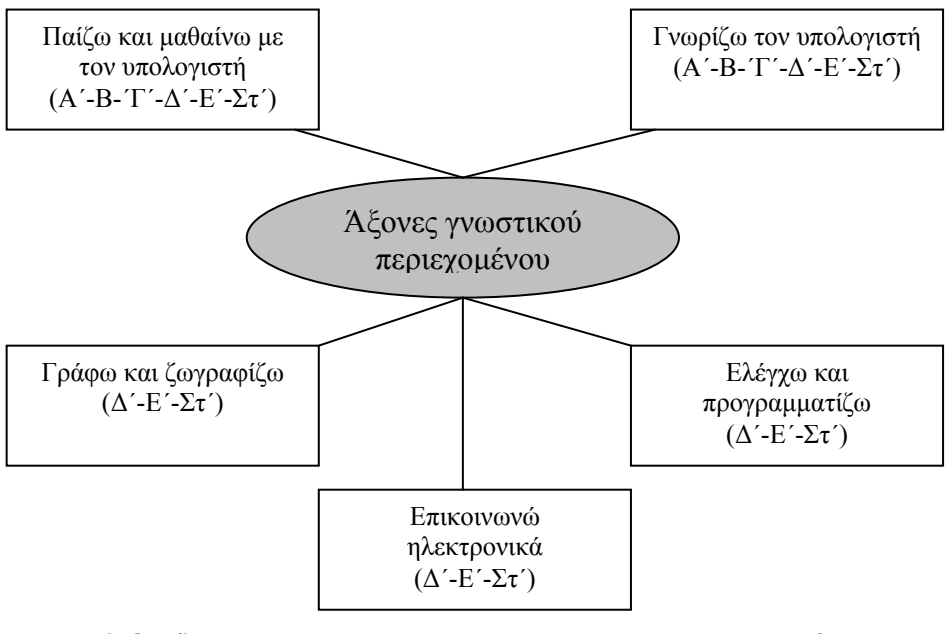

**Σχήμα 6: Οι άξονες γνωστικού περιεχομένου του Προγράμματος Σπουδών για το Ολοήμερο Σχολείου**

<sup>14</sup> Πρέπει να σημειωθεί ότι η Πληροφορική καθιερώνεται ως υποχρεωτικό μάθημα στο Ολοήμερο Δημοτικό Σχολείο. Παρά το γεγονός αυτό η Πληροφορική, τουλάχιστον στο νομό Ρεθύμνης όπου μπορούμε να μιλήσουμε με περισσότερη σιγουριά, δεν διδασκόταν στα σχολεία παρά μόνο σε μερικά τα οποία αποτελούσαν και την εξαίρεση. Ο κυριότερος λόγος είναι η έλλειψη ειδικευμένων για αυτό το σκοπό εκπαιδευτικών.

### **1.2 Στατιστικά στοιχεία για τις Νέες Τεχνολογίες στην ελληνική εκπαίδευση.**

Τα τελευταία χρόνια έχουν γίνει σημαντικά βήματα για την εισαγωγή των Ν.Τ. στην εκπαίδευση γενικά και ειδικότερα στην πρωτοβάθμια εκπαίδευση<sup>15</sup>. Μέσα από τα διάφορα προγράμματα – π.χ. το Επιχειρησιακό Πρόγραμμα της Κοινωνίας της Πληροφορίας (ΚτΠ) – έχουν γίνει επιμορφώσεις των εκπαιδευτικών σε σχέση με τις Ν.Τ. και έχουν εξοπλιστεί αρκετά σχολεία με Η/Υ. Επίσης, έπειτα από πρωτοβουλία του ΥΠ.Ε.Π.Θ., έχουν αναπτυχθεί εκπαιδευτικές πύλες στο διαδίκτυο (βλ. http://www.e-yliko.gr, http://www.edra.ipet.gr), ενώ γίνεται προσπάθεια για σύνδεση όλων των σχολείων σε ένα πανελλήνιο σχολικό δίκτυο (βλ. http://www.sch.gr).

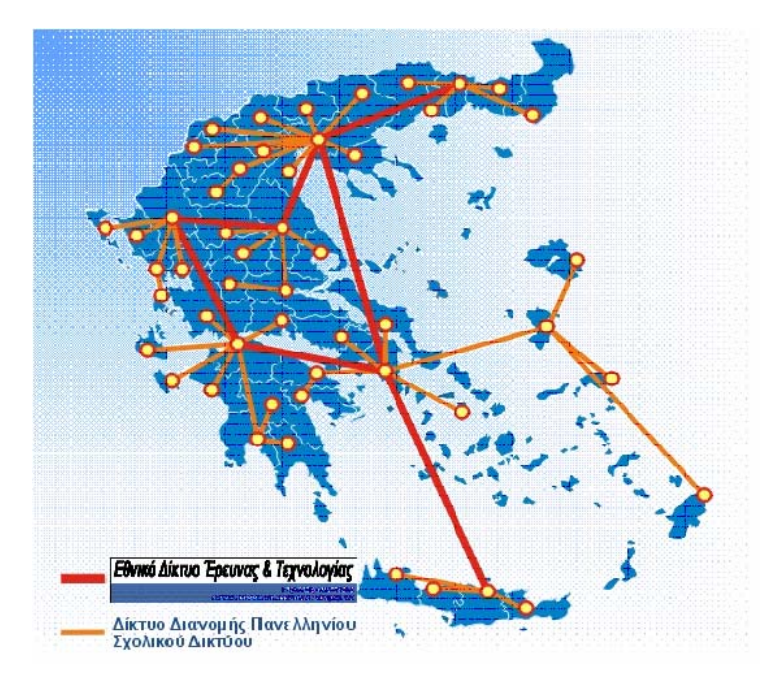

**Εικόνα 1: Το πανελλήνιο σχολικό δίκτυο (πηγή: http://www.sch.gr)** 

Από το 1996 το ΥΠ.Ε.Π.Θ. προωθούσε τη δικτύωση των σχολείων. Όμως τα τελευταία έξι χρόνια, με τη συμβολή του επιχειρησιακού προγράμματος για την Κοινωνία της Πληροφορίας (βλ. http://www.infosoc.gr), αναπτύχθηκε το λεγόμενο Πανελλήνιο Σχολικό Δίκτυο (Π.Σ.Δ.). Αυτή η υπηρεσία παρέχει σύνδεση στο διαδίκτυο με διάφορους τρόπους, ενώ φιλοξενεί ιστοσελίδες των σχολείων και των εκπαιδευτικών, παρέχοντάς τους, ανάμεσα σε άλλα, ηλεκτρονικό ταχυδρομείο, τηλεκπαίδευση, τηλεδιάσκεψη, πρόσβαση σε εκπαιδευτικό υλικό, πρόσβαση σε ηλεκτρονικές βιβλιοθήκες, κατασκευή ιστοσελίδων και άλλες πολύ σημαντικές υπηρεσίες.

Τα σχολεία όλων των βαθμίδων που έχουν αποκτήσει λογαριασμούς πρόσβασης, μέσω του Π.Σ.Δ. είναι 12.607. Επίσης, 2.310 διοικητικές υπηρεσίες

<sup>&</sup>lt;sup>15</sup> Τα στοιχεία που παρατίθενται στο κεφάλαιο αυτό είναι ενδεικτικά, αφού διάφορα προγράμματα επιμόρφωσης εκπαιδευτικών και εξοπλισμών σχολείων βρίσκονται σε εξέλιξη. Τα στοιχεία που περιγράφονται στο κεφάλαιο αυτό αντλήθηκαν από την ιστοσελίδα του πανελλήνιου σχολικού δικτύου το Μάιο του 2004. Έγινε προσπάθεια από το συγγραφέα να βρεθούν περισσότερα αριθμητικά στοιχεία για την εισαγωγή των ηλεκτρονικών υπολογιστών στην εκπαίδευση κατά το Ιούλιο του 2005 αλλά όμως δεν βρέθηκαν αρκετά, μολονότι υπάρχουν ενδείξεις ότι υπάρχει αρκετή βελτίωση ως προς τα αριθμητικά στοιχεία που αναφέρονται εδώ.

έχουν αποκτήσει λογαριασμό πρόσβασης στο Π.Σ.Δ. Αξίζει να σημειωθεί ότι το Π.Σ.Δ. παρέχει προσωπικούς λογαριασμούς πρόσβασης στους εκπαιδευτικούς, έπειτα από αίτησή τους, καθώς και σε μαθητές16.

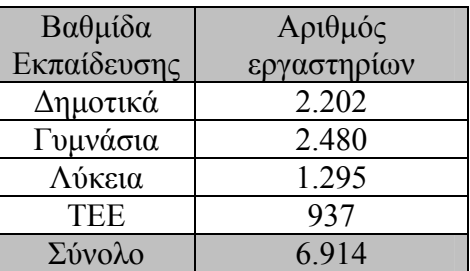

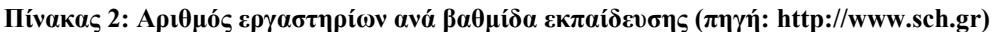

Έτσι τα σχολεία συνεχώς εξοπλίζονται με Η/Υ και αποκτούν πρόσβαση στο διαδίκτυο (βλ. επόμενο πίνακα).

| Βαθμίδα       | Σύνολο  | Σύνολο      |
|---------------|---------|-------------|
| Εκπαίδευσης   | Μονάδων | Δικτυωμένων |
|               | (H/Y)   | Μονάδων     |
| Νηπιαγωγεία   | 5.667   | 285         |
| Δημοτικά      | 5.974   | 3.603       |
| Δευτεροβάθμια | 3.664   | 3.664       |
| <b>IEK</b>    | 141     | 141         |
| Σύνολα        | 15.446  | 7.693       |

**Πίνακας 3: Αριθμός Η/Υ ανά βαθμίδα εκπαίδευσης (πηγή: http://www.sch.gr)** 

Από τον παραπάνω πίνακα παρατηρούμε ότι από τους 5.974 Η/Υ με τους οποίους έχουν εξοπλιστεί τα σχολεία οι 3.603 έχουν δικτυωθεί, δηλαδή ένα ποσοστό της τάξης του 60,31%. Επιπλέον, όπως φαίνεται από τον πίνακα που ακολουθεί, η αναλογία των μαθητών ανά Η/Υ έχει βελτιωθεί αρκετά τα τελευταία χρόνια.

| Χρονολογία<br>Βαθμίδα Εκπαίδευσης |               | 2000 | 2001 | 2002 | 2003 |
|-----------------------------------|---------------|------|------|------|------|
|                                   | Ενιαίο Λύκειο | 121  | 18   | 13   | 12   |
| Δευτεροβάθμια                     | Γυμνάσιο      | 21   | 18   | 13   | 10   |
|                                   | <b>TEE</b>    | 51   | 20   | 10   | 8,7  |
| Πρωτοβάθμια                       |               | 1051 | 585  | 47   | 35   |

**Πίνακας 4: Αναλογία μαθητών ανά Η/Υ σε διάφορες χρονικές περιόδους (πηγή: http://www.sch.gr)** 

<sup>16</sup> Αυτή η υπηρεσία βρίσκεται σε πιλοτικό στάδιο.

Από τον παραπάνω πίνακα παρατηρούμε – όσον αφορά την Πρωτοβάθμια Εκπαίδευση – ότι από 1051 μαθητές ανά ηλεκτρονικό υπολογιστή το 2000, το 2003 έχουμε 35 μαθητές ανά Η/Υ. Αν και υπάρχει αυξανόμενη βελτίωση στην αναλογία μαθητών – Η/Υ τα στοιχεία αυτά δεν είναι ακόμα ικανοποιητικά. Ωστόσο υπάρχει η προοπτική να υπάρξει περαιτέρω βελτίωση τα επόμενα χρόνια. Από την άλλη ολοένα και περισσότερα σχολεία δικτυώνονται με το ΠΣΔ (βλ. επόμενο πίνακα).

| Βαθμίδα Εκπαίδευσης                     | Με δρομολογητή   Dialup Δικτυωμένων |       | Σύνολο<br>Μονάδων | Σύνολο<br>Μονάδων |
|-----------------------------------------|-------------------------------------|-------|-------------------|-------------------|
| Νηπιαγωγεία                             |                                     |       | 349               | 5.667             |
| Δημοτικά                                |                                     |       | 3.802             | 5.794             |
| Δευτεροβάθμια                           | 1.872                               | 1.792 | 3.664             | 3.664             |
| Αρχική Επαγγελματική<br>Κατάρτιση (ΙΕΚ) | 0                                   | 141   | 141               | 141               |
| Σύνολα                                  | 1.872                               | 1.933 | 7.956             | 15.266            |

**Πίνακας 5: Αριθμός δικτυωμένων εκπαιδευτικών μονάδων ανά βαθμίδα εκπαίδευσης (πηγή http://www.sch.gr)** 

Οι εκπαιδευτικοί που χρησιμοποιούσαν το ηλεκτρονικό ταχυδρομείο, που τους παρείχε το Π.Σ.Δ., στα τέλη Νοεμβρίου του 2003 ήταν 19.161 ενώ την ίδια περίοδο 16.483 εκπαιδευτικοί διέθεταν απομακρυσμένη σύνδεση (Dialup Access), την οποία επίσης τους παρείχε το Π.Σ.Δ.. Από την άλλη, προγράμματα επιμόρφωσης των εκπαιδευτικών λειτουργούν με σκοπό την αξιοποίηση των Τ.Π.Ε. στην εκπαιδευτική διαδικασία. Έτσι, έχει σχεδιασθεί και υλοποιείται πρόγραμμα επιμόρφωσης<sup>17</sup> σε 76.000 – εκ των οποίων 38% περίπου είναι δάσκαλοι – εκπαιδευτικοί πρωτοβάθμιας και δευτεροβάθμιας εκπαίδευσης<sup>18</sup> (βλ. http://www.sch.gr).

 $^{17}$  Φαίνεται όμως ότι παλαιότερες προσπάθειες επιμόρφωσης των εκπαιδευτικών δεν είχαν τα αναμενόμενα αποτελέσματα, όσον αφορά την αξιοποίηση των Τ.Π.Ε. στην σχολική τάξη (βλ. http://www.infosoc.gr).

<sup>&</sup>lt;sup>18</sup> Πρέπει να σημειωθεί ότι ο εξοπλισμός των σχολείων με Η/Υ δεν έχει να κάνει μόνο την χρησιμοποίησή τους στα πλαίσια διδασκαλίας των διαφόρων γνωστικών αντικειμένων αλλά και ως διοικητικό εργαλείο.

## **2<sup>ο</sup> Κεφάλαιο:**

### **Παραδείγματα εφαρμογών του ηλεκτρονικού υπολογιστή στην εκπαίδευση.**

Από την αναδίφηση στη σχετική με το θέμα βιβλιογραφία προκύπτει ότι η εισαγωγή και η χρήση των Η/Υ στην εκπαίδευση γίνεται ως προς τρεις άξονες: *ως διοικητικό εργαλείο, ως αντικείμενο μάθησης* και *ως μέσο διδασκαλίας* (Μιχαηλίδης, 2001, 2002).

Ως **διοικητικό εργαλείο**, τα τελευταία χρόνια, γίνονται προσπάθειες για τον εξοπλισμό των διοικητικών υπηρεσιών της εκπαίδευσης με Η/Υ, καθώς και την απαραίτητη επιμόρφωση των υπαλλήλων που δουλεύουν σε αυτές (βλ. http://www.sch.gr). Με αυτό τον τρόπο πρόκειται να διευκολυνθούν οι διοικητικές υπηρεσίες του με διάφορους τρόπους (π.χ. η οργάνωση – σε βάσεις δεδομένων – μαθητολογίων σε κάθε σχολείο, η χρησιμοποίηση του διαδικτύου για άμεση ενημέρωση όσον αφορά διοικητικές υπηρεσίες, η δημιουργία ηλεκτρονικού αρχείου σε κάθε σχολείο κ.ά.).

Ως **αντικείμενο μάθησης** (ή ως αυτόνομο γνωστικό αντικείμενο) ο Η/Υ φαίνεται να έχει εισαχθεί<sup>19</sup> στην πρωτοβάθμια εκπαίδευση σαν ένα δίωρο την εβδομάδα – σύμφωνα με την απόφαση του ΥΠ.Ε.Π.Θ. (βλ. ΦΕΚ 1471 τ.Β΄ - 22 /11/2002) – στο πλαίσιο του Ολοήμερου Δημοτικού Σχολείου. Μάλιστα τη διδασκαλία της Πληροφορικής ως αυτόνομου γνωστικού αντικειμένου αναλαμβάνουν εκπαιδευτικοί που έχουν εκπαιδευτεί πάνω στις Ν.Τ. (βλ. κεφ. 1.3.).

Ως **μέσο διδασκαλίας** ο Η/Υ μπορεί να χρησιμοποιηθεί βοηθητικά σε όλα τα επιμέρους γνωστικά αντικείμενα. Μάλιστα το ΥΠ.Ε.Π.Θ. και το Π.Ι. χρησιμοποιούν τον όρο *ολοκληρωμένη προσέγγιση* (βλ. κεφ. 1.1.) προτείνοντας έτσι τη διάχυση της πληροφορικής σε όλα τα επιμέρους γνωστικά αντικείμενα. Η χρήση αυτή του Η/Υ εκφράζεται και από ένα τμήμα του γενικού σκοπού της πληροφορικής στο οποίο αναφέρεται ότι οι μαθητές πρέπει *«…να έλθουν σε επαφή με τις διάφορες χρήσεις του υπολογιστή ως εποπτικού μέσου διδασκαλίας και ως εργαλείου επικοινωνίας και αναζήτησης πληροφοριών στο πλαίσιο των καθημερινών σχολικών δραστηριοτήτων…»* (βλ. ΦΕΚ 1471 τ.Β΄ - 22 /11/2002). Από την άλλη, ως ειδικός σκοπός της Πληροφορικής στο Δημοτικό σχολείο, αναφέρεται ότι ο μαθητής πρέπει *«…να μαθαίνει με τη χρήση των Τεχνολογιών της Πληροφορίας και της Επικοινωνίας (Τ.Π.Ε.) παρά για τη χρήση τους…»* (ΦΕΚ 1471 τ.Β΄ - 22 /11/2002). Για την επίτευξη των παραπάνω προτείνεται η χρησιμοποίηση λογισμικού γενικών εφαρμογών, γλώσσας προγραμματισμού Logo, προσομοιώσεων, διαδικτύου, πολυμέσων, εκπαιδευτικού λογισμικού τα οποία και παρουσιάζονται αναλυτικότερα παρακάτω.

Στη συνέχεια του κεφαλαίου αυτού αναλύονται οι εφαρμογές που προτείνεται, από τα προγράμματα σπουδών και από τη βιβλιογραφία, να ενσωματωθούν και να αξιοποιηθούν στην εκπαιδευτική διαδικασία. Έτσι, γίνεται λόγος για τους επεξεργαστές κειμένου, τα λογιστικά φύλλα, τις βάσεις δεδομένων,

 $\overline{a}$ <sup>19</sup> Αν και υπάρχουν αρκετές ενστάσεις, σχετικά με το κατά πόσο η καθιέρωση αυτή έχει γίνει στην πραγματικότητα.

την ψηφιακή ζωγραφική, τη γλώσσα προγραμματισμού Logo, τα υπερμέσαπολυμέσα, τις προσομοιώσεις, το διαδίκτυο, την εικονική πραγματικότητα, τα εκπαιδευτικά παιχνίδια μέσω Η/Υ, τις ηλεκτρονικές εγκυκλοπαίδειες, την τεχνητή νοημοσύνη, τα έμπειρα συστήματα και το εκπαιδευτικό λογισμικό.

### **2.1 Η χρησιμοποίηση λογισμικού γενικών εφαρμογών.**

### *2.1.1. Ο επεξεργαστής κειμένου.*

Ο επεξεργαστής κειμένου (word processor) είναι μια από τις πιο διαδεδομένες εφαρμογές του Η/Υ που κυκλοφορούν στην αγορά ενώ τα διάφορα προγράμματα σπουδών του ΥΠ.Ε.Π.Θ. και του Π.Ι. κάνουν λόγο για την αξιοποίησή του μέσα στη σχολική τάξη, κυρίως για την χρησιμοποίησή του ως εργαλείο για τη διεκπεραίωση των διαφόρων εργασιών των μαθητών. Με αυτόν ο χρήστης μπορεί να εισαγάγει κείμενο στον Η/Υ, να το επεξεργαστεί όσες φορές και όση ώρα θέλει, να το εμπλουτίζει διαρκώς, να το διαμορφώνει στην επιθυμητή για αυτόν μορφή και να το δημοσιεύει σε έντυπη ή ηλεκτρονική μορφή. Ειδικά για τους μαθητές είναι ένα ιδιαίτερα χρήσιμο εργαλείο αφού μπορεί να τους βοηθήσει «*να μάθουν να σκέπτονται πάνω στη δομή και το σκοπό της γλώσσας»* (Ράπτης Αρ. – Ράπτη Αθ., 1999), δηλαδή τον τρόπο με τον οποίο μπορούν να χρησιμοποιήσουν τη γλώσσα τους για να εκφράσουν καλύτερα τις σκέψεις τους.

Οι σύγχρονοι επεξεργαστές κειμένου παρέχουν δυνατότητες (π.χ. ορθογραφικό και γραμματικό έλεγχο, αποθήκευση στη μνήμη του Η/Υ των ενεργειών του χρήστη κ.ά.) οι οποίες μπορούν να χρησιμοποιηθούν στην τάξη τόσο από την πλευρά του μαθητή (π.χ. να δημιουργήσει κείμενα ευπαρουσίαστα, να βλέπει τα ορθογραφικά λάθη που κάνει και να τα διορθώνει κ.ά.) όσο και από την πλευρά του εκπαιδευτικού (π.χ. για να παρακολουθεί την πρόοδο των μαθητών του, να ετοιμάζει φύλλα εργασίας για τους μαθητές του κ.ά.). Επίσης οι επεξεργαστές κειμένου μπορούν να χρησιμοποιηθούν για τη διεκπεραίωση συνεργατικών δραστηριοτήτων στις οποίες οι μαθητές θα έχουν ενεργητικό ρόλο (Τζωρτζακάκης Γ. - Παπακυριακού Χ., 2002), ενώ φαίνεται ότι οι μαθητές αποκτούν πολύτιμες δεξιότητες από τη χρήση τους (Kumpulainen K., 1996). Από την άλλη, η ενσωμάτωση εικόνων, πινάκων, γραφικών κ.ά. βελτιώνουν την εμφάνιση των κειμένων η οποία, σε συνδυασμό με την δυνατότητα εκτύπωσής τους, παρέχουν κίνητρα στους μαθητές για μάθηση (Ράπτης Αρ. & Ράπτη Αθ. 1999) και περαιτέρω ενασχόληση με τους επεξεργαστές κειμένου (και γενικότερα με τους Η/Υ). Μάλιστα, τα παραπάνω ενισχύονται από το γεγονός ότι μερικοί από τους σημερινούς επεξεργαστές κειμένου (π.χ. το Microsoft Word) εντάσσονται σε ένα ενιαίο περιβάλλον το οποίο εύκολα μπορεί να συνδυάσει πάρα πολλές λειτουργίες (π.χ. κατασκευή ιστοσελίδων με ήχο και βίντεο) οι οποίες μπορούν να χρησιμοποιηθούν αποτελεσματικά στη σχολική τάξη.

Έρευνες έχουν δείξει ότι όταν ένας χρήστης έρθει σε επαφή με επεξεργαστή κειμένου τότε αλλάζει και το ύφος γραφής του (Van Waes L. – Schellens P.J., 2003), συνήθως γίνεται περισσότερο προσεγμένο και επίσημο. Πιο συγκεκριμένα, τα κείμενα που γράφονται σε επεξεργαστές κειμένου είναι μεγαλύτερα σε έκταση, όπως και οι προτάσεις που περικλείονται σε αυτά, από ότι τα κείμενα που γράφονται με χαρτί και μολύβι, ενώ γίνονται και λιγότερα ορθογραφικά λάθη (Wolfe E. et al., 1996), αφού ο μαθητής αφιερώνει περισσότερο χρόνο στην διόρθωσή τους. Έτσι λοιπόν, με τους επεξεργαστές κειμένου, οι μαθητές μπορούν να βελτιώσουν τις ικανότητές τους να γράφουν καλύτερα, από άποψη ποιότητας, κείμενα, σε σχέση με τις παραδοσιακές μεθόδους συγγραφής κειμένου (Wolfe E. et al., 1996, Russel M. et al., 2003). Από την άλλη υπάρχει ο κίνδυνος οι μαθητές, στην προσπάθειά τους να εκμεταλλευθούν τις δυνατότητες του επεξεργαστή κειμένου, να επενδύσουν πολύ χρόνο στη μορφοποίηση του κειμένου τους, χάνοντας έτσι ένα πολύτιμο μέρος από το περιεχόμενό του.

### *2.1.2 Το λογιστικό φύλλο.*

 $\overline{a}$ 

Αν και τα λογιστικά φύλλα<sup>20</sup> (ή φύλλα εργασίας - Spreadsheet) αναπτύχθηκαν αρχικά για την ανάπτυξη βιομηχανικών και λογιστικών εφαρμογών, εντούτοις μπορούν να χρησιμοποιηθούν με ποικίλους τρόπους και στην εκπαίδευση. *Τα λογιστικά φύλλα χρησιμεύουν για την εισαγωγή και εκτέλεση υπολογισμών και την αναπαράσταση των αποτελεσμάτων τους με τη μορφή γραφημάτων και πινάκων*. Δηλαδή μπορούν πολύ εύκολα να κάνουν τις βασικές αριθμητικές πράξεις, ενώ με τη χρησιμοποίηση των κατάλληλων συναρτήσεων είναι σε θέση να εκτελέσουν και εξειδικευμένες μαθηματικές και άλλες πράξεις (π.χ. λογικές, οικονομικές κ.τ.λ.). Με λίγα λόγια τα λογιστικά φύλλα έχουν σχεδόν απεριόριστες δυνατότητες όσον αφορά την εκτέλεση μαθηματικών, λογικών και άλλου είδους πράξεων.

Η δυνατότητα άμεσης αλληλεπίδρασης<sup>21</sup> με το χρήστη είναι ένα από τα χαρακτηριστικά των λογιστικών φύλλων που τα καθιστούν ιδιαίτερα αποτελεσματικά στην εκπαίδευση (Lehman M. W. - Herring C. E., 2003). Τα λογιστικά φύλλα, μπορούν να χρησιμοποιηθούν παρέχοντας υποδείξεις στο μαθητή προκειμένου να διορθώσει μόνος του τα λάθη του (με βαθμό δυσκολίας που θα ανταποκρίνεται στο επίπεδο κάθε μαθητή), στοιχείο που μπορεί να οδηγήσει σε σταδιακή μείωση των λαθών και ταυτόχρονη κατανόηση του διδασκόμενου αντικειμένου (Kourkoulos M. - Keyling M. A., 2001). Με αυτό τον τρόπο υποδηλώνεται η αλλαγή της προσοχής του μαθητή, η οποία δεν χρειάζεται πλέον να εστιάζεται τόσο στα δεδομένα όσο στον τρόπο υπολογισμού τους (Κόμης Β., 2000). Το παραπάνω, σε συνδυασμό με την δυνατότητα κατασκευής γραφημάτων από ένα σύνολο αριθμών (με συγκεκριμένο πάντα σκοπό), προσφέρει νέες συνθήκες μάθησης για την επίλυση προβλημάτων, αφού μετατοπίζει το κέντρο βάρους της σκέψης των μαθητών (Καρασαββίδης Η., 2001α).

Τα λογιστικά φύλλα μπορούν να χρησιμοποιηθούν για την εκπόνηση εργασιών από τους μαθητές, προκειμένου να τις παρουσιάσουν στην τάξη τους (π.χ. για την παρουσίαση του πληθυσμού της περιοχής τους). Έτσι, μπορούν να χρησιμεύσουν για δραστηριότητες που θα προάγουν τη συνεργασία μεταξύ των μαθητών, ενώ ιδιαίτερη συμβολή φαίνεται να έχουν ως μέσα αναπαράστασης μοντέλων (Φεσάκης Γ. – Δημητρακοπούλου Α. – Καλαβάσης Φρ., 2001) για την λήψη αποφάσεων (Thiriez H., 2001). Από την άλλη, μπορούν να χρησιμεύσουν για την διδασκαλία αντικειμένων όπως η **φυσική** (Τζιμογιάννης Α. – Μικρόπουλος Τ. – Κουλαΐδης Β., 1995, Τζιμογιάννης, 1999α), η **πληροφορική** (Σαριδάκη Α., 2002), τα **μαθηματικά (**Kontozisis D., 2000), η **χημεία**, η **γεωγραφία** κ.ά. Τέλος, τα λογιστικά φύλλα μπορούν να βοηθήσουν τον εκπαιδευτικό στο διοικητικό του έργο (π.χ. στην κατασκευή μαθητικού μητρώου αφού μπορούν να λειτουργήσουν σαν βάσεις δεδομένων) παρέχοντας έτσι ένα πολύτιμο εργαλείο στα χέρια του.

<sup>&</sup>lt;sup>20</sup> Ένα πολύ γνωστό πρόγραμμα λογιστικών φύλλων είναι το Microsoft Excel του Microsoft Office.<br><sup>21</sup> Σύμφωνα με τον Barretto S.F.A. et al. (2003) η αλληλεπίδραση είναι μια ενέργεια που συμβαίνει μεταξύ ατόμων και/ ή μηχανών.

#### *2.1.3 Οι βάσεις δεδομένων.*

Οι Βάσεις Δεδομένων<sup>22</sup> (Database) ή Συστήματα Διαχείρισης Βάσεων Δεδομένων (Σ.Δ.Β.Δ.) είναι ένα εργαλείο το οποίο χρησιμοποιείται αρκετά συχνά σήμερα. Ένας ορισμός που δίνεται για τις βάσεις δεδομένων είναι ότι αποτελούν «*μια συλλογή λειτουργικών πληροφοριών οι οποίες σχετίζονται με ένα συγκεκριμένο αντικείμενο*» (Παπαβασιλείου Β. – Τσιατσιάνας Χ., 2001). Οι βάσεις δεδομένων δεν είναι τίποτε άλλο από πληροφορίες οργανωμένες με τέτοιο τρόπο ώστε να υπάρχει συσχέτιση μεταξύ τους για να μπορούν οι χρήστες να βρίσκουν εύκολα την πληροφορία που αναζητούν (και έχει σχέση με το θέμα που πραγματεύεται η συγκεκριμένη βάση δεδομένων) και να την τροποποιούν, εάν το κρίνουν σκόπιμο. Βρίσκουν ευρεία εφαρμογή σε τράπεζες, σε βιβλιοθήκες, σε καταστήματα κ.ά. ενώ μπορούν να χρησιμοποιηθούν με ποικίλους τρόπους στην εκπαίδευση (π.χ. την οργάνωση μαθητικού μητρώου από το δάσκαλο, την οργάνωση βάσεων δεδομένων για τα διάφορα θέματα που ενδιαφέρουν τους μαθητές κ.τ.λ.).

Οι βάσεις δεδομένων αναδιοργανώνουν το γνωστικό σύστημα των μαθητών, προσφέροντας τους ένα νέο τρόπο σκέψης (Φεσάκης Γ. – Δημητρακοπούλου Α. – Κόμης Β., 2002). Οι μαθητές, μπορούν να λειτουργήσουν ως χρήστες, ως κατασκευαστές βάσεων δεδομένων ή ως ένας συνδυασμός τους έχοντας έτσι αρκετά ικανοποιητικά αποτελέσματα στη μαθησιακή διαδικασία. Όσον αφορά την κατασκευή βάσεων δεδομένων από τους μαθητές, αυτή μπορεί να εφαρμοστεί σε πολλά μαθήματα και να τα συνδυάσει μεταξύ τους, εφαρμόζοντας έτσι ένα είδος διεπιστημονικής προσέγγισης της γνώσης. Επίσης, προάγεται η συνεργασία μεταξύ των μαθητών ενώ, κατά τη δημιουργία της, αναπτύσσονται ποικίλες δεξιότητες στους μαθητές (Κόμης Β., 2000). Η χρήση των βάσεων δεδομένων έρχεται να βοηθήσει τους χρήστες και να τους διευκολύνει από την ανάγκη συγκράτησης ενός τεράστιου όγκου πληροφοριών (Ράπτης Αρ. - Ράπτη Αθ., 1999). Ακόμα, μπορούν να βοηθήσουν τους μαθητές στην αναζήτηση πληροφοριών για τις ανάγκες κάποιας εργασίας, στην επεξεργασία τους και στη λήψη αποφάσεων σχετικά με την περαιτέρω αξιοποίησή τους (Jonassen D. 1996, Κόμης Β., 2000).

Με λίνα λόγια οι βάσεις δεδομένων είναι ένα γνωστικό εργαλείο<sup>23</sup> το οποίο μπορεί να χρησιμοποιηθεί δημιουργικά στην εκπαίδευση, αρκεί να γίνεται με τέτοιο τρόπο ώστε να αποφεύγεται η μηχανική χρήση της και να ευνοείται η κριτική αξιοποίησή της.

### *2.1.4 Η ψηφιακή ζωγραφική*

 $\overline{a}$ 

Η ψηφιακή ζωγραφική βοηθάει το χρήστη να δημιουργήσει, να επεξεργαστεί με ποικίλους τρόπους και να δημοσιεύσει, σε έντυπη ή ηλεκτρονική μορφή τις καλλιτεχνικές του δημιουργίες – ζωγραφιές. Η ψηφιακή ζωγραφική μπορεί να χρησιμοποιηθεί για την εξοικείωση των μαθητών με τη χρήση του Η/Υ χωρίς αυτοί να εμφανίζουν ιδιαίτερες δυσκολίες (Μαρκατάτος Γ., 2002), καθώς και την ανάπτυξη του καλλιτεχνικού ενδιαφέροντος και της δημιουργικής φαντασίας των μαθητών. Ένα από τα κύρια πλεονεκτήματα της ψηφιακής ζωγραφικής είναι ότι μπορεί να συμβάλλει στην ανάπτυξη του συνεργατικού πνεύματος των μαθητών

 $^{22}$ Ένα διαδεδομένο πρόγραμμα βάσεων δεδομένων είναι η Microsoft Access η οποία περικλείεται στο Microsoft Office. 23 Σύμφωνα με τον Jonassen (1996) γνωστικό εργαλείο (σε σχέση με τους <sup>Η</sup>/Υ) είναι *«ένας*

*συνδυασμός νοητικών και υπολογιστικών συσκευών ο οποίος υποστηρίζει, οδηγεί και επεκτείνει τις νοητικές διαδικασίες των χρηστών του»*.

αφού, καθώς οι μαθητές πειραματίζονται με διάφορες ενέργειες, ζητούν – αν το κρίνουν απαραίτητο – τη βοήθεια των συμμαθητών τους, στοιχείο που φαίνεται να ενθαρρύνει τη συνεργασία, την αλληλοβοήθεια και γενικότερα την ευχαρίστηση που αποκομίζουν οι μαθητές από την ενασχόληση με την ψηφιακή ζωγραφική (Μαρκατάτος Γ., 2003). Αυτό που φαίνεται ιδιαίτερα ελκυστικό, από τη χρήση των λογισμικών αυτών, είναι ότι οι μαθησιακές ανισότητες δεν υφίστανται, κατά την διάρκεια των δραστηριοτήτων σχετικά με ψηφιακή ζωγραφική, ενώ πιθανές δυσκολίες ξεπερνιούνται σχετικά εύκολα (Μαρκατάτος Γ., 2002).

### **2.2 Η γλώσσα προγραμματισμού Logo.**

 $\overline{a}$ 

Η Logo είναι μια γλώσσα προγραμματισμού<sup>24</sup> η οποία, όταν πρωτοεμφανίστηκε, προκάλεσε επανάσταση στον τρόπο με τον οποίο οι άνθρωποι αντιλαμβάνονταν τη χρήση των Η/Υ στην εκπαίδευση. Αναπτύχθηκε στη δεκαετία του '60 από τον Seymour Papert25 και τους συνεργάτες του, βασιζόμενη από τη μια στη θεωρία του Piaget και από την άλλη στην τεχνητή νοημοσύνη (βλ. υποκ. 2.6.4.). Η Logo θεωρείται ως ο κύριος εκπρόσωπος των ανοικτού τύπου εκπαιδευτικών περιβαλλόντων. Με την εισαγωγή της Logo στην εκπαίδευση αλλάζει ο ρόλος τόσο του μαθητή, αφού πλέον ο μαθητής παύει να κατευθύνεται από τον Η/Υ και αρχίζει να τον κατευθύνει, όσο και του δασκάλου, ο οποίος έρχεται αντιμέτωπος με πρωτόγνωρες καταστάσεις τις οποίες πρέπει να επιλύσει με ή χωρίς τη συνεργασία των μαθητών του (Papert S., 1991). Ως γλώσσα προγραμματισμού η Logo είναι σε θέση να αντιμετωπίσει μια πληθώρα προβλημάτων ενώ εμφανίζει υπερμεσικά (βλ. επόμενο υποκεφάλαιο) χαρακτηριστικά (Μικρόπουλος Τ., 2004).

Με τη Logo οι μαθητές μπορούν να δημιουργήσουν τις δικές τους κατασκευές – σχήματα (ευθείες, τρίγωνα, τετράγωνα κ.ά.) καθώς και να κάνουν ποικίλους συνδυασμούς μεταξύ αυτών των σχημάτων. Μάλιστα, οι μαθητές έρχονται σε επαφή με βασικές αρχές της Γεωμετρίας, στοιχείο που είναι ιδιαίτερα σημαντικό αφού η επαφή αυτή γίνεται με τη μορφή παιχνιδιού. Η ενασχόληση με τη Logo βοηθάει τους μαθητές να κατανοούν τα σχήματα σε δισδιάστατο περιβάλλον (Clements D. – Sarama J., 1995) ενώ εισάγονται στην έννοια της γωνίας και στη σημασία της (Τσιότσιου Μ. – Καρρά Ε., 2000), όσον αφορά το σχηματισμό των διαφόρων γεωμετρικών σχημάτων που δημιουργούν (ή που εξετάζουν). Η Logo έχει ταυτιστεί με τη **χελώνα**<sup>26</sup> η οποία, υπακούοντας στις εντολές του χρήστη, μπορεί να χρησιμοποιηθεί για τη μελέτη μιας πληθώρας

<sup>&</sup>lt;sup>24</sup> Μια γλώσσα προγραμματισμού αποτελείται από ένα σύνολο χαρακτηριστικών λέξεων καθώς και από συντακτικούς κανόνες με βάση τους οποίους αυτές οι λέξεις συνδέονται προκειμένου να αναπτυχθεί/γραφτεί ένα πρόγραμμα. Δηλαδή, μια γλώσσα προγραμματισμού είναι ένα σύνολο από εντολές, γραμμένες με τέτοιο τρόπο ώστε να αναγνωρίζονται από τον ηλεκτρονικό υπολογιστή. Αυτές οι εντολές κατευθύνουν τον υπολογιστή έτσι ώστε να πραγματοποιήσει διάφορες ενέργειες. Με λίγα λόγια η γλώσσα προγραμματισμού είναι ένα είδος λογισμικού με τη βοήθεια του οποίου αναπτύσσονται προγράμματα για την εκτέλεση διαδικασιών του ηλεκτρονικού υπολογιστή (υπολογισμούς, διαχείριση αρχείων, περιφερειακών συσκευών του ηλεκτρονικού υπολογισμούς, διαχείριση αρχείων, περιφερειακών συσκευών κ.ά.).<br><sup>25</sup> Ο Papert με την δημοσίευση του βιβλίου του το 1980 (Papert S., 1980), το οποί

μεταφραστεί στα Ελληνικά το 1991 (Papert S., 1991) κάνει λόγο για την Logo και τον τρόπο με τον οποίο αντιλαμβάνεται την χρήση της από τους μαθητές και τους δασκάλους τους.<br><sup>26</sup> Με την χελώνα ουσιαστικά ο μαθητής έρχεται σε επαφή με τη Logo αφού αναλαμβάνει να την

καθοδηγήσει προς διάφορες κατευθύνσεις προσπαθώντας να απαντήσει στα ερωτήματα που ο ίδιος θέτει ή που του τίθενται.

θεμάτων και θεωριών, ξεκινώντας από τις πιο απλές και φτάνοντας σε ολοένα και πιο σύνθετες (Goldman R. et al., 2004). Η Logo αποτελεί γνωστικό εργαλείο το οποίο συμβάλλει στην ανάπτυξη νοητικών μοντέλων του χρήστη ενώ προσεγγίζει τα διάφορα γνωστικά αντικείμενα σύμφωνα με το *κονστρουκτιβιστικό*<sup>27</sup> μοντέλο μάθησης (Μικρόπουλος Τ., 2004). Μάλιστα ο Papert (1991) κάνει λόγο για τη *γεωμετρία της χελώνας* και τον τρόπο με τον οποίο αυτή αλλάζει τον μέχρι τώρα τρόπο σκέψης των μαθητών (και των ανθρώπων γενικότερα), τόσο στα μαθηματικά όσο και σε διάφορες άλλες καταστάσεις – προβλήματα της καθημερινής ζωής. Όπως χαρακτηριστικά αναφέρεται από τον Papert (1991) "*διδάσκοντας τον υπολογιστή πως να σκέφτεται, τα παιδιά ξεκινούν για μια εξερεύνηση του δικού τους τρόπου σκέψης*". Με λίγα λόγια η ίδια η μάθηση μετατρέπεται σε αντικείμενο μάθησης (Κόμης Β., 1996), στοιχείο που οδήγησε στον χαρακτηρισμό της Logo σαν αυτόνομη θεωρία μάθησης (Ράπτης Αρ. – Ράπτη Αθ., 1999).

Η Logo προσφέρεται για την ανάπτυξη μικρόκοσμων – η εισαγωγή αυτού του όρου γίνεται ουσιαστικά από τον εμπνευστή της – όπου ο χρήστης καλείται να πειραματιστεί κάτω από διάφορες συνθήκες (Jonassen D., 1996) προκειμένου να μάθει να διορθώνει τα σφάλματά του, μετατρέποντας έτσι τη μάθηση σε μια πιο ενεργή και αυτοοδηγούμενη διαδικασία (Papert S., 1991). Η Logo είναι αρκετά εύκολη στη χρήση της, δηλαδή προσφέρεται – ιδιαίτερα στην Πρωτοβάθμια Εκπαίδευση – για την εκμάθηση μιας γλώσσας προγραμματισμού (Jehng J.-C.J. – Chan T.-W., 1998), ενώ είναι ιδανική για την κατανόηση του τρόπου λειτουργίας του Η/Υ. Από την άλλη, όπως προαναφέρθηκε, παρέχει ένα γόνιμο περιβάλλον για την κατανόηση δυσνόητων μαθηματικών εννοιών αφού τις καθιστά ελκυστικές και εύκολα προσπελάσιμες (Clements D. – Sarama J., 1995, Δαφέρμος Β., 1996).

Παρά την – παλιότερη – ευρεία χρήση της Logo, ιδιαίτερα σε ξένες χώρες, τα αποτελέσματα από τη χρήση της είναι μάλλον αντιφατικά (Κόμης Β., 1996, Κόμης Β., 1998β). Όπως αναφέρουν οι Simmons M.C. – Cope P. (1997) η ίδια η αλληλεπίδραση χελώνας – χρήστη μπορεί να οδηγήσει σε περιορισμούς στον τρόπο σκέψης των μαθητών, δηλαδή να πειραματίζονται χωρίς να σκέφτονται πάνω σε αυτό που κάνουν. Επίσης, αν και είναι εύκολη στην εκμάθηση, απαιτείται αρκετός χρόνος για να μπορούν οι μαθητές και οι εκπαιδευτικοί να τη χειρίζονται με ευχέρεια προκειμένου να αποκομίσουν τα μεγαλύτερα δυνατά οφέλη από τη χρήση της, στοιχείο που προβάλει ως μειονέκτημα από (και για) τη χρήση της (Jonassen D., 1996). Παρά τα όποια μειονεκτήματα από τη χρήση της Logo, η προσεκτική χρήση της μπορεί να έχει ευεργετικά αποτελέσματα στην εκπαίδευση. Σήμερα έχουν δημιουργηθεί περιβάλλοντα τα οποία βασίζονται στην φιλοσοφία της Logo, τα λεγόμενα Logo – Like Learning Environments (Κόμης Β., 1996, Γλέζου Κ., 2002) και τα οποία προτείνεται, από το Παιδαγωγικό Ινστιτούτο, να εισαχθούν στην εκπαίδευση (βλ. ΦΕΚ 1471 τ.Β΄ - 22 /11/2002).

### **2.3 Τα πολυμέσα – υπερμέσα.**

 $\overline{a}$ 

Τα πολυμέσα – υπερμέσα (multimedia – hypermedia) χρησιμοποιούνται όλο και περισσότερο στην καθημερινή ζωή. Ενδεικτικό της σημασίας που αυτά αποκτούν σε όλες τις πτυχές της ανθρώπινης δραστηριότητας είναι και η

<sup>&</sup>lt;sup>27</sup> Με λίγα λόγια ο κονστρουκτιβισμός υποστηρίζει ότι το άτομο δημιουργεί νέα γνώση, για ένα θέμα, βασιζόμενο στις ήδη υπάρχουσες αναπαραστάσεις και αντιλήψεις του για αυτό ή για θέματα σχετικά με αυτό. Για περισσότερες πληροφορίες βλέπε κεφ. 4.1.3.1.
δημιουργία ανωτάτων σχολών με αυτό το αντικείμενο. Με τον όρο υπερμέσα<sup>28</sup> εννοούμε ένα *«συνδυασμό κειμένου, ήχου, εικόνων, γραφικών και βίντεο, τοποθετημένων μη γραμμικά σε κόμβους συνδεδεμένους μεταξύ τους»* 29 (Μαυραντωνάκη Αικ., 1998. ). Τα πολυμέσα από την άλλη είναι ένας τρόπος με τον οποίο παρουσιάζονται και αποθηκεύονται δεδομένα που περιλαμβάνουν κείμενο, γραφικά, ήχο, κίνηση, κινούμενη και στατική εικόνα σε οποιοδήποτε συνδυασμό μεταξύ τους (Παναγιωτακόπουλος Χ. – Ιωαννίδης Γ., 1997, Γαρυφαλλίδου Δ.Μ. κ.ά., 1998, Anagnostakis G. - Mantadakis V. - Papavasiliou V., 2005), προκειμένου να παρουσιαστεί μια πληροφορία. Όπως χαρακτηριστικά αναφέρει ο Πολάκης Γ. (1999) τα πολυμέσα είναι προγράμματα υπολογιστή τα οποία «*ενσωματώνουν περισσότερα από ένα μέσα σε ένα έργο*». Στην εργασία αυτή τα πολυμέσα και τα υπερμέσα χρησιμοποιούνται με την ίδια σημασία30. Τα παραπάνω παρουσιάζονται σχηματικά στο επόμενο σχήμα:

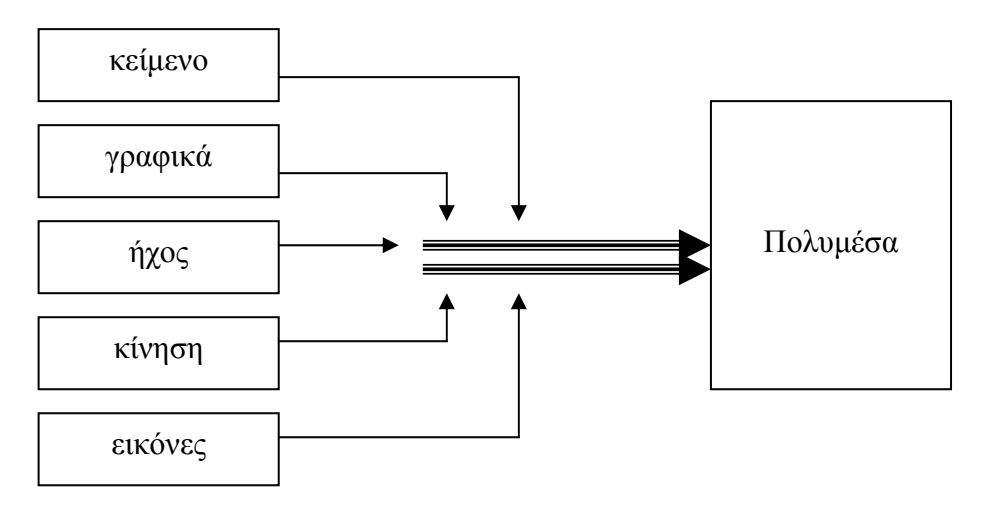

**Σχήμα 7: Τα βασικά στοιχεία από τα οποία αποτελείται ένα πολυμέσο**

Υπάρχουν διάφορες δομές υπερμέσων (βλ. επόμενη εικόνα) σύμφωνα με τις οποίες αυτά κατασκευάζονται. Οι κυριότερες, με αρκετές παραλλαγές μεταξύ τους, είναι αυτές που παρουσιάζονται στην επόμενη εικόνα. Έτσι λοιπόν, η **γραμμική** δομή επιτρέπει μόνο την πλοήγηση του χρήστη από μια σελίδα σε μια άλλη. H δομή **τροχός** (ή αστέρι), στην οποία υπάρχει ένα κεντρικό μενού και ο

 $\overline{a}$ 

οποίος, εκτός από τα παραπάνω χαρακτηριστικά, υποδηλώνει ότι το συγκεκριμένο υπερμέσο έχει την ικανότητα να προσαρμόζεται στις ικανότητες και τα ενδιαφέροντα του χρήστη, παρέχοντάς του τις κατάλληλες κάθε φορά οδηγίες, σχετικά με τις δυνατότητες πλοήγησής του (Hook K., 1998, Μανιτσάρης Αθ. – Κατή Σ., 2001, Τριανταφύλλου Ε. κ.ά., 2002, Lo J.-J. et al., 2004). Από την άλλη, ένας παραπλήσιος όρος που χρησιμοποιείται για τα πολυμέσα είναι ο όρος *αλληλεπιδραστικά πολυμέσα* (Ντρενογιάννη Ε., 2000) με τα οποία προστίθεται ένα επιπλέον χαρακτηριστικό σε αυτά – η δυνατότητα να υπάρχει αλληλεπίδραση μεταξύ του χρήστη και του πολυμέσου.

<sup>&</sup>lt;sup>28</sup> Ο όρος υπερμέσο προέκυψε από τον όρο υπερκείμενο. Σαν ιδέα το υπερκείμενο χρησιμοποιήθηκε αρχικά την δεκαετία του 1940, από τον Vannevar Bush και αργότερα από τον Ted Nelson ο οποίος έκανε χρήση του παραπάνω όρου προκειμένου να συνενώνει, με συνδέσμους (links), αρχεία κειμένου με μη γραμμική μορφή (Κόμης Β., 1996, Παναγιωτακόπουλος Χ. –

Πιερρακέας <sup>Χ</sup>. – Πιντέλας <sup>Π</sup>., 2003). 29 Ένας άλλος ορισμός των υπερμέσων είναι *«<sup>η</sup> διασύνδεση δεδομένων με οποιαδήποτε μορφή <sup>η</sup>* οποία επιτρέπει τον αλληλεπιδραστικό έλεγχο χρήστη – Η/Υ» (Μαυραντωνάκη Αικ., 1998).<br><sup>30</sup> Στην βιβλιογραφία αναφέρονται διάφοροι όροι, όπως π.χ. ο όρος **προσαρμοστικά υπερμέσα** ο

χρήστης μεταβαίνει από εκεί στην σελίδα της επιθυμίας του. Η δομή **δέντρο** η οποία είναι λίγο πιο σύνθετη από την δομή τροχό με την έννοια ότι υπάρχουν πολλά υπομενού από τα οποία ο χρήστης μεταβαίνει στην σελίδα της αρεσκείας του. Τέλος η **ιστοειδής** δομή στην οποία, εκμεταλλευόμενος πλήρως τις δυνατότητες του υπερμέσου, ο χρήστης μπορεί να μεταβεί, από οποιοδήποτε σημείο του υπερμέσου κι αν βρίσκεται, σε οποιοδήποτε σημείο όποιας σελίδας θέλει να δει το περιεχόμενο.

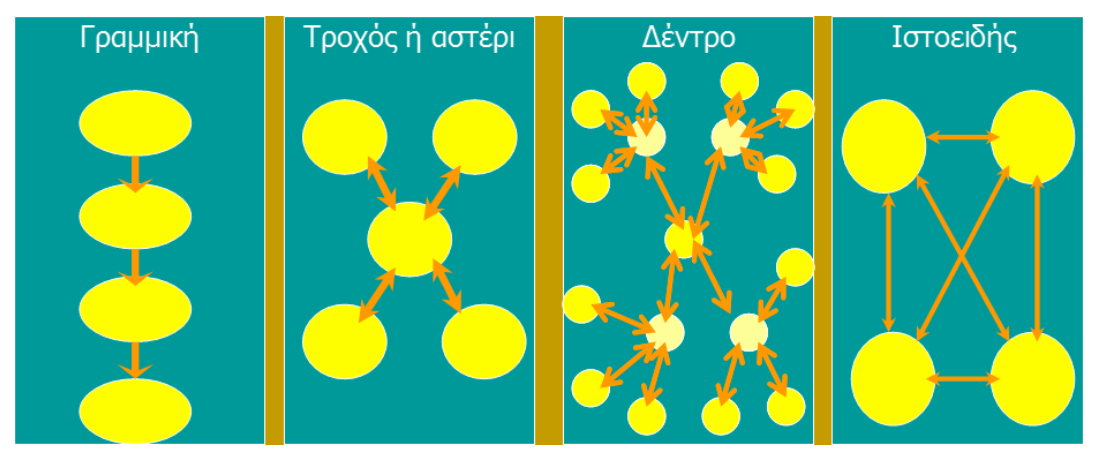

**Εικόνα 2: Παράδειγμα δομών υπερμέσων**

Εκτός από την ονοματολογία των δομών που περιγράφηκαν παραπάνω υπάρχουν και διάφορες άλλες που έχουν αρκετά κοινά με τις παραπάνω δομές (ή αποτελούν παραλλαγές τους), γι' αυτό το λόγο και δεν αναφέρονται εδώ. Ονομαστικά και μόνο αναφέρονται στην παρούσα εργασία: *γραμμική σχεδίαση, γραμμική σχεδίαση με άλματα, δέντρο, δίκτυο* και *λεωφόρος* (Μικρόπουλος Τ. 2000).

Τα πολυμέσα αποτελούν ένα μέσο το οποίο βελτιώνει την ποιότητα και την παρουσίαση των πληροφοριών με ένα σχετικά λογικό κόστος (Kumpulainen K. – Mutanen M., 1998), χαρακτηριστικό το οποίο μπορεί να αξιοποιηθεί αποτελεσματικά στην εκπαίδευση. Η μη γραμμική δομή αναπαράστασης των πληροφοριών, σε συνδυασμό με την δυνατότητα που τα πολυμέσα παρέχουν στον χρήστη να επιλέγει ο ίδιος τη διαδρομή με την οποία θα προσεγγίσει τις πληροφορίες που θέλει να μελετήσει, δημιουργούν ένα πρόσφορο έδαφος το οποίο μπορεί να χρησιμοποιηθεί με διαφορετικούς τρόπους στην εκπαιδευτική διαδικασία (Μακράκης Β., 2000), ανάλογα με τις συνθήκες που παρουσιάζονται κάθε φορά στη σχολική τάξη. Η χρήση των πολυμέσων οδηγεί στην εξατομίκευση της διδασκαλίας και της μάθησης, αφού επιτρέπουν στο μαθητή να προσεγγίσει τη γνώση με το δικό του προσωπικό τρόπο (Σολομωνίδου Χ., 1999), στοιχείο που φαίνεται να προτείνεται από τη βιβλιογραφία<sup>31</sup>. Επίσης, η δημιουργία κινήτρων στο μαθητή για μάθηση με την υποβοήθηση των πολυμέσων φαίνεται να είναι ένα από τα πλεονεκτήματα που παρουσιάζονται από τη χρήση των πολυμέσων (Παναγιωτακόπουλος Χ. – Ιωαννίδης Γ., 1997). Τα πολυμέσα μπορούν να χρησιμοποιηθούν από ένα απλό εργαλείο παρουσιάσεων, έως ένα εργαλείο

<sup>31</sup> Οι περισσότερες από τις εργασίες που μνημονεύονται στην εργασία αυτή θέτουν ως κύριο πλεονέκτημα της χρήσης των πολυμέσων την εξατομίκευση της διδασκαλίας και της μάθησης. Μάλιστα, αρκετές από αυτές, φτάνουν σε σημεία υπερβολής θέλοντας να υπερτονίσουν τα θετικά αποτελέσματα που η χρήση των πολυμέσων έχει στην εκπαιδευτική διαδικασία.

αναζήτησης πληροφοριών για ποικίλα θέματα. Μάλιστα, με τη βοήθεια των πολυμέσων, παρουσιάζονται περισσότερες πληροφορίες σε σχετικά λιγότερο χρόνο, σε σχέση με τις παραδοσιακές μεθόδους διδασκαλίας (Παναγιωτακόπουλος Χ. – Ιωαννίδης Γ., 1997). Δύο κλασσικά παραδείγματα όπου οι τεχνολογίες των πολυμέσων βρίσκουν ευρεία εφαρμογή είναι οι ηλεκτρονικές εγκυκλοπαίδειες και το εκπαιδευτικό λογισμικό, για το οποίο γίνεται λόγος παρακάτω.

Μάλιστα, τα πολυμέσα μπορούν να αποθηκευτούν σε ψηφιακούς οπτικούς δίσκους (CD – Rom και Dvd – Rom) και στο διαδίκτυο με πολύ μικρό, σχεδόν μηδαμινό, κόστος. Αυτό έχει σαν αποτέλεσμα την εύκολη διάδοσή τους στα σχολεία, αρκεί να υπάρχει σχετικό ενδιαφέρον από τους αρμοδίους. Τα παραπάνω έχουν σαν αποτέλεσμα όλο και περισσότεροι μαθητές και δάσκαλοι να έρχονται σε επαφή με τα πολυμέσα, αποκτώντας πρόσβαση σε τεράστιες ποσότητες πληροφοριών γύρω από ένα θέμα.

Από τα σημαντικότερα προβλήματα που φαίνεται να αντιμετωπίζουν οι  $\gamma$ ρήστες των υπερμέσων είναι ο αποπροσανατολισμός<sup>32</sup> τους (Μακράκης Β., 2000) καθώς και η υπερφόρτωσή τους με πληροφορίες (Τριανταφύλλου Ε. κ.ά., 2002) που πολλές φορές δεν τους ενδιαφέρουν. Σημαντικό ρόλο για την αντιμετώπιση των παραπάνω παίζει ο προσεκτικός σχεδιασμός του πολυμέσου<sup>33</sup>, ειδικά στην Πρωτοβάθμια εκπαίδευση όπου οι μαθητές είναι σχετικά εύκολο να αποπροσανατολιστούν. Για την αντιμετώπιση των προαναφερθέντων προβλημάτων προτείνεται ο ίδιος ο δάσκαλος να κατασκευάζει τα πολυμέσα που θα χρησιμοποιεί στην τάξη του, προκειμένου αυτά να ανταποκρίνονται στις μαθησιακές ανάγκες και το γνωστικό επίπεδο των μαθητών του (Αρχοντίδης Θ. – Μιχοπούλου Γ., 2004), ενώ, στο ίδιο πλαίσιο, οι ίδιοι οι μαθητές μπορούν να κατασκευάζουν υπερμέσα (Kafai Y.B. et al., 1997, Μαυραντωνάκη Αικ., 1998, Atherton T., 2002) για διάφορα θέματα που εμπίπτουν στα ενδιαφέροντά τους.

Ο συνδυασμός των διαφόρων μέσων μεταξύ τους, έτσι όπως αυτός περιγράφεται παραπάνω<sup>34</sup>, μπορεί να συνεισφέρει αποτελεσματικά στην διδασκαλία διαφόρων γνωστικών αντικειμένων όπως η **γεωγραφία** (Stanton N. et al., 2000, Μπέλλου Ι. κ.ά., 2002), τα **μαθηματικά** (Harding R.D. et al., 1995, Sάnchez J. C. et al., 2002), η **φυσική** (Watkins J. et al., 1997, Κουσαθανά Μ., 2001, Κολοκοτρώνης Δ. – Σολομωνίδου Χρ., 2002), η **γλώσσα** (Brett P.A. – Nash M., 1999, Tamburini F., 1999, Lo J.-J. et al., 2004), η **πληροφορική** (Μανιτσάρης Αθ. – Κατή Σ., 2001), η **ιστορία** (Κάββουρα Δ. κ.ά., 1999, Ανδρεάδου Χ. – Μακαρατζής Γ., 2000, Κάββουρα Θ. κ.ά., 2002) κ.ά., ενώ προσφέρεται για την κατανόηση αφηρημένων εννοιών, όπως η έννοια του χρόνου (Panagiotakopoulos C.T. – Ioannidis G. S., 2002).

Παρά τα όποια πλεονεκτήματα των πολυμέσων φαίνεται ότι σημαντικό ρόλο στην αξιοποίηση των δυνατοτήτων τους, παίζει η προγενέστερη εμπειρία των χρηστών με ανάλογες εφαρμογές ή γενικότερα με τη χρήση Η/Υ (Reed W.M. – Giessler S.F., 1995, Reed W.M. et al., 2000), κατεύθυνση στην οποία πρέπει να προσανατολιστεί το σχολείο, όπως και οι κατασκευαστές των διαφόρων πολυμεσικών εφαρμογών. Τέλος, όπως θα δούμε σε επόμενο κεφάλαιο (βλ. κεφ.

<sup>32</sup> Δηλαδή ο χρήστης να δυσκολεύεται να καταλάβει σε ποια θέση του υπερμέσου βρίσκεται και να μην μπορεί να πλοηγηθεί όπως ενδεχομένως θα ήθελε.<br>33 Στο κεφάλαιο 2.7.1. δίνονται ορισμένες αρχές οι οποίες καλό είναι να λαμβάνονται υπόψη κατά

το σχεδιασμό και την κατασκευή ενός εκπαιδευτικού λογισμικού, κατ' επέκταση και ενός πολυμέσου που προορίζεται για εκπαιδευτικούς σκοπούς. 34 Εννοείται <sup>ο</sup> συνδυασμός κειμένου, ήχου, κινούμενης και στατικής εικόνας.

2.7), τα υπερμέσα παίζουν ζωτικό ρόλο στην ανάπτυξη εκπαιδευτικού λογισμικού καθώς τα χαρακτηριστικά τους τα καθιστούν ιδιαίτερα αποτελεσματικά, όσον αφορά την αξιοποίησή τους στην παραγωγή εκπαιδευτικού λογισμικού.

#### **2.4 Οι προσομοιώσεις.**

Με τον όρο προσομοίωση (simulation) στον Η/Υ εννοούμε, σε γενικές γραμμές, τη μεταφορά ενός φαινομένου ή ενός συστήματος συσκευών στον ηλεκτρονικό υπολογιστή. Πρόκειται για εφαρμογές λογισμικού που, λαμβάνοντας υπόψη τις σχέσεις που διέπουν τα διάφορα φαινόμενα, έχουν κατασκευαστεί για συγκεκριμένες θεματικές ενότητες και με συγκεκριμένους στόχους (Νικολοπούλου Κ., 2000). Τα παραπάνω φανερώνουν και τη σημασία που οι προσομοιώσεις έχουν για τη σχολική τάξη. Μπορούν εύκολα, κάτω από ορισμένες προϋποθέσεις, να συμβάλλουν στην κατανόηση των φυσικών φαινομένων αφού μεταφέρουν τον πραγματικό κόσμο στην οθόνη του Η/Υ, σε ένα εικονικό και ελεγχόμενο περιβάλλον (Τζάστας Γ., 2002). Με λίγα λόγια, η αναπαράσταση και επεξήγηση δυσνόητων εννοιών μπορεί να γίνει εύκολα μέσω των προσομοιώσεων. Μάλιστα, πειράματα τα οποία δεν μπορούν να πραγματοποιηθούν στο φυσικό περιβάλλον του μαθητή μπορούν εύκολα να προσομοιωθούν στον Η/Υ και να αποτελέσουν το έναυσμα για διατύπωση υποθέσεων, τον έλεγχο των υποθέσεων αυτών και την διεξαγωγή συμπερασμάτων, έπειτα από τον πειραματισμό με αυτές.

Η άμεση αλληλεπίδραση με το χρήστη, η ελευθερία στην επιλογή και αλλαγή των μεταβλητών των παραμέτρων – που σχετίζονται με το εξεταζόμενο φαινόμενο, η ελαχιστοποίηση των προβλημάτων που εμφανίζονται κάτω από πραγματικές καταστάσεις και η ικανότητα μελέτης φαινομένων που δεν είναι δυνατό να παρατηρηθούν στο φυσικό τους περιβάλλον είναι μερικά μόνο από τα πλεονεκτήματα που προσφέρουν οι προσομοιώσεις (Τζιμογιάννης Α. - Μικρόπουλος Τ., 2000α). Επιπλέον οι προσομοιώσεις μπορούν εύκολα να αντικαταστήσουν πειράματα που απαιτούν πολύ χρόνο για την πραγματοποίησή τους, έχουν αρκετά μεγάλο κόστος και η διεξαγωγή τους περικλείει κινδύνους για τους μαθητές (Thomas R. - Neilson Ir., 1995).

Φαίνεται ότι η ενασχόληση με τις προσομοιώσεις επηρεάζει θετικά τον τρόπο με τον οποίο αντιλαμβάνονται οι μαθητές τα φυσικά φαινόμενα (Jimoyiannis A.- Komis V., 2001) αφού τους επιτρέπουν να προσεγγίζουν ποιοτικά το φαινόμενο που θέλουν να μελετήσουν και να διατυπώνουν υποθέσεις τις οποίες, στη συνέχεια, εξετάζουν για να δουν αν ισχύουν ή όχι (Thomas R. - Neilson Ir., 1995, Mcatteer E. et al., 1996). Οι προσομοιώσεις παρέχουν την δυνατότητα στο μαθητή να σταματά την εξέλιξη του φαινομένου, σε όποια φάση και αν βρίσκεται (αρκεί αυτή η λειτουργία να έχει προγραμματιστεί από τους κατασκευαστές) με αποτέλεσμα την καλύτερη κατανόηση του φαινομένου το οποίο μελετούν (Parush A. et al., 2002). Επίσης, οι προσομοιώσεις μπορούν να βοηθήσουν τους μαθητές να ασκηθούν σε ένα πείραμα στον Η/Υ, πριν το πραγματοποιήσουν σε πραγματικές συνθήκες (Waller J.C – Foster N., 2000). Με τον τρόπο αυτό παρέχεται ένα περιβάλλον το οποίο κινείται ανάμεσα στο πραγματικό και το 'αφηρημένο', δίνοντας έτσι την ευκαιρία στο μαθητή να διαμορφώσει μια σαφέστερη εικόνα για τον τρόπο λειτουργίας του φαινομένου (Γρηγοριάδου Μ., 2002). Επιπλέον, η ευκολία με την οποία οι προσομοιώσεις μπορούν να δημοσιευθούν στο διαδίκτυο μπορεί να συμβάλλει αποφασιστικά στη χρησιμοποίησή τους από τους μαθητές, μέσα και έξω από τα σχολεία (Τζάστας Γ., 2002, Melissa D. – Wolfgang C. – Belloni M., 2002). Από την άλλη, μπορούν να βοηθήσουν τους εκπαιδευτικούς να αποκτήσουν αυτοπεποίθηση πάνω σε έννοιες που μέχρι πρότινος θεωρούσαν απροσπέλαστες, προκειμένου να διδάξουν στους μαθητές τους έννοιες που έχουν να κάνουν με την φυσική (Mikropoulos T., 1995).

Από την άλλη υπάρχουν μειονεκτήματα που συνοδεύουν τη χρήση των προσομοιώσεων στο σχολείο, ένα από τα οποία είναι η σύγχυση των μαθητών ανάμεσα στο πραγματικό και το φανταστικό (Βρατσάλης Κ., 2002). Όμως τα μειονεκτήματα αυτά μπορούν να αντιμετωπιστούν σε μεγάλο βαθμό από το δάσκαλο, αρκεί αυτός να είναι σωστά καταρτισμένος στην αξιοποίηση των Η/Υ στο σχολείο. Συνοψίζοντας, οι προσομοιώσεις προσφέρουν ένα εργαλείο που μπορεί να χρησιμοποιηθεί προκειμένου δυσνόητες έννοιες να διασαφηνιστούν και φυσικά φαινόμενα να κατανοηθούν, ενώ μπορούν να χρησιμοποιηθούν σε αρκετά γνωστικά αντικείμενα, όπως στη **φυσική** (Mikropoulos T., 1995, Τζιμογιάννης Α., 1999α, Τζιμογιάννης Α., 1999β, Τζιμογιάννης Α. - Μικρόπουλος Τ., 2000α, Τζιμογιάννης Α. - Μικρόπουλος Τ., 2000β, Νικολοπούλου Κ., 2000, Jimoyiannis A. - Komis V., 2001, Τζάστας Γ., 2002, Dancy M. – Christian W. – Belloni M., 2002), στη **χημεία** (Waller J.C – Foster N., 2000, Garcia - Luque E. et al., 2004), στην **πληροφορική** (Demetriadis St. – Karoulis Ath. – Pombortsis A., 1999, Ρουμελιώτης Μ. - Δαγδιλέλης Β., 2001) κ.ά.

#### **2.5 Το διαδίκτυο.**

Το **διαδίκτυο** (internet) είναι ένα παγκόσμιο δίκτυο, από Η/Υ συνδεδεμένους μεταξύ τους, το οποίο παρέχει την δυνατότητα στους χρήστες από όλο τον κόσμο να ανταλλάσσουν δεδομένα διαφόρων μορφών, να αναζητούν πληροφορίες και να επικοινωνούν μεταξύ τους.

Το διαδίκτυο δεν είναι τίποτε άλλο από ένα τεράστιο υπερμέσο (Neilson Ir. et al., 1996, Κόμης Β., 2000). Με λίγα λόγια το διαδίκτυο μεταφέρει δεδομένα οποιασδήποτε μορφής (κείμενο, ήχο, κινούμενη και στατική εικόνα κ.ά.) σε οποιοδήποτε μέρος, αρκεί να υπάρχει σύνδεση με αυτό και ένα πρόγραμμα πλοήγησης (π.χ. το Microsoft Internet Explorer). Το Ομοσπονδιακό Συμβούλιο Δικτύων δίνει τον παρακάτω ορισμό για το διαδίκτυο (Αναστασιάδης Π., 2000):

«*Ο όρος Internet αναφέρεται στο παγκόσμιο σύστημα πληροφόρησης το οποίο:* 

- *Είναι λογικά συνδεδεμένο σ' ένα παγκοσμίως μοναδιαίο σύστημα διεύθυνσης, βασισμένο στο Πρωτόκολλο Διαδικτύου και στις σχετικές μ' αυτό προεκτάσεις.*
- *Έχει την ικανότητα να λειτουργήσει υποστηρικτικά ως προς το αναγκαίο επικοινωνιακό πλαίσιο, χρησιμοποιώντας την ακολουθία Πρωτόκολλο Ελέγχου Μετάδοσης Δεδομένων/ Πρωτόκολλο Διαδικτύου ή τις σχετικές προεκτάσεις.*
- • *Δίνει τη δυνατότητα πρόσβασης σε υψηλού επιπέδου υπηρεσίες και πληροφοριακές υποδομές είτε σε μεμονωμένα άτομα είτε σε υποσύνολα (κοινωνικά – επαγγελματικά).*»

Αν και η ιστορία του διαδικτύου ξεκίνησε για στρατιωτικούς σκοπούς, από τις Η.Π.Α. τη δεκαετία του 1960 (Αναστασόπουλος Β. – Σκόδρας Αθ., 2001), σήμερα χρησιμοποιείται σε όλες σχεδόν τις πτυχές της καθημερινής ζωής. Μάλιστα η σημασία του διαδικτύου είναι τόσο μεγάλη ώστε η ανακάλυψη του να παραλληλίζεται με αυτήν της τυπογραφίας (Granic I. – Lamey A.V., 2000). Ιδιαίτερη εφαρμογή βρίσκει, τα τελευταία χρόνια, στην εκπαίδευση. Όπως αναφέρθηκε σε προηγούμενο κεφάλαιο το ΥΠ.Ε.Π.Θ. κάνει προσπάθειες να οργανώσει όλα τα σχολεία σε ένα πανελλήνιο σχολικό δίκτυο (βλ. κεφ. 1.4).

Το διαδίκτυο μπορεί να χρησιμοποιηθεί από τους μαθητές και τους εκπαιδευτικούς – μέσα κι έξω από το σχολείο – με ποικίλους τρόπους. Για παράδειγμα, μπορεί να χρησιμοποιηθεί για να προβληθεί το σχολείο, οι μαθητές, το εκπαιδευτικό προσωπικό και γενικότερα να παρουσιαστούν όλες οι δραστηριότητες που αναπτύσσονται στο σχολείο (Παπαβασιλείου Β. – Τερτίπης Δ., 2001, Ράπτης Αρ. – Ράπτη Αθ. 2002α, Τσιατσιάνας Χ., 2004). Από την άλλη, μπορεί να χρησιμοποιηθεί προκειμένου οι μαθητές να βρίσκουν πληροφορίες ή υλικό σχετικό με τα μαθήματά τους και τις εργασίες τους (Neilson Ir. et al., 1996), ενώ η προετοιμασία των εκπαιδευτικών μπορεί να γίνεται μέσω του διαδικτύου<sup>35</sup>. Eπίσης – μέσω του διαδικτύου – υλοποιούνται προγράμματα<sup>36</sup> με σκοπό την επικοινωνία, σε πραγματικό χρόνο ή όχι, μεταξύ των σχολείων, των μαθητών και των εκπαιδευτικών. Έτσι δημιουργούνται νέες συνθήκες μάθησης και επικοινωνίας<sup>37</sup>. ποοσφέροντας παράλληλα ποικίλους τρόπους παροχής προσφέροντας παράλληλα ποικίλους τρόπους παροχής πληροφοριών – και όχι μόνο – στους μαθητές (Burgess L. A., 2003). Aκόμη, με την χρήση κατάλληλων πακέτων λογισμικού38, δίνεται η ευκαιρία στους μαθητές να κατασκευάζουν οι ίδιοι – μόνοι τους ή σε συνεργασία με άλλους – ιστοσελίδες για διάφορα θέματα, προσεγγίζοντας έτσι το κονστρουκτιβιστικό μοντέλο μάθησης (Perrone C. et al., 1996, Καρασσαβίδης, 2001β, Wen M.L. et al., 2004).

Η ευκολία με την οποία μπορεί να χρησιμοποιηθεί για όλα σχεδόν τα θέματα, το γεγονός ότι μπορεί να χρησιμοποιηθεί οποιαδήποτε ώρα και, κυρίως, η ικανότητά του να προσαρμόζεται στις απαιτήσεις του χρήστη είναι μερικά μόνο από τα πλεονεκτήματα της χρήσης του διαδικτύου (Shih P.-C. et al., 2004), που μπορούν να το καταστήσουν ιδιαίτερα αποτελεσματικό στην εκπαιδευτική διαδικασία (Καραμηνάς Ιγν., 2001). Σύμφωνα με τους Martins C.B.M.J. et al. (2004) το διαδίκτυο παρέχει κίνητρα στους μαθητές και στους δασκάλους, αυξάνει την αλληλεπίδρασή μεταξύ τους ενώ φαίνεται να ωθεί τους μαθητές σε έναν πιο ενεργό ρόλο από ότι με άλλες μεθόδους διδασκαλίας. Τέλος, η δημιουργική ενασχόληση με το διαδίκτυο ενδέχεται να είναι παράγοντας που μπορεί να βοηθήσει στην ανάπτυξη της κριτικής σκέψης (Granic I. – Lamey A.V., 2000) των μαθητών και των δασκάλων τους.

Από την άλλη, η χρήση του διαδικτύου ενέχει διάφορους κινδύνους, ιδιαίτερα στους άπειρους χρήστες (Κυρίδης Αρ. – Δρόσος Β., 2000, Shih P.-C. et al., 2004). Για παράδειγμα, τα παιδιά, αρκετές φορές, δίνουν τα προσωπικά τους στοιχεία, όταν κάνουν χρήση του διαδικτύου (Wishart T., 2004) με αποτέλεσμα,

<sup>&</sup>lt;sup>35</sup> Τα τελευταία χρόνια έχουν κατασκευαστεί δικτυακές τοποθεσίες οι οποίες παρέχουν πολύτιμο<br>εκπαιδευτικό υλικό στους εκπαιδευτικούς (βλ. http://www.edra.gr. http://www.daskalos.gr κ.ά.) <sup>36</sup> Η πληθώρα των προγραμμάτων αυτών φαίνεται και από την βιβλιογραφία που τα τελευταία

χρόνια έχει αναπτυχθεί γύρω από αυτό το θέμα, ενδεικτικά αναφέρονται οι παρακάτω δημοσιεύσεις: Κουρουπέτρογλου Γ. κ.ά., 1999, Αναστασιάδης Π. – Ελευθερίου Α. – Χαμπιαούρης Κ., 2001, Μακράκης Β. κ.ά., 2001, Τσολακίδης Κ. – Φώκιαλη Π., 2001, Αναστασιάδης Π. – Ελευθερίου Α. – Χαμπιαούρης Κ., 2002, Ράπτης Αρ. – Ράπτη Αθ., 2002β, Ράπτης Αρ. – Ράπτη Αθ.,

<sup>2002</sup>γ, Ράπτης Αρ. – Ράπτη Αθ., 2002δ.<br><sup>37</sup> Σήμερα γίνεται λόγος για ΤΠΕ στην Εκπαίδευση (Τεχνολογίες της Πληροφορίας και της Επικοινωνίας), ενώ ανά τακτά χρονικά διαστήματα πραγματοποιούνται συνέδρια γύρω από αυτή

<sup>&</sup>lt;sup>38</sup> Δύο πολύ διαδεδομένα πακέτα λογισμικού για την κατασκευή ιστοσελίδων είναι το Microsoft FrontPage και τo Macromedia Dreamweaver.

πολλές φορές, να έρχονται αντιμέτωπα με δύσκολες καταστάσεις<sup>39</sup>. Ένα από τα κυριότερα προβλήματα που φαίνεται να έχουν σχέση με τη χρήση του διαδικτύου είναι η κοινωνική απομόνωση στην οποία μπορεί να οδηγήσει τους χρήστες του, ιδιαίτερα εάν χρησιμοποιείται σε αρκετά μεγάλο βαθμό (Morahan-Martin J. – Schumacher P., 2003). Επίσης, σύμφωνα με τις Papastergiou M. – Solomonidou C. (2005), οι μαθητές δεν χρησιμοποιούν σε μεγάλο βαθμό το διαδίκτυο ως εργαλείο που θα τους βοηθήσει στις σχολικές τους δραστηριότητες, αντίθετα το χρησιμοποιούν ως μέσο διασκέδασης, στοιχείο που φαίνεται να συνηγορεί με τις παραπάνω επιφυλάξεις σχετικά με τη σωστή χρήση του – αν βέβαια αυτή του γίνεται αλόγιστα και χωρίς περιορισμούς.

Συνοψίζοντας η άσκηση στην δημιουργική αξιοποίηση του διαδικτύου μπορεί να γίνει, με ικανοποιητικό βαθμό, μέσα στα πλαίσια του σχολείου. Έτσι, το σχολείο, μπορεί και πρέπει να παίξει ζωτικό ρόλο (Wishart T., 2004), προκειμένου οι μαθητές να εξοικειωθούν με το διαδίκτυο για να μπορούν να το χρησιμοποιούν δημιουργικά και να αποφεύγουν τους κινδύνους που προέρχονται από την αλόγιστη χρήση του.

## **2.6 Άλλες εφαρμογές.**

 $\overline{a}$ 

Πρέπει να σημειωθεί ότι οι παραπάνω εφαρμογές του Η/Υ δεν είναι οι μόνες που συναντώνται στη σχολική τάξη, αν και η υποδομή των ελληνικών δημοτικών σχολείων, σε συνδυασμό με την κατάρτιση των εκπαιδευτικών που τα στελεχώνουν, μάλλον δεν επιτρέπει τη χρησιμοποίηση άλλου είδους εφαρμογών. Επίσης, εκτός από τις εφαρμογές που προαναφέρονται, δεν προτείνονται άλλες, μέχρι τώρα, από τα αναλυτικά προγράμματα της Ελλάδας. Από τη βιβλιογραφία όμως προκύπτει ότι, εκτός από τις παραπάνω εφαρμογές, η εικονική πραγματικότητα, τα εκπαιδευτικά παιχνίδια, οι ηλεκτρονικές εγκυκλοπαίδειες, η τεχνητή νοημοσύνη και τα έμπειρα συστήματα μπορούν, σε μικρότερο ή μεγαλύτερο βαθμό, να αξιοποιηθούν στην εκπαίδευση. Στη συνέχεια παρατίθενται μερικές από τις εφαρμογές που αναφέρονται συχνότερα στη βιβλιογραφία και προτείνεται να ενσωματωθούν στην εκπαίδευση.

# *2.6.1 Η εικονική πραγματικότητα (virtual reality)*

Η εικονική πραγματικότητα (Ε.Π.) είναι ένας συνδυασμός των πολυμέσων με τις προσομοιώσεις (Τζιμογιάννης Α. κ.ά., 2002) με κύριο χαρακτηριστικό της την πολύ ισχυρή αλληλεπίδραση – σε πραγματικό χρόνο – ανάμεσα στους εμπλεκόμενους παράγοντες (χρήστης – Η/Υ) και την ενεργοποίηση των διαφόρων αισθήσεων των χρηστών (π.χ. όραση, ακοή κ.τ.λ.), έτσι ώστε να επιτυγχάνεται η εμβύθισή<sup>40</sup> τους σε ένα εικονικό τρισδιάστατο περιβάλλον (Ma W. et al., 2004). Διακρίνεται σε τέσσερις μορφές: *επιτραπέζια Ε.Π.*, *ημι – εμβυθισμένη* ή *προβαλλόμενη Ε.Π.*, *πλήρως – εμβυθισμένη Ε.Π.* και *μεικτή* (Τσολακίδης Κ. – Φωκίδης Ε., 2004). Ο χρήστης ξεκινάει από την απλή προβολή και περιπλάνηση (επιτραπέζια Ε.Π.), μέσω μιας οθόνης, σε ένα εικονικό περιβάλλον και φτάνει

<sup>&</sup>lt;sup>39</sup> Πολλές φορές, τα τελευταία χρόνια, έχει γίνει λόγος σε διάφορες τηλεοπτικές εκπομπές για<br>εκμετάλλευση μικρών παιδιών, αλλά και ενηλίκων, μέσω του διαδικτύου.

<sup>&</sup>lt;sup>40</sup> Με τον όρο αυτό εννοείται η παραπλάνηση των αισθήσεων του χρήστη και η δημιουργία της αίσθησης από μέρους του ότι βρίσκεται σε έναν εικονικό κόσμο, διαφορετικό ή παρόμοιο με τον πραγματικό (Φωκίδης Ε. – Τσολακίδης Κ., 2004).

στην πλήρη εμβύθισή του (πλήρως – εμβυθισμένη Ε.Π.) σε αυτό (Τσολακίδης Κ. – Φωκίδης Ε., 2004). Η διαφορά ανάμεσα στις μορφές αυτές έγκειται κυρίως στον εξοπλισμό που χρησιμοποιείται για τη "μεταφορά" του χρήστη στον εικονικό κόσμο (Φωκίδης Ε. – Τσολακίδης Κ., 2004). Αν και δεν έχουν γίνει συστηματικές εφαρμογές της Ε.Π. στην εκπαίδευση θεωρείται ότι μπορεί να συμβάλει θετικά στη μάθηση των μαθητών – χρηστών αφού, ένα από τα κύρια χαρακτηριστικά της είναι ότι, οι μαθητές συμμετέχουν ενεργά στην οικοδόμηση των γνώσεων και των αναπαραστάσεών τους μέσα σε ένα κοινωνικό περιβάλλον που διακρίνεται από τη συνεργασία μαθητών – δασκάλου – Η/Υ (Τσολακίδης Κ. – Φωκίδης Ε., 2004).

## *2.6.2 Τα εκπαιδευτικά παιχνίδια μέσω Η/Υ*

Τα παιχνίδια σε Η/Υ<sup>41</sup> (ή ηλεκτρονικά παιχνίδια ή video games κ.ά.) έχουν μπει για τα καλά στη ζωή μας42, ενώ τα τελευταία χρόνια γίνεται όλο και περισσότερο λόγος για την εκπαιδευτική τους χρήση. Αυτά έχουν το πλεονέκτημα, αν κατασκευάζονται έπειτα από προσεκτικό σχεδιασμό, να συνδυάζουν το παιγνίδι με τη μάθηση (Τζιμογιάννης Α., 2001), προσφέροντας έτσι μια ευκαιρία στους μαθητές να προσεγγίσουν διάφορα θέματα της αρεσκείας τους με παιγνιώδη και διασκεδαστικό τρόπο, παρέχοντας έτσι κίνητρα στους μαθητές για μάθηση. Μάλιστα ένας από τους βασικούς στόχους του εκπαιδευτικού παιχνιδιού σε Η/Υ είναι να ενισχύσουν τη διαδικασία της μάθησης (Βούλγαρη Α., 2002). Οι κατηγορίες των παιχνιδιών σε Η/Υ, που μπορούν να χρησιμοποιηθούν για εκπαιδευτικούς σκοπούς, είναι (Κεκές Ι., 2002): *λαβυρίνθου*, *περιπέτειας/ δράσης*, *ρόλων*, *στρατηγικής* και *προσομοίωσης*. Προκειμένου ένα παιχνίδι να μπορεί να χρησιμοποιηθεί με αποτελεσματικό τρόπο στην εκπαίδευση πρέπει να πληροί ορισμένες προϋποθέσεις (Rosas et al., 2003) ανάλογες με αυτές που περιγράφονται παρακάτω (βλ. κεφ. 2.7) με κύριο χαρακτηριστικό ότι τα επιδιωκόμενα μαθησιακά αποτελέσματα επιτυγχάνονται έπειτα από την βίωση διαφόρων εμπειριών από μέρους του μαθητή (Κεκές Ι., 2002). Η τεχνολογία κατασκευής των παιχνιδιών μέσω Η/Υ έχει αναπτυχθεί πάρα πολύ τα τελευταία χρόνια, έτσι ώστε (πολλές φορές) να προσομοιώνουν τις τεχνολογίες της εικονικής πραγματικότητας και της τεχνητής νοημοσύνης (για την οποία γίνεται λόγος παρακάτω), στοιχείο που τα έχει κάνει ιδιαίτερα δημοφιλή ανάμεσα στα παιδιά (και όχι μόνο). Το παραπάνω φανερώνει και τη σημασία που τα εκπαιδευτικά παιχνίδια μπορούν να παίξουν στο σχολείο αφού προσφέρουν ένα ευχάριστο μαθησιακό περιβάλλον στο μαθητή όπου, από τη χρήση τους, αναπτύσσονται διάφορες δεξιότητες σε αυτούς (μαθητές – παίκτες), ξεκινώντας από τις πιο απλές και φτάνοντας σε ιδιαίτερα σύνθετες δεξιότητες (Rosas et al., 2003).

#### *2.6.3 Οι ηλεκτρονικές εγκυκλοπαίδειες*

 $\overline{a}$ 

Από διάφορες εταιρίες ανάπτυξης λογισμικού κυκλοφορούν ηλεκτρονικές εγκυκλοπαίδειες σε Cd-Rom οι οποίες παρουσιάζουν έντονα τα χαρακτηριστικά των υπερμέσων (βλ. κεφ. 2.3). Συγκεκριμένα συνδυάζουν κείμενο, εικόνα, βίντεο και ήχο σε ένα ιδιαίτερα αλληλεπιδραστικό περιβάλλον όπου ο χρήστης μπορεί να

<sup>41</sup>Τα τελευταία χρόνια γίνεται χρήση του όρου '*edutainment'* προβάλλοντας αυτήν τη χρήση του Η/Υ. Με τον όρο αυτό εννοείται ένας συνδυασμός δραστηριοτήτων και παιχνιδιών με ανοικτό εκπαιδευτικό περιεχόμενο (Rosas et al., 2003), ο οποίος έχει ως σκοπό τη μάθηση μέσα από διασκεδαστικές δραστηριότητες.<br><sup>42</sup> Τα τελευταία χρόνια τα λεγόμενα internet – cafe, τα οποία έχουν κατακλύσει σχεδόν κάθε

γειτονιά, γεμίζουν με μαθητές οι οποίοι παίζουν παιχνίδια Η/Υ.

αναζητήσει πληροφορίες για μια ποικιλία θεμάτων (από πληροφορίες που έχουν να κάνουν με παράθεση ιστορικών πηγών έως θέματα τα οποία ασχολούνται με επιστημονική φαντασία) με διάφορους τρόπους<sup>43</sup>. Οι Drenoyianni H. – Selwood I.D. (1999) αναφέρουν ότι για να χρησιμοποιήσει κάποιος μια ηλεκτρονική εγκυκλοπαίδεια πρέπει α) να ξέρει τι ψάχνει, β) να σχεδιάσει ένα πλάνο το οποίο θα ακολουθήσει προκειμένου να βρει αυτό που ψάχνει και γ) να αξιολογήσει το πλάνο αυτό και να οδηγηθεί σε μια αναδιαμόρφωσή του, σε περίπτωση που διαπιστώσει ότι αυτό επιδέχεται βελτιώσεις. Η ανεύρεση της ζητούμενης πληροφορίας μπορεί να γίνει με διάφορους τρόπους όπως αναζήτηση με βάση κάποιο συγκεκριμένο οδηγό (Wizard) ή αναζήτηση με βάση κάποια/ες λέξη/εις κλειδί/ιά (Drenoyianni H. – Selwood I.D., 1999). Τα παραπάνω υποδηλώνουν ότι οι ηλεκτρονικές εγκυκλοπαίδειες μπορούν να χρησιμοποιηθούν κάλλιστα ως ερευνητικό εργαλείο για αναζήτηση πληροφοριών καθώς και για την επεξεργασία τους, ενώ προσφέρεται για την ανάπτυξη των αντίστοιχων δεξιοτήτων (αναζήτησης πληροφοριών, επεξεργασίας πληροφοριών κ.τ.λ.) στο μαθητή – χρήστη (Παναγιωτακόπουλος Χ. – Πιερρακέας Χ. – Πιντέλας Π., 2003).

## *2.6.4 Η τεχνητή νοημοσύνη (artificial intelligence)*

Η τεχνητή νοημοσύνη (Τ.Ν.) είναι ένας κλάδος της επιστήμης της πληροφορικής σχετικά νέος, ο οποίος αναπτύχθηκε με στόχο να δημιουργήσει συστήματα τα οποία να φαίνεται ότι διαθέτουν νοημοσύνη, δηλαδή να φαίνεται ότι σκέπτονται (Αναστασόπουλος Β. – Σκόδρας Αθ., 2001). Ο Παπαβασιλείου Β. (2001) αναφέρει ότι η επιστήμη της Τ.Ν. προσπαθεί να κατανοήσει τη νοημοσύνη και τη συμπεριφορά του ανθρώπου προκειμένου να δημιουργήσει συστήματα (σε Η/Υ) τα οποία θα χαρακτηρίζονται με τις ικανότητες της αντίληψης, του συλλογισμού και της κατανόησης, έτσι όπως αυτά εμφανίζονται στον άνθρωπο. Στην εκπαίδευση η Τ.Ν. μπορεί να διευκολύνει τη μαθησιακή διαδικασία αφού είναι σε θέση να παρέχει ένα περιβάλλον ειδικά διαμορφωμένο στις ανάγκες κάθε μαθητή, δηλαδή να λαμβάνει υπόψη της το επίπεδο στο οποίο βρίσκεται ο μαθητής και να αντιδρά ανάλογα (Wasson B., 1997). Ειδικότερα, μπορεί να δημιουργηθεί εκπαιδευτικό λογισμικό (βλ. κεφ. 2.7) το οποίο να μην περιορίζεται σε ορισμένου είδους – προκατασκευασμένη –αλληλεπίδραση αλλά να λαμβάνει υπόψη του τις μαθησιακές ανάγκες που θα προκύπτουν κατά τη χρησιμοποίησή του από το μαθητή (Ράπτης Αρ. – Ράπτη Αθ., 1999), εμφανίζοντας έτσι τα χαρακτηριστικά της Τ.Ν.. Αν και δεν έχουν γίνει πολλές εφαρμογές της Τ.Ν. στην εκπαίδευση υπάρχουν ορισμένες εφαρμογές που υποδηλώνουν ότι η χρήση της από τους μαθητές μπορεί να βελτιώσει την πρόοδο των μαθητών (Hwang G.J., 2003).

## *2.6.5 Τα έμπειρα συστήματα (expert systems)*

Τα έμπειρα συστήματα (Ε.Σ.) αποτελούν εφαρμογή της τεχνητής νοημοσύνης, δηλαδή είναι προγράμματα τα οποία διαθέτουν ενσωματωμένες γνώσεις εμπειρογνωμόνων για μια συγκεκριμένη περιοχή της γνώσης, προσομοιώνουν τη σκέψη των εμπειρογνωμόνων αυτών και χρησιμοποιούν τις τεχνικές της Τ.Ν. προκειμένου να οδηγηθούν στη λύση ενός προβλήματος και τη λήψη αποφάσεων για αυτό, αρκεί να είναι σχετικό με την περιοχή της γνώσης στην οποία αναφέρονται (Παπαβασιλείου Β., 2000). Τα Ε.Σ. μπορούν να

<sup>&</sup>lt;sup>43</sup> Στο ίδιο πλαίσιο κινούνται και αρκετά ηλεκτρονικά λεξικά

χρησιμοποιηθούν στην εκπαίδευση ως *εργαλεία*, ως *δάσκαλοι* και ως *μαθητές* (Παπαβασιλείου Β. 2002). Στην εκπαίδευση χρησιμοποιείται συχνά ο όρος (Ε.Δ.Σ.) **έμπειρα διδακτικά συστήματα** (Κόμης Β., 1996) ή (Ε.Ε.Σ.) **εκπαιδευτικά έμπειρα συστήματα** (Παπαβασιλείου Β. 2002). Τα Ε.Ε.Σ. όχι μόνο λαμβάνουν υπόψη τους τις γνώσεις των μαθητών και τις χρησιμοποιούν αλλά είναι σε θέση να διατηρούν ένα ιστορικό των ενεργειών των μαθητών – χρηστών τους με αποτέλεσμα να γίνεται εύκολη η παρέμβαση του δασκάλου σε σημεία που θεωρεί ότι αυτή είναι απαραίτητη (Ράπτης Αρ. – Ράπτη Αθ., 1999). Επίσης τα Ε.Ε.Σ. διαθέτουν τις τεχνικές εκείνες οι οποίες τους επιτρέπουν όχι μόνο να οδηγούνται στη λύση προβλημάτων και τη λήψη αποφάσεων αλλά να παρέχουν (στο χρήστη) και τον τρόπο με τον οποίο οδηγήθηκαν στην απόφαση αυτή (Παπαβασιλείου Β., 2000). Το τελευταίο είναι ιδιαίτερα σημαντικό, αφού μπορεί να χρησιμοποιηθεί από τους χρήστες για την επίλυση παρόμοιων προβλημάτων που ενδεχομένως αντιμετωπίσουν στο μέλλον.

## *2.7 Το εκπαιδευτικό λογισμικό (Educational Software).*

Εκπαιδευτικό λογισμικό (Ε.Λ.)44 «*με την αυστηρή έννοια του όρου, θεωρείται το λογισμικό που εμπεριέχει διδακτικούς στόχους, ολοκληρωμένα σενάρια, αλληγορίες με παιδαγωγική σημασία, και κυρίως επιφέρει συγκεκριμένα μαθησιακά αποτελέσματα*» (Μικρόπουλος Τ., 2000). Ο παραπάνω ορισμός εμπλουτίζεται και συμπληρώνεται εάν ληφθεί υπόψη ότι στο εκπαιδευτικό λογισμικό εντάσσονται και εκείνες οι εφαρμογές που χρησιμοποιούνται για μαθησιακούς σκοπούς, όπως το λογισμικό γενικών εφαρμογών. Με λίγα λόγια, αν στον παραπάνω ορισμό ενταχθούν και τα υπόλοιπα λογισμικά – εφαρμογές – τα οποία διευκολύνουν τη διδασκαλία και τη μάθηση τότε εκπαιδευτικό λογισμικό θεωρείται το «*λογισμικό που διευκολύνει τη μάθηση*» (Κόμης Β., 2004). Τα κυριότερα είδη λογισμικών που μπορούν να χρησιμοποιηθούν μέσα στη σχολική τάξη, στα πλαίσια της έννοιας του εκπαιδευτικού λογισμικού είναι (Μικρόπουλος Τ., 1999, Μικρόπουλος Τ., 2000, Καραβελάκη Μ. – Κέφη Ε., 2001):

- Ö Γλώσσες προγραμματισμού
- Ö Διαδίκτυο

- Ö Εικονική πραγματικότητα
- Ö Εκπαιδευτικά παιχνίδια
- Ö Έμπειρα συστήματα
- Ö Ηλεκτρονικές εγκυκλοπαίδειες
- Ö Λογισμικό γενικών εφαρμογών
- $\Rightarrow$  Νευρωνικά δίκτυα<sup>45</sup>

<sup>44</sup> Ένας άλλος ορισμός για το Εκπαιδευτικό λογισμικό είναι: «*το λογισμικό που σχεδιάζεται και χρησιμοποιείται για τους σκοπούς της διδασκαλίας και της μάθησης στο πλαίσιο της αξιοποίησης του ηλεκτρονικού υπολογιστή στην εκπαίδευση*» (ΥΠ.Ε.Π.Θ. –Παιδαγωγικό Ινστιτούτο, 2000).

<sup>45</sup>Από την δεκαετία του 1960 και μετά άρχισαν να μελετώνται τα νευρωνικά δίκτυα με κύριο στόχο τη επίτευξη συμπεριφοράς ανάλογης με αυτής του ανθρώπου όσον αφορά συγκεκριμένες λειτουργίες (Αναστασόπουλος Β. – Σκόδρας Αθ., 2001). Το κύριο χαρακτηριστικό τους είναι ότι δεν αποτελούν ένα σύνολο γνώσεων, οι οποίες έχουν συγκεντρωθεί και ενσωματωθεί από τους κατασκευαστές τους, αλλά είναι λογισμικά τα οποία έχουν την ικανότητα να εκπαιδεύονται προκειμένου να αποκτήσουν ένα σύνολο γνώσεων για μια θεματική ενότητα γνώσης (Ράπτης Αρ. – Ράπτη Αθ., 1999). Με λίγα λόγια τα νευρωνικά δίκτυα είναι λογισμικά τα οποία προσομοιώνουν την φυσιολογία και τη λειτουργία του ανθρώπινου εγκεφάλου (Ράπτης Αρ. – Ράπτη Αθ., 1999).

- Ö Πολυμέσα/υπερμέσα
- Ö Προσομοιώσεις
- $\Rightarrow$  Τεχνητή νοημοσύνη

Τα παραπάνω συνήθως ταξινομούνται σε δύο κατηγορίες, ανάλογα με τις επιπλέον δυνατότητες που παρέχουν στο χρήστη, καθώς και την εκπαιδευτική προσέγγιση: τα *ανοικτού τύπου εκπαιδευτικά περιβάλλοντα* και τα *κλειστού τύπου εκπαιδευτικά περιβάλλοντα*.

Η πρώτη κατηγορία, τα **ανοικτού τύπου εκπαιδευτικά περιβάλλοντα**, παρέχουν πάρα πολλές επιλογές στο χρήστη. Η πιο χαρακτηριστική από αυτές είναι η δυνατότητα ο χρήστης να οικοδομεί μόνος του ένα μέρος από το περιεχόμενο του λογισμικού, ενώ του παρέχονται και πάρα πολλές άλλες δυνατότητες αλληλεπίδρασης με το λογισμικό. Επίσης, η πορεία που ακολουθεί ο χρήστης προκειμένου να βρει μια πληροφορία καθορίζεται από τον ίδιο και από τις μαθησιακές του ανάγκες, χωρίς αυτός να είναι προκαθορισμένος από τον κατασκευαστή του λογισμικού.

Από την άλλη, τα **κλειστού τύπου εκπαιδευτικά περιβάλλοντα** συνήθως παρέχουν στο χρήστη ορισμένες πληροφορίες και περιμένουν από αυτόν (μέσα από την πλοήγησή του στο λογισμικό) την ανακάλυψή τους. Επίσης, για να μεταβεί ο χρήστης από τη μια σελίδα σε μια άλλη ακολουθεί συγκεκριμένη διαδρομή, η οποία έχει καθοριστεί από τους κατασκευαστές του λογισμικού, κατά τη φάση σχεδιασμού του. Τέλος, όλες οι αλλελεπιδράσεις του χρήστη με τον υπολογιστή είναι προκαθορισμένες από τον κατασκευαστή του λογισμικού.

Από τα είδη του εκπαιδευτικού λογισμικού που προαναφέρθηκαν φαίνεται ότι η χρήση του εκπαιδευτικού λογισμικού στηρίζεται κυρίως σε τρεις διαφορετικές στρατηγικές: α) την εκπαιδευτική διαδικασία με τη βοήθεια του λογισμικού γενικών εφαρμογών, β) την εκπαιδευτική διαδικασία με τη χρήση πακέτων παρουσίασης και γ) την εκπαιδευτική διαδικασία με τη χρήση εξειδικευμένου εκπαιδευτικού λογισμικού, το οποίο έχει κατασκευαστεί για συγκεκριμένο γνωστικό αντικείμενο κάθε φορά (Παναγιωτακόπουλος Χ. – Ιωαννίδης Γ., 1997).

Τα περισσότερα από τα παραπάνω αναφέρονται σε προηγούμενα κεφάλαια της εργασίας και για αυτό το λόγο δεν κρίνεται σκόπιμο να παρουσιαστούν και εδώ. Σήμερα, με την ανάπτυξη της τεχνολογίας των υπολογιστών, το Ε.Λ. συνδυάζει περισσότερες από μια από τις παραπάνω εφαρμογές. Για παράδειγμα μέσα σε ένα Ε.Λ. μπορεί να συνυπάρξουν τα πολυμέσα με τις προσομοιώσεις και το λογισμικό γενικών εφαρμογών με αρκετά ικανοποιητικά αποτελέσματα. Αυτό είναι και ένα από τα κριτήρια που λαμβάνονται υπόψη για την καταλληλότητα ή όχι του Ε.Λ., δηλαδή να συνεργάζεται με επιμέρους εφαρμογές (Dagdilelis V. et al., 2003). Για παράδειγμα αν πρόκειται για ένα Ε.Λ. πολυμέσων αυτό μπορεί να συνεργάζεται με έναν επεξεργαστή κειμένου, μια βάση δεδομένων κ.τ.λ. Από τη βιβλιογραφία (Δημητρακοπούλου Α., 1999, ΥΠ.Ε.Π.Θ. –Παιδαγωγικό Ινστιτούτο, 2000, Παπαδόπουλος Γ., 2001, Μιχαηλίδης Π., 2002, Segers E. – Verhoeven L., 2002, Μητροπούλου Β., 2003) προκύπτει ότι τα περισσότερα Ε.Λ. δεν πληρούν τις απαραίτητες προϋποθέσεις προκειμένου να χαρακτηριστούν «ποιοτικά καλά λογισμικά»46 αν και γίνονται προσπάθειες προς αυτή την κατεύθυνση (ΥΠ.Ε.Π.Θ. –Παιδαγωγικό Ινστιτούτο, 2000, Παπαδόπουλος Γ., 2001). Αυτό φαίνεται και από

<sup>&</sup>lt;sup>46</sup> Για τα γαρακτηριστικά που πρέπει να διαθέτει ένα Ε.Λ. προκειμένου να θεωρείται «ποιοτικά καλό», ή αξιόλογο, θα γίνει αναφορά σε επόμενο κεφάλαιο.

το πλήθος των δημοσιεύσεων σχετικά με Ε.Λ. που έχουν σχεδιαστεί και κατασκευαστεί τα τελευταία χρόνια47. Τα περισσότερα από τα Ε.Λ. που έχουν κατασκευαστεί, με τη συναίνεση του Παιδαγωγικού Ινστιτούτου, τα τελευταία χρόνια προέρχονται από τα έργα «Σειρήνες», «Ναυσικά» και «Κίρκη» της ενέργειας «Οδύσσεια». Οι δύο πρώτες στοχεύουν στην παραγωγή πρωτότυπου ελληνικού Ε.Λ. ενώ η «Κίρκη» στην προσαρμογή ξένου Ε.Λ. στα ελληνικά δεδομένα (Χαρχαρίδου Α. κ.ά., 2002).

Ο τρόπος με τον οποίο οι εκπαιδευτικοί χρησιμοποιούν το Ε.Λ. είναι ιδιαίτερα σημαντικός για την αξιοποίηση ή όχι των δυνατοτήτων που προσφέρονται από αυτό. Αν και τους δασκάλους φαίνεται να τους ενδιαφέρει περισσότερο η ατμόσφαιρα που το Ε.Λ. προκαλεί στην τάξη, ο τρόπος με τον οποίο μπορούν να το χειριστούν και τα μαθησιακά αποτελέσματα που αυτό θα έχει στους μαθητές μετά την εφαρμογή του (Hinostroza J.E. – Mellar H., 2001). Ανάλογα με τη χρήση του Ε.Λ. αυτό μπορεί να χρησιμοποιηθεί ως δάσκαλος, ως εργαλείο ή ως μαθητής – συμμαθητής (ΥΠ.Ε.Π.Θ. – Παιδαγωγικό Ινστιτούτο, 2000, Κόμης Β., 2002). Ειδικότερα υπάρχουν διάφοροι τρόποι με τους οποίους μπορεί να χρησιμοποιηθεί το Ε.Λ. (Πιντέλας Π., 1999, Παναγιωτακόπουλος Χ. – Πιερρακέας Χ. – Πιντέλας Π., 2003): **Ε.Λ. εξάσκησης – εκγύμνασης** (drill and practice), **Ε.Λ. εκπαίδευσης – φροντιστηρίου** (tutorial), **Ε.Λ. λύσης προβλημάτων** (problem solving), **Ε.Λ. προσομοιώσεων** (simulations), **Ε.Λ. παιχνιδιών** (educational computer games ή instructional games) και **Ε.Λ. μοντελοποίησης**, καθώς και ο, με διάφορους τρόπους, συνδυασμός τους.

Ένα παράδειγμα αξιοποίησης του Ε.Λ. δίνεται από τον Wegerif R. (2004) μέσα από το οποίο προβάλλεται η ανάγκη να λειτουργήσει ο Η/Υ, και κατ' επέκταση το Ε.Λ., ως εργαλείο για την ανάπτυξη της συνεργασίας μεταξύ των μαθητών. Το Ε.Λ. συνδυάζει όλα εκείνα τα πλεονεκτήματα και μειονεκτήματα που παρατέθηκαν στις εφαρμογές που εξετάστηκαν παραπάνω. Στο επόμενο κεφάλαιο θα γίνει εκτενέστερη αναφορά στις προδιαγραφές που πρέπει ένα Ε.Λ. να πληρεί προκειμένου να μπορέσει να χρησιμοποιηθεί με ικανοποιητικά αποτελέσματα στη σχολική τάξη.

## *2.7.1 Βασικές αρχές σχεδίασης Εκπαιδευτικού Λογισμικού*

 $\overline{a}$ 

Αν και δεν υπάρχει ένα σαφώς καθορισμένο πλαίσιο σχετικά με τις προϋποθέσεις που πρέπει να πληρεί το Ε.Λ. προκειμένου να θεωρείται «ποιοτικά καλό» ή «αξιόλογο» (Μικρόπουλος Α., 2003), εντούτοις υπάρχουν κάποιες κατευθυντήριες αρχές που προτείνεται ότι καλό είναι να ισχύουν προκειμένου η χρησιμοποίηση του Ε.Λ. να συνοδεύεται με ικανοποιητικά αποτελέσματα στην εκπαίδευση (και οι οποίες αναλύονται στη συνέχεια). Από τον ορισμό που παρατέθηκε παραπάνω (βλ. κεφ. 2.7) φαίνεται ότι τρεις παράγοντες επιδρούν – ή πρέπει να επιδρούν – κατά την διάρκεια της σχεδίασης του Ε.Λ.: οι *διδακτικοί στόχοι*, το *μέσο* με το οποίο αυτοί οι στόχοι πρέπει να επιτευχθούν και τα *αναμενόμενα μαθησιακά αποτελέσματα* (Μικρόπουλος Α., 2003). Τα τελευταία χρόνια γίνονται προσπάθειες για δημιουργία ομάδων εργασίας μεταξύ επιστημόνων διαφόρων ειδικοτήτων προσεγγίζοντας έτσι μια πολυεπιστημονική θεώρηση της σχεδίασης και παραγωγής Ε.Λ.. Με τον τρόπο αυτό υποστηρίζεται ότι τα Ε.Λ., που θα παραχθούν μέσα από αυτή τη θεώρηση, θα είναι αρτιότερα από

<sup>47</sup> Ενδεικτικά αναφέρονται οι παρακάτω εργασίες: Γερόπουλος Σ. κ.ά., 1999, Μικρόπουλος Τ. κ.ά. 1999, Κουτλής Μ. κ.ά., 2000, Παπαγεωργίου Αθ. κ.ά., 2000, Εφόπουλος Β. κ.ά., 2001, Νικολού Ε. κ.ά., 2001, Τζιμογιάννης Α. κ.ά., 2002, Χαρχαρίδου Α. κ.ά., 2002, Dagdilelis V. et al., 2003 κ.ά.

αυτά που κατασκευάζονταν παλαιότερα και τα οποία χαρακτηρίζονταν από μονομέρεια, όσον αφορά την προσέγγισή τους (Δημητρακοπούλου Α., 1998). Δηλαδή άλλα Ε.Λ. παρουσίαζαν παιδαγωγική προσέγγιση, άλλα Ε.Λ. παρουσίαζαν τεχνικιστική προσέγγιση κ.τ.λ.. Η προσέγγιση αυτή βρίσκονταν σε άμεση συσχέτιση με το επιστημονικό υπόβαθρο των κατασκευαστών τους.

Αποτέλεσμα των παραπάνω προσπαθειών ήταν η διεξαγωγή ορισμένων αρχών σχετικά με το σχεδιασμό διαφόρων τομέων που έχουν να κάνουν με την σχεδίαση και παραγωγή του Ε.Λ.. Έτσι, για παράδειγμα η διδακτική και παιδαγωγική σχεδίαση, η σχεδίαση οθονών και οι ήχοι που τις συνοδεύουν, η αλληλεπίδραση Η/Υ – χρήστη, η ανατροφοδότηση, η πλοήγηση, το περιεχόμενο και τα τεχνικά χαρακτηριστικά που πρέπει να εφαρμοστούν κατά την διαδικασία κατασκευής του Ε.Λ. κ.ά. παίζουν πολύ σημαντικό ρόλο στην αποτελεσματικότητα του Ε.Λ., όσον αφορά την αξιοποίησή του, μέσα ή έξω από την σχολική τάξη48. Στη συνέχεια της εργασίας αναφέρονται ορισμένες από τις αρχές αυτές, έτσι όπως διατυπώνονται στη σχετική με το θέμα βιβλιογραφία.

## *2.7.1.1 Διδακτική και παιδαγωγική σχεδίαση*

 $\overline{a}$ 

Όσον αφορά την **διδακτική και παιδαγωγική σχεδίαση του Ε.Λ.**, αυτό πρέπει να εμπλέκει ενεργά τους χρήστες του ενώ καλό είναι να εντάσσεται στα πλαίσια του αναλυτικού προγράμματος (McDougall A. – Squires D., 1995, Dagdilelis V. et al, 2003). Μάλιστα προτείνεται το εκπαιδευτικό λογισμικό να ενημερώνει τους χρήστες για τους στόχους που θα πρέπει να επιτύχουν μετά την ενασχόλησή τους με αυτό. Στο ίδιο πλαίσιο συνίσταται το λογισμικό να ενημερώνει τους χρήστες για τις προαπαιτούμενες γνώσεις και δεξιότητες που θα πρέπει να διαθέτουν, πριν ασχοληθούν με αυτό. Επιπλέον, το περιεχόμενο του λογισμικού πρέπει να ανταποκρίνεται στους διδακτικούς στόχους που τίθενται κάθε φορά (Παναγιωτακόπουλος Χ. – Πιερρακέας Χ. – Πιντέλας Π., 2003).

Επίσης, καλό είναι το υλικό που χρησιμοποιείται να είναι δομημένο σε εύκολα διακριτές ενότητες. Ακόμα, πρέπει να ανταποκρίνεται στο μαθησιακό επίπεδο, τη χρονολογική και την αναπτυξιακή ηλικία των μαθητών, στους οποίους προορίζεται να εφαρμοστεί. Επίσης, καλό είναι οι διάφορες πληροφορίες να προσφέρονται με ιεραρχικό τρόπο έτσι ώστε οι μαθητές να έχουν πρόσβαση σε αυτές ανάλογα με το μαθησιακό τους επίπεδο (Μητροπούλου Β., 2003). Να βοηθάει στην βιωματική προσέγγιση της γνώσης, να παρέχει κίνητρα στους μαθητές να πειραματιστούν με αυτό, ενώ καλό είναι να συμβάλλει θετικά στην έκφραση και ανάπτυξη της δημιουργικότητάς τους (Ιωάννου Σ. κ.ά., 2001). Για το λόγο αυτό πρέπει, όπως αναφέρει και η Δημητρακοπούλου (1999), το Ε.Λ. να παρέχει τη δυνατότητα στους μαθητές να συνδέσουν τις προγενέστερες γνώσεις τους με αυτά που περιέχονται στο Ε.Λ. και στη συνέχεια να προχωρήσουν στην κατασκευή νέων εννοιών – νέων γνώσεων. Με λίγα λόγια, άμεση προτεραιότητα του Ε.Λ. πρέπει να είναι η διευκόλυνση και υποστήριξη της διαδικασίας της μάθησης (Τσέλιος Ν. κ.ά., 2002). Γενικότερα προτείνεται το Ε.Λ. να συμβάλει στην υιοθέτηση ορισμένων διδακτικών αρχών, έτσι όπως αυτές περιγράφονται στο κεφάλαιο 4.3 της παρούσας εργασίας. Βασική φροντίδα του λογισμικού πρέπει να είναι η διαρκής ενεργοποίηση του ενδιαφέροντός του μαθητή, σε συνάρτηση με τη

<sup>48</sup> Οι αρχές που αναφέρονται παραπάνω, αν και είναι κυρίως για το Εκπαιδευτικό Λογισμικό Υπερμέσων, μπορούμε να θεωρήσουμε ότι ισχύουν σε αρκετά μεγάλο βαθμό και για τις υπόλοιπες κατηγορίες εκπαιδευτικών λογισμικών, έτσι όπως αυτές περιγράφονται στο κεφάλαιο 3.7.

μεγαλύτερη δυνατή δραστηριοποίησή του. Παράλληλα το λογισμικό δεν πρέπει να παρεμβαίνει για να διορθώσει κάποιο ενδεχόμενο λάθος, αλλά να παρέχει υποδείξεις στο μαθητή προκειμένου να το διορθώσει ο ίδιος (Γρηγοριάδου Μ., 2002). Ακόμα, το λογισμικό πρέπει να παρέχει τη δυνατότητα στο χρήστη να δημιουργεί τους δικούς του συνδέσμους σχεδιάζοντας έτσι προσωπικούς τρόπους πλοήγησης μέσα στο λογισμικό, ενώ ταυτόχρονα να του παρέχει κίνητρα για μια κριτική προσέγγισή του (Μικρόπουλος Τ., 2000). Τέλος, συνίσταται το λογισμικό να προτείνει εναλλακτικούς τρόπους και σενάρια στο χρήστη προκειμένου να προσεγγίσει μια έννοια που περιγράφεται μέσα σε αυτό (Παναγιωτακόπουλος Χ. – Πιερρακέας Χ. – Πιντέλας Π., 2003).

#### *2.7.1.2 Σχεδίαση οθονών και ήχοι*

 $\overline{a}$ 

Η **σχεδίαση των οθονών και οι ήχοι** που τις συνοδεύουν παίζει πάρα πολύ σημαντικό ρόλο στην κατασκευή του Ε.Λ.. Όπως αναφέρει χαρακτηριστικά ο Μακράκης (2000) η οθόνη είναι ένας «*ζωντανός οργανισμός»*, μάλιστα η σχεδίασή της επηρεάζει πολλές φορές τη διάθεση του μαθητή – χρήστη, στοιχείο που ενισχύεται εάν στην οθόνη προστεθεί και ο ανάλογος ήχος. Η οθόνη πρέπει να είναι έτσι σχεδιασμένη ώστε να προσελκύει την προσοχή και το ενδιαφέρον του χρήστη, να τον ενθαρρύνει έτσι ώστε να αναζητήσει πληροφορίες και να του παρέχει ένα πλαίσιο για εύκολη πλοήγηση μέσα στο Ε.Λ. (Μικρόπουλος Τ., 2000). Αντίθετα, οι οθόνες και τα αντικείμενα που χρησιμοποιούνται δεν πρέπει να αποπροσανατολίζουν το χρήστη από τη μαθησιακή διαδικασία (Παναγιωτακόπουλος Χ. – Πιερρακέας Χ. – Πιντέλας Π., 2003).

Τα χρώματα της οθόνης δεν πρέπει να κουράζουν το χρήστη αλλά να κεντρίζουν το ενδιαφέρον του και να προσελκύουν την προσοχή του (Μακράκης Β., 2000). Οι διάφορες οθόνες που περιέχονται στο Ε.Λ. πρέπει να έχουν μια ομοιομορφία στην κατασκευή τους και να υπάρχει μια ισορροπία ανάμεσα στο περιβάλλον διεπαφής<sup>49</sup> με όλα τα επιμέρους αντικείμενα που αυτό περιέχει (Τζιμογιάννης Α., κ.ά., 2002) χωρίς αυτό να σημαίνει ότι θα καταντάει μονότονο. Επίσης όλα τα αντικείμενα που θα περιέχονται στην οθόνη (π.χ. κείμενο, εικόνες, κουμπιά ενεργειών – εικονίδια, σύνδεσμοι – links κ.ά.) πρέπει να έχουν κάποια σκοπιμότητα (Μακράκης Β., 2000) προκειμένου να μην αποπροσανατολίζεται ο χρήστης από την παράθεση πληροφοριών και στοιχείων που δεν χρειάζονται<sup>50</sup>. Μάλιστα, είναι ιδιαίτερα σημαντικό, η οθόνη να είναι χωρισμένη σε περιοχές οι οποίες να παραμένουν σταθερές σε όλη τη διάρκεια της εφαρμογής. Μέσα σε κάθε τέτοια περιοχή θα περιέχονται οι φωτογραφίες, τα κείμενα, τα βίντεο κ.τ.λ. με τέτοιο τρόπο ώστε ο χρήστης να έχει επίγνωση, από τις πρώτες επαφές με το λογισμικό, του είδους του περιεχομένου κάθε περιοχής, ανεξάρτητα από το σημείο της εφαρμογής στο οποίο βρίσκεται (Μακράκης Β., 2000.).

<sup>&</sup>lt;sup>49</sup> Ένας όρος που συχνά χρησιμοποιείται για να περιγράψει το περιβάλλον του Ε.Λ. είναι ο όρος «περιβάλλον διεπαφής» εννοώντας, με αυτό τον όρο, την επικοινωνία του χρήστη με τον Η/Υ. Δηλαδή την εικόνα που βλέπει ο χρήστης, τον ήχο που ακούει και γενικότερα την αλληλεπίδρασή του με αυτό (Μακράκης <sup>Β</sup>., 2000). 50 Για παράδειγμα κυκλοφορεί στην αγορά εκπαιδευτικό, όπως ισχυρίζονται οι κατασκευαστές του,

λογισμικό που, οι οθόνες του έχουν εντυπωσιακά γραφικά που αφήνουν ένα ευχάριστο αίσθημα στο χρήστη, αποπροσανατολίζοντάς τον όμως από την προσπάθεια κατανόησης του περιεχομένου του λογισμικού και την εύρεση των πληροφοριών που ενδεχομένως ψάχνει.

Η ηχηρότητα του ήχου κάθε ενότητας καλό είναι να κυμαίνεται στα ίδια επίπεδα, έτσι ώστε ο χρήστης να μην αναγκάζεται να αυξομειώνει την ένταση των ηχείων του. Επίσης, καλό είναι ο χρήστης να μπορεί να ενεργοποιεί/απενεργοποιεί τον ήχο που ακούει από το λογισμικό. Τέλος, όλα τα επιμέρους αντικείμενα που περιέχονται στην οθόνη πρέπει να είναι έτσι σχεδιασμένα ώστε ο χρήστης – μαθητής να μπορεί εύκολα να καταλάβει την χρησιμότητά τους (Τσέλιος Ν. – Αβούρης Ν., 2002). Το σημείο αυτό πρέπει να τύχει ιδιαίτερης προσοχής αφού υπάρχει ο κίνδυνος οι μαθητές να μην επικεντρώνουν την προσοχή τους στη διερεύνηση και δόμηση της γνώσης αλλά στα χρώματα και στο γενικότερο περιβάλλον της οθόνης τους (Μητροπούλου Β., 2003).

## *2.7.1.3 Αλληλεπίδραση Η/Υ – χρήστη & ανατροφοδότηση*

Η **αλληλεπίδραση Η/Υ – χρήστη**, ή Ε.Λ. – μαθητή, είναι ένα στοιχείο που πρέπει να προσεχθεί ιδιαίτερα στη φάση σχεδίασης και κατασκευής Ε.Λ. αφού αυτό είναι και ένα στοιχείο επικοινωνίας ανάμεσα στο μαθητή ή στους μαθητές, το δάσκαλο και τον Η/Υ (Barretto S.F.A. et al., 2003). Βασικό στοιχείο της αλληλεπίδρασης μαθητή – Ε.Λ. είναι οι πληροφορίες που περιέχονται στο Ε.Λ. να έχουν μη γραμμική μορφή έτσι ώστε να ωθείται ο μαθητής να τις βρίσκει έπειτα από εξερεύνηση στο περιβάλλον του Ε.Λ. (Μικρόπουλος Τ., 2000). Επίσης, καλό είναι το λογισμικό να ζητάει σε διάφορες φάσεις τη συμμετοχή του χρήστη, προκειμένου να πραγματοποιηθεί μια ενέργεια. Από την άλλη η **ανατροφοδότηση** παίζει πολύ σημαντικό ρόλο αφού, όπως και η αλληλεπίδραση, δείχνει ότι υπάρχει επικοινωνία ανάμεσα σε μαθητές – δάσκαλο – Η/Υ. Η ανατροφοδότηση πρέπει να είναι άμεση. Ακόμη, η απάντηση σε μια ερώτηση καλό είναι να βρίσκεται στην ίδια οθόνη με την οθόνη ερώτησης ή απάντησης του χρήστη, να προσαρμόζεται στις ανάγκες του μαθητή – όσο αυτό είναι δυνατό – και να δίνεται προκειμένου να τον ενθαρρύνει να συνεχίσει την προσπάθειά του (Μικρόπουλος Τ., 2000). Το παραπάνω μπορεί να επιτευχθεί είτε με την αξιολόγηση των δραστηριοτήτων του μαθητή είτε με την παροχή διαφόρων ενισχυτικών πληροφοριών, την επίτευξη – από το μαθητή – διαφόρων στόχων που έχουν τεθεί από το Ε.Λ. (Μικρόπουλος Τ., 1999) κ.τ.λ.. Τέλος, όποτε δίνεται ανατροφοδότηση στο χρήστη αυτή πρέπει να δίνεται με τέτοιο τρόπο ώστε να είναι απλή και κατανοητή στο χρήστη. Μάλιστα, οποιαδήποτε βοήθεια πρέπει να δίνεται στο χρήστη, όποτε αυτός τη ζητάει (Παναγιωτακόπουλος Χ. – Πιερρακέας Χ. – Πιντέλας Π., 2003).

## *2.7.1.4 Πλοήγηση*

Με την **πλοήγηση** ο μαθητής – χρήστης μπορεί να μεταφέρεται από το ένα σημείο του Ε.Λ. σε ένα άλλο επιλέγοντας τις πληροφορίες που θέλει να δει. Μάλιστα είναι ιδιαίτερα σημαντικό τον έλεγχο της πλοήγησης από το ένα σημείο στο άλλο να τον έχει ο ίδιος ο μαθητής – χρήστης και όχι να του υπαγορεύεται από το Ε.Λ. (Squires D. – Preece J., 1996, Sheremetov L. – Guzman Arenas A., 2002). Επίσης ο χρήστης πρέπει, καθ' όλη της διάρκεια της ενασχόλησής του με το Ε.Λ., να γνωρίζει σε ποιο σημείο της εφαρμογής βρίσκεται (Δεληγιάννης Φ., 2002). Επίσης, ο χρήστης πρέπει να πλοηγείται ανάμεσα στις ενότητες του λογισμικού, προκειμένου να επιτύχει τους στόχους του, χωρίς να κουράζεται (Huart J et. al. 2004). Από την άλλη πρέπει να παρέχεται η δυνατότητα μεταφοράς, στο μαθητή – χρήστη, τουλάχιστον σε κάποια βασικά σημεία της εφαρμογής (π.χ. στο κεντρικό μενού, μπροστά, πίσω) ενώ είναι βασικό να δίνεται η δυνατότητα εξόδου από το Ε.Λ. ανεξάρτητα από το σημείο στο οποίο βρίσκεται ο μαθητής – χρήστης (Τζιμογιάννης Α., κ.ά., 2002). Στο ίδιο πλαίσιο προτείνεται να δίνεται η δυνατότητα στο χρήστη να προσεγγίσει μια πληροφορία μέσα από διαφορετικές διαδρομές. Τέλος, συνίσταται να υπάρχει χάρτης πλοήγησης, έτσι ώστε ο χρήστης να μπορεί να μεταβεί εύκολα στη σελίδα της επιλογής του (Παναγιωτακόπουλος Χ. – Πιερρακέας Χ. – Πιντέλας Π., 2003).

## *2.7.1.5 Περιεχόμενο*

Το **περιεχόμενο** του Ε.Λ. πρέπει πρώτα απ' όλα να ανταποκρίνεται στο μαθησιακό επίπεδο των μαθητών, δηλαδή οι έννοιες που περιέχονται σε αυτό δεν πρέπει να είναι δυσνόητες. Μάλιστα ο τρόπος δόμησης, παρουσίασης και οργάνωσης της πληροφορίας πρέπει να είναι εμφανής και να είναι χωρισμένος σε ενότητες (Παναγιωτακόπουλος Χ. – Πιερρακέας Χ. – Πιντέλας Π., 2003). Στο ίδιο πλαίσιο δεν πρέπει να παρατίθενται στοιχεία που ενδεχομένως κουράσουν τον μαθητή, αυτό βέβαια δε σημαίνει ότι οι πληροφορίες που θα περιέχονται στο Ε.Λ. δε θα είναι και ακριβείς. Αντίθετα πρέπει να διακατέχονται από επιστημονική ακρίβεια και να είναι διατυπωμένες με σαφήνεια (Τζιμογιάννης Α., κ.ά., 2002). Επίσης το περιεχόμενο της εφαρμογής καλό είναι να παρατίθεται με τέτοιο τρόπο ώστε ο μαθητής – χρήστης να διευκολύνεται προκειμένου να ενσωματώνει τις πληροφορίες που παρατίθενται μέσα στο Ε.Λ. στις ήδη υπάρχουσες γνωστικές του δομές και να δημιουργεί καινούργιες (Μικρόπουλος Τ., 2000). Γι' αυτό το λόγο και προτείνεται να υπάρχει γλώσσαρι με τους κύριους όρους που πραγματεύεται το λογισμικό (Παναγιωτακόπουλος Χ. – Πιερρακέας Χ. – Πιντέλας Π., 2003)..

Γενικότερα ό,τι περιέχεται μέσα στο Ε.Λ., π.χ. κείμενο, εικόνα, ήχος κ.τ.λ., πρέπει να είναι προσεκτικά επιλεγμένο για να μην υπερφορτώνει το μαθητή, μάλιστα το Ε.Λ. πρέπει να ενσωματώνει τεχνικές για τη μείωση του γνωστικού φόρτου που ενδεχομένως προκαλείται στο μαθητή – χρήστη (Μικρόπουλος Τ., 2000), ενώ δεν πρέπει να περιέχει υπαινιγμούς σχετικά με φυλετικές ή άλλου είδους διακρίσεις (Πιντέλας Π., 1999). Μάλιστα υποστηρίζεται ότι καλό είναι το λογισμικό να βρίσκεται σε συμφωνία με τα κοινωνικά παραδεκτά πρότυπα (Παναγιωτακόπουλος Χ. – Πιερρακέας Χ. – Πιντέλας Π., 2003) ή τουλάχιστον να μην έρχεται σε αντίθεση με αυτά. Επίσης, προτείνεται το περιεχόμενο του Ε.Λ. να χωρίζεται σε ενότητες (Γαρυφαλλίδου Δ.Μ. κ.ά., 1998) ιεραρχικά δομημένες μεταξύ τους, προκειμένου να επιτυγχάνονται καλύτερα οι επιδιωκόμενοι στόχοι του Ε.Λ. (Τζιμογιάννης Α., κ.ά., 2002). Επίσης, απαραίτητο κρίνεται οι διάφορες πληροφορίες να παρουσιάζονται με διάφορες, εναλλακτικές, μορφές (Παναγιωτακόπουλος Χ. – Πιερρακέας Χ. – Πιντέλας Π., 2003). Το εκπαιδευτικό λογισμικό προτείνεται να ακολουθεί ενιαίους κανόνες σε όλα τα τμήματά του, όσον αφορά τη δομή και την παρουσίαση των διαφόρων πληροφοριών (Μικρόπουλος Τ., 2000). Επιπλέον, προτείνεται να τηρείται συνέπεια ως προς τα διάφορα σύμβολα και τους όρους που χρησιμοποιούνται, σε όλη την έκταση του λογισμικού. Τέλος, καλό είναι οι χρήστες του λογισμικού να μπορούν να επέμβουν ενεργά στην οικοδόμηση ή τροποποίηση μέρους (ή όλου) του περιεχομένου του, καθώς και του συνεχούς εμπλουτισμού του μέσω του διαδικτύου (Παναγιωτακόπουλος Χ. – Πιερρακέας Χ. – Πιντέλας Π., 2003).

## *2.7.1.6 Τεχνικά χαρακτηριστικά*

Όσον αφορά τα **τεχνικά χαρακτηριστικά**, το Ε.Λ. δεν πρέπει να αντιμετωπίζει προβλήματα κατά την μεταφορά από έναν Η/Υ σε έναν άλλο, ενώ πρέπει να παρουσιάζει σχετική ευκολία στην εκμάθηση του τρόπου χειρισμού του. Η εγκατάσταση και η αποεγκατάσταση του λογισμικού πρέπει να γίνεται χωρίς προβλήματα και με σχετική ευκολία (Μικρόπουλος Τ., 2000). Μάλιστα, κατά τη διάρκεια της εγκατάστασης και της αποεγκατάστασης του λογισμικού, καλό είναι να πληροφορείται ο χρήστης για το σημείο της διαδικασίας στο οποίο βρίσκεται (Παναγιωτακόπουλος Χ. – Πιερρακέας Χ. – Πιντέλας Π., 2003).. Παράλληλα, δεν πρέπει να γίνονται σφάλματα κατά τη χρήση του ή όταν γίνονται να υπάρχει σχετική ευκολία ανάνηψης από αυτά (Τσέλιος Ν. κ.ά., 2002), τόσο όταν αυτά προέρχονται από λάθος της εφαρμογής όσο και όταν αυτά προέρχονται από εσφαλμένο χειρισμό του μαθητή – χρήστη. Επίσης, το λογισμικό πρέπει να δουλεύει σε διάφορα είδη λειτουργικών συστημάτων, ενώ καλό είναι το λογισμικό να λειτουργεί σε περιβάλλον δικτύου και να παρέχει δυνατότητες πρόσβασης ή απαγόρευσης της πρόσβασης, ανάλογα με το χρήστη (Παναγιωτακόπουλος Χ. – Πιερρακέας Χ. – Πιντέλας Π., 2003). Από την άλλη καλό είναι, αν κρίνεται σκόπιμο, να υπάρχει συνεργασία με άλλου είδους εφαρμογές, όπως π.χ. επεξεργαστή κειμένου, βάσεις δεδομένων κ.ά., και να ικανοποιεί βασικές λειτουργίες όπως αντιγραφή, επικόλληση, εκτύπωση εικόνων, κειμένου κ.τ.λ. (Dagdilelis V. et al., 2003). Απαραίτητο κρίνεται το λογισμικό να παρέχει βοηθητικά εργαλεία (συνοδευτικά έντυπα, εγχειρίδιο χρήσης κ.τ.λ.) τα οποία θα βοηθούν το χρήστη στην εύκολη εκμάθηση του τρόπου χειρισμού του (Μικρόπουλος Τ., 2000), καθώς και στη δημιουργική αξιοποίησή του. Η ποιότητα των πολυμέσων (ήχοι, εικόνες, βίντεο κ.τ.λ.) πρέπει να χαρακτηρίζεται από ικανοποιητική ποιότητα. Τέλος, συνίσταται να μην χρειάζεται η εγκατάσταση άλλων, βοηθητικών, προγραμμάτων για την εύρυθμη λειτουργία του λογισμικού ή αν κρίνεται απαραίτητο αυτή να γίνεται μέσα από το περιβάλλον του, ή τουλάχιστον με τη βοήθειά του (Παναγιωτακόπουλος Χ. – Πιερρακέας Χ. – Πιντέλας Π., 2003).

## **2.8 Επιπτώσεις από τη χρήση του ηλεκτρονικού υπολογιστή στην εκπαίδευση**

Οι επιπτώσεις από τη χρήση του ηλεκτρονικού υπολογιστή (σε προηγούμενα σημεία αυτής της εργασίας έχουν γίνει αναφορές στις επιπτώσεις αυτές, που έχουν να κάνουν με διάφορες εφαρμογές από τη χρήση της Πληροφορικής, π.χ. επεξεργαστής κειμένου, πολυμέσα κ.τ.λ.) σε όλο το φάσμα της εκπαίδευσης έχει γίνει αντικείμενο πολλών ερευνών. Αν και δεν υπάρχουν σαφείς απαντήσεις σχετικά με τις επιπτώσεις, θετικές ή αρνητικές, σχετικά με την εισαγωγή της πληροφορικής στην εκπαίδευση, υπάρχουν διάφορες ενδείξεις που αναφέρουν ότι η διδασκαλία με τη χρήση Η/Υ έχει, τουλάχιστον, τα ίδια αποτελέσματα σε σχέση με άλλους τρόπους διδασκαλίας (Ντολιοπούλου Ε., 1999). Υπάρχουν διάφορες απόψεις σχετικά με τις επιπτώσεις από την χρήση του Η/Υ, και γενικότερα της πληροφορικής, στο σχολείο.

Από τη μια η χρήση του Η/Υ επιφέρει θετικά αποτελέσματα τόσο στο *νοητικό*, στον *κοινωνικο-συναισθηματικό* όσο και στον *ψυχοκινητικό* τομέα των παιδιών (Ντολιοπούλου Ε., 1999). Ανάμεσα στις διάφορες θετικές επιπτώσεις<sup>51</sup> που αναφέρονται από τη βιβλιογραφία για την εισαγωγή του Η/Υ στην σχολική τάξη είναι ότι η διδασκαλία αποκτά μαθητοκεντρικά χαρακτηριστικά, δηλαδή ο μαθητής βρίσκεται στο επίκεντρο της όλης διαδικασίας, αντί για το δάσκαλο, ενώ ο δάσκαλος μετατρέπεται σε διευκολυντή της γνώσης (Shirley A., 2001, Muir – Herzig R.G., 2004). Από την άλλη, η ενεργητική συμμετοχή των μαθητών βοηθάει στην ανάπτυξη της κριτικής τους ικανότητας, με παράλληλη αύξηση της αποδοτικότητάς τους, ενώ ενισχύεται η αυτοπεποίθησή (και αυτοεκτίμησή) τους τόσο ανάμεσα στους δασκάλους τους, όσο και ανάμεσα στους συμμαθητές τους (Muir – Herzig R.G., 2004), στοιχείο που ενδεχομένως συμβάλει στην ανάπτυξη της αυτονομίας τους (Ντολιοπούλου Ε., 1999). Επίσης, ενισχύεται, με τη χρήση του διαδικτύου, η επικοινωνία ανάμεσα στους μαθητές και στους εκπαιδευτικούς, τόσο του ίδιου σχολείου όσο και διαφορετικών σχολείων μεταξύ τους, ενώ διευκολύνεται η αναζήτηση και εύρεση πληροφοριών για διάφορα θέματα (βλ. υποκεφ. 2.5). Τα παραπάνω έχουν σαν άμεσο αποτέλεσμα την αλλαγή του κλίματος της τάξης με ταυτόχρονη μείωση των πειθαρχικών προβλημάτων που έως τώρα ενδεχομένως αντιμετώπιζαν οι εκπαιδευτικοί (Muir – Herzig R.G., 2004). Σημαντικό θετικό στοιχείο που προκύπτει από την εισαγωγή των Η/Υ στην εκπαίδευση είναι ότι καλλιεργούν το έδαφος έτσι ώστε ο μαθητής, με τη χρήση των νέων τεχνολογιών, να προσεγγίζει με βιωματικό και ολιστικό τρόπο τα αντικείμενα μάθησης (Τζάρτζας Γ. κ.ά., 2002) αναπτύσσοντας δεξιότητες (π.χ. ανάπτυξη κριτικής σκέψης) που φαίνεται να ανταποκρίνονται στις απαιτήσεις της εποχής.

Από την άλλη ο υπολογιστής παρέχει ένα περιβάλλον το οποίο μπορεί να οδηγήσει τους χρήστες, ιδιαίτερα τους άπειρους, σε λανθασμένη χρήση του. Αρκετές φορές οι χρήστες, αντί να δίνουν προσοχή στην ουσία και στο βαθύτερο νόημα των πληροφοριών που παρατίθενται εντυπωσιάζονται από τα γραφικά και άλλες δυνατότητες που τους παρέχονται από τους Η/Υ με αποτέλεσμα οι όποιες θετικές συνέπειες από την χρήση Η/Υ να παρακωλύονται μπροστά στην κακή  $\gamma$ ρήση του<sup>52</sup>. Η απομόνωση των ατόμων – χρηστών και η μαζικοποίηση τους με βάση συγκεκριμένα πρότυπα είναι ένα φαινόμενο (Ράπτης Αρ. - Ράπτη Αθ., 1999), το οποίο εμφανίζεται σε μικρότερο ή μεγαλύτερο βαθμό στους χρήστες, ανάλογα με τα λογισμικά τα οποία χρησιμοποιούν, τον χρόνο τον οποίο αφιερώνουν στη χρήση Η/Υ, καθώς και με τον τρόπο με τον οποίο τον αξιοποιούν, για τις ανάγκες της εργασίας ή της διασκέδασής τους. Επίσης, πολλές φορές, κυρίως με τη χρήση του διαδικτύου και των παιχνιδιών σε Η/Υ, οι μαθητές έρχονται αντιμέτωποι με καταστάσεις (εκμετάλλευσή τους από ενήλικες, σκηνές βίας κ.ά.) που μπορεί να έχουν αρνητικές επιπτώσεις πάνω τους. Ακόμη η ενασχόληση με λογισμικά που προβάλλουν έναν εικονικό κόσμο (εικονική πραγματικότητα, προσομοιώσεις, κ.τ.λ.) μπορεί να οδηγήσουν τους χρήστες στην έλλειψη αίσθησης του πραγματικού (Βρατσάλης Κ., 2002), ενώ ενδέχεται να τον οδηγήσουν στην υιοθέτηση συμπεριφορών που δεν ανταποκρίνονται στην πραγματικότητα, ή ανταποκρίνονται μόνο σε ένα κομμάτι της. Επίσης, οι διάφορες συσκευές του Η/Υ ίσως να επηρεάζουν τη σωματική υγεία των χρηστών (π.χ. όραση, πλάτη, κ.τ.λ.), αν και η εξέλιξη της τεχνολογίας, σε συνδυασμό με την οριοθέτηση διεθνών

<sup>&</sup>lt;sup>51</sup> Αν και οι περισσότερες από αυτές περιγράφονται σε όλο το κεφάλαιο, εδώ γίνεται μια μικρή σύνοψη (μερικών από αυτών).<br><sup>52</sup> Χαρακτηριστικό παράδειγμα είναι η περίπτωση του αποπροσανατολισμού του χρήστη, όσον

αφορά κυρίως τα υπερμέσα (βλ. υποκεφ. 3.3).

προτύπων ασφαλείας, φαίνεται να εκμηδενίζουν τέτοιες δυσάρεστες καταστάσεις (Ράπτης Αρ. - Ράπτη Αθ., 1999). Η ίδια η προσέγγιση της πληροφορίας, καθώς και η αναζήτησή της, είναι πολλές φορές προβληματική, αφού δε διαθέτουν όλα τα σχολεία τον απαραίτητο εξοπλισμό – ή οι εκπαιδευτικοί δεν είναι σωστά καταρτισμένοι – προκειμένου να έχουν πρόσβαση σε αυτήν.

Τέλος, αν και φαίνεται ότι οι εκπαιδευτικοί αναγνωρίζουν τις δυνατότητες των Η/Υ και στα αποτελέσματα που αυτοί επιφέρουν στην σχολική τάξη (Cuckle P. – Clarke S., 2003), η εισαγωγή του H/Y στα σχολεία ενδεχομένως να προκαλεί άγχος στους εκπαιδευτικούς, στοιχείο που ίσως να έχει επιπτώσεις και στους μαθητές τους (αφού οι δάσκαλοι δεν χρησιμοποιούν ή φοβούνται να τους χρησιμοποιήσουν για τις ανάγκες τις διδασκαλίας τους). Είναι χαρακτηριστική η περίπτωση, η οποία φαίνεται να συμφωνεί με τα παραπάνω, στην οποία φοιτητές οι οποίοι γνώριζαν να χρησιμοποιούν τις νέες τεχνολογίες στη διδασκαλία των μαθηματικών απέφευγαν να τις αξιοποιήσουν στη διδασκαλία τους (O' Reilly D., 2003). Από σχετικές έρευνες διαπιστώνεται ότι περισσότερο αγχογόνοι – για τους εκπαιδευτικούς – παράγοντες είναι τα αρνητικά αποτελέσματα που ενδεχομένως επιφέρει η χρήση Η/Υ, ο χειρισμός του Η/Υ και των περιφερειακών του συσκευών, οι κοινωνικο-επαγγελματικές συνθήκες που απορρέουν από την ικανότητα χρήσης του (Κουστουράκης Γ. – Παναγιωτακόπουλος Χ. – Κατσίλλης Γ., 2000), καθώς και τεχνικά προβλήματα που ενδέχεται να αντιμετωπίσουν οι εκπαιδευτικοί κατά την χρησιμοποίηση των Η/Υ στη διδασκαλία τους (Fisher T., 2003).

Στις διάφορες περιόδους προσέγγισης της χρήσης του ηλεκτρονικού υπολογιστή στην εκπαίδευση υιοθετήθηκαν διάφοροι τρόποι για την αξιοποίησή του, ανάλογα με τις αντιλήψεις που κάθε φορά ίσχυαν για τη διαδικασία της μάθησης. Οι κυριότερες μορφές που πήρε η χρήση του Η/Υ στην τάξη ήταν ο υπολογιστής ως **δάσκαλος** (tutor), ο υπολογιστής ως **μαθητής** (tutee) και ο υπολογιστής ως **εργαλείο** (tool) (Πανσεληνάς Γ., 2000, Κόμης Β., 2004), καθώς και ο συνδυασμός τους, όπως επίσης και κάποιες παραλλαγές τους.

Η εισαγωγή του Η/Υ στην σχολική τάξη είναι σχεδόν βέβαιο ότι αλλάζει τον τρόπο με τον οποίο η διδασκαλία των διαφόρων μαθημάτων γινόταν πριν την εισαγωγή αυτή. Όσον αφορά την πρωτοβάθμια εκπαίδευση φαίνεται ότι τα πλεονεκτήματα από την χρήση του είναι, μάλλον, περισσότερα από ότι στις υπόλοιπες βαθμίδες (Ντολιοπούλου Ε., 1999). Απαραίτητη προϋπόθεση βέβαια είναι ότι αυτός αξιοποιείται δημιουργικά στη διδακτική πράξη και οι μαθητές έχουν την ευκαιρία να τον χρησιμοποιήσουν για τις ανάγκες των μαθημάτων τους και δεν τον απομονώνουν σε μια γωνιά, την οποία επισκέπτονται σπάνια ή και καθόλου. Ενδεικτική του τρόπου χρήσης του Η/Υ είναι μια έρευνα η οποία αναφέρεται στην χρήση του διαδικτύου (Papastergiou M. – Solomonidou C., 2005) και τα ευρήματά της αναφέρουν ότι οι μαθητές δεν χρησιμοποιούν το διαδίκτυο τόσο για τις ανάγκες του σχολείου όσο για την διασκέδασή τους. Παρακάτω γίνεται ενδεικτική αναφορά σε έρευνες που έγιναν με σκοπό την εύρεση αν υπάρχουν ή όχι θετικά αποτελέσματα στους μαθητές, από τη χρήση του Η/Υ, τόσο μέσα όσο και έξω από την τάξη τους.

## *2.8.1 Αναφορά σε έρευνες σχετικά με τη χρήση του ηλεκτρονικού υπολογιστή στην εκπαίδευση*

Η Μαυραντωνάκη Αικ. (1998), πραγματοποίησε μια έρευνα στην οποία μια ομάδα οκτώ φοιτητών ανέλαβε (ανά δύο άτομα) να κατασκευάσει ένα έντυπο (σε στυλ φύλλου εργασίας με τη χρήση χαρτιού – μολυβιού) και ένα υπερμέσο (χρησιμοποιώντας ένα λογισμικό κατασκευής υπερμέσων) σχετικά με την καρέττα – καρέττα με σκοπό να το παρουσιάσει σε μαθητές. Για τη διεξαγωγή των αποτελεσμάτων συγκρίθηκαν οι διάλογοι που τα υποκείμενα πραγματοποίησαν κατά την κατασκευή τόσο του εντύπου όσο και του υπερμέσου. Από τη σύγκριση αυτή φάνηκε ότι όταν τα υποκείμενα ασχολήθηκαν με την κατασκευή του υπερμέσου παρουσίασαν, περισσότερη ενεργητική συμμετοχή (με μικρή διαφορά σε σχέση με τα άτομα που ασχολήθηκαν με την κατασκευή του εντύπου), περισσότερη ευχαρίστηση από την εργασία τους, ενώ έδειξαν να προβληματίζονται περισσότερο πάνω στη δομή της εργασίας – σε σχέση με την κατασκευή του αντίστοιχου υλικού με χαρτί – μολύβι. Επίσης φάνηκε ότι έδωσαν αρκετό βάρος στη μορφή της εργασίας σε σχέση με την ανάπτυξη της ίδιας εργασίας σε έντυπη μορφή, ενώ οι πληροφορίες που θα περιείχαν οι δύο εργασίες απασχόλησαν περισσότερο τα υποκείμενα όταν ασχολήθηκαν με το έντυπο. Σαν συμπέρασμα της όλης έρευνας η ερευνήτρια κατέληξε στο συμπέρασμα ότι η τεχνολογία καθεαυτή δε σχετίζεται με την εμφάνιση σύνθετης σκέψης τόσο όσο η προσωπικότητα του ατόμου που κατασκευάζει το υπερμέσο όσο και η ίδια η φύση της εργασίας με την οποία αυτό ασχολείται.

Οι Rosas et al. (2003) χρησιμοποίησαν ένα ηλεκτρονικό παιχνίδι σε παιδιά που προερχόταν από περιοχές με χαμηλό οικονομικό-κοινωνικό επίπεδο. Ο κύριος σκοπός της έρευνας ήταν να αξιολογήσει πως η εισαγωγή του παιχνιδιού αυτού είναι σε θέση να μεταβάλει τα κίνητρα των μαθητών για μάθηση. Το δείγμα αποτέλεσαν 1274 μαθητές μικρής ηλικίας ('first and second grade') οι οποίοι χωρίστηκαν σε τρεις ομάδες: μια πειραματική, μια ελέγχου – εσωτερική και μια ελέγχου – εξωτερική. Η παραπάνω έρευνα διήρκεσε τρεις μήνες ενώ η παρέμβαση των δασκάλων, καθώς και οι ώρες οι οποίες αφιερώθηκαν στο παιχνίδι, διέφεραν από ομάδα σε ομάδα, π.χ. με το ηλεκτρονικό παιχνίδι ασχολήθηκαν οι δύο πρώτες ομάδες ενώ η εξωτερική ομάδα ελέγχου χρησιμοποιήθηκε μόνο για έλεγχο των αποτελεσμάτων. Η ανάλυση των αποτελεσμάτων έδειξε ότι η χρησιμοποίηση ηλεκτρονικού παιχνιδιού βοήθησε τους μαθητές να δίνουν περισσότερη προσοχή στο μάθημα, να συνεργάζονται καλύτερα με τους συμμαθητές τους, να αναπτύξουν τα κίνητρά τους για μάθηση ενώ παρατηρήθηκε βελτίωση σε διάφορα γνωστικά αντικείμενα, όπως τα μαθηματικά και η γλώσσα.

Σε μια άλλη εργασία, όπου αναφέρεται ότι πραγματοποιήθηκαν δύο έρευνες με τον ίδιο σκοπό (Segers E. – Verhoeven L., 2002). Χρησιμοποιήθηκε ένα εκπαιδευτικό λογισμικό πολυμέσων για τον εμπλουτισμό του λεξιλογίου των μαθητών ηλικίας τεσσάρων με έξι ετών. Στην πρώτη ομάδα πήραν μέρος 25 παιδιά. Τα παιδιά πήγαιναν έξω από τη σχολική αίθουσα, σε μια άλλη αίθουσα του σχολείου, και ασχολιόταν με το συγκεκριμένο λογισμικό για 25 λεπτά (για μια μέρα την εβδομάδα). Πριν και μετά την διαδικασία τα παιδιά συμπλήρωσαν ένα τεστ προκειμένου να διαπιστωθεί η επίδραση του λογισμικού. Στη δεύτερη ομάδα πήραν μέρος 30 παιδιά (τα οποία ήταν παιδιά μεταναστών). Η διαδικασία που ακολουθήθηκε ήταν σχεδόν η ίδια με αυτήν της πρώτης ομάδας με τη διαφορά ότι τα παιδιά ασχολιόταν λιγότερη ώρα (15 λεπτά) με τον ηλεκτρονικό υπολογιστή σε μεγαλύτερο όμως χρονικό διάστημα (περίπου τρεις εβδομάδες). Τα αποτελέσματα φάνηκαν να είναι αρκετά ενθαρρυντικά όσον αφορά τον εμπλουτισμό του λεξιλογίου των υποκειμένων της έρευνας, μάλιστα στη μια ομάδα από αυτές, όπου έγινε εφαρμογή του λογισμικού, τα αποτελέσματα φάνηκε ότι είχαν επιδράσεις στους μαθητές ακόμη και ένα μήνα μετά τη διεξαγωγή της έρευνας.

Οι Van Waes L. – Schellens P.J. (2003), ανέθεσαν σε 40 άτομα, φοιτητές και απόφοιτοι πανεπιστημίου, να γράψουν κείμενα με α) χαρτί – μολύβι, β) με υπολογιστή όπου η οθόνη του δεχόταν 25 γραμμές και, γ) με υπολογιστή όπου η οθόνη δεχόταν 66 γραμμές. Έγιναν δύο πειράματα, στο ένα τα υποκείμενα της έρευνας (20 άτομα) έγραψαν ένα κείμενο σε μια οθόνη υπολογιστή 25 γραμμών και στο άλλο σε οθόνη υπολογιστή 66 γραμμών. Στο άλλο πείραμα τα υποκείμενα της έρευνας (20 άτομα) έγραψαν ένα κείμενο με χαρτί-μολύβι και ένα άλλο κείμενο σε οθόνη 25 γραμμών. Συνολικά αφιερώθηκαν περίπου 200 ώρες στο γράψιμο των κειμένων ενώ συγκεντρώθηκαν συνολικά 80 κείμενα. Η ανάλυση των αποτελεσμάτων έδειξε ότι όταν τα άτομα κάθονταν στον επεξεργαστή κειμένου, προκειμένου να γράψουν τα κείμενα τους, παρουσίαζαν διαφορετική συμπεριφορά από τα άτομα που έγραφαν κείμενα με μολύβι – χαρτί. Συγκεκριμένα ο Η/Υ επιδρούσε στον τρόπο γραφής των υποκειμένων της έρευνας με αποτέλεσμα να υπάρχουν εμφανείς διαφορές ανάμεσα στην τελική μορφή των κειμένων που είχαν γραφτεί στον Η/Υ και των κειμένων που είχαν γραφτεί με το μολύβι - χέρι. Με τον επεξεργαστή κειμένου τα υποκείμενα της έρευνας αφιέρωναν περισσότερο χρόνο πριν αρχίσουν να γράφουν το κείμενο και λιγότερο στο τέλος του, η γραφή του κειμένου γινόταν με περισσότερα διαλείμματα, αν και δινόταν περισσότερη προσοχή στις λέξεις και στο ύφος της γραφής, ενώ κατά την διάρκεια συγγραφής του κειμένου δεν αφιερωνόταν σχεδόν καθόλου χρόνος στο κείμενο, παρά μόνο μετά το τέλος της σύνταξής του.

Οι Russel M. et al. (2003), εξόπλισαν τρεις τάξεις Δημοτικού σχολείου με AlphaSmart, ένα είδος φορητού ηλεκτρονικού υπολογιστή, έτσι ώστε κάθε μαθητής να έχει το δικό του. Ο σκοπός της έρευνας ήταν να ερευνήσει τις επιδράσεις που τυχόν έχει η εισαγωγή του AlphaSmart (όταν η αναλογία μεταξύ AlphaSmart/μαθητές γίνει από 3/1 σε 1/1) στη διδασκαλία και τη μάθηση. Ποιο συγκεκριμένα παρατηρήθηκαν οι αλλαγές που συμβαίνουν στην παραγωγή του γραπτού λόγου από τους μαθητές καθώς και στην αλληλεπίδραση των μαθητών τόσο με τους συμμαθητές τους όσο και με τους δασκάλους τους. Οι τάξεις, οι οποίες παρατηρήθηκαν, ήταν τρεις ενώ σε κάθε τάξη φοιτούσαν περίπου 24 μαθητές (η τάξη στην οποία 'πήγαιναν' ήταν η 'fourth grade elementary'). Η ανάλυση των αποτελεσμάτων έδειξε ότι υπάρχει σαφής διαφορά στη διδασκαλία και τη μάθηση σε σχέση με την εισαγωγή του Η/Υ. Συγκεκριμένα οι εκπαιδευτικοί που αξιοποίησαν πλήρως τον Η/Υ παρουσίασαν τη μεγαλύτερη βελτίωση όσον αφορά την όλη διαχείριση της τάξης, π.χ. λιγότερα προβλήματα πειθαρχίας. Επίσης η ποιότητα και η ποσότητα του γραψίματος άλλαξε προς το καλύτερο αφού, με την εισαγωγή του υπολογιστή, δόθηκε περισσότερη προσοχή σε αυτό. Από την άλλη οι μαθητές απέκτησαν αυτοπεποίθηση και περισσότερη υπευθυνότητα ενώ οι περισσότεροι από αυτούς διασκέδασαν όταν ασχολήθηκαν με τους Η/Υ. Το κυριότερο συμπέρασμα της έρευνας ήταν ότι, μετά την διεξαγωγή της, οι δάσκαλοι και οι μαθητές συνέχισαν να χρησιμοποιούν τους AlphaSmart, με διαφορετική όμως συχνότητα και διαφορετικό τρόπο η κάθε τάξη.

Οι Lo J.-J. et al. (2004) κατασκεύασαν μια εφαρμογή προσαρμοστικών υπερμέσων με σκοπό την εκμάθηση της Αγγλικής ως ξένης γλώσσας (και ειδικότερα για την εκμάθηση της χρήσης της πρόθεσης – preposition). Στην έρευνα συμμετείχαν 88 φοιτητές (ηλικίας 16 – 20 ετών) από ένα πανεπιστήμιο της Taiwan. Τα υποκείμενα του δείγματος χωρίστηκαν σε τρεις ομάδες, την πειραματική, την ομάδα ελέγχου Α και την ομάδα ελέγχου Β. Η διαφορά μεταξύ των τριών ομάδων ήταν στον βαθμό χρησιμοποίησης του υπερμέσου το οποίο προοριζόταν για τις ανάγκες της έρευνας. Για τη διεξαγωγή των αποτελεσμάτων δόθηκαν τεστ στους φοιτητές, πριν και μετά τη διαδικασία χρήσης των υπερμέσων. Από την ανάλυση των αποτελεσμάτων βρέθηκε ότι η πειραματική ομάδα που χρησιμοποίησε το υπερμέσο είχε καλύτερα αποτελέσματα από την ομάδα ελέγχου. Επίσης, στην πειραματική ομάδα, ήταν πιο εύκολο για τους εκπαιδευτικούς – με τη χρήση του υπερμέσου – να ανακαλύψουν πιθανές απορίες που αντιμετώπιζαν οι μαθητές σχετικά με τις «προθέσεις – preposition» και να τους βοηθήσουν να τις κατανοήσουν.

Οι Holdich C.E. et al. (2004), σχεδίασαν ένα λογισμικό, το HARRY, το οποίο, χρησιμοποιήθηκε από τέσσερις μαθητές, προκειμένου να διαπιστωθεί αν, έπειτα από τη χρησιμοποίηση του HARRY για την ανάπτυξη μιας ιστορίας – έκθεσης, οι μαθητές παρουσιάζουν ή όχι βελτίωση στη γραμματική και στη σύνταξη των κειμένων τους. Στην έρευνα αυτή έγινε μελέτη σε τέσσερις περιπτώσεις μαθητών, ηλικίας 8 – 9 ετών. Κάθε μαθητής έγραψε δύο κείμενα, το ένα το έγραψε υπό την μερική καθοδήγηση του λογισμικού και το άλλο το έγραψε εξολοκλήρου με τη βοήθεια του HARRY. Η όλη διαδικασία κράτησε περισσότερο από πέντε εβδομάδες. Η ανάλυση των αποτελεσμάτων έδειξε εμφανή βελτίωση όταν οι μαθητές χρησιμοποιούσαν εξολοκλήρου το πρόγραμμα, τόσο όσον αφορά το λεξιλόγιο, τη γραμματική και τη σύνταξη όσο και γενικότερα με την πλοκή των ιστοριών και τον τρόπο με τον οποίο αυτές αναπτύχθηκαν.

Σε μια άλλη έρευνα (Kumpulainen K. – Mutanen M., 1998) πήραν μέρος εννέα ζευγάρια μαθητών δημοτικού τα οποία χρησιμοποίησαν μια ηλεκτρονική εγκυκλοπαίδεια, η οποία βρισκόταν στην τελική φάση κατασκευής της. Οι μαθητές, ανά ζευγάρια, ανέλαβαν να πραγματοποιήσουν μια εργασία για θέματα που είχαν να κάνουν είτε με την πυρηνική είτε με την ηλεκτρική ενέργεια. Για τη δημιουργία αυτής της ομαδικής εργασίας οι μαθητές είχαν στη διάθεσή τους περίπου μία ώρα, προκειμένου να βρουν τις πληροφορίες που χρειάζονταν, να τις επεξεργαστούν και να δημιουργήσουν τη δικιά τους εργασία. Σκοπός της έρευνας ήταν να εξετάσει τον τρόπο με τον οποίο η συνεργασία των μαθητών μεταξύ τους, τους βοηθάει στην κατανόηση εννοιών σχετικές με τις θετικές επιστήμες. Από την ανάλυση των αποτελεσμάτων φάνηκε ότι οι συγκεκριμένοι μαθητές δεν εκμεταλλεύτηκαν πλήρως το γεγονός ότι δουλεύαν σε ομάδες και άρχισαν να δουλεύουν ο κάθε ένας χωριστά, στοιχείο που οδήγησε σε μη αναμενόμενα αποτελέσματα (π.χ. αντί να προσπαθήσουν να αναζητήσουν πληροφορίες επικεντρώθηκαν στα γραφικά των πολυμέσων, στους ήχους κ.τ.λ.).

Οι Panagiotakopoulos C.T. – Ioannidis G. S. (2002) ανέπτυξαν μια πολυμεσική εφαρμογή με σκοπό να διαπιστωθεί εάν το πολυμέσο βοηθάει ή όχι στην κατανόηση της έννοιας του χρόνου σε μαθητές ηλικίας από τεσσάρων ετών και έξι μηνών έως 10 ετών και επτά μηνών. Το σύνολο των παιδιών που πήραν μέρος στην έρευνα ήταν 374. Στην αρχή έγινε μια πιλοτική εφαρμογή της διαδικασίας και στη συνέχεια ακολούθησε η κύρια εφαρμογή του πολυμέσου. Τόσο στην πιλοτική όσο και στην κύρια έρευνα έγιναν έξι «πειράματα». Τα «πειράματα», μερικά από τα οποία συνοδευόταν από ήχο ή κίνηση, περιλάμβαναν μια σειρά από εικόνες ή γεγονότα τα οποία οι μαθητές έπρεπε, κατά κανόνα, να τοποθετήσουν στη σωστή χρονολογική σειρά. Τα αποτελέσματα από την εφαρμογή του πολυμέσου αυτού ήταν, σε γενικές γραμμές, θετικά για τους μαθητές που το χρησιμοποίησαν, μάλιστα, ανάμεσα σε άλλα, παρουσίαζαν αύξηση όσον αφορά την ικανότητά τους να διεξαγάγουν πειράματα που απαιτούσαν κίνηση ή δράση.

Οι Τζιμογιάννης Α. - Μικρόπουλος Τ. (2000α, 2000β) χρησιμοποίησαν το πακέτο προσομοιώσεων Interactive Physics προκειμένου να διδάξουν τις έννοιες της επιτάχυνσης και της ταχύτητας σε 43 μετεκπαιδευόμενους εκπαιδευτικούς της πρωτοβάθμιας εκπαίδευσης. Οι στόχοι της έρευνας ήταν δύο, πρώτο να διερευνήσουν τις απόψεις των υποκειμένων του δείγματος σχετικά με τις διδασκόμενες έννοιες και δεύτερον να εξετάσουν κατά πόσο μπορεί η χρήση του συγκεκριμένου λογισμικού να βοηθήσει τους εκπαιδευτικούς να κατανοήσουν τις προαναφερόμενες έννοιες. Δόθηκαν διάφορες ασκήσεις – πειράματα (με τη μορφή ερωτηματολογίου) για κάθε μια προαναφερόμενη έννοια, στους εκπαιδευτικούς να τα συμπληρώσουν, πριν και μετά τη χρήση του λογισμικού. Η ανάλυση των αποτελεσμάτων<sup>53</sup> που ακολούθησε έκανε εμφανή τη συμβολή των προσομοιώσεων στην κατανόηση των εννοιών της ταχύτητας και της επιτάχυνσης. Αν και οι προσομοιώσεις συνέβαλαν στη διατύπωση επιστημονικών απόψεων , εκ μέρους ενός ποσοστού – όχι ιδιαίτερα υψηλού – εκπαιδευτικών, σχετικά με τις προαναφερόμενες έννοιες αυτό δεν έγινε στην πλειονότητα των εκπαιδευτικών του δείγματος. Τα προηγούμενα οδήγησαν τους ερευνητές στη διαπίστωση ότι υπάρχουν και άλλοι παράγοντες που ενδεχομένως επηρεάζουν τη διατύπωση μιας σωστής και επιστημονικά τεκμηριωμένης άποψης για τις έννοιες που προαναφέρθηκαν (ταχύτητα, επιτάχυνση).

Σε μια άλλη έρευνα παρόμοια με αυτή που περιγράφηκε (Jimoyiannis A.- Komis V., 2001), μαθητές ηλικίας 15 – 16 ετών χωρίστηκαν σε δύο ομάδες. Το σύνολο των μαθητών που πήραν μέρος στην έρευνα ήταν 90, ενώ αυτή – η διδασκαλία των εννοιών που προαναφέρθηκαν – πραγματοποιήθηκε πέντε μήνες μετά την «κανονική» διεξαγωγή της διδασκαλία τους από τον καθηγητή της τάξης, η οποία είχε γίνει σύμφωνα με το αναλυτικό πρόγραμμα. Η μια ομάδα αποτέλεσε την πειραματική και η άλλη την ομάδα ελέγχου. Η πρώτη ομάδα χρησιμοποίησε προσομοιώσεις – το λογισμικό προσομοιώσεων Interactive Physics – ενώ η δεύτερη διδάχτηκε το ίδιο αντικείμενο με την παραδοσιακή μέθοδο διδασκαλίας. Ένα κύριο ζητούμενο της έρευνας ήταν να διαπιστωθεί ο βαθμός που η κάθε ομάδα κατανόησε τις διδασκόμενες έννοιες. Η ανάλυση των αποτελεσμάτων (τα οποία προέρχονται από ένα τεστ κλειστών και ανοιχτών ερωτήσεων) έδειξε ότι υπάρχει στατιστικά σημαντική διαφορά ανάμεσα στις επιδόσεις των δύο ομάδων, όπου σε πλεονεκτικότερη θέση βρισκόταν οι μαθητές που διδάχτηκαν τις προαναφερόμενες έννοιες με τη χρήση του Η/Υ (τις προσομοιώσεις).

Οι Γραμμένος Σ. κ.ά. (2002) χρησιμοποίησαν το λογισμικό «ΤΟ ΤΕΤΡΑΔΙΟ ΤΗΣ ΠΥΚΝΟΤΗΤΑΣ» για να διδάξουν την ενότητα της «Πυκνότητας» σε 91 μαθητές Ε΄ και Στ΄ τάξης τριών Δημοτικών Σχολείων του Βόλου. Για να εξακριβωθεί εάν και πώς (θετικά ή αρνητικά) η χρήση του λογισμικού επηρέασε τα υποκείμενα της έρευνας, δόθηκε ερωτηματολόγιο πριν και μετά τη διδασκαλία με τη χρήση του Η/Υ. Από την ανάλυση των αποτελεσμάτων προέκυψε ότι η χρήση του λογισμικού επηρέασε θετικά τους μαθητές, δηλαδή φάνηκε ότι οι μαθητές κατανόησαν, σε ικανοποιητικό βαθμό, τις διδασκόμενες έννοιες. Μετά τη

<sup>53</sup> Αν και γίνονται διαπιστώσεις σχετικά με τις αντιλήψεις των εκπαιδευτικών όσον αφορά την ταχύτητα και την επιτάχυνση, δεν αναφέρονται εδώ αφού την παρούσα εργασία ενδιαφέρει περισσότερο (στο συγκεκριμένο κεφάλαιο) η επίδραση του Η/Υ στη μάθηση των ατόμων.

διδασκαλία με τον Η/Υ οι μαθητές μπορούσαν να συνδέουν τις αναπαραστάσεις της πυκνότητας τόσο σε μικροσκοπικό, όσο και σε μακροσκοπικό επίπεδο (στοιχείο που, κατά την άποψη των ερευνητών, είναι πολύ δύσκολο να επιτευχθεί από μαθητές της ηλικίας Ε΄ και Στ΄ τάξης δημοτικού).

Οι Beishuizen J. et al. (2004) εφάρμοσαν ένα λογισμικό προσομοιώσεων σε 62 μαθητές ηλικίας 10 – 12 ετών και τους χώρισαν σε δύο ομάδες (μια πειραματική και μια ελέγχου). Ο σκοπός της έρευνας ήταν να διαπιστωθεί αν ένα λογισμικό μπορεί να καλλιεργήσει δεξιότητες αναζήτησης πληροφορίας, διατύπωσης και ελέγχου υποθέσεων. Η διαφορά ανάμεσα στις δύο ομάδες ήταν ότι η μια εκπαιδεύθηκε από τους ερευνητές, με τη χρήση του λογισμικού – πειραματική – ενώ η άλλη όχι – ελέγχου – (για αυτό το λόγο η κύρια υπόθεση της έρευνας ήταν ότι η ομάδα που εκπαιδεύτηκε με τη χρήση του λογισμικού θα παρουσίαζε καλύτερα αποτελέσματα, όσον αφορά τις δεξιότητες που προαναφέρθηκαν). Δόθηκαν στους μαθητές τέσσερις δραστηριότητες (δύο βιολογίας και δύο γεωγραφίας) τις οποίες έπρεπε να μελετήσουν. Κατά τη διάρκεια των δραστηριοτήτων, όπως και δυο εβδομάδες μετά από αυτές, δόθηκε στους μαθητές τεστ που αφορούσε τις παραπάνω γνωστικές περιοχές. Από την ανάλυση των αποτελεσμάτων φάνηκε ότι επαληθεύθηκε η υπόθεση της έρευνας. Μολονότι και οι δύο ομάδες παρουσίασαν βελτίωση όσον αφορά τις δεξιότητες που προαναφέραμε, εντούτοις η ομάδα που εκπαιδεύθηκε από τους ερευνητές παρουσίαζε καλύτερα αποτελέσματα από την ομάδα που απλώς συμμετείχε στην έρευνα.

Οι Howell R.D. et al., (2000) εφάρμοσαν ένα λογισμικό (IntelliTools) σε μαθητές με ειδικές μαθησιακές ανάγκες, πρώτης σχολικής ηλικίας, με σκοπό τη διερεύνηση της βελτίωσης, αν υπάρχει, από την εισαγωγή του λογισμικού σε διάφορους τομείς της γλώσσας, π.χ. φωνολογική ενημερότητα, αναγνώριση και αποκωδικοποίηση λέξεων κ.ά.. Οι μαθητές ήταν 55 και χωρίστηκαν σε δυο ομάδες, μια πειραματική και μια ελέγχου (στην ομάδα ελέγχου πήραν μέρος και μαθητές που είχαν λιγότερα μαθησιακά προβλήματα από ότι οι μαθητές της πειραματικής ομάδας). Η χρησιμοποίηση του λογισμικού έγινε μόνο από τους μαθητές της πειραματικής ομάδας και διήρκεσε 16 εβδομάδες. Αν και τα αποτελέσματα δεν ήταν όπως οι ερευνητές περίμεναν ότι θα είναι, υπήρξαν διάφορες ενδείξεις ότι η χρήση του Η/Υ έχει θετικά αποτελέσματα σε επιμέρους τομείς της γλώσσας, π.χ. τη φωνολογική ενημερότητα, στοιχείο που κρίθηκε αρκετά ενθαρρυντικό για τη χρήση του συγκεκριμένου λογισμικού.

Ο Μαρκατάτος Γ. (2002) από την άλλη, πραγματοποίησε μια προσπάθεια να χρησιμοποιηθούν, από 28 μαθητές Ε΄ τάξης ενός πιλοτικού ολοήμερου σχολείου, λογισμικά προκειμένου να δημιουργηθούν και να παρουσιαστούν καλλιτεχνικές εργασίες των μαθητών (είχαν χωριστεί σε δυάδες), με τελικό σκοπό την εξοικείωσή τους με τη χρήση Η/Υ. Η εφαρμογή αυτή διήρκεσε δώδεκα διδακτικές ώρες. Όπως φάνηκε από αυτή την εφαρμογή η συνεργασία μεταξύ των μαθητών, τόσο μέσα στις ομάδες όσο και έξω από αυτές, ήταν αρκετά ικανοποιητική. Οι μαθητές βοηθούσαν ο ένας το άλλο – αν παρουσιαζόταν κάποιο πρόβλημα – ενώ, σε μερικές περιπτώσεις, δεν ήθελαν να κάνουν διάλειμμα προκειμένου να τελειώσουν τις δραστηριότητες που είχαν αρχίσει. Με λίγα λόγια, η χρησιμοποίηση από τους μαθητές λογισμικών, έτσι ώστε να δημιουργήσουν «ψηφιακές» ζωγραφιές είχε θετικά αποτελέσματα σε όλο το κλίμα της τάξης, ενώ προετοίμασε το έδαφος προκειμένου, αργότερα, οι μαθητές να ασχοληθούν με δραστηριότητες αναζήτησης πληροφοριών μέσα από το διαδίκτυο, από ηλεκτρονικές εγκυκλοπαίδειες κ.τ.λ. Στα ίδια περίπου αποτελέσματα, γι' αυτό το λόγο και δεν αναφέρεται εδώ, καταλήγει ο συγγραφέας σε επόμενη εργασία του (Μαρκατάτος Γ., 2003).

Συνοψίζοντας η χρήση του Η/Υ έχει θετικές και αρνητικές συνέπειες οι οποίες κατά κανόνα εξαρτώνται από τον τρόπο που αυτός χρησιμοποιείται. Αξιοσημείωτο είναι ότι οι μαθητές αρέσκονται να χρησιμοποιούν τους Η/Υ, επομένως η αξιοποίησή τους στη διδασκαλία και τη μάθηση πιθανότατα συνοδεύεται από την αποδοχή τους (Καβαλάρη Ε. κ.ά., 2003). Σύμφωνα με τους Ράπτη Αρ. – Ράπτη Αθ. (2001) η εισαγωγή της πληροφορικής στην εκπαίδευση, σε συνδυασμό με την υιοθέτηση μεθόδων διδασκαλίας που ανταποκρίνονται στις σύγχρονες αντιλήψεις για τη διδασκαλία και τη μάθηση έχει, το λιγότερο, απλώς θετικά αποτελέσματα στην εκπαίδευση των μαθητών. Γενικότερα η καλή γνώση του τρόπου με τον οποίο οι μαθητές προσεγγίζουν τη γνώση, η μελέτη και η δυνατότητα εφαρμογής των αναλυτικών προγραμμάτων του κάθε γνωστικού αντικειμένου και η ικανότητα οργάνωσης/ διαχείρισης της τάξης επηρεάζουν τη δημιουργική (ή μη) αξιοποίηση του ηλεκτρονικού υπολογιστή στην τάξη (Zandvliet D.B. – Fraser B.J., 2004). Από την άλλη, όπως χαρακτηριστικά αναφέρει ο Κανάκης Ι. (1999), οι υπολογιστές *«έχουν γίνει ένα κομμάτι της ζωής μας. Θα ήταν λοιπόν ασυγχώρητη απερισκεψία να τους αγνοήσουμε»*, πόσο μάλλον να μην τους εντάξουμε στην εκπαίδευση προκειμένου οι μαθητές να εξοικειωθούν με αυτούς και να αποφευχθεί, αυτό που τα τελευταία χρόνια φαίνεται να ισχύει σε μεγάλο μέρος του πληθυσμού, ο τεχνολογικός αναλφαβητισμός.

# **3<sup>ο</sup> Κεφάλαιο:**

## **Το Εκπαιδευτικό Λογισμικό 'Γεωμετρική Οπτική 1.3.'.**

#### **3.1 Στάδια κατασκευής του Εκπαιδευτικού Λογισμικού**

Για την ανάπτυξη του Ε.Λ. «Γεωμετρική Οπτική 1.3.» ακολουθήθηκε συγκεκριμένη διαδικασία προκειμένου να επιτευχθεί το επιδιωκόμενο αποτέλεσμα. Για αυτό το λόγο υιοθετήθηκαν συγκεκριμένα στάδια που ακολουθούνται συνήθως για την ανάπτυξη μιας πολυμεσικής εφαρμογής.

Στο πρώτο στάδιο έγινε η επιλογή του γνωστικού αντικειμένου και της **ενότητας**<sup>54</sup> στην οποία το Ε.Λ. θα αναφερόταν. Επίσης, συγκεκριμενοποιήθηκε η ηλικία<sup>55</sup> των ατόμων – χρηστών του Ε.Λ., δηλαδή το **μαθησιακό επίπεδο** στο οποίο βρίσκονται.

Στο δεύτερο στάδιο μελετήθηκαν τα **προγράμματα σπουδών**, ανάλογα με την τάξη στην οποία το λογισμικό προοριζόταν να εφαρμοστεί, προκειμένου οι διδακτικοί στόχοι, που το αναλυτικό πρόγραμμα διατύπωνε, να ληφθούν υπόψη κατά τη διαδικασία ανάπτυξης του Ε.Λ.. Επίσης διατυπώθηκαν και άλλοι επιμέρους στόχοι για κάθε υποενότητα της «Γεωμετρικής Οπτικής».

Στο τρίτο στάδιο έγινε η **ενημέρωση**, μέσα από την βιβλιογραφία, σχετικά με την ενότητα την οποία το Ε.Λ. θα διαπραγματευόταν καθώς και μια πρώτη **επιλογή του υλικού**56, το οποίο θα ενσωματωνόταν στην εφαρμογή. Μερικές από τις ενέργειες που περιλαμβάνονται σε αυτό το στάδιο είναι η συγκέντρωση θεωρητικών στοιχείων για την Οπτική, η επιλογή των κατάλληλων εικόνων, η φωτογράφιση εικόνων, η δημιουργία των κινούμενων εικόνων, η βιντεοσκόπηση των πειραμάτων, το γράψιμο και η ηχογράφηση των κειμένων, η δημιουργία των προσομοιώσεων κ.τ.λ.

Στο τέταρτο στάδιο έγινε η **οργάνωση του υλικού σε ενότητες** ανάλογα με τους επιδιωκόμενους στόχους και το περιεχόμενο της «Γεωμετρικής Οπτικής», ενώ έγινε η αρχική σχεδίαση του λογισμικού σε χαρτί, χωρίζοντας έτσι το υλικό σε κεφάλαια και επιλέγοντας τι από αυτό το υλικό θα συμπεριληφθεί σε κάθε κεφάλαιο.

Στο πέμπτο στάδιο έγινε η **οριστικοποίηση της δομής του Ε.Λ.**, καθώς και η σχεδίαση της πλοήγησης και του βαθμού αλληλεπίδρασης του χρήστη με το Ε.Λ.

Στο έκτο στάδιο έγινε η **ανάπτυξη του λογισμικού** και η ενσωμάτωση σε αυτό του υλικού – σε ενιαία μορφή – που είχε συγκεντρωθεί και δημιουργηθεί στα

<sup>&</sup>lt;sup>54</sup> Ο λόγος για τον οποίο έγινε η επιλογή της ενότητας του Φωτός, έτσι όπως την ερμηνεύει η Γεωμετρική Οπτική, ήταν κυρίως ένας: Η πρόταση της συγγραφικής ομάδας των σχολικών βιβλίων η συγκεκριμένη ενότητα να μην διδαχθεί εάν δεν υπήρχε η απαραίτητη συσκότιση στο δωμάτιο. Έτσι θεωρήθηκε από τον κατασκευαστή του Ε.Λ. ότι, με τη βοήθεια του Η/Υ, θα μπορούσε να παραχθεί ένα λογισμικό το οποίο θα παρουσιαζόταν στην σχολική τάξη προκειμένου οι μαθητές να έρθουν σε επαφή με το Φως και τις βασικές του ιδιότητες, χωρίς να υπάρχει το ενδεχόμενο ορισμένες έννοιες να μη γίνουν κατανοητές εξαιτίας της κακής εκτέλεσης των πειραμάτων,

<sup>55</sup> Από αυτό το στάδιο προέκυψε ότι το Ε.Λ. θα αναπτυσσόταν για τις ανάγκες της διδασκαλίας της Φυσικής, στην ενότητα του Φωτός, για τους μαθητές της Στ' τάξης του Δημοτικού Σχολείου. 56 Βέβαια <sup>η</sup> συγκέντρωση και δημιουργία του υλικού όχι μόνο δεν σταμάτησε μετά το τέλος του

σταδίου αυτού αλλά συνεχίστηκε καθ' όλη τη διάρκεια της ανάπτυξης του λογισμικού.

προηγούμενα στάδια. Επίσης στο ίδιο στάδιο έγινε και η δημιουργία της διεπιφάνειας χρήσης του λογισμικού.

Στο έβδομο στάδιο έγινε η δημιουργία εγκαταστάσιμης **εφαρμογής**, η δημιουργία του **προγράμματος εγκατάστασης** της εφαρμογής και η **αποθήκευσή** του σε κάποιο μέσο μεταφοράς (π.χ. Dvd – Rom).

Στο όγδοο στάδιο δημιουργήθηκε το **συνοδευτικό έντυπο του λογισμικού**, δηλαδή το εγχειρίδιο χρήσης της «Γεωμετρικής Οπτικής 1.3.».

Τα παραπάνω φαίνονται επιγραμματικά στο σχήμα που ακολουθεί:

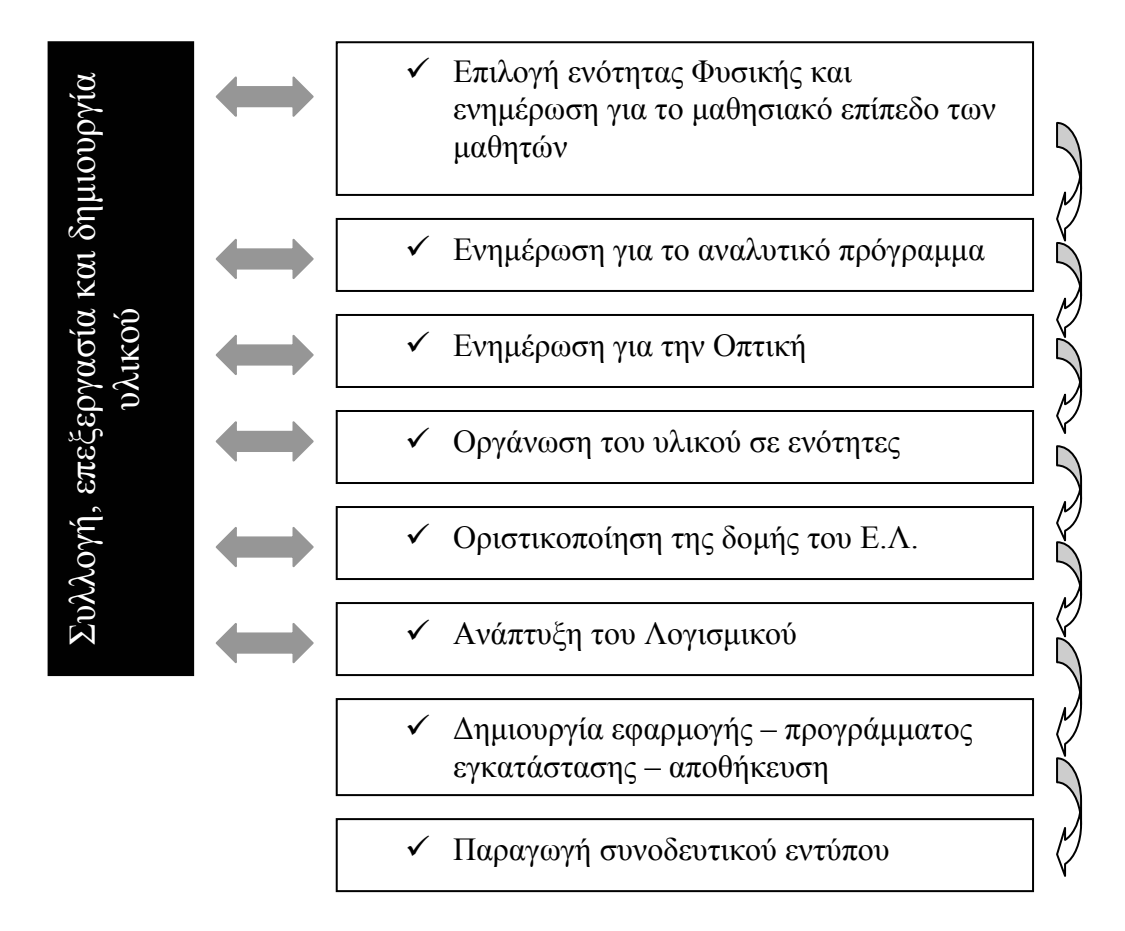

**Σχήμα 8: Τα στάδια ανάπτυξης του Ε.Λ. "Γεωμετρική Οπτική 1.3."**

Μολονότι είναι απαραίτητο για ένα εκπαιδευτικό λογισμικό να δοκιμαστεί στην πράξη, τόσο κατά τη διάρκεια της κατασκευής του, όσο και μετά την ολοκλήρωσή του, έτσι ώστε να βρεθούν σημεία στα οποία χρειάζεται να γίνουν βελτιωτικές αλλαγές, η 'Γεωμετρική Οπτική 1.3.' δεν εφαρμόστηκε στην πράξη. Ωστόσο, για να γίνουν σχόλια για το λογισμικό και για να ασκηθεί εποικοδομητική κριτική σε αυτό, έγιναν τρεις παρουσιάσεις – ορισμένων ενοτήτων – του λογισμικού σε συνέδρια (Αναγνωστάκης Γ. κ.ά., 2004, Αναγνωστάκης Γ. κ.ά., 2005, Anagnostakis G. - Mantadakis V. – Papavasiliou V., 2005). Οι κριτικές παρατηρήσεις που διατυπώθηκαν από τους συνέδρους, κατά τις εισηγήσεις αυτές, λήφθηκαν υπόψη για την περαιτέρω ανάπτυξη και βελτίωση του λογισμικού.

## **3.2 Περιγραφή του Εκπαιδευτικού Λογισμικού**

Για τις ανάγκες της εργασίας δημιουργήθηκε ένα Ε.Λ. το οποίο πήρε το όνομα «Γεωμετρική Οπτική 1.3.». Γι' αυτό το λόγο όποτε γίνεται αναφορά σε αυτό το όνομα εννοείται το εκπαιδευτικό λογισμικό που κατασκευάστηκε για τις ανάγκες της εργασίας αυτής.

Η «Γεωμετρική Οπτική 1.3.» χαρακτηρίζεται ως λογισμικό πολυμέσων, με την έννοια ότι αποτελεί ένα λογισμικό στο οποίο είναι ενσωματωμένα κείμενα, στατικές και κινούμενες εικόνες, ήχοι, βίντεο κ.ά. σε κόμβους συνδεδεμένους μεταξύ τους με τέτοιο τρόπο που να το χαρακτηρίζουν ως λογισμικό πολυμέσων (βλ. επόμενο σχήμα). Από την άλλη, η «Γεωμετρική Οπτική 1.3.» συνοδεύεται από προσομοιώσεις, οι οποίες του δίνουν το χαρακτηρισμό «λογισμικό προσομοιώσεων», χωρίς όμως να παρέχονται πολλές δυνατότητες στις προσομοιώσεις αυτές. Όσον αφορά τις επιλογές που μπορεί να κάνει ο χρήστης αυτές συνίστανται μόνο στην πλοήγησή του (με διάφορους τρόπους) ανάμεσα στο λογισμικό57. Η δομή του αποτελεί ένα συνδυασμό των δομών «*γραμμική»*, «*δέντρο*» και «*ιστοειδής*» (βλ. υποκεφ. 2.4).

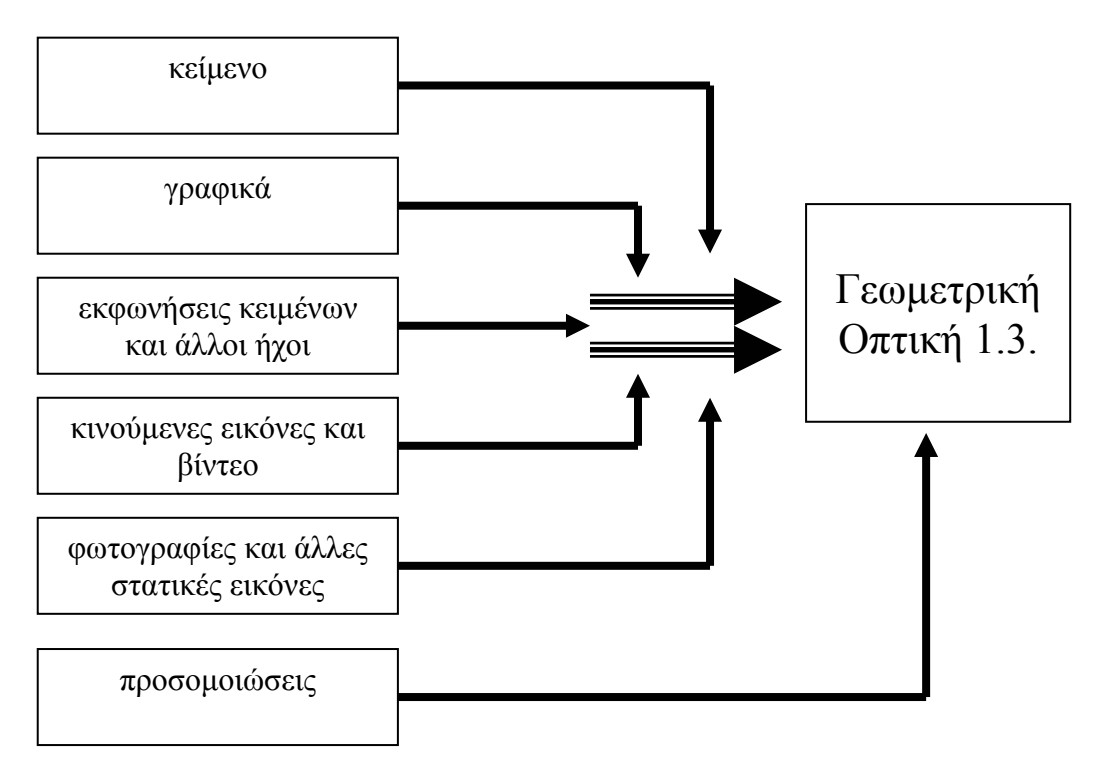

**Σχήμα 9: Τα βασικά στοιχεία από τα οποία αποτελείται η 'Γεωμετρική Οπτική 1.3.'** 

*Γραμμική* επειδή κάθε ενότητα περιλαμβάνει ορισμένες σελίδες στις οποίες ο χρήστης έχει πρόσβαση με σειριακό τρόπο, δηλαδή ακολουθεί συγκεκριμένη διαδρομή κάθε φορά (πρώτα η α σελίδα, έπειτα η β κ.τ.λ.). *Δέντρο* επειδή έχουν δημιουργηθεί ορισμένα κεντρικά μενού από τα οποία ο χρήστης έχει πρόσβαση

<sup>57</sup> Αν και αρχικά οι προθέσεις του κατασκευαστή ήταν να αναπτύξει ένα λογισμικό στο οποίο ο χρήστης θα είχε τη δυνατότητα να επέμβει και να οικοδομήσει μόνος του ένα μέρος από το περιεχόμενο της «Γεωμετρικής Οπτικής 1.3.», εντούτοις το περιορισμένο χρονικό διάστημα που το πρόγραμμα των μεταπτυχιακών σπουδών παρείχε, έτσι ώστε να ολοκληρωθεί η παρούσα εργασία, δεν άφησε άλλες επιλογές στον κατασκευαστή του παρά μόνο την δημιουργία της συγκεκριμένης μορφής που η «Γεωμετρική Οπτική 1.3.» έχει.

στις επιμέρους ενότητες του λογισμικού, έτσι ώστε να είναι εύκολη η πλοήγηση και η εύρεση των πληροφοριών που αναζητά σε αυτό. *Ιστοειδής* επειδή έχουν προστεθεί σύνδεσμοι οι οποίοι μπορούν, έπειτά από την ενεργοποίησή τους, να μεταφέρουν το χρήστη σε οποιαδήποτε σελίδα, οποιασδήποτε ενότητας κρίνεται σκόπιμο από τον κατασκευαστή (και έχει σχέση με το σύνδεσμο αυτό).

Επίσης, πρέπει να σημειωθεί ότι η προσέγγιση του λογισμικού επηρεάστηκε σε πάρα πολύ μεγάλο βαθμό από το γεγονός ότι ο κατασκευαστής του είχε την ευκαιρία να διδάξει το μάθημα της φυσικής κατά το σχολικό έτος 2004 – 2005. Το επίπεδο των μαθητών του τριθέσιου δημοτικού σχολείου της Ε΄ και Στ΄ τάξης, στο οποίο ο συγγραφέας είχε αναλάβει να διδάξει το μάθημα «Ερευνώ και ανακαλύπτω» - σχολικό εγχειρίδιο της Στ' τάξης, υπήρξε καθοριστικός παράγοντας στη διαμόρφωση του περιβάλλοντος και του περιεχομένου της «Γεωμετρικής Οπτικής 1.3.».

Πρόκειται για ένα λογισμικό το οποίο παρέχει 14 κεντρικά μενού επιλογών (ενότητες) από τα οποία ο χρήστης μπορεί να μεταφερθεί αρχικά στις σελίδες της επιλογής του και στη συνέχεια, με τη χρήση υπερσυνδέσμων, σε οποιοδήποτε σημείο της εφαρμογής εμπίπτει στα ενδιαφέροντά του.

Όπως διαπιστώνει κανείς από την πλοήγησή του στο Ε.Λ., κατά τη διαδικασία κατασκευής του, έχει γίνει μέριμνα έτσι ώστε να ικανοποιούνται αρκετές από τις βασικές αρχές που περιγράφονται στο κεφάλαιο 3.7.1, χωρίς όμως να ικανοποιούνται όλες.

Αξίζει να αναφερθεί ότι για τη δημιουργία του Ε.Λ. συνεργάστηκαν αρκετά λογισμικά πακέτα τα κύρια από τα οποία αναφέρονται επιγραμματικά στη συνέχεια: 1. Macromedia Authorware (λογισμικό ανάπτυξης πολυμέσων), 2. Microsoft Visual Basic (γλώσσα προγραμματισμού), 3. Coreldraw (λογισμικό επεξεργασίας εικόνων), 4. Adobe Photoshop (λογισμικό επεξεργασίας εικόνων), 5. Ζωγραφική των Windows (λογισμικό επεξεργασίας εικόνων), 6. Ulead Gif Animator (λογισμικό δημιουργίας κινούμενων εικόνων), 7. Adobe Premiere (λογισμικό επεξεργασίας βίντεο), 8. Pinnacle Studio (λογισμικό επεξεργασίας βίντεο), 9. Wavelab (πρόγραμμα επεξεργασίας ήχου), 10. Cool Edit pro (πρόγραμμα επεξεργασίας ήχου) και 11. Inno Setup 5 (πρόγραμμα δημιουργίας εγκαταστάσιμων εφαρμογών). Εκτός από τα παραπάνω χρησιμοποιήθηκαν σε μικρότερο βαθμό και άλλα λογισμικά πακέτα, όμως δεν κρίνεται σκόπιμο να αναφερθούν εδώ. Από τα παραπάνω θα γίνει αναφορά στο Macromedia Authorware (έκδοση 6.5) και στη γλώσσα προγραμματισμού Microsoft Visual Basic (έκδοση 6.0). Αυτό γίνεται επειδή τα δυο αυτά λογισμικά πακέτα αποτέλεσαν και τις κυριότερες εφαρμογές με τη βοήθεια των οποίων αναπτύχθηκε το λογισμικό «Γεωμετρική Οπτική 1.3.».

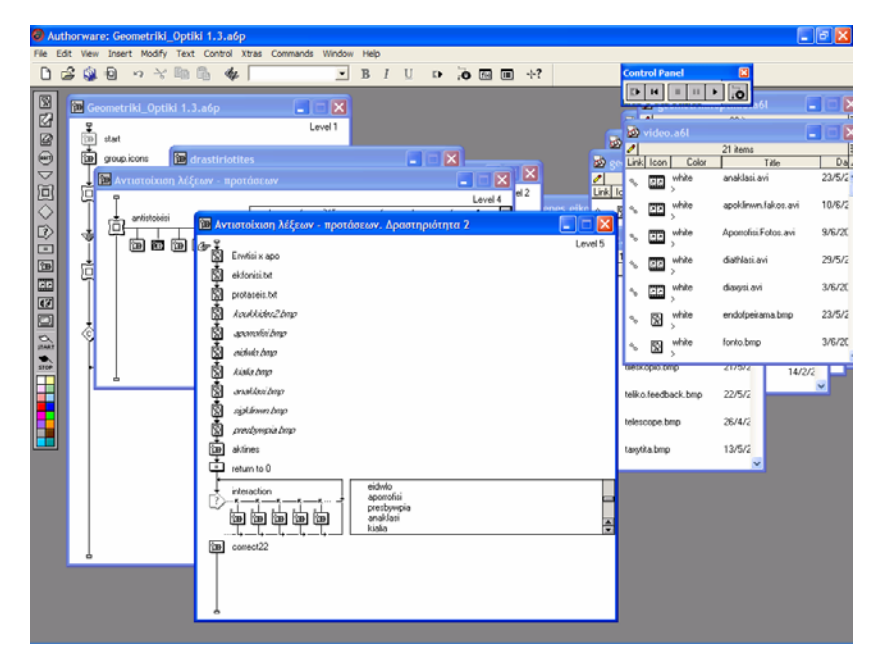

**Εικόνα 3: Το περιβάλλον εργασίας του Macromedia Authorware** 

Το Macromedia Authorware είναι ένα λογισμικό ανάπτυξης πολυμέσων, το οποίο χαρακτηρίζεται από την ικανότητα δημιουργίας ιδιαίτερα διαλογικών εφαρμογών. Αυτό το στοιχείο το καθιστά ένα από τα καλύτερα προγράμματα στο είδος του, ιδιαίτερα στις περιπτώσεις στις οποίες χρειάζεται να κατασκευαστούν πολυμεσικές εφαρμογές με έντονα αλληλεπιδραστικά χαρακτηριστικά (Πομπόρτσης Α. κ.ά., 1996, Wilson P. – Thornton J., 2002). Πρόκειται για ένα οπτικό περιβάλλον συγγραφής που χρησιμοποιεί αντικείμενα<sup>58</sup> (εικόνες, βίντεο, κείμενο κ.τ.λ.), τα οποία τοποθετούνται σύμφωνα με ένα σενάριο που καθορίζεται από το συγγραφέα του λογισμικού, ενώ η πλοήγηση σε αυτό εξαρτάται από τις δυνατότητες που ο συγγραφέας δίνει στο Ε.Λ. Αν και η κατασκευή του λογισμικού μπορεί να γίνει χωρίς γνώσεις προγραμματισμού, εντούτοις το Macromedia Authorware παρέχει μια ιδιότυπη και αρκετά ισχυρή γλώσσα προγραμματισμού, η οποία μπορεί να χρησιμοποιηθεί για την παροχή περισσότερης ευελιξίας στον συγγραφέα και κατ' επέκταση στο χρήστη του. Το Macromedia Authorware είναι ένα πανίσχυρο εργαλείο συγγραφής πολυμέσων το οποίο δίνει πάρα πολλές επιλογές στον προγραμματιστή. Αυτό που ο προγραμματιστής χρειάζεται προκειμένου να μπορέσει να το χρησιμοποιήσει για να δημιουργήσει μια πολυμεσική εφαρμογή είναι να ξέρει κάποιες βασικές του εντολές και στη συνέχεια να διαθέσει πάρα πολύ χρόνο και φαντασία προκειμένου να πετύχει το επιθυμητό για αυτόν αποτέλεσμα.

<sup>58</sup> Αυτό σημαίνει ότι επιλέγονται διάφορα αντικείμενα στα οποία δίνονται ορισμένες ιδιότητες/ επιλογές. Οι επιλογές αυτές ενεργοποιούνται όταν ο χρήστης ενεργοποιήσει/ επιλέξει τα αντικείμενα αυτά.

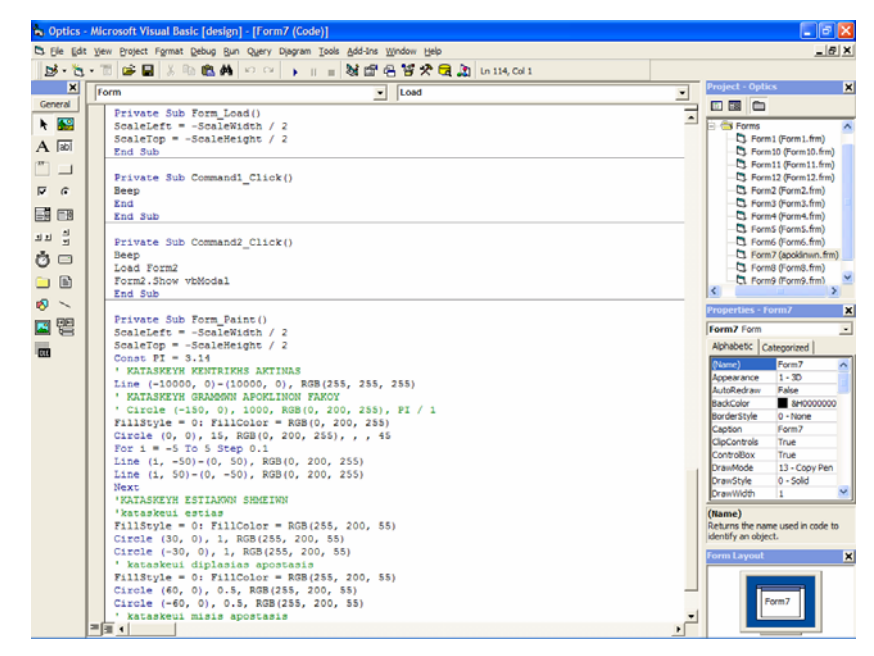

**Εικόνα 4: Το περιβάλλον εργασίας της Microsoft Visual Basic** 

Από την άλλη, η Microsoft Visual Basic χρησιμοποιήθηκε για την κατασκευή των προσομοιώσεων που συνοδεύουν το λογισμικό. Η Microsoft Visual Basic είναι μια πανίσχυρη γλώσσα προγραμματισμού. Αυτή δίνει απεριόριστες δυνατότητες στον προγραμματιστή της, ενώ είναι σχετικά εύκολη στην εκμάθησή της (σε σχέση με άλλες γλώσσες προγραμματισμού). Το κύριο χαρακτηριστικό της είναι ότι ο προγραμματισμός του υπολογιστή γίνεται με βάση αντικείμενα (αντικειμενοστραφής προγραμματισμός). Το τελευταίο επιτρέπει τη μεγαλύτερη ευελιξία του προγραμματιστή κατά τη διάρκεια της συγγραφής του κώδικα (βλ. παράρτημα), με βάση τον οποίο 'τρέχει' ένα πρόγραμμα, έτσι ώστε να δημιουργούνται καλύτερες συνθήκες κατά την ανάπτυξή του (Ποσειδών Δ., 2000).

Στη συνέχεια περιγράφεται η «Γεωμετρική Οπτική 1.3.», από τη στιγμή που το Dvd-Rom τοποθετηθεί στον Η/Υ.

#### *3.2.1 Παρουσίαση του εκπαιδευτικού λογισμικού «Γεωμετρική Οπτική 1.3.»*

Μόλις το Dvd-Rom της «Γεωμετρικής Οπτικής 1.3.» τοποθετηθεί στον αντίστοιχο οδηγό του Η/Υ ξεκινάει αυτόματα<sup>59</sup> και εμφανίζεται (μετά την παράθεση ενός εισαγωγικού βίντεο) το μενού επιλογών που φαίνεται στην εικόνα που ακολουθεί:

<sup>59</sup> Αν δεν ξεκινήσει αυτόματα σημαίνει ότι ίσως έχει απενεργοποιηθεί η δυνατότητα αυτή από το χρήστη του υπολογιστή. Για να τρέξει η «Γεωμετρική Οπτική 1.3.» πρέπει να ανοίξει ο φάκελος του Cd-Rom και να γίνει κλικ με το ποντίκι πάνω στο αρχείο **start.exe**.

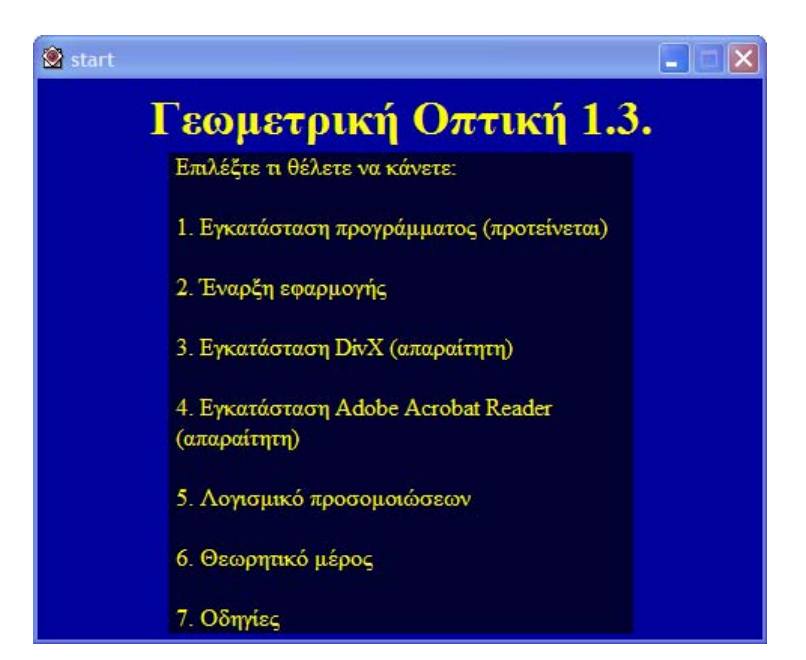

**Εικόνα 5: Το εισαγωγικό μενού επιλογών της «Γεωμετρικής Οπτικής 1.3.»** 

Όπως εύκολα μπορεί να παρατηρήσει κανείς ο χρήστης έχει επτά επιλογές. Η **πρώτη επιλογή** (Εγκατάσταση προγράμματος) δίνει τη δυνατότητα στο χρήστη να εγκαταστήσει το Ε.Λ. στον σκληρό δίσκο του υπολογιστή του. Αυτό έχει το πλεονέκτημα ότι η εφαρμογή 'τρέχει' πολύ πιο γρήγορα, χωρίς να αντιμετωπίζει τα προβλήματα που ενδεχομένως αντιμετωπίσει αν 'τρέχει' από το Dvd-Rom.

Η **δεύτερη επιλογή** (Έναρξη εφαρμογής) δίνει τη δυνατότητα στο χρήστη να 'τρέξει' την εφαρμογή από το Dvd-Rom, χωρίς να το εγκαταστήσει στον υπολογιστή του, προκειμένου βρει τις πληροφορίες που θέλει, σχετικά με το περιεχόμενό της. Η **τρίτη επιλογή** (Εγκατάσταση DivX) εγκαθιστά τρία προγράμματα, το DivX 5.0 Bundle Pro, το DivX 5.03 Bundle Standard και το Xvid MPEG-4 Codec. Η εγκατάστασή τους είναι απαραίτητη για την καλή λειτουργία της «Γεωμετρικής Οπτικής 1.3.» και συγκεκριμένα των βίντεο που έχουν ενσωματωθεί σε αυτή<sup>60</sup>.

Η **τέταρτη επιλογή** (Εγκατάσταση Adobe Acrobat Reader) εγκαθιστά το λογισμικό Adobe Acrobat Reader, το οποίο είναι απαραίτητο για την προσπέλαση των κειμένων που συνοδεύουν τη «Γεωμετρική Οπτική 1.3.», δηλαδή των εκτυπώσεων, του θεωρητικού μέρους κ.τ.λ. Η **πέμπτη επιλογή** (Λογισμικό Προσομοιώσεων) είναι μια πρόσθετη δυνατότητα που δίνεται στο χρήστη να

<sup>60</sup> Για την δικαιολόγηση της χρήσης αυτών των προγραμμάτων συμπίεσης αρκεί να δοθεί ένα παράδειγμα σχετικά με το μέγεθος των βίντεο, πριν και μετά την συμπίεσή τους, σύμφωνα με το πρότυπο συμπίεσης που χρησιμοποιούν αυτά τα προγράμματα. Ένα βίντεο της εργασίας το οποίο δεν έχει συμπιεστεί κατά DivX μπορεί να καταλαμβάνει έως και τριακόσια megabyte στο Dvd-Rom ή στο σκληρό δίσκο του Η/Υ. Εάν συμπιεστεί με τη βοήθεια αυτών των προγραμμάτων το μέγεθός του μειώνεται αρκετά, με αποτέλεσμα να καταλαμβάνει μονάχα (σε σχέση με το αρχικό) είκοσι megabyte. Το κύριο αρνητικό της συμπίεσης αυτής είναι ότι η ποιότητα δεν είναι τόσο καλή όσο στο βίντεο το οποίο δεν έχει συμπιεστεί. Από τα παραπάνω είναι ευνόητο ότι τα συμπιεσμένα βίντεο χρησιμοποιούνται κυρίως για εξοικονόμηση χώρου στο δίσκο του υπολογιστή, με ότι αυτό συνεπάγεται (αρνητικά και θετικά).

προσεγγίσει τις προσομοιώσεις<sup>61</sup> κατευθείαν, χωρίς να μπει στο περιβάλλον της «Γεωμετρικής Οπτικής 1.3.».

Η **έκτη επιλογή** (Θεωρητικό μέρος) δίνει τη δυνατότητα στο χρήστη να δει το Θεωρητικό μέρος το οποίο συνοδεύει το λογισμικό. Τέλος, η **έβδομη επιλογή** (Οδηγίες) παρέχει οδηγίες στο χρήστη σχετικά με τις δυνατότητες και τις επιλογές και τις λειτουργίες που του παρέχει η «Γεωμετρική Οπτική 1.3.», δηλαδή το εγχειρίδιο χρήσης (βλ. το συνοδευτικό της "Γεωμετρικής Οπτικής 1.3.").

Τέλος, όπως φαίνεται και από τα παραπάνω, έχει γίνει μέριμνα έτσι ώστε ο χρήστης να μπορεί να εγκαταστήσει τα προγράμματα που του χρειάζονται, μέσα από το περιβάλλον της «Γεωμετρικής Οπτικής 1.3.». Ωστόσο, οι εξωτερικές συνδέσεις της «Γεωμετρικής Οπτικής 1.3.» ενδεχομένως να παρουσιάσουν προβλήματα κατά τη χρήση τους. Για την αντιμετώπιση αυτού του πιθανού προβλήματος όλα τα προγράμματα που χρειάζεται ο Η/Υ, προκειμένου η «Γεωμετρική Οπτική 1.3.» να λειτουργήσει σωστά, έχουν συγκεντρωθεί σε ένα φάκελο. Αυτός ο φάκελος ονομάζεται **Utilities** και βρίσκεται μέσα στο Dvd-Rom που συνοδεύει την παρούσα, έντυπη, εργασία.

Αφού έγινε η παραπάνω περιγραφή όλων των επιλογών που δίνονται από το εισαγωγικό μενού στο χρήστη, ακολουθεί η περιγραφή της «Γεωμετρικής Οπτικής 1.3.», από τη στιγμή που ο χρήστης βρεθεί στο κεντρικό μενού του λογισμικού.

Το εκπαιδευτικό λογισμικό «Γεωμετρική Οπτική 1.3.» αποτελείται από 14 κύριες ενότητες, οι οποίες αναφέρονται στη συνέχεια της εργασίας.

#### *3.2.1.1 Κεντρικό Μενού*

 $\overline{a}$ 

Η πρώτη σελίδα (ή επιφάνεια διεπαφής) με την οποία έρχεται σε επαφή ο χρήστης, αφού εισέλθει στο λογισμικό είναι το **Κεντρικό Μενού** του λογισμικού (βλ. παρακάτω εικόνα). Από εδώ ο χρήστης έχει 14 επιλογές, τις οποίες και μπορεί να επιλέξει ανάλογα με την ενέργεια που θέλει να πραγματοποιήσει. Για να πραγματοποιήσει τις ενέργειες αυτές πρέπει να ενεργοποιήσει (να κάνει κλικ με το ποντίκι του) σε διαφορετικά εικονίδια. Το κάθε εικονίδιο συμβολίζει και μια ενέργεια. Αυτό που πρέπει να τονιστεί είναι ότι όλα σχεδόν τα εικονίδια, επομένως και οι επιλογές που κάνει ο χρήστης, παραμένουν σε όλη τη διάρκεια της πλοήγησης του χρήστη στην εφαρμογή, σε εμφανή σημείο το καθένα έτσι ώστε ο χρήστης να μπορεί να τα επιλέξει όποτε αυτός θέλει. Αυτό γίνεται προκειμένου ο χρήστης να μην αναγκάζεται να επιστρέψει στο κεντρικό μενού, αν βρίσκεται μέσα σε μια ενότητα, αλλά να έχει όλες τις δυνατές επιλογές που μπορεί να κάνει στην οθόνη του. Με αυτόν τον τρόπο μπορεί να μεταφερθεί εύκολα από τη μια σελίδα στην άλλη, χωρίς να χάσει τον προσανατολισμό του. Τέλος, σε όποιο σημείο της εφαρμογής και αν βρίσκεται ο χρήστης μπορεί να επιστρέψει στο «Κεντρικό Μενού» της εργασίας. Για να γίνει αυτό αρκεί να κάνει κλικ με το ποντίκι του σε κάποιο κενό σημείο της οθόνης του, δηλαδή στο φόντο (στον τοίχο του δωματίου) που απεικονίζεται στο «Κεντρικό Μενού».

Στη συνέχεια της εργασίας αναλύεται συνοπτικά το κάθε εικονίδιο προκειμένου ο αναγνώστης να αποκτήσει μια εικόνα σχετικά με τα εικονίδια που χρησιμοποιούνται, καθώς και τις ενέργειες που το κάθε ένα από αυτά επιτελεί.

<sup>61</sup> Αυτό γίνεται διότι οι προσομοιώσεις αυτές έχουν κατασκευαστεί με τη βοήθεια της Microsoft Visual Basic. Αυτή η γλώσσα προγραμματισμού χαρακτηρίζεται από το γεγονός ότι δεν επιβαρύνει σημαντικά τη μνήμη του Η/Υ, σε σχέση με το Macromedia Authorware.

Μετά τη σύντομη αυτή παράθεση γίνεται μια πιο εκτεταμένη παρουσίαση της κάθε ενότητας χωριστά. Πριν ξεκινήσει η παρουσίαση του λογισμικού κρίνεται σκόπιμο να τονιστεί ότι για την εύρυθμη λειτουργία της εφαρμογής «Γεωμετρική Οπτική 1.3.» είναι απαραίτητο ο χρήστης να περιμένει να τελειώσει ο ήχος που ακούγεται κάθε φορά, πριν ξεκινήσει να δουλεύει στην κάθε ενότητα. Εάν δεν συμβαίνει αυτό είναι πιθανό το λογισμικό να εμφανίσει κάποια προβλήματα στη λειτουργία του.

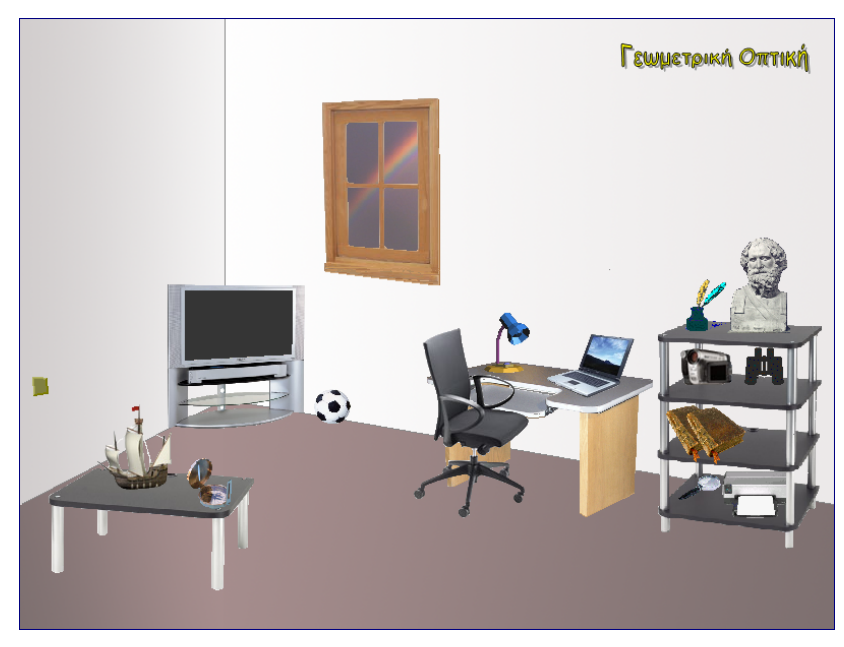

**Εικόνα 6: Το κεντρικό μενού της "Γεωμετρικής Οπτικής 1.3."** 

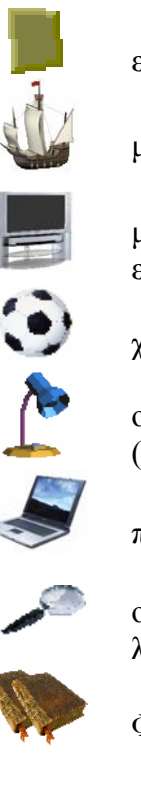

Ο διακόπτης αυτός επιτρέπει την έξοδο του χρήστη από την εφαρμογή (Έξοδος).

Η ενεργοποίηση του καραβιού μεταφέρει το χρήστη στην ενότητα με τα πληροφοριακά στοιχεία (Πληροφοριακά στοιχεία).

Με την ενεργοποίηση της τηλεόρασης ο χρήστης μπορεί να μεταφερθεί στην ενότητα με τις κινούμενες εικόνες (Κινούμενες εικόνες).

Η μπάλα ανοίγει την ενότητα με τις δραστηριότητες προκειμένου ο χρήστης/ μαθητής να ασχοληθεί με αυτές (Δραστηριότητες).

Η ενεργοποίηση της λάμπας εμφανίζει στο χρήστη μια σελίδα με οδηγίες για το σημείο στο οποίο βρίσκεται και τις επιλογές που έχει (Βοήθεια).

Ο φορητός υπολογιστής μεταφέρει το χρήστη στην ενότητα με τις προσομοιώσεις (Προσομοιώσεις).

Ο μεγεθυντικός φακός εμφανίζει την ενότητα με τις πηγές, από τις οποίες αντλήθηκαν οι διάφορες πληροφορίες που αναφέρονται στο λογισμικό (Πηγές).

Τα βιβλία οδηγούν το χρήστη στο μενού επιλογών για τη Φύση του Φωτός (Φύση του Φωτός).

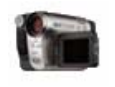

Η βιντεοκάμερα εμφανίζει την ενότητα με τα βιντεοσκοπημένα πειράματα (Πειράματα).

Το μελανοδοχείο ανοίγει το σημειωματάριο του υπολογιστή, προκειμένου ο χρήστης/ μαθητής να κρατήσει σημειώσεις (Σημειωματάριο).

Το εικονίδιο αυτό ανοίγει το μενού επιλογών για την **Γεωμετρική Οπτική** ενότητα της Γεωμετρικής Οπτικής (Γεωμετρική Οπτική).

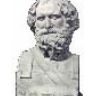

Η προτομή εμφανίζει το μενού επιλογών της ενότητας των επιστημόνων που έχουν ασχοληθεί με το φως (Προσωπικότητες).

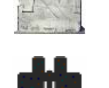

Εάν ενεργοποιηθούν τα κιάλια εμφανίζεται ένα πλαίσιο το οποίο επιτρέπει την αναζήτηση διαφόρων εννοιών, από το περιεχόμενο του Dvd-Rom, με βάση λέξεις – κλειδιά (Αναζήτηση).

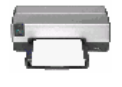

Ο εκτυπωτής δίνει τη δυνατότητα στο χρήστη να εκτυπώσει διάφορα κείμενα που υπάρχουν στη «Γεωμετρική Οπτική 1.3.» (Εκτυπώσεις).

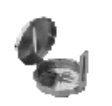

Η πυξίδα (Χάρτης Πλοήγησης) ανοίγει μια ενότητα στην οποία ο χρήστης μπορεί να δει το σημείο του λογισμικού στο οποίο βρίσκεται και να μεταφερθεί στη σελίδα της επιλογής του.

Ολοκληρώνοντας την παρουσίαση της συγκεκριμένης ενότητας πρέπει να τονιστεί ότι η «Γεωμετρική Οπτική 1.3.» δίνει επεξηγήσεις στο χρήστη, τόσο για το σημείο στο οποίο βρίσκεται<sup>62</sup>, όσο και για την ενέργεια την οποία πρόκειται να πραγματοποιήσει<sup>63</sup>, αρκεί αυτό να κρίνεται σκόπιμο. Επιπλέον (μέσα στις επιμέρους ενότητες) δίνεται η δυνατότητα στο χρήστη για ενεργοποίηση ή απενεργοποίηση του κεντρικού ήχου που ακούγεται από το λογισμικό. Για να γίνει αυτό ο χρήστης πρέπει να κάνει κλικ με το ποντίκι του στο μικρό μεγάφωνο που υπάρχει κάτω από τη βοήθεια.

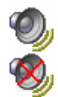

Απενεργοποίηση του κεντρικού ήχου της ενότητας

Ενεργοποίηση του κεντρικού ήχου της ενότητας

Ακόμη δίνονται δύο επιπλέον εικονίδια τα οποία επιτρέπουν στο χρήστη να μεταφερθεί από τη μια σελίδα στην άλλη, ακολουθώντας μια σειριακή διαδρομή (βλ. επόμενα εικονίδια).

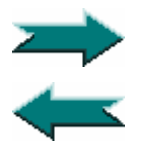

 $\overline{a}$ 

Η ενεργοποίηση αυτού του εικονιδίου μεταφέρει το χρήστη στην επόμενη ενότητα της εφαρμογής.

 <sup>Η</sup> ενεργοποίηση αυτού του εικονιδίου μεταφέρει το χρήστη στην προηγούμενη ενότητα της εφαρμογής.

 $^{62}$  Για να γίνει αυτό πρέπει ο χρήστης να πάει στην αντίστοιχη ενότητα, δηλαδή να ενεργοποιήσει τη λάμπα.<br><sup>63</sup> Αυτό γίνεται με την εμφάνιση ενός κειμένου το οποίο περιγράφει συνοπτικά τη λειτουργία την

οποία η ενεργοποίηση ενός εικονιδίου προκαλεί.

Τέλος, δίνεται ένα εικονίδιο το οποίο αναφέρει τους στόχους κάθε ενότητας. Αυτό γίνεται έτσι ώστε ο μαθητής να εστιάσει την προσοχή του χρήστη σε συγκεκριμένα σημεία της ενότητας στην οποία βρίσκεται.

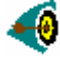

Το εικονίδιο για το τι πρέπει να προσέξει ο μαθητής-χρήστης.

## *3.2.1.2 Γεωμετρική Οπτική*

# **Γεωμετρική Οπτική**

Στην ενότητα αυτή έχουν ενταχθεί κυρίως οι έννοιες εκείνες που μπορούν να ερμηνευθούν από τη Γεωμετρική Οπτική, σύμφωνα με τη βιβλιογραφία που αναφέρεται στη θεωρία της φυσικής. Ειδικότερα οι έννοιες που εντάσσονται στην υποενότητα αυτή είναι:

- 9 Γεωμετρική Οπτική
- 9 Είδωλο
- 9 Φακοί
- 9 Συγκλίνων Φακός
- 9 Αποκλίνων Φακός
- $\checkmark$  Φακοί Fresnel
- 9 Σφάλματα Φακών
- 9 Κάτοπτρα
- 9 Επίπεδα Κάτοπτρα
- 9 Κοίλα Κάτοπτρα
- 9 Κυρτά Κάτοπτρα
- 9 Σφάλματα Σφαιρικών Κατόπτρων
- 9 Συστήματα Φακών και Κατόπτρων
- 9 Εφαρμογές Φακών και Κατόπτρων
- 9 Μεγεθυντικός Φακός
- 9 Οφθαλμός

 $\overline{a}$ 

- 9 Ανωμαλίες της όρασης
- 9 Οπτικές ίνες
- 9 Φωτογραφική μηχανή
- 9 Βιντεοκάμερα
- 9 Προβολέας
- 9 Μικροσκόπιο
- 9 Τηλεσκόπια
- 9 Τηλεσκόπιο του Γαλιλαίου
- 9 Τηλεσκόπιο των Επιγείων
- 9 Αστρονομικό Τηλεσκόπιο
- 9 Διοπτρικό Τηλεσκόπιο
- 9 Κατοπτρικό Τηλεσκόπιο
- 9 Περισκόπιο
- 9 Φάρος
- 9 Κιάλια

Από τα παραπάνω γίνεται φανερό ότι όλες οι έννοιες που περιγράφονται στην ενότητα αυτή αποτελούν εφαρμογές της διάθλασης και της ανάκλασης του Φωτός. Η επιλογή αυτή έγινε επειδή από τη μια είναι οι έννοιες στις οποίες δίνεται περισσότερο έμφαση από το αναλυτικό πρόγραμμα (βλ. υποκεφ. 4.4.) και από την άλλη επειδή η ανάκλαση και η διάθλαση αποτελούν τα φαινόμενα με τα οποία οι μαθητές έρχονται σε επαφή περισσότερο στην καθημερινή τους ζωή. Στο σημείο αυτό κρίνεται σκόπιμο να αναφερθεί ότι έχει δοθεί ιδιαίτερο βάρος στα τηλεσκόπια, επειδή η ανάπτυξή τους συνέβαλε αποφασιστικά στην ανάπτυξη της επιστήμης της Οπτικής<sup>64</sup>, αλλά και άλλων κλάδων της επιστήμης.

Αυτό που πρέπει να τονιστεί είναι ότι σχεδόν όλες οι έννοιες που εντάσσονται σε αυτή την υποενότητα συνοδεύονται από κινούμενες εικόνες, ενώ οι κεντρικές έννοιες (ανάκλαση, διάθλαση, φακοί και κάτοπτρα) προσεγγίζονται

<sup>&</sup>lt;sup>64</sup> Δεν είναι τυχαίο ότι οι περισσότεροι από τους επιστήμονες που ασχολήθηκαν με την Οπτική ασχολήθηκαν αρχικά (ή σε κάποια φάση της ζωής τους) με την κατασκευή ή τελειοποίηση των τηλεσκοπίων, προκειμένου να μπορέσουν να παρατηρήσουν τα ουράνια σώματα.
με τη βοήθεια προσομοιώσεων και βιντεοσκοπημένων πειραμάτων (βλ. παρακάτω).

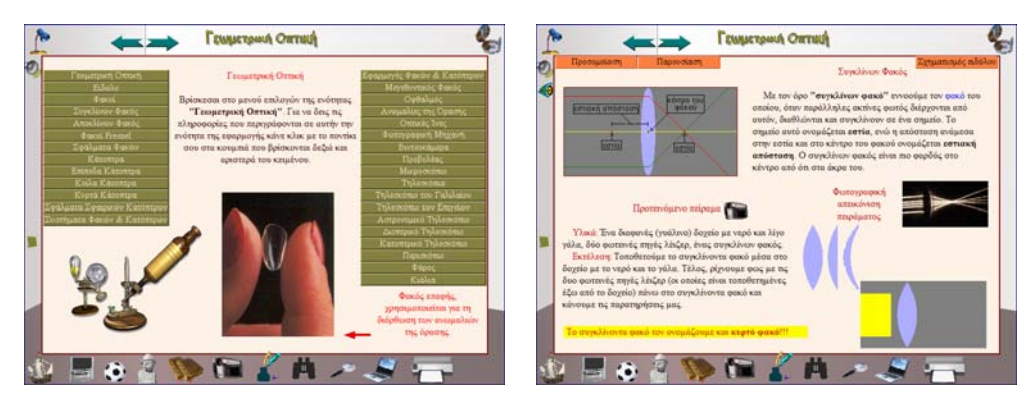

**Εικόνα 7: Δύο οθόνες από την ενότητα «Γεωμετρική Οπτική»** 

Στην εικόνα που βρίσκεται από δεξιά παρατίθεται το μενού επιλογών της ενότητας «Γεωμετρική Οπτική». Για να μπορέσει ο χρήστης να πλοηγηθεί σε αυτή την ενότητα πρέπει να κάνει κλικ με το ποντίκι του πάνω στα εικονίδια που βρίσκονται δεξιά και αριστερά της οθόνης. Το χαρακτηριστικό των εικονιδίων αυτών είναι ότι έχουν συγκεκριμένη ονομασία (π.χ. το πρώτο εικονίδιο δεξιά της οθόνης φέρει το όνομα «Εφαρμογές Φακών & Κατόπτρων»). Είναι ευνόητο από τα παραπάνω ότι κάνοντας κλικ με το ποντίκι σε ένα τέτοιο εικονίδιο ο χρήστης μεταφέρεται αυτόματα στη σελίδα που πραγματεύεται την έννοια/ φαινόμενο που επέλεξε.

Στην παράγραφο αυτή θα γίνει περιγραφή μιας σελίδας από αυτές που βρίσκονται μέσα στην εφαρμογή, καθώς η προσέγγιση που χρησιμοποιείται για την ανάλυση των υπόλοιπων εννοιών είναι παρόμοια, με ελάχιστες διαφορές. Αυτό συμβαίνει έτσι ώστε οι διάφορες ενότητες να μην έχουν σημαντικές διαφορές, προκειμένου ο χρήστης να έχει επίγνωση του τρόπου λειτουργίας του λογισμικού και να μην χρειάζεται να αφιερώνει χρόνο στην εκμάθηση του τρόπου χειρισμού του, ανάλογα με την ενότητα στην οποία βρίσκεται<sup>65</sup>. Έστω ότι βρισκόμαστε στη σελίδα όπου προσεγγίζεται η έννοια του συγκλίνοντα φακού. Στην οθόνη παρατηρούμε ένα μικρό κείμενο στην πάνω αριστερή πλευρά της οθόνης, αυτό δίνει ένα μικρό ορισμό για τον συγκλίνοντα φακό. Επίσης παρατίθεται ένα προτεινόμενο πείραμα, για αυτό δίνεται τόσο μια μικρή περιγραφή όσο και ένα βίντεο όπου φαίνεται η έννοια που διαπραγματευόμαστε. Το βίντεο ενεργοποιείται εάν κάνουμε κλικ με το ποντίκι πάνω στη βιντεοκάμερα που βρίσκεται ενσωματωμένη στο κείμενο. Ακόμη δίνεται μια προσομοίωση για τον συγκλίνοντα φακό. Εδώ μπορεί ο χρήστης να πειραματιστεί σχετικά με μερικές από τις ιδιότητες του συγκλίνοντα φακού, δηλαδή να δει την πορεία που ακολουθούν οι ακτίνες του φωτός όταν προσπέσουν σε αυτόν. Επιπλέον σε άλλη σελίδα δίνεται, με τη μορφή οδηγιών, τα βήματα που κάνουμε προκειμένου να σχεδιάσουμε τις ακτίνες του φωτός, πριν και μετά τη διέλευσή τους από τον φακό. Επιπρόσθετα, δίνεται, με τη μορφή κινούμενης εικόνας, ο τρόπος με τον οποίο σχηματίζεται το είδωλο σε ένα φακό. Ακόμη, ο χρήστης μπορεί να μεγεθύνει τις εικόνες που βλέπει στην οθόνη του για να τις παρατηρήσει καλύτερα. Επίσης, μπορεί να δει τις

 $\overline{a}$ 

<sup>&</sup>lt;sup>65</sup> Βέβαια είναι απαραίτητο να γίνει μια πρώτη επαφή με το λογισμικό και με τις βασικές του λειτουργίες, πριν ο χρήστης αποφασίσει να το χρησιμοποιήσει για διδακτικούς λόγους.

κινούμενες εικόνες που είναι ενσωματωμένες σε αυτή τη σελίδα και περιγράφουν μερικές λειτουργίες της έννοιας την οποία εξετάζουμε. Τέλος παρατίθενται τόσο η βοήθεια όσο και άλλες επιπλέον επιλογές στο χρήστη, δηλαδή να δει σε ποιο σημείο της εφαρμογής βρίσκεται χρησιμοποιώντας το χάρτη πλοήγησης και να μεταφερθεί, εάν θέλει, σε κάποια άλλη σελίδα της εφαρμογής π.χ. στη σελίδα για τον αποκλίνοντα φακό και να δει τους διδακτικούς στόχους της συγκεκριμένης ενότητας. Αυτό γίνεται με την ενεργοποίηση των υπερσυνδέσμων, δηλαδή λέξεων οι οποίες είναι χρωματισμένες μπλε.

Αυτό που πρέπει να τονιστεί είναι ότι πάνω, αριστερά και κάτω της οθόνης βρίσκονται όλα τα εικονίδια που περιγράφηκαν στην προηγούμενη ενότητα. Αυτό σημαίνει ότι ο χρήστης μπορεί να μεταφερθεί από τη μια ενότητα στην άλλη, ανεξάρτητα από το σημείο της εφαρμογής στο οποίο βρίσκεται.

Από την προηγούμενη σελίδα εύκολα μπορεί κανείς να παρατηρήσει τις δυνατότητες που του δίνονται από το λογισμικό. Μπορεί, κάνοντας κλικ σε μια εικόνα, να τη μεγεθύνει ή να δει μια κινούμενη εικόνα που σχετίζεται με το φαινόμενο το οποίο μελετά. Επίσης, κάνοντας κλικ σε κάποιο εικονίδιο το οποίο βρίσκεται στην κορυφή της μικρής οθόνης (π.χ. στην Προσομοίωση) να δει επιπρόσθετες πληροφορίες σχετικά με αυτό που μελετά. Επίσης μπορεί να δει το σχετικό με τη σελίδα αυτή πείραμα, κάνοντας κλικ στη βιντεοκάμερα που βρίσκεται στη μικρή οθόνη, δίπλα από το 'Προτεινόμενο πείραμα'.

Τέλος, όπου κρίνεται σκόπιμο υπάρχουν και άλλα δυο εικονίδια (βέλη) τα οποία επιτρέπουν την πλοήγηση ανάμεσα στις σελίδες της ίδιας υποενότητας (όπου βέβαια αυτό κρίνεται σκόπιμο).

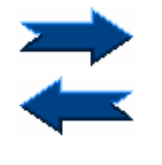

Μεταφέρει το χρήστη στην επόμενη σελίδα της υποενότητας

Μεταφέρει το χρήστη στην προηγούμενη σελίδα της υποενότητας

Στην παρουσίαση της ενότητας «Γεωμετρική Οπτική 1.3.» έγινε προσπάθεια να γίνει πιο συστηματική περιγραφή από ότι στις επόμενες. Αυτό έγινε κυρίως επειδή οι δυνατότητες που δίνονται στο χρήστη για κάθε ενότητα είναι παρόμοιες. Αυτό έγινε προκειμένου να υπάρχει μια ομοιομορφία στις επιλογές του χρήστη, έτσι ώστε να μην αναλώνει χρόνο για να μάθει τον τρόπο λειτουργίας του προγράμματος, ανάλογα με την ενότητα στην οποία βρίσκεται. Στη συνέχεια της εργασίας γίνεται μια περιγραφή όλων των ενοτήτων από τις οποίες αποτελείται η «Γεωμετρική Οπτική 1.3.», χωρίς όμως να δίνονται πολλές επεξηγήσεις. Αυτό που αναφέρεται πιο εκτεταμένα είναι τυχόν διαφορές που έχουν οι ενότητες αυτές από τις προηγούμενες.

# *3.2.1.3 Φύση του Φωτός*

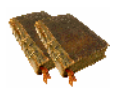

Στην ενότητα αυτή περιγράφονται μερικά από τα πιο γνωστά φαινόμενα που έχουν να κάνουν με την Οπτική και δεν εντάσσονται απευθείας στην Γεωμετρική Οπτική, παρά το γεγονός ότι η ερμηνεία τους γίνεται με τη βοήθειά της, όπου αυτό κρίνεται σκόπιμο. Έτσι οι έννοιες/φαινόμενα που εντάσσονται σε αυτή την ενότητα έχουν να κάνουν κυρίως με κάποιες ιδιότητες που έχει το φως, ιδιότητες που γίνονται αντιληπτές από τους μαθητές στην καθημερινή τους ζωή, στο άμεσό περιβάλλον τους. Οι έννοιες/φαινόμενα που εντάσσονται σε αυτή την ενότητα είναι οι ακόλουθες:

- 9 Διάδοση του Φωτός
- 9 Ανάκλαση του Φωτός
- 9 Διάχυση του Φωτός
- 9 Απορρόφηση του Φωτός
- 9 Διάθλαση του Φωτός
- 9 Περίθλαση του Φωτός
- 9 Πρίσματα
- 9 Ορική Γωνία
- 9 Ανάλυση του Φωτός
- Σύνθεση του Φωτός
- 9 Ουράνιο Τόξο
- 9 Αντικατοπτρισμός
- 9 Σχηματισμός Σκιών

Όπως και στην προηγούμενη ενότητα, έτσι και εδώ οι κύριες έννοιες που διαπραγματεύεται η ενότητα αυτή είναι η ανάκλαση και η διάθλαση του φωτός. Επιπλέον γίνεται αναφορά σε διάφορα άλλα φαινόμενα όπως η απορρόφηση και η περίθλαση του φωτός. Αυτό γίνεται διότι τα φαινόμενα αυτά παρατηρούνται στην καθημερινή ζωή των μαθητών, ενώ αυτό που προσφέρει το λογισμικό είναι μια πιο συστηματική τους προσέγγιση, τόσο με βάση κάποια θεωρία όσο και με βάση ορισμένες παρατηρήσεις που θα γίνουν από τη διεξαγωγή ορισμένων πειραμάτων.

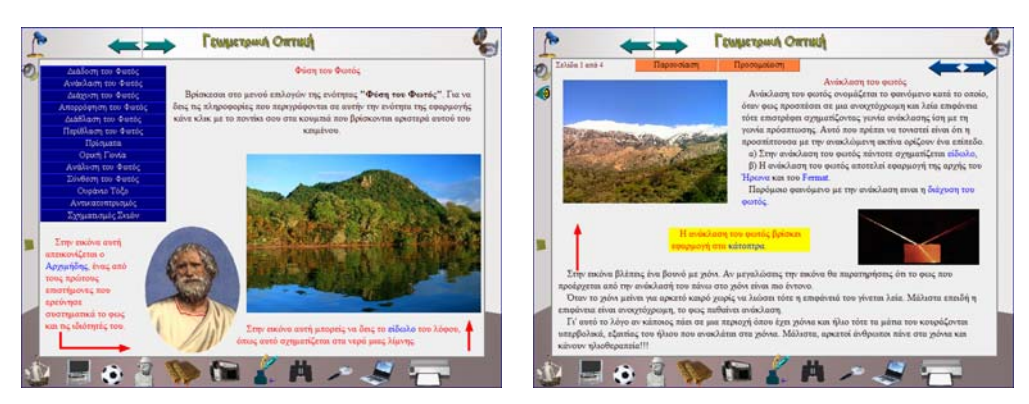

**Εικόνα 8: Δύο οθόνες από την ενότητα "Φύση του Φωτός"** 

Όπως και στην ενότητα «Γεωμετρική Οπτική» έτσι και εδώ η προσέγγιση των κύριων εννοιών/ φαινομένων γίνεται με βάση κινούμενες εικόνες, προσομοιώσεις και βιντεοσκοπημένα πειράματα (βλ. παρακάτω). Όπως εύκολα μπορεί να παρατηρήσει κανείς η προσέγγιση που χρησιμοποιείται για την παρουσίαση των διαφόρων εννοιών/ φαινομένων είναι παρόμοια με εκείνη που χρησιμοποιήθηκε για την προσέγγιση της ενότητας που περιγράφηκε παραπάνω. Για αυτό το λόγο δεν κρίνεται σκόπιμο να γίνει περισσότερη αναφορά εδώ.

Η ενότητα «Φύση του Φωτός» ακολουθεί, όπως προαναφέρθηκε, την ίδια προσέγγιση με την ενότητα «Γεωμετρική Οπτική». Αυτό που αλλάζει είναι το φόντο της οθόνης, έτσι ώστε να δίνεται η αίσθηση στο χρήστη ότι βρίσκεται σε διαφορετική ενότητα από την προηγούμενη. Το ίδιο επιχειρείται σε όλες τις ενότητες, δηλαδή το φόντο κάθε ενότητας είναι διαφορετικό από τις υπόλοιπες. Τέλος, το φόντο σε κάθε ενότητα παραμένει σταθερό σε όλες τις σελίδες από τις οποίες αυτή αποτελείται.

#### *3.2.1.4 Προσωπικότητες*

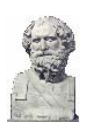

Η ενότητα αυτή περιγράφει αρκετούς επιστήμονες που ασχολήθηκαν με την ερμηνεία της φύσης του φωτός και προσέφεραν με τις ιδέες και τους πειραματισμούς τους λύσεις σε απορίες που ταλάνιζαν για αρκετούς αιώνες τους συνανθρώπους τους. Για λόγους αναγνώρισης της προσφοράς τους στην επιστήμη γίνεται η παράθεση των βιογραφικών τους στοιχείων. Οι επιστήμονες που αναφέρονται σε αυτή την ενότητα είναι:

- 9 Αναξαγόρας
- 9 Εμπεδοκλής
- 9 Δημόκριτος
- ν Πλάτωνας
- ► Αριστοτέλης
- 9 Ευκλείδης
- ► Αργιμήδης
- 9 Ήρωνας
- 9 Πτολεμαίος
- $\checkmark$  Al-Haytham
- 9 Robert Grosseteste
- $\checkmark$  Roger Bacon
- $\checkmark$  Leonardo da Vinci
- $\checkmark$  Galileo Galilei
- $\checkmark$  Hans Lippershey
- $\checkmark$  Johannes Kepler
- $\checkmark$  Willebrord Snell
- $\checkmark$  Rene Descartes
- $\checkmark$  Pierre de Fermat
- 9 Christiaan Huygens
- $\checkmark$  Robert Hooke
- $\checkmark$  Isaac Newton
- $\checkmark$  Ole Romer
- $\checkmark$  Leonhard Euler
- 9 Άνθιμος Γαζής
- $\checkmark$  Thomas Young
- $\checkmark$  Simeon Poison
- $\checkmark$  Joseph von Fraunhofer
- $\checkmark$  Augustin Jean Fresnel
- $\checkmark$  Michael Faraday
- $\checkmark$  Armand Hypolite Louis Fizeau
- $\checkmark$  Jean Bernard Lion Foucalt
- $\checkmark$  James Clerk Maxwell
- $\checkmark$  Albert A. Michelson
- $\checkmark$  Heinrich Rudolph Hertz
- $\checkmark$  Max Karl Ernst Ludwig Planck
- 9 Κωνσταντίνος Καραθεοδωρής
- $\checkmark$  Albert Einstein

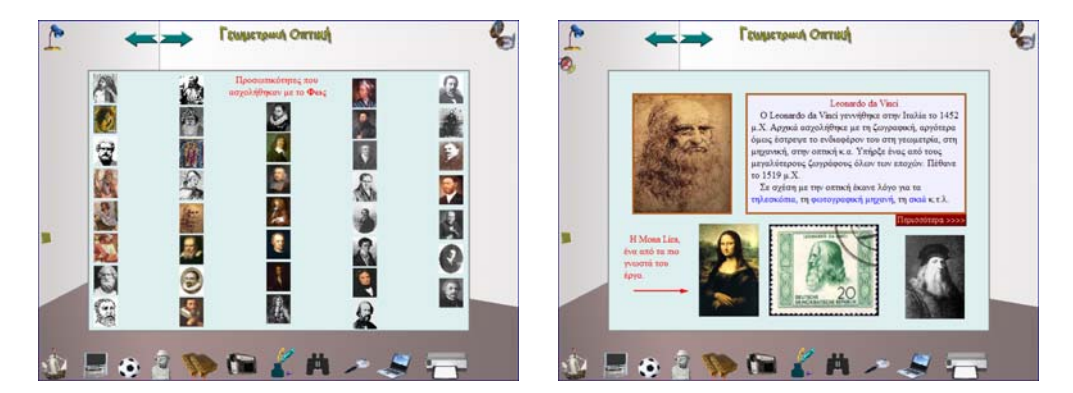

**Εικόνα 9: Δύο οθόνες από την ενότητα «Προσωπικότητες»** 

Η παρουσίαση της συγκεκριμένης ενότητας έχει κάποια κοινά σημεία με τις προηγούμενες, εντούτοις διαφέρει κυρίως σε δύο σημεία. Πρώτον το κάδρο της οθόνης είναι μικρότερο σε σχέση με τις προηγούμενες και δεύτερον αντί για εικονίδια όπου αναγράφεται το όνομα του επιστήμονα, υπάρχουν οι φωτογραφίες τους. Έτσι ο χρήστης, αν θέλει να επιλέξει έναν επιστήμονα, κάνει κλικ με το ποντίκι του στη φωτογραφία του επιστήμονα που θέλει να δει. Τέλος, δίνεται το όνομα του επιστήμονα, στον οποίο ανήκει η φωτογραφία, όταν ο χρήστης τοποθετήσει τον κέρσορά του πάνω σε αυτήν.

Η παρουσίαση της ενότητας γίνεται με παρόμοιο τρόπο όπως στις προηγούμενες με κυριότερες διαφορές αυτές που αναφέρθηκαν παραπάνω. Για αυτό το λόγο και δεν γίνεται εκτενέστερη αναφορά στην ενότητα «Προσωπικότητες».

## *3.2.1.5 Προσομοιώσεις*

Η ενότητα αυτή έχει κατασκευαστεί για να διευκολύνει τον χρήστη να χρησιμοποιήσει τις προσομοιώσεις που έχουν ενσωματωθεί στην «Γεωμετρική Οπτική 1.3.». Δηλαδή έχουν ενσωματωθεί σε μια σελίδα όλες οι προσομοιώσεις που βρίσκονται διάσπαρτες στο λογισμικό προκειμένου να διευκολυνθεί ο χρήστης στην πρόσβασή του σε αυτές. Ειδικότερα αναπτύχθηκαν οκτώ προσομοιώσεις, οι οποίες και αναφέρονται επιγραμματικά στη συνέγεια<sup>66</sup>:

- 9 Ανάκλαση του Φωτός
- 9 Διάθλαση του Φωτός
- 9 Σύνθεση του Φωτός
- 9 Συγκλίνων Φακός
- 9 Αποκλίνων Φακός
- 9 Επίπεδο Κάτοπτρο
- 9 Κοίλο Κάτοπτρο
- 9 Κυρτό Κάτοπτρο

Στόχος των προσομοιώσεων αυτών είναι να βοηθήσουν το χρήστη να διατυπώσει υποθέσεις, στη συνέχεια να πειραματιστεί με τις προσομοιώσεις και να επαληθεύσει ή όχι τις υποθέσεις που διατύπωσε. Επιπλέον, ανάλογα με τη χρήση τους, ο χρήστης μπορεί να ανακαλύψει τυχόν σχέσεις ανάμεσα στη συμπεριφορά του φωτός και στο οπτικό στοιχείο με το οποίο η κάθε προσομοίωση ασχολείται. Επειδή είναι ιδιαίτερα δύσκολο οι προσομοιώσεις να γίνουν κατανοητές από τους μαθητές, προτείνεται η χρήση τους να γίνει μετά την προσεκτική παρατήρηση των βιντεοσκοπημένων πειραμάτων, που είναι ενσωματωμένα στην «Γεωμετρική Οπτική 1.3.».

|                                                                                                    | Генцитрии Оптий                                                                                                    |                                                                          | <b><i><u>CONJETOWA ORTHUS</u></i></b> |                                        |
|----------------------------------------------------------------------------------------------------|----------------------------------------------------------------------------------------------------|--------------------------------------------------------------------------|---------------------------------------|----------------------------------------|
| ø<br>Availam tay Pettic<br>Autofiliaces con Outric                                                                                                    | Проводимбеньс                                                                                                    |                                                                          | Σύνθεση των χρωμάτων                  |                                        |
| Divisors can busic<br><b>Zowitowy Quests</b><br>Ansektivev Φακός<br>Estado Kancesso<br>Kollo Katontpa                                                                               | H orlida onty atoia feioxana aspázis ne aponounisme, n<br>καλύτερα τα εκκονικά πειράματα, που υπέρχουν σε διάφορα σημεία της<br>reopportic<br>Οι προσομοιώσεις αντές απεκονίζουν τις ιδιότητες του φωτός και<br>συγκεκριμένα τον τρόπο με τον οποίο συμπεριφέρεται το φως όταν<br>συναντά διασορετικά απτικά στοιχεία.                                                                                                    |                                                                          |                                       | <b>TIME</b>                            |
| Knocé Kannergo<br>Πριν ασχοληθοίς με τις<br>Προσομοιώσεις καλό είναι.<br>για να μπορέσεις να<br>κατανοήσεις τον τρόπο<br>λειτουργίας τους, να δεις τα<br>Biytzo new transvoyes over | Ο βασικός στόγος σου, όταν μελετάς τις προσομοιείσεις αυτές, είναι<br>να καταγοήσεις τον τρόπο με τον οποίο συμπεριφέρεται το φως στα<br>διάφορα φαινόμενα, δηλαδή τη διαδρομή που ακολουθεί το φιος όταν<br>διέρχεται από κάποιο οπτικό οτοιχείο.<br>Να θυμάσαι ότι σε καμιά περίπτωση οι προσομοιώσεις αυτές δεν<br>αντικαθιστούν το πείραμα, όπως αυτό γίνεται στην σχολική τόξη ή στο<br>απίτι σου, με ή γυρίς τη βοήθεια του δυσκάλου σου.<br>Πριν αρχίσεις να ασχολείσει με μια προσομοίωση καλό θα είναι να<br>προσπαθήσεις να προβλέψεις την πορεία που θα ακολουθήσουν οι | Πριν ασχ<br>Tlaseau<br>yes via just<br><b>REDUCT</b><br><b>Diviso no</b> |                                       | <b>EEVER</b><br><b>stow</b><br>$1$ ato |
| Temperpuci Ormori 1.3"                                                                                                    | active, too outlot sat om own new ve respearants; us even.<br>ελέγχοντας την ορθότητα των υποθέσεων σου.<br>Για να ξεκινήσεις να ασχολείσει με τις προσομοιώσεις κάνε κλικ με το<br>ποντίκι σου πάνω στο αντίστοιχο κουμπί (που βρίσκεται δίπλα), το αποίο<br>περιγράφει με λίγα λόγια το φανόμενο με το οποίο η κάθε προσομοίωση<br>acrolaina.                                                                                                    | Tempety                                                                  | acroleim                              | <b>HE TO</b><br><b>BANDYN</b>          |
|                                                                                                    |                                                                                                    |                                                                          |                                       |                                        |

**Εικόνα 10: Δύο οθόνες από την ενότητα «Προσομοιώσεις»** 

 $\overline{a}$ <sup>66</sup> Για περισσότερες πληροφορίες σχετικά με τον τρόπο με τον οποίο λειτουργούν οι προσομοιώσεις υπάρχουν στο υποκεφάλαιο 4.3.1.12.

Από τις προηγούμενες εικόνες γίνεται εύκολα αντιληπτό ότι δεν υπάρχουν ουσιαστικές διαφορές σε σχέση με τις ενότητες που παρουσιάστηκαν προηγουμένως. Η κύρια διαφορά τους είναι ότι οι προσομοιώσεις 'ανοίγουν' σε διαφορετικό παράθυρο από το παράθυρο της «Γεωμετρικής Οπτικής 1.3.». Αυτό έγινε επειδή ο κατασκευαστής του λογισμικού δεν μπόρεσε να βρει κάποιο τρόπο ενσωμάτωσης των προσομοιώσεων (που είχαν κατασκευαστεί με τη Microsoft Visual Basic) στο περιβάλλον του Macromedia Authorware. Ο τρόπος λειτουργίας της κάθε προσομοίωσης περιγράφεται αναλυτικότερα παρακάτω (βλ. υποκεφ. 3.3.1.13).

## *3.2.1.6 Πειράματα*

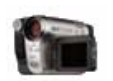

Όπως στις «Προσομοιώσεις», έτσι και στα «Πειράματα», έχουν συγκεντρωθεί όλα τα πειράματα που έχουν βιντεοσκοπηθεί και βρίσκονται διάσπαρτα μέσα στη «Γεωμετρική Οπτική 1.3.». Τα πειράματα αυτά αναφέρονται επιγραμματικά στη συνέχεια:

- 9 Παρασκευή Διαλύματος
- 9 Ανάκλαση του Φωτός
- 9 Διάχυση του Φωτός
- 9 Διάθλαση του Φωτός (3)
- 9 Ανάκλαση και Διάθλαση
- 9 Ορική Γωνία
- 9 Ανάλυση του Φωτός
- 9 Σχηματισμός Σκιών (2)
- 9 Σκίασμα Παρασκίασμα
- 9 Απορρόφηση του Φωτός
- 9 Περίθλαση του Φωτός
- 9 Συγκλίνων Φακός
- 9 Αποκλίνων Φακός
- 9 Μεγεθυντικός Φακός
- 9 Κοίλο Κάτοπτρο
- 9 Κυρτό Κάτοπτρο
- 9 Συστήματα Φακών & Κατόπτρων
- 9 Περισκόπιο

Μέσα στην παρένθεση υποδηλώνεται το πλήθος των πειραμάτων που αναφέρονται στη συγκεκριμένη ενότητα, για παράδειγμα η διάθλαση του φωτός περιλαμβάνει τρία πειράματα. Βασικός στόχος των πειραμάτων αυτών είναι να δείξουν στο δάσκαλο και στο μαθητή την πειραματική προσέγγιση των εννοιών που πραγματεύεται το Ε.Λ. κάθε φορά, έτσι ώστε να τα πραγματοποιήσουν μόνοι τους. Ο δάσκαλος για να τα δείξει στους μαθητές, ενώ ο μαθητής για να τα πειραματιστεί μόνος του (με ή χωρίς τη βοήθεια του δασκάλου του, των γονιών και των συμμαθητών του). Τα περισσότερα από τα πειράματα αυτά είναι ιδιαίτερα παραστατικά, αφού από τη μια έχουν γίνει με απλά υλικά προκειμένου να αναδείξουν το φαινόμενο που κάθε φορά τίθεται υπό παρατήρηση και από την άλλη να μην αποπροσανατολίσουν τους μαθητές από την πραγματική αιτία των φαινομένων που παρατηρούν.

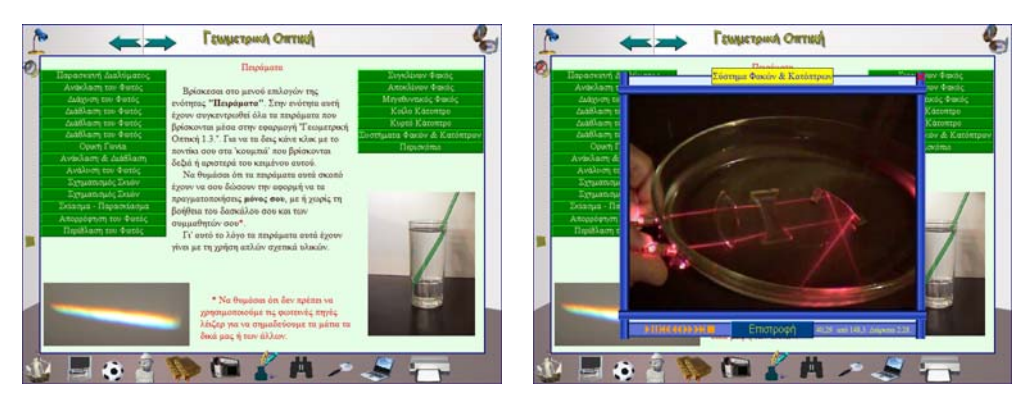

**Εικόνα 11: Δύο οθόνες από την ενότητα «Πειράματα»** 

Αυτό που πρέπει να τονιστεί είναι ότι τα πειράματα αυτά πρέπει να τα παρατηρήσουν οι μαθητές πρώτα και στη συνέχεια να πειραματιστούν με τις προσομοιώσεις ή να δουν τις κινούμενες εικόνες. Εάν δεν γίνει αυτό τότε είναι πολύ πιθανό τόσο οι προσομοιώσεις, όσο και οι κινούμενες εικόνες να μην βοηθήσουν τους μαθητές στην κατανόηση και ερμηνεία των φαινομένων που μελετούν.

Για να δει ο χρήστης κάποιο πείραμα αρκεί να κάνει κλικ με το ποντίκι του σε κάποιο εικονίδιο από αυτά που βρίσκονται στην επιφάνεια της οθόνης του. Στην παραπάνω εικόνα παρουσιάζεται το πείραμα όπου περιγράφεται το σύστημα φακών και κατόπτρων. Όσον αφορά το βίντεο παρέχονται κάποιες βασικές λειτουργίες στο χρήστη (δηλαδή να πάει μπροστά, πίσω, να σταματήσει το βίντεο κ.τ.λ.). Για να επιστρέψει στο μενού επιλογών της ενότητας «Πειράματα» δεν έχει παρά να κάνει κλικ στο κουμπί «Επιστροφή» ή να πατήσει στο  $\mathsf{\mathsf{X}}$  που βρίσκεται πάνω από το μπλε πλαίσιο της οθόνης του. Τέλος, δίνεται η δυνατότητα στο χρήστη, κάνοντας κλικ με το ποντίκι του στο μπλε τίτλο του πειράματος (βρίσκεται στην κορυφή του πλαισίου μέσα στο οποίο βρίσκεται το βιντεοσκοπημένο πείραμα), να μεταφερθεί στην αντίστοιχη ενότητα για να μελετήσει την αντίστοιχη έννοια/ φαινόμενο.

Στο σημείο αυτό καλό είναι να τονιστεί ότι τα πειράματα που έχουν ενσωματωθεί στο λογισμικό διακρίνονται κυρίως από την **απλότητα των υλικών** (εκτός από ορισμένα απαραίτητα όργανα φυσικής), από την *ασφάλεια* της πραγματοποίησής τους (όπου οι μαθητές πρέπει να προσέξουν κάτι το λογισμικό το αναφέρει) και από την αποδεδειγμένη *αποτελεσματικότητά* τους. Επίσης, τα πειράματα αυτά, εστιάζουν την προσοχή του μαθητή στο φαινόμενο το οποίο τίθεται κάθε φορά υπό παρατήρηση. Το μόνο που χρειάζεται προκειμένου τα πειράματα αυτά να έχουν επιτυχία είναι ο χρήστης, δάσκαλος ή μαθητής, να προσέξει τον τρόπο με τον οποίο τα πειράματα αυτά πραγματοποιούνται στο λογισμικό, προκειμένου να τα πραγματοποιήσει στη συνέχεια και ο ίδιος.

#### *3.2.1.7 Κινούμενες εικόνες*

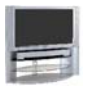

Στην ενότητα αυτή έχουν συγκεντρωθεί όλες οι κινούμενες εικόνες που βρίσκονται διάσπαρτες μέσα στις ενότητες από τις οποίες αποτελείται η «Γεωμετρική Οπτική 1.3.». Ειδικότερα οι κινούμενες εικόνες που δημιουργήθηκαν για τις ανάγκες της εργασίας είναι:

- 9 Ανάκλαση του Φωτός
- 9 Διάχυση του Φωτός
- 9 Διάθλαση του Φωτός
- 9 Ανάκλαση και Διάθλαση
- 9 Ορική Γωνία
- 9 Συγκλίνων Φακός (2)
- 9 Αποκλίνων Φακός (2)
- 9 Χρωματικό Σφάλμα Φακών
- 9 Σφαιρικό Σφάλμα Φακών
- 9 Επίπεδο Κάτοπτρο (2)
- 9 Κοίλο Κάτοπτρο (2)
- 9 Κυρτό Κάτοπτρο (2)
- 9 Σφαιρική εκτροπή κατόπτρου
- 9 Συστήματα Φακών & Κατόπτρων
- 9 Ουράνιο Τόξο
- Οφθαλμός
- 9 Μυωπία
- 9 Πρεσβυωπία
- 9 Οπτικές Ίνες
- 9 Φωτογραφική Μηχανή
- 9 Μικροσκόπιο
- 9 Αστρονομικό Τηλεσκόπιο
- 9 Τηλεσκόπιο του Γαλιλαίου
- 9 Τηλεσκόπιο των Επιγείων
- 9 Διοπτρικό Τηλεσκόπιο
- 9 Κατοπτρικό Τηλεσκόπιο
- 9 Περισκόπιο
- 9 Φάρος
- 9 Κιάλια

Όπου υπάρχει ο αριθμός δύο μέσα σε παρένθεση (2) εννοείται ότι έχουν κατασκευαστεί δύο κινούμενες εικόνες για το φαινόμενο το οποίο περιγράφεται. Έγινε προσπάθεια οι κινούμενες εικόνες να κατασκευαστούν με τέτοιο τρόπο ώστε να επεξηγούν το φαινόμενο στο οποίο αναφέρονται με πολύ απλό τρόπο. Για αυτό το λόγο χρησιμοποιήθηκε και το μοντέλο ερμηνείας της Γεωμετρικής Οπτικής, η οποία θεωρεί ότι το φως διαδίδεται από το ένα μέρος στο άλλο με τη μορφή ευθύγραμμων ακτινών.

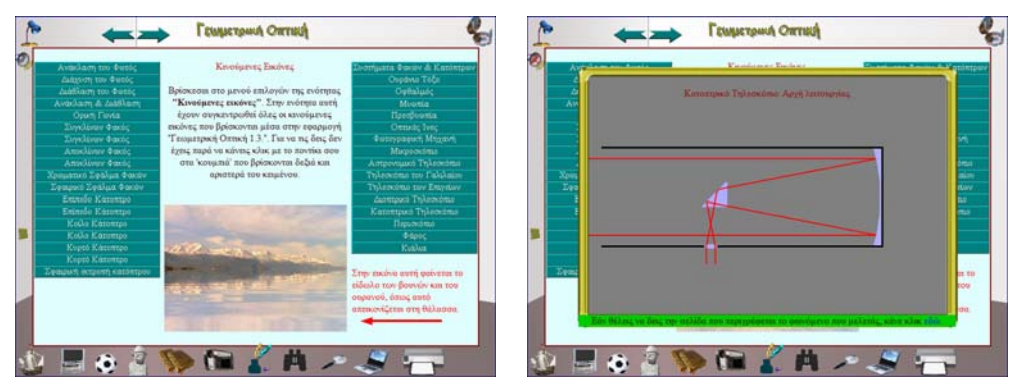

**Εικόνα 12: Δύο οθόνες από την ενότητα «Κινούμενες εικόνες»** 

Όπως στις προηγούμενες ενότητες οι οποίες παρέχουν συγκεντρωμένα πρόσθετα στοιχεία της «Γεωμετρικής Οπτικής 1.3.» έτσι και εδώ έχουν συγκεντρωθεί όλες οι κινούμενες εικόνες οι οποίες έχουν ενσωματωθεί σε διάφορα σημεία του λογισμικού. Σε αυτή την ενότητα ο χρήστης έχει τη δυνατότητα να δει τις κινούμενες εικόνες και αν θέλει να μεταφερθεί αυτόματα σε κάποια σελίδα, ανάλογα με το φαινόμενο το οποίο θέλει να μελετήσει. Αυτό που πρέπει να κάνει για να δει τις κινούμενες εικόνες είναι να πατήσει με το ποντίκι του υπολογιστή του πάνω σε ένα κουμπί το οποίο περιγράφει μια έννοια/ φαινόμενο. Με αυτό τον τρόπο θα δει αμέσως, με τη μορφή κινούμενων εικόνων, το φαινόμενο που θέλει να μελετήσει. Για να μεταφερθεί στη σελίδα στην οποία αναφέρεται η κινούμενη

9 Βρες την Πρόταση

9 Φτιάξε την εικόνα

9 Βρες αυτό που δεν ταιριάζει

εικόνα πρέπει να κάνει κλικ με το ποντίκι του στο σημείο που του υποδεικνύει το πρόγραμμα.

Αρνητικό σημείο της ενότητας αυτής είναι ότι χρειάζεται αυξημένη υπολογιστική ισχύ σε σχέση με τις υπόλοιπες ενότητες της εφαρμογής. Λόγω της ανάγκης αυτής ίσως οι κινούμενες εικόνες να φαίνεται ότι κινούνται αργά, σε σχέση με την ταχύτητα με την οποία έχουν προγραμματιστεί να κινούνται. Για αυτό το λόγο προτείνεται, όταν χρησιμοποιείται η «Γεωμετρική Οπτική 1.3.», συνίσταται όλες οι άλλες εφαρμογές να είναι «κλειστές». Επίσης, για την καλύτερη δυνατή απεικόνιση των κινούμενων εικόνων, καλό είναι ο υπολογιστής να πληροί ορισμένες προδιαγραφές (οι οποίες φαίνονται στο παράρτημα, στο εγχειρίδιο χρήσης). Τέλος, για να επιστρέψει ο χρήστης από μια κινούμενη εικόνα στο μενού επιλογών της ενότητας, αρκεί να πατήσει με το ποντίκι του πάνω στην κινούμενη εικόνα.

## *3.2.1.8 Δραστηριότητες*

Η ενότητα «Δραστηριότητες» παρέχει έναν εναλλακτικό τρόπο παρουσίασης σε σχέση με τις υπόλοιπες δραστηριότητες αφού καλεί τους μαθητές να λύσουν κάποιο πρόβλημα σχετικό με το Φως και ειδικότερα με τη Γεωμετρική Οπτική. Στην ενότητα αυτή οι μαθητές έχουν επτά επιλογές, οι οποίες παρατίθενται στη συνέχεια:

- 9 Ερωτήσεις Πολλαπλών Επιλογών
- 9 Βρες το Οπτικό Στοιχείο
- 9 Λύσε το Σταυρόλεξο
- 9 Αντιστοίχιση Λέξεων Προτάσεων

**Εικόνα 13: Το μενού επιλογών των δραστηριοτήτων**

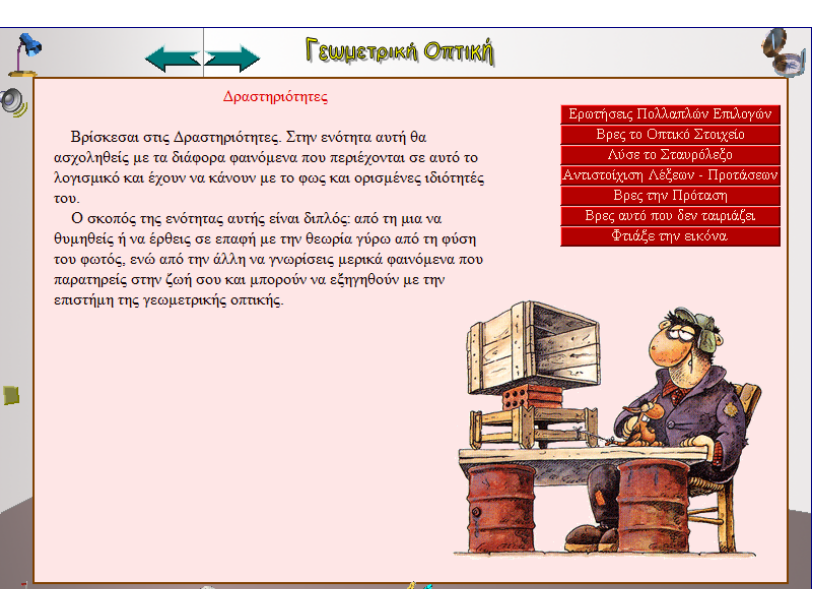

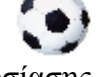

Σε κάθε δραστηριότητα δίνονται, εφόσον το θελήσει ο χρήστης, κάποιες επεξηγήσεις έτσι ώστε ο χρήστης να κατανοήσει καλύτερα την ερώτηση στην οποία καλείται να απαντήσει. Για να γίνει αυτό ο χρήστης πρέπει να πατήσει με το ποντίκι του πάνω στη λάμπα, η οποία βρίσκεται στην πάνω δεξιά γωνία της εφαρμογής. Ακόμη, η ανατροφοδότηση που παρέχεται στο χρήστη είναι άμεση και στην ίδια οθόνη με την ερώτηση. Αυτό γίνεται έτσι ώστε ο χρήστης να έχει συνολική εικόνα, τόσο της ερώτησης, όσο και της απάντησης.

Τέλος, όπως θα γίνει φανερό στη συνέχεια της εργασίας, το πλαίσιο κάτω από το οποίο πραγματοποιούνται όλες οι δραστηριότητες είναι κοινό, ανεξάρτητα από το είδος της δραστηριότητας. Αυτό γίνεται κυρίως για την ευκολία του χρήστη, έτσι ώστε να εστιάζει την προσοχή του στο περιεχόμενο και στο στόχο της κάθε δραστηριότητας παρά στην εκμάθηση του τρόπου γειρισμού της <sup>67</sup>.

#### 3.2.1.8.1 Ερωτήσεις Πολλαπλών Επιλογών

 $\overline{a}$ 

Στις ερωτήσεις πολλαπλών επιλογών ο χρήστης καλείται να απαντήσει σε μια ερώτηση μέσα από έναν αριθμό πιθανών απαντήσεων. Για να απαντήσει σε αυτές τις ερωτήσεις ο χρήστης/ μαθητής πρέπει να κάνει κλικ με το ποντίκι του στην απάντηση που θεωρεί σωστή. Αυτό που πρέπει να τονιστεί είναι ότι σε κάθε δραστηριότητα ο χρήστης μπορεί να πλοηγηθεί ανάμεσα σε αυτή πατώντας με το ποντίκι του στα σχετικά εικονίδια (προηγούμενη δραστηριότητα , επόμενη δραστηριότητα) .

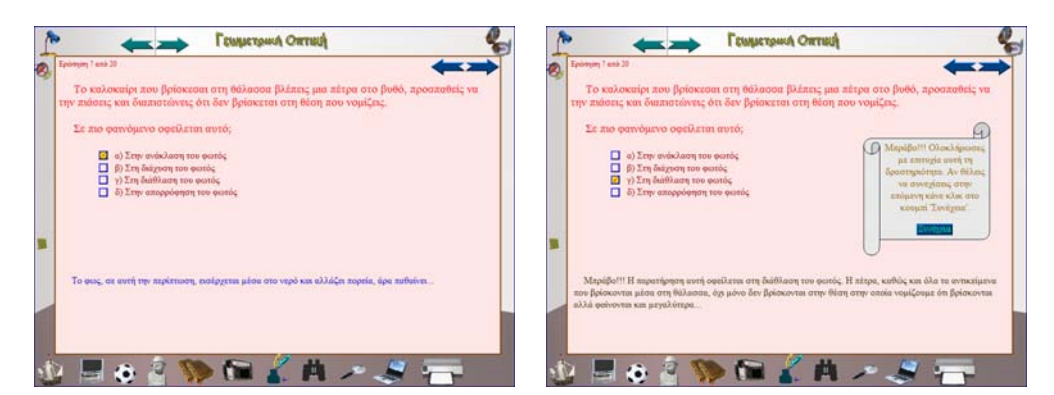

**Εικόνα 14: Η έβδομη ερώτηση των "Ερωτήσεων Πολλαπλών Επιλογών" μαζί με δύο πιθανές απαντήσεις**

Όταν ο χρήστης απαντήσει σε μια ερώτηση τότε εμφανίζεται ένα κείμενο το οποίο του λέει εάν έχει απαντήσει σωστά ή όχι. Ανάλογα με την απάντηση του χρήστη δίνονται και μερικά σχόλια τα οποία σκοπό έχουν να επεξηγήσουν και να κάνουν περισσότερο κατανοητή την ερώτηση. Για παράδειγμα στην δεξιά εικόνα ο χρήστης έχει απαντήσει σωστά στην ερώτηση που του κάνει η «Γεωμετρική Οπτική 1.3.». Για αυτό το λόγο του γίνονται κάποια σχόλια ενώ του δίνεται και η δυνατότητα (επειδή απάντησε σωστά) να συνεχίσει στην επόμενη ερώτηση. Αντίστοιχα, όταν ο χρήστης απαντήσει λάθος, τότε του γίνονται κάποια σχόλια προκειμένου να βρει την σωστή απάντηση και να την απαντήσει.

<sup>&</sup>lt;sup>67</sup> Θα μπορούσαν να έχουν πραγματοποιηθεί δραστηριότητες οι οποίες να διέφεραν ριζικά ως προς τον τρόπο επίλυσής τους. Αυτό όμως θεωρήθηκε ότι θα λειτουργούσε ως αφορμή για τον αποπροσανατολισμό του χρήστη από τους στόχους της «Γεωμετρικής Οπτικής 1.3.» και γι' αυτό το λόγο και δεν έγινε.

# 3.2.1.8.2 Βρες το Οπτικό Στοιχείο

Σε αυτού του είδους τις δραστηριότητες ο χρήστης καλείται να ταξινομήσει κάποια οπτικά στοιχεία ανάλογα με τα χαρακτηριστικά τους. Επίσης, μπορεί να επιλέξει το σωστό από ένα σύνολο οπτικών στοιχείων του οποίου η σωστή απάντηση εξαρτάται από το αποτέλεσμα που ο χρήστης βλέπει στην οθόνη. Ακόμη, ο χρήστης πρέπει να τοποθετήσει ένα οπτικό στοιχείο στη σωστή του θέση, ανάλογα με το επιδιωκόμενο αποτέλεσμα. Σε γενικές γραμμές δίνεται μια προβληματική κατάσταση στο μαθητή και ο τελευταίος καλείται να την επιλύσει, επιλέγοντας το σωστό οπτικό στοιχείο κάθε φορά.

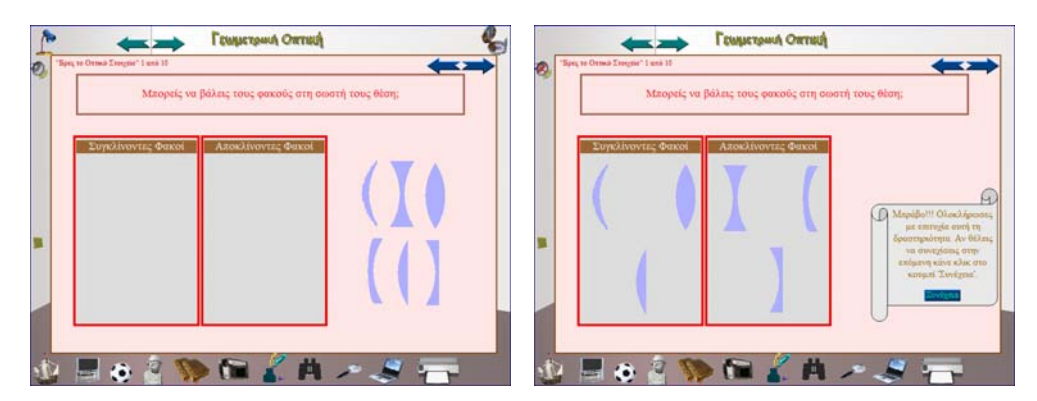

**Εικόνα 15: Η πρώτη ερώτηση της δραστηριότητας "Βρες το Οπτικό Στοιχείο" και η απάντησή της**

Στην δραστηριότητα «Βρες το Οπτικό Στοιχείο» ο χρήστης καλείται να επιλέξει το σωστό οπτικό στοιχείο. Η σωστή απάντηση επιβραβεύεται συνήθως με ένα σύντομο σχολιασμό, ο οποίος δίνεται αφού ολοκληρωθεί επιτυχώς η δραστηριότητα. Σε περίπτωση που ο χρήστης απαντήσει λάθος τότε είτε του δίνονται κάποιες επεξηγήσεις που τον οδηγούν στη σωστή απάντηση, είτε το οπτικό στοιχείο μεταφέρεται στην αρχική του θέση, δείχνοντας με αυτό τον τρόπο ότι η συγκεκριμένη απάντηση είναι λανθασμένη.

# 3.2.1.8.3 Λύσε το Σταυρόλεξο

Στην κατηγορία των δραστηριοτήτων «Λύσε το Σταυρόλεξο» δίνονται ορισμένα σταυρόλεξα στους μαθητές και τους ζητείται να τα επιλύσουν. Επειδή το σταυρόλεξο είναι μια ιδιαίτερα δύσκολη δραστηριότητα δίνεται ξεχωριστή βοήθεια για κάθε ερώτηση στους μαθητές, χωρίς να παραλείπεται η βοήθεια που δίνεται για κάθε σταυρόλεξο συνολικά. Η βοήθεια αυτή εμφανίζεται στην οθόνη εάν οι μαθητές κάνουν κλικ με το ποντίκι τους στο αγγλικό ερωτηματικό (?) που βρίσκεται δίπλα από κάθε ερώτηση. Για να απαντήσουν οι μαθητές μια ερώτηση του σταυρολέξου πρέπει να ακολουθήσουν κάποια βήματα. Το πρώτο βήμα είναι να πατήσουν με το ποντίκι τους στον αριθμό της ερώτησης την οποία θέλουν να απαντήσουν (στον αριθμό που βρίσκεται στο σταυρόλεξο). Στο δεύτερο βήμα πρέπει να πληκτρολογήσουν την λέξη την οποία θεωρούν σωστή. Στο τρίτο βήμα να πληκτρολογήσουν έντερ (Enter). Εάν η απάντησή τους είναι σωστή τότε εμφανίζεται η λέξη αυτή στο σταυρόλεξο, αλλιώς τους ζητείται να την επαναπληκτρολογήσουν.

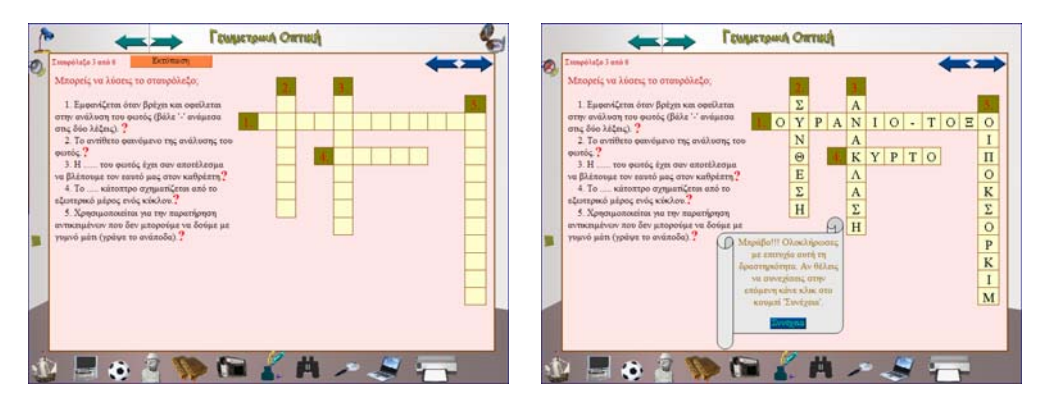

**Εικόνα 16: Δύο οθόνες από την δραστηριότητα "Λύσε το σταυρόλεξο"** 

Όταν ολοκληρώσουν το σταυρόλεξο εμφανίζεται ένα κείμενο το οποίο πληροφορεί τους μαθητές ότι έχουν λύσει το σταυρόλεξο, ενώ τους προτρέπει να προχωρήσουν στο επόμενο. Στη δραστηριότητα αυτή έχει γίνει μέριμνα έτσι ώστε ο χρήστης να εκτυπώσει το σταυρόλεξο. Για να εκτυπώσει ο χρήστης το σταυρόλεξο αρκεί να πατήσει με το ποντίκι του πάνω στο κουμπί «Εκτύπωση», που βρίσκεται στην κορυφή της οθόνης ή να μεταβεί στην αντίστοιχη ενότητα. Τέλος, απαραίτητη προϋπόθεση για να εκτυπωθεί το σταυρόλεξο είναι να έχει εγκατασταθεί στον υπολογιστή το λογισμικό Adobe Acrobat Reader (βλ. υποκεφ. 3.3.1. και εγχειρίδιο χρήσης στο παράρτημα).

## 3.2.1.8.4 Αντιστοίχηση Λέξεων – Προτάσεων

Για την ολοκλήρωση της συγκεκριμένης δραστηριότητας ο χρήστης πρέπει να τραβήξει με το ποντίκι του τις λέξεις που υπάρχουν στη δεξιά πλευρά της οθόνης και να τις τοποθετήσει στις προτάσεις που νομίζει ότι τις περιγράφουν καλύτερα.

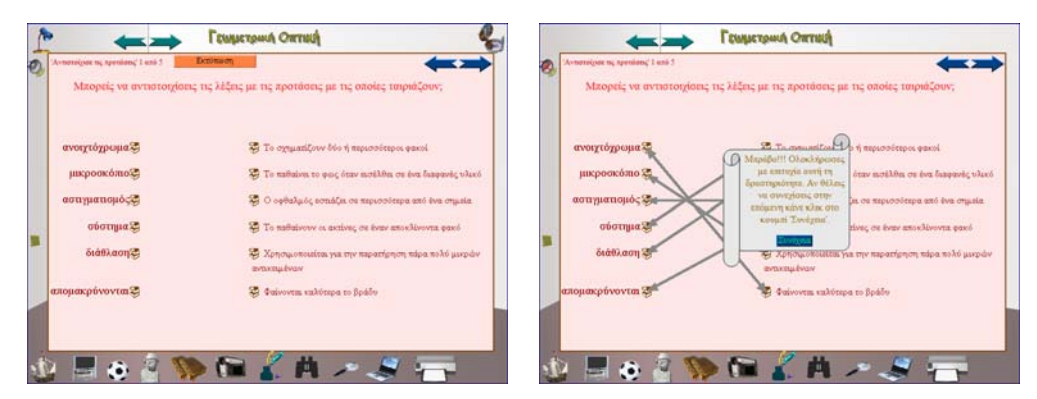

**Εικόνα 17: Δύο οθόνες από την ενότητα "Αντιστοίχηση Λέξεων - Προτάσεων"** 

Εάν ο χρήστης κάνει κάποιο λάθος τότε η λέξη επιστρέφει στην αρχική της θέση, ενώ αν ο χρήστης απαντήσει σωστά τότε εμφανίζεται ένα διπλό βέλος το οποίο ενώνει την λέξη με την σημασία που κάθε φορά της προσδίδεται. Επίσης, μετά την ολοκλήρωση της δραστηριότητας, εμφανίζεται ένα κείμενο στο χρήστη το οποίο τον πληροφορεί για την ολοκλήρωση της δραστηριότητας και τον προτρέπει να συνεχίσει στην επόμενη.

Τέλος, όπως και στην δραστηριότητα που περιγράφηκε προηγουμένως, δίνεται η δυνατότητα να στο χρήστη να εκτυπώσει τις δραστηριότητες αυτές. Για να τις εκτυπώσει πρέπει να κάνει κλικ με το ποντίκι του στο αντίστοιχο κουμπί, που παρατίθεται στην κορυφή της οθόνης.

## 3.2.1.8.5 Βρες την Πρόταση

Για την ολοκλήρωση της συγκεκριμένης δραστηριότητας ο χρήστης πρέπει να διαλέξει τα γράμματα που θεωρεί ότι σχηματίζουν την πρόταση, η οποία περιγράφει το φαινόμενο που βλέπει στην οθόνη του υπολογιστή του.

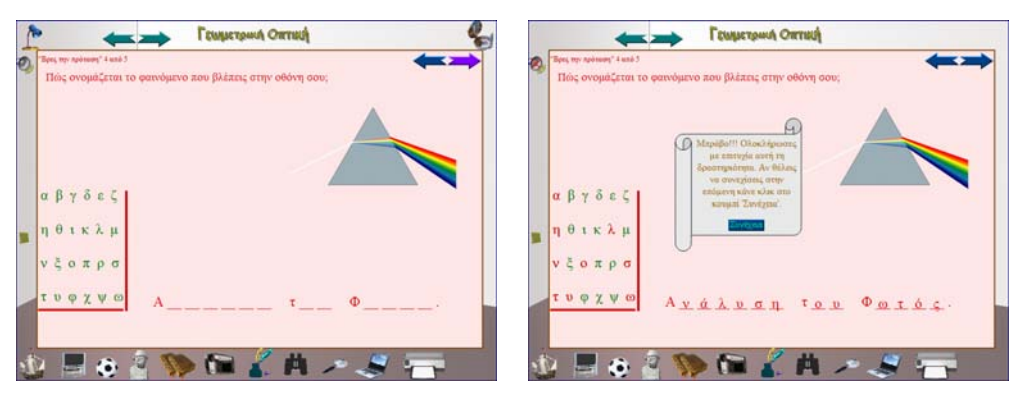

**Εικόνα 18: Δύο οθόνες από την ενότητα "Βρες την Πρόταση"** 

Μόλις ο χρήστης επιλέξει ένα γράμμα αυτό αλλάζει χρώμα (γίνεται κόκκινο). Σε περίπτωση που αυτό το γράμμα περιέχεται στην πρόταση που ψάχνει μετακινείται στην θέση που του αναλογεί μέσα σε αυτή. Τέλος, μόλις ο χρήστης ανακαλύψει την πρόταση που περιγράφει το φαινόμενο, εμφανίζεται ένα κείμενο το οποίο τον πληροφορεί για την ολοκλήρωση αυτής της δραστηριότητας και τον παρακινεί να συνεχίσει στην επόμενη.

# 3.2.1.8.6 Βρες αυτό που δεν ταιριάζει

Στη δραστηριότητα αυτή δίνεται ένα σύνολο από λέξεις (πέντε σύνολα σε κάθε δραστηριότητα). Σε κάθε σύνολο ορίζεται μια λέξη ως κεντρική (είναι χρωματισμένη με διαφορετικό χρώμα από τις υπόλοιπες) και ζητείται από το χρήστη να επιλέξει τη λέξη η οποία δεν ταιριάζει (ή ταιριάζει λιγότερο) με την κεντρική, σε σχέση με τις υπόλοιπες.

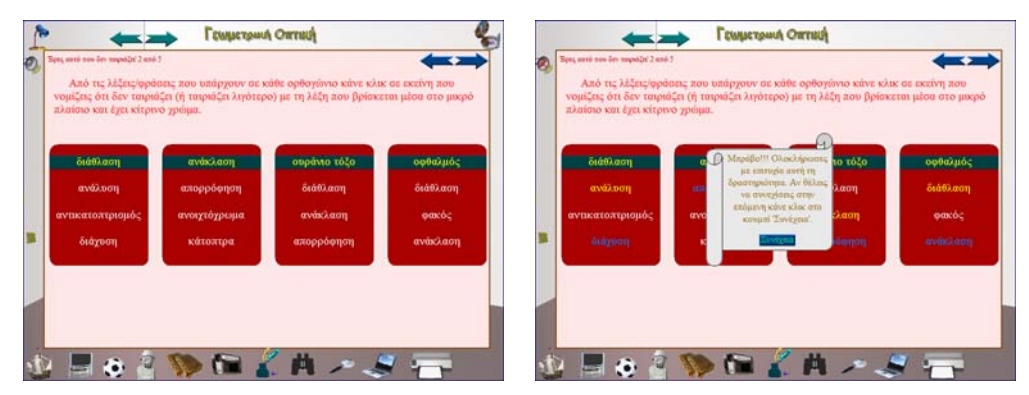

**Εικόνα 19: Δύο οθόνες από την ενότητα "Βρες αυτό που δεν ταιριάζει"** 

Όταν ο χρήστης επιλέξει μια λέξη η οποία ταιριάζει με την κεντρική τότε αλλάζει χρώμα και γίνεται κίτρινη. Αντίθετα όταν ο χρήστης επιλέξει μια λέξη η οποία δεν ταιριάζει ή ταιριάζει λιγότερο με την κεντρική τότε αλλάζει χρώμα και γίνεται μπλε. Τέλος, όταν ολοκληρωθεί η δραστηριότητα τότε εμφανίζεται ένα κείμενο το οποίο πληροφορεί το χρήστη για το τέλος της δραστηριότητας και τον προτρέπει να συνεχίσει στην επόμενη δραστηριότητα.

## 3.2.1.8.7 Φτιάξε την εικόνα

Στη δραστηριότητα αυτή ο χρήστης καλείται να συμπληρώσει ένα παζλ. Δίνονται 'σπασμένα' τα κομμάτια μιας εικόνας και ο χρήστης καλείται να τα ενώσει με τέτοιο τρόπο ώστε να δημιουργηθεί μια εικόνα. Όλες οι εικόνες που περιέχονται σε αυτού του είδους τη δραστηριότητα αναφέρονται μέσα στο λογισμικό.

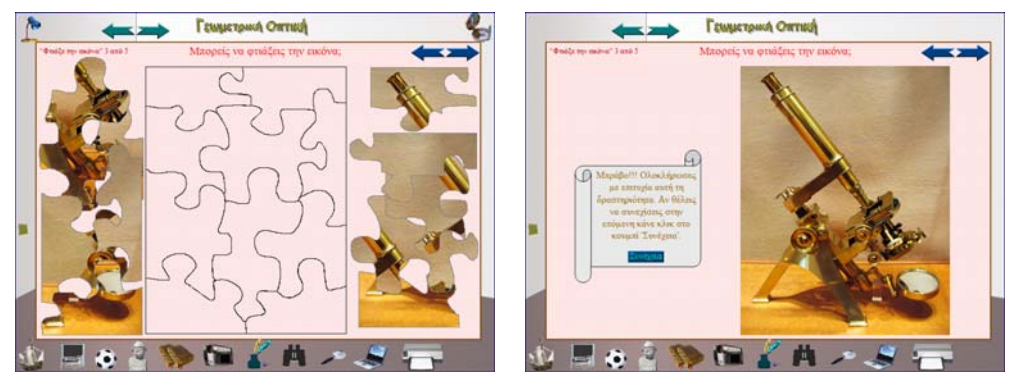

**Εικόνα 20: Δύο οθόνες από την ενότητα "Φτιάξε την εικόνα"** 

Όταν ο χρήστης τοποθετήσει ένα κομμάτι στο σωστό σημείο του παζλ, τότε σταθεροποιείται στο σημείο αυτό. Αντίθετα, όταν ο χρήστης τοποθετήσει ένα κομμάτι του παζλ σε λάθος σημείο τότε το κομμάτι αυτό επιστρέφει στην αρχική του θέση. Τέλος, όταν ολοκληρωθεί η δραστηριότητα τότε εμφανίζεται η εικόνα καθώς και ένα μικρό κείμενο το οποίο πληροφορεί τον χρήστη για την ολοκλήρωση αυτής της δραστηριότητας και τον παρακινεί να συνεχίσει στην επόμενη.

# *3.2.1.9 Πηγές*

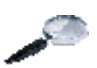

Στην ενότητα αυτή αναφέρονται όλες οι πηγές από τις οποίες αντλήθηκαν πληροφορίες για την ολοκλήρωση της «Γεωμετρικής Οπτικής 1.3.

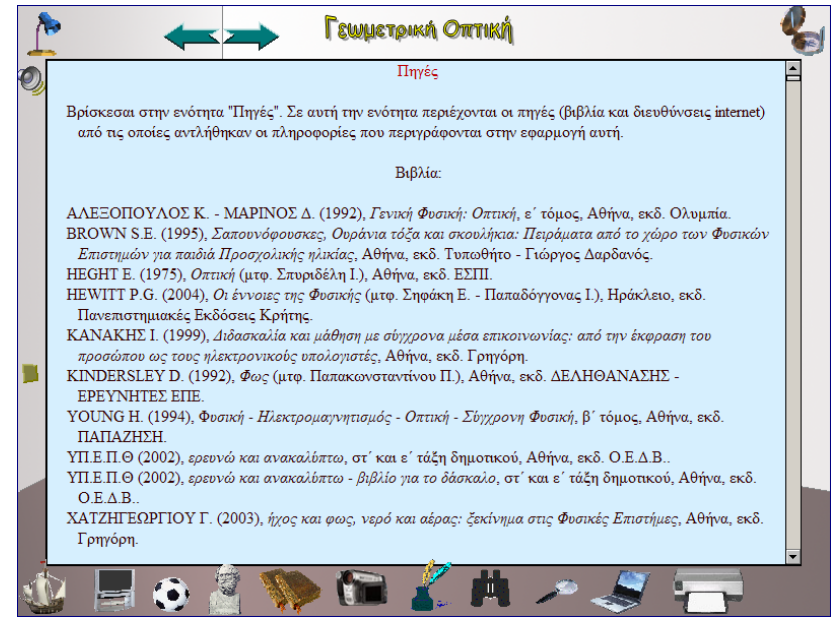

**Εικόνα 21: Η ενότητα "Πηγές"** 

Όπως αναφέρεται στην εφαρμογή ο στόχος της δραστηριότητας αυτής είναι ο μαθητής και ο δάσκαλος να ψάξουν να βρουν πληροφορίες με τη βοήθεια του διαδικτύου. Έτσι θα δουν εάν αυτά που περιγράφονται είναι σύμφωνα με αυτά που αναφέρει η επιστήμη της Οπτικής ή όχι. Επιπλέον αναφέρονται και όλα τα βιβλία τα οποία χρησιμοποιήθηκαν για την κατασκευή του λογισμικού «Γεωμετρική Οπτική 1.3.».

*3.2.1.10 Πληροφοριακά στοιχεία*

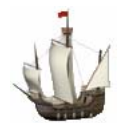

Στη σελίδα αυτή αναφέρονται πληροφορίες σχετικά με την κατασκευή της «Γεωμετρικής Οπτικής 1.3.».

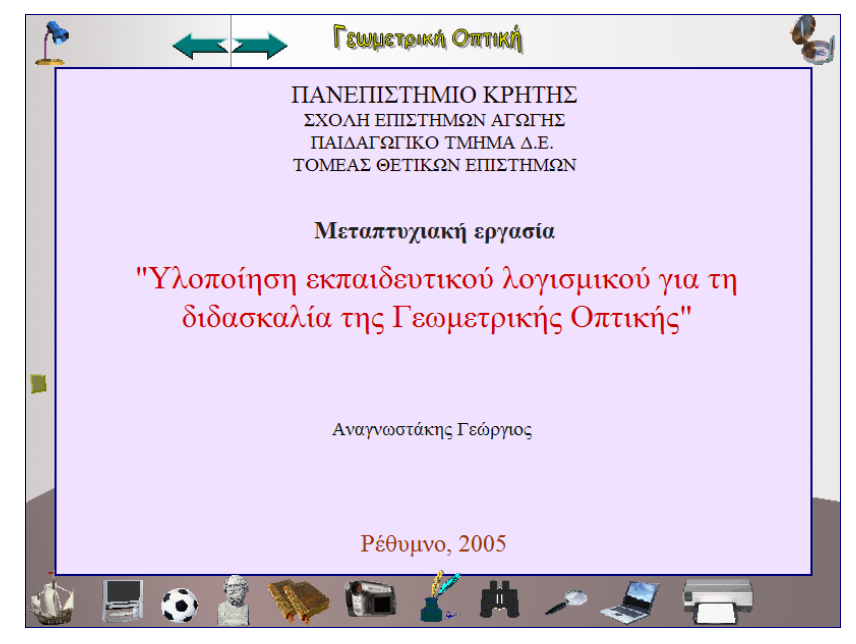

**Εικόνα 22: Η ενότητα "Πληροφοριακά Στοιχεία"** 

Σε αυτή τη σελίδα αναφέρονται, ανάμεσα σε άλλα, ο κατασκευαστής του λογισμικού αυτού, η χρονολογία έκδοσής του, η αιτία για την κατασκευή του κ.τ.λ.

*3.21.11 Εκτυπώσεις*

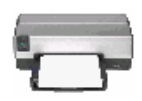

Στην ενότητα αυτή έχουν συγκεντρωθεί όλα τα αρχεία που ο χρήστης μπορεί να εκτυπώσει και βρίσκονται διάσπαρτα μέσα στην «Γεωμετρική Οπτική 1.3.». Έτσι, μπορεί να δει και να εκτυπώσει τις δραστηριότητες με τα σταυρόλεξα, τις δραστηριότητες με τις αντιστοιχήσεις, τις οδηγίες χρήσης (δηλ. το εγχειρίδιο χρήσης) και το θεωρητικό μέρος της εργασίας.

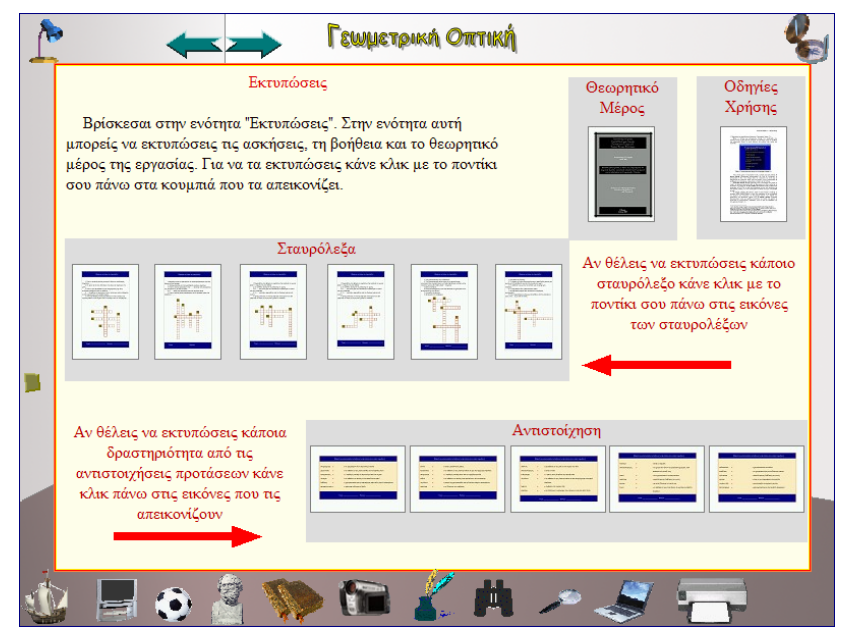

**Εικόνα 23: Η ενότητα "Εκτυπώσεις"** 

Εάν ο χρήστης επιλέξει ένα αρχείο για εκτύπωση τότε αυτό θα ανοίξει σε διαφορετικό παράθυρο από την εφαρμογή. Στη συνέχεια θα επιλέξει **Αρχείο** (File) και στη συνέχεια **Εκτύπωση** (Print). Μόλις ο χρήστης επιλέξει αυτή την επιλογή θα γίνει η εκτύπωση του κειμένου για το οποίο έχει δώσει αυτή την εντολή. Απαραίτητη προϋπόθεση για την εκτύπωση των κειμένων αυτών είναι να έχει εγκατασταθεί στον υπολογιστή του χρήστη το λογισμικό Adobe Acrobat Reader.

### *3.2.1.12 Χάρτης Πλοήγησης*

Στην ενότητα αυτή ο χρήστης μπορεί να δει επιγραμματικά τα φαινόμενα/ έννοιες οι οποίες περιέχονται στην Γεωμετρική Οπτική 1.3.. Επίσης ο χρήστης μπορεί να μεταβεί στην σελίδα της επιλογής του, ανάλογα με την ενότητα την οποία θέλει να δει. Για παράδειγμα εάν επιλέξει να δει τα περιεχόμενα της ενότητας "Γεωμετρική Οπτική" τότε θα εμφανιστεί ένας χάρτης όπου θα φαίνονται όλες οι υποενότητες αυτής της ενότητας. Από εκεί, με την βοήθεια του ποντικού, ο χρήστης μπορεί να μεταφερθεί σε όποιο σημείο της ενότητας θελήσει.

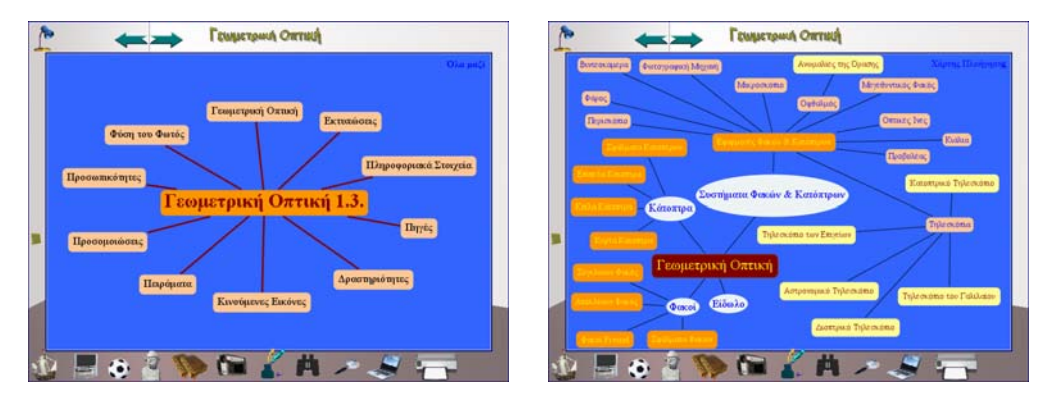

**Εικόνα 24: Δύο οθόνες από την ενότητα "Χάρτης Πλοήγησης"** 

Τέλος πρέπει να αναφερθεί η δυνατότητα που δίνεται στο χρήστη να μάθει το σημείο του λογισμικού στο οποίο βρίσκεται. Δηλαδή, αν βρίσκεται σε ένα σημείο, π.χ. την υποενότητα Φακοί, και επιλέξει το χάρτη πλοήγησης (την πυξίδα), θα εμφανιστεί ο χάρτης πλοήγησης μαζί με ένα βέλος. Το βέλος αυτό υποδηλώνει το σημείο της εφαρμογής στο οποίο βρίσκεται ο χρήστης.

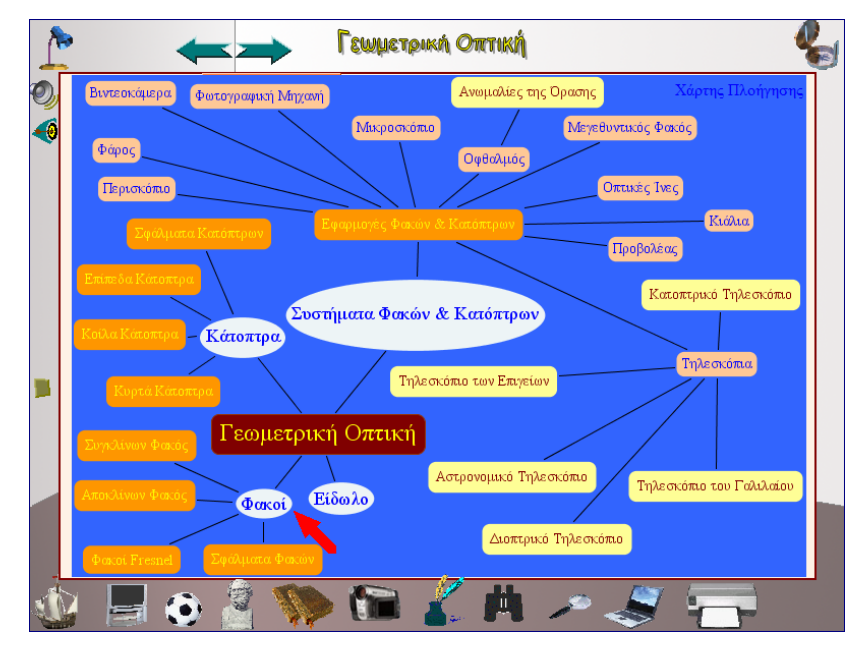

**Εικόνα 25: Παράδειγμα χρήσης του «Χάρτη Πλοήγησης» για την ενότητα Φακοί**

# *3.2.1.13 Γεωμετρική Οπτική 1.3. – Προσομοιώσεις*

Όπως αναφέρθηκε προηγουμένως υπάρχουν οκτώ προσομοιώσεις (βλ. κεφ. 3.3.1.5.). Αυτές χωρίζονται σε τρεις κατηγορίες, ανάλογα με τον τρόπο χρήσης τους: α) ανάκλαση του φωτός, συγκλίνων φακός, αποκλίνων φακός, επίπεδο κάτοπτρο, κοίλο κάτοπτρο, κυρτό κάτοπτρο, β) διάθλαση του φωτός και γ) σύνθεση του φωτός.

Η πρώτη κατηγορία (α) περιλαμβάνει τις προσομοιώσεις εκείνες οι οποίες σχηματίζουν το είδωλο ενός αντικειμένου όταν διέλθει από ένα οπτικό στοιχείο, ανάλογα με το πάτημα του ποντικιού. Δηλαδή, όταν ο χρήστης κάνει κλικ με το ποντίκι του σε ένα σημείο της οθόνης τότε το λογισμικό θεωρεί ότι εκείνο το σημείο λειτουργεί ως φωτεινή πηγή. Από εκεί ξεκινούν ακτίνες οι οποίες κατευθύνονται προς το αντίστοιχο οπτικό στοιχείο. Τέλος, διαθλώνται ή ανακλώνται ανάλογα με το οπτικό στοιχείο στο οποίο προσπίπτουν.

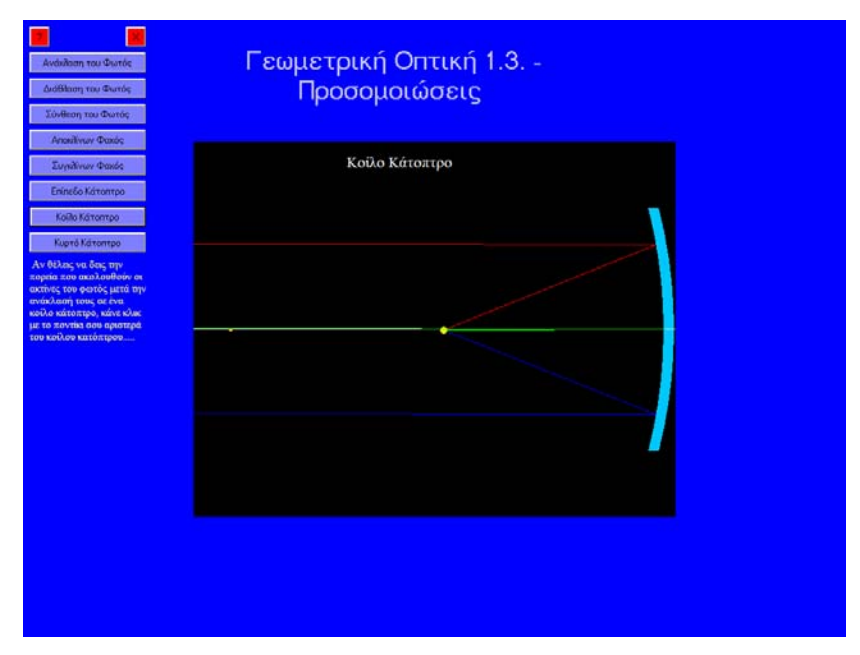

**Εικόνα 26: Παράδειγμα από την πρώτη κατηγορία προσομοιώσεων**

Η δεύτερη κατηγορία περιλαμβάνει τη διάθλαση του φωτός. Σε αυτή την κατηγορία δίνονται δύο πτυσσόμενοι κατάλογοι, οι οποίοι περιέχουν ορισμένα διαφανή υλικά/ μέσα. Αυτό που ο χρήστης θα δει σε αυτή την προσομοίωση είναι η πορεία που ακολουθεί το φως, πριν και μετά τη διάθλασή του σε ένα μέσο. Αρχικά ο χρήστης επιλέγει από τον ένα πτυσσόμενο κατάλογο το πρώτο μέσο (π.χ. νερό). Στη συνέχεια επιλέγει από τον άλλο πτυσσόμενο κατάλογο το δεύτερο μέσο (π.χ. κενό). Αποτέλεσμα αυτού του συνδυασμού είναι η εμφάνιση της πορείας του φωτός (με τη μορφή ακτίνων) κατά την πρόσπτωσή του στην διαχωριστική επιφάνεια των δύο μέσων.

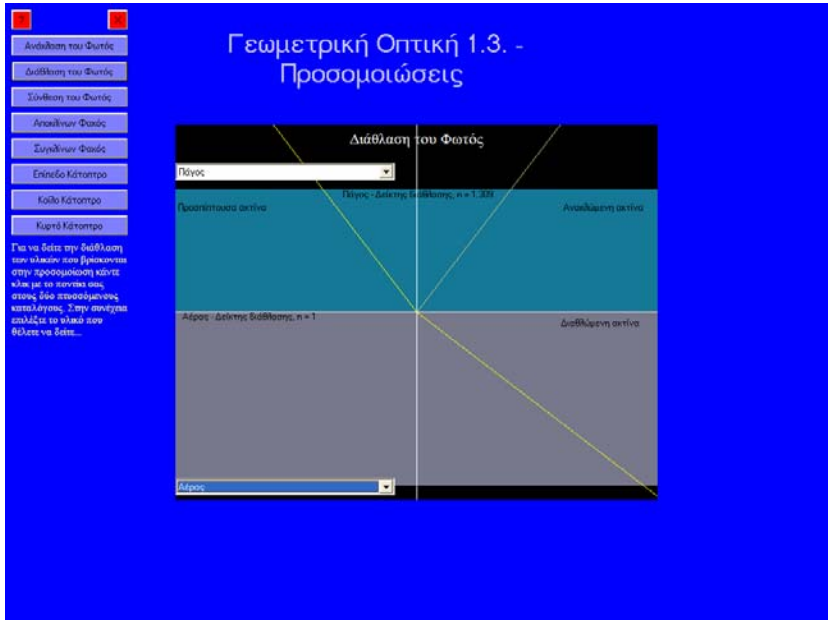

**Εικόνα 27: Η προσομοίωση για τη διάθλαση του φωτός**

Η τρίτη κατηγορία περιλαμβάνει τη σύνθεση του φωτός. Σε αυτή την κατηγορία δίνονται τρεις μπάρες κύλισης. Κάθε μπάρα αντιπροσωπεύει και ένα χρώμα (κόκκινο, πράσινο και μπλε). Ο χρήστης καλείται να επιλέξει σε κάθε μπάρα την απόχρωση του χρώματος που θέλει. Για κάθε χρώμα εμφανίζεται ένας μικρός κύκλος στην κάτω πλευρά της οθόνης. Το αποτέλεσμα είναι να δημιουργείται ένας μεγάλος κύκλος στο κέντρο της οθόνης. Αυτός ο κύκλος αντιπροσωπεύει το χρώμα που θα εμφανιζόταν από την ανάμιξη αυτών των τριών βασικών χρωμάτων.

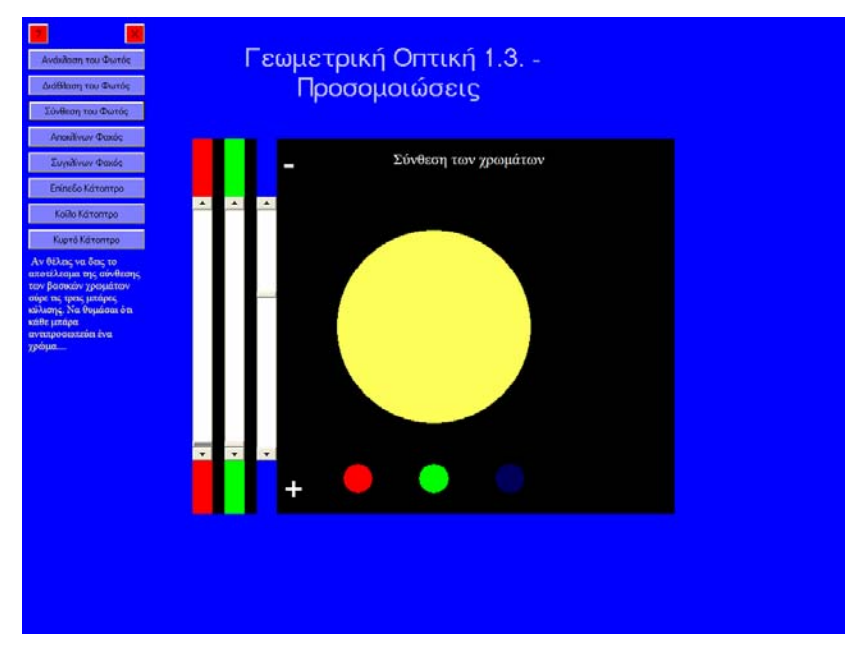

**Εικόνα 28: Παράδειγμα πειράματος από το λογισμικό προσομοιώσεων της «Γεωμετρικής Οπτικής 1.3»** 

Τέλος πρέπει να τονιστεί ότι σε κάθε προσομοίωση δίνεται η αντίστοιχη βοήθεια (οδηγίες) είτε με τη μορφή κειμένου που παρατίθεται δίπλα από την προσομοίωση (βλ. προηγούμενη εικόνα), είτε με τη μορφή ξεχωριστής σελίδας. Το τελευταίο γίνεται στις προσομοιώσεις που έχουν ενσωματωθεί στη Γεωμετρική Οπτική 1.3..

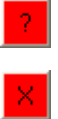

Η εικόνα αυτή δίνει πληροφορίες στο χρήστη ανάλογα με την προσομοίωση στην οποία βρίσκεται

Η εικόνα αυτή εμφανίζει ένα πλαίσιο διαλόγου, προκειμένου ο χρήστης να εγκαταλείψει την προσομοίωση (ή το λογισμικό προσομοιώσεων) στο οποίο βρίσκεται.

# **4<sup>ο</sup> Κεφάλαιο:**

## **Η ενσωμάτωση του εκπαιδευτικού λογισμικού στη διδασκαλία των Φυσικών Επιστημών.**

### **4.1 Αναφορά στις διάφορες θεωρίες για τη μάθηση**

Κατά καιρούς έχουν διατυπωθεί διάφορες θεωρίες για τη μάθηση και τον τρόπο με τον οποίο αυτή μπορεί να επιτευχθεί με τον καλύτερο δυνατό τρόπο. Αυτό φαίνεται και στον ισχυρισμό ότι κάθε δάσκαλος διαμορφώνει τη δική του θεωρία μάθησης και προσπαθεί, μέσω της διδασκαλίας του, να την εφαρμόσει στην τάξη του (Bigge M.J., 1990). Το ίδιο διατυπώνεται και στην κατασκευή του εκπαιδευτικού λογισμικού, δηλαδή κάθε Ε.Λ. βασίζεται σε μια θεωρία μάθησης – ή έναν συνδυασμό τους (Κόμης Β. κ.ά., 2001), η οποία επηρεάζεται από τον/τους κατασκευαστές του. Υπάρχουν κυρίως δύο διαφορετικές ομάδες θεωριών, όσον αφορά τον τρόπο προσέγγισης της μάθησης – επομένως και των θεωριών μάθησης: οι **συνειρμικές ή συμπεριφοριστικές θεωρίες** (behavioral approach of learning) και οι **διάμεσες ή γνωστικές θεωρίες** (cognitive approach of learning). Από τον συνδυασμό των χαρακτηριστικών των διαφορετικών αυτών προσεγγίσεων προκύπτουν και άλλες δύο οικογένειες: οι **κοινωνικό-γνωστικές θεωρίες** και οι θεωρίες της **προγραμματικής δράσης** (Κολιάδης Ε., 1996).

Οι συμπεριφοριστικές θεωρίες έχουν σαν κύριο χαρακτηριστικό τους το σχήμα *ερέθισμα – αντίδραση*, ενώ θεωρούν ότι η εμφανιζόμενη συμπεριφορά είναι αποτέλεσμα είτε εγγενών αντανακλαστικών είτε της μάθησης, μάλιστα αιτία της ανάπτυξης θεωρείται η μάθηση, ενώ το άτομο θεωρείται ως 'παθητικός ακροατής'. Οι γνωστικές θεωρίες μάθησης από την άλλη μελετούν τις γνωστικές δομές του ατόμου και τις διαδικασίες κάτω από τις οποίες αυτές χρησιμοποιούνται, ενώ θεωρούν το άτομο 'ενεργητικό ακροατή' το οποίο οικοδομεί μόνο του τις γνώσεις (Μπασέτας Κ. 2002). Η κοινωνικό-γνωστική θεωρία αποτελεί συνδυασμό των γνωστικών και των συμπεριφοριστικών θεωριών μάθησης, με αφετηρία τις παραδοχές της συμπεριφοριστικής προσέγγισης, ενώ τα συμπεράσματά της βασίζονται περισσότερο στην γνωστική θεωρία μάθησης. Τέλος, το κύριο χαρακτηριστικό της προγραμματικής δράσης είναι ότι ο άνθρωπος θέτει στόχους/ σκοπούς, ενώ οι ενέργειες που πραγματοποιεί αποτελούν την προσπάθειά του να τους επιτύχει (Κολιάδης Ε., 1996).

Εν κατακλείδι, κάθε ένας από τους ερευνητές που ασχολήθηκαν με τις θεωρίες μάθησης διατύπωσε την δικιά του θεωρία η οποία απέκλινε σε μικρότερο ή μεγαλύτερο βαθμό από τις υπόλοιπες, ενώ δεν έλειψαν και οι επιστήμονες εκείνοι οι οποίοι συνδύασαν σχήματα και έννοιες από διάφορες ευρύτερες οικογένειες, προκειμένου να αναπτύξουν την προσωπική τους θεωρία μάθησης, της οποίας κύριος σκοπός ήταν η απαλοιφή των μειονεκτημάτων των επιμέρους οικογενειών μάθησης και η ανάδειξη των αντίστοιχων πλεονεκτημάτων τους.

### *4.1.1 Συμπεριφοριστικές θεωρίες μάθησης*

Οι συμπεριφοριστικές (ή μπιχιεβιοριστικές) θεωρίες μάθησης βασίζονται, όπως προαναφέρθηκε στην προηγούμενη παράγραφο, στο σχήμα *ερέθισμα* <sup>→</sup> *αντίδραση*. Οι κυριότεροι εκπρόσωποι της θεωρίας αυτής είναι οι I.P. Pavlov, J.B. Watson, E.L. Thorndike, E. Guthrie και B.F. Skinner. Οι συμπεριφοριστικές θεωρίες μάθησης υποστηρίζουν ότι η μάθηση έρχεται ως αποτέλεσμα της ανάπτυξης (Salkind J.N., 1990), ενώ έχουν σαν κύρια παραδοχή τους ότι η συμπεριφορά είναι αποτέλεσμα της εμπειρίας, δηλαδή της μάθησης. Σαν πηγή της γνώσης θεωρούν την εμπειρία και τις αισθήσεις του ατόμου. Για αυτό το λόγο και η μάθηση, σύμφωνα με αυτή τη θεωρία, μπορεί να μετρηθεί μόνο από τα εξωτερικά αποτελέσματα των πράξεων του ανθρώπου. Ο συμπεριφορισμός έχει τις ρίζες του στις απόψεις του John Locke ο οποίος υποστήριζε ότι ο άνθρωπος γεννιέται χωρίς εμπειρίες, δηλαδή *άγραφος χάρτης* ή όπως χαρακτηριστικά αναφέρεται **tabula rasa** (Παρασκευόπουλος Ι., 1985). Με λίγα λόγια οι συμπεριφοριστικές θεωρίες μάθησης αποδέχονται την παντοδυναμία του περιβάλλοντος στην εξέλιξη του ανθρώπου<sup>68</sup>. Οι συμπεριφοριστές θεωρούν ότι, προκειμένου να μάθει κανείς κάτι πρέπει να πειστεί να το μελετήσει με τέτοιο τρόπο όπως οι αρχές του συμπεριφορισμού επιτάσσουν (Bigge M.J., 1990). Τα κυριότερα χαρακτηριστικά του συμπεριφορισμού είναι ότι α) η συμπεριφορά του ατόμου ερμηνεύεται με βάση τα αποτελέσματα που επιφέρουν οι πράξεις του, β) η αντικειμενικότητα είναι το ουσιαστικότερο κριτήριο με βάση το οποίο μπορεί να ερμηνευθεί η συμπεριφορά των ατόμων και γ) η μνήμη, η σκέψη, η βούληση, η συνείδηση κ.ά. δεν παίζει σημαντικό ρόλο στην συμπεριφορά του ατόμου (Μπασέτας Κ., 2002).

Οι συμπεριφοριστικές θεωρίες μάθησης βασίζονται σε τρία πρότυπα: το πρότυπο της *συνειρμικής – κλασικής εξαρτημένης μάθησης,* το πρότυπο της *δοκιμής και πλάνης - επιτυχίας* και το πρότυπο της *συνειρμικής – συντελεστικής μάθησης*.

# *4.1.1.1 Συνειρμική – κλασική εξαρτημένη μάθηση*

 $\overline{a}$ 

Οι εκπρόσωποι αυτού του είδους μάθησης αποδέχονται ότι το άτομο αντιδρά ενστικτωδώς (πριν επέλθει η μάθηση) στα διάφορα ερεθίσματα που δέχεται από το περιβάλλον του. Δηλαδή κύριο ρόλο στην κλασική εξαρτημένη μάθηση παίζουν τα αντανακλαστικά (Κολιάδης Ε., 1996), τα οποία θεωρούνται ότι είναι τα μόνα τα οποία 'υπάρχουν' εξαρχής στον άνθρωπο. Στην συνειρμική – κλασική εξαρτημένη μάθηση το *αρχικό ερέθισμα* (ανεξάρτητο) προκαλεί μια *αντίδραση,* ενώ γίνεται προσπάθεια ένα άλλο (εξαρτημένο) ερέθισμα – το οποίο αρχικά δεν προκαλούσε καμιά αντίδραση – να συνδεθεί με το ανεξάρτητο. Τελικός στόχος του είδους αυτής της μάθησης είναι το εξαρτημένο ερέθισμα να αποκτήσει τις ιδιότητες του ανεξάρτητου (Salkind J.N., 1990), δηλαδή όταν παρουσιάζεται το εξαρτημένο ερέθισμα να προκαλείται η αντίδραση εκείνη που εμφανιζόταν όταν συνέβαινε το ανεξάρτητο ερέθισμα.

<sup>&</sup>lt;sup>68</sup> Χαρακτηριστικό παράδειγμα αυτής της άποψης είναι ο J.B. Watson ο οποίος όχι μόνο πίστευε στην παντοδυναμία του περιβάλλοντος αλλά υποστήριζε ότι το περιβάλλον επιδρά στην εξέλιξη του ανθρώπου πριν ακόμη αυτός γεννηθεί (Horowitz F.D., 1997).

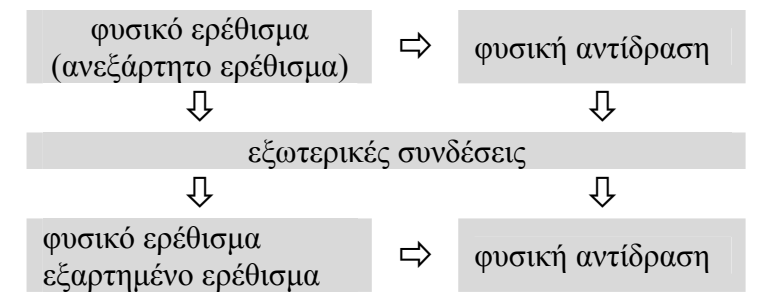

**Σχήμα 10: Σχηματική παρουσίαση της βασικής αρχής της συνειρμικής – κλασικής εξαρτημένης μάθησης**

Ανάμεσα στους εκπροσώπους της κλασικής εξαρτημένης μάθησης (I.P. Pavlov, J.B. Watson, E. Guthrie) υπάρχουν διαφορές ανάλογα με τα πειράματα που διενέργησαν για την διεξαγωγή των συμπερασμάτων τους. Η βασική αρχή όμως έμεινε η ίδια, έτσι όπως αυτή περιγράφεται στο προηγούμενο σχήμα. Συνοψίζοντας η συνειρμική – κλασική εξαρτημένη μάθηση προτείνει την παροχή ενισχύσεων (οι οποίες εξαρτώνται από το εάν η συμπεριφορά είναι η επιδιωκόμενη ή όχι) προκειμένου να επέλθει η σύνδεση ανάμεσα στο ανεξάρτητο και στο εξαρτημένο ερέθισμα και να επανεμφανισθεί (ή να εξαλειφθεί) η επιδιωκόμενη συμπεριφορά.

### *4.1.1.2 Η δοκιμή και πλάνη - επιτυχία*

Το πρότυπο της δοκιμής και πλάνης - επιτυχίας αναπτύχθηκε από τον E.L. Thorndike. Πραγματοποιώντας πειράματα με ζώα (όπως άλλωστε και οι υπόλοιποι συμπεριφοριστές) καταλήγει σε συμπεράσματα για τον τρόπο με τον οποίο ένα άτομο υιοθετεί μια συμπεριφορά. Έτσι, υποστηρίζει ότι μια κατάσταση – πρόβλημα προηγείται της μάθησης, ενώ το άτομο, στην προσπάθειά του να επιλύσει το πρόβλημα (και κινούμενο με τυχαίο και άσκοπο τρόπο) θα φτάσει κάποια στιγμή στη επίλυσή του. Εάν αυτή η προσπάθεια (με την επίλυση του προβλήματος) επαναληφθεί για ορισμένες φορές τότε το άτομο θα συνδέσει την 'τυχαία' κίνηση – συμπεριφορά με το αποτέλεσμα και θα τείνει να το επαναλαμβάνει συνέχεια, έτσι ώστε να αποκομίζει τα θετικά αποτελέσματα τις συγκεκριμένης συμπεριφοράς. Αντίστοιχα ισχύει και για τις αρνητικές συνέπειες από μια συμπεριφορά, δηλαδή το άτομο θα ενεργεί προκειμένου να τις αποφύγει. Σε μεταγενέστερες έρευνές του ο E.L. Thorndike υποστηρίζει ότι δεν αρκεί μόνο η επανάληψη για την εκμάθηση μιας συμπεριφοράς αλλά είναι απαραίτητη η γνώση του αποτελέσματος, που η εκδήλωση της συγκεκριμένης συμπεριφοράς θα έχει, προκειμένου να επιτευχθεί η ενίσχυση, επομένως και η εκμάθηση της συγκεκριμένης συμπεριφοράς (Κολιάδης Ε., 1996).

# *4.1.1.3 Συνειρμική – συντελεστική μάθηση*

Ο κύριος εκπρόσωπος του είδους αυτού της μάθησης είναι ο B.F. Skinner του οποίου η επίδραση ήταν τέτοια ώστε να έχει ταυτιστεί με την συμπεριφοριστική θεωρία μάθησης. Ο B.F. Skinner ξεκινώντας από τις βασικές αρχές της κλασικής εξαρτημένης μάθησης εστίασε το ενδιαφέρον του στις ενέργειες τις οποίες κάνει το άτομο προκειμένου να έρθει σε επαφή με το περιβάλλον του (Borich G.D. – Tombari M.L., 1997). Σύμφωνα με την συντελεστική μάθηση ορισμένες συμπεριφορές έχουν μεγαλύτερη πιθανότητα να επαναληφθούν, επειδή τα αποτελέσματά τους είναι τέτοια που προσφέρουν ικανοποίηση στο άτομο που τις εκδηλώνει, δηλαδή επιδρούν ενισχυτικά για την εμφάνιση της συγκεκριμένης συμπεριφοράς σε αυτό. Δηλαδή, κύριο ρόλο στην συντελεστική μάθηση παίζουν οι συνέπειες μιας συμπεριφοράς αφού αυτές καθορίζουν αν η συγκεκριμένα συμπεριφορά επαναληφθεί ή όχι (Μπασέτας Κ., 2002). Για αυτό το λόγο και ο B.F. Skinner θεωρεί τη μάθηση «*ως μεταβολή είτε της μορφής είτε της πιθανότητας των απαντήσεων*» (Bigge M.J., 1990). Σημαντικό ρόλο στην θεωρία του B.F. Skinner παίζουν οι ενισχυτές οι οποίοι είναι ερεθίσματα τα οποία συμβάλουν στην εμφάνιση των επιθυμητών αποτελεσμάτων (ή στην εξάλειψη των ανεπιθύμητων) και διακρίνονται σε **πρωτογενείς** αν λειτουργούν από μόνα τους ως ενισχυτές και **δευτερογενείς** αν μαθαίνονται στην πορεία, με την επίδραση της μάθησης (Κολιάδης Ε., 1996).

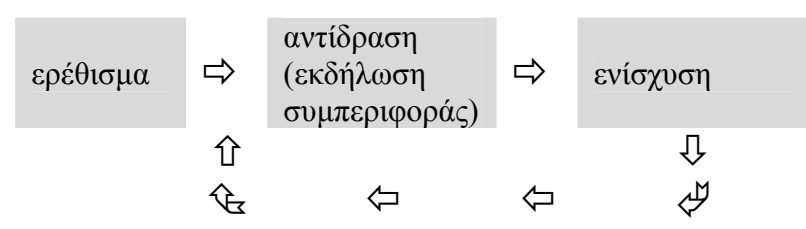

**Σχήμα 11: Σχηματική παρουσίαση της βασικής αρχής της συνειρμικής – συντελεστικής μάθησης**

### *4.1.2 Κοινωνικό-γνωστικές θεωρίες μάθησης*

 $\overline{a}$ 

Οι κοινωνικό – γνωστικές θεωρίες μάθησης, όπως αναφέρθηκε προηγουμένως, αποτελούν έναν συνδυασμό γνωστικών και συμπεριφοριστικών θεωριών μάθησης, με αφετηρία την συμπεριφοριστική προσέγγιση. Οι εκπρόσωποι (A. Bandura, W. Mischel, C. Dollard, N. Miller, M. Mahoney, D. Meichenbaum, F. Kanfer κ.ά.) της κατεύθυνσης αυτής, δυσαρεστημένοι από τις παραδοχές της συμπεριφοριστικής προσέγγισης διατύπωσαν, την δεκαετία του '60, την κοινωνική (η οποία, στην συνέχεια, μετονομάστηκε κοινωνικο-γνωστική) θεωρία μάθησης. Η κοινωνική θεωρία μάθησης υποστηρίζει ότι το άτομο – παρατηρητής, αφού παρατηρήσει μια συμπεριφορά από το άτομο – πρότυπο, ενεργοποιείται και εκδηλώνει και το ίδιο (το άτομο – παρατηρητής) παρόμοια συμπεριφορά (Δήμου Γ., χ.χ.). Στην προηγούμενη παράγραφο αναφέρθηκε ότι οι συμπεριφοριστικές θεωρίες μάθησης βασίζονται στο σχήμα *ερέθισμα* <sup>→</sup> *αντίδραση*, αντίστοιχα οι κοινωνικογνωστικές θεωρίες μάθησης βασίζονται στο σχήμα: *ερέθισμα (Ε)* <sup>→</sup> *ενδιάμεσες μεταβλητές69 (Ο) ή γνωστικές διαδικασίες* <sup>→</sup> *αντίδραση (Α)*. Η μίμηση προτύπου αποτελεί την βασική θεωρητική αρχή της κοινωνικογνωστικής θεωρίας, γι' αυτό και η βάση στην οποία στηρίζεται και πραγματοποιείται η κοινωνικογνωστική θεωρία είναι η ικανότητα να μιμείται κάποιον άλλο, που θεωρεί πρότυπο (Κολιάδης Ε., 1997α).

Ο κυριότερος εκπρόσωπος της θεωρίας αυτής, ο A. Bandura<sup>70</sup>, έκανε λόγο για τη *μάθηση με παρατήρηση και μίμηση προτύπου*. Δηλαδή ότι το άτομο – παρατηρητής μαθαίνει μέσα από τις πληροφορίες που αποκομίζει (από την παρατήρηση και μίμηση ενός άλλου ατόμου – προτύπου), αφού πρώτα τις

<sup>&</sup>lt;sup>69</sup> Ως ενδιάμεσες μεταβλητές εννοούνται οι ανώτερες πνευματικές λειτουργίες του ατόμου, π.χ. τα κίνητρα κ.ά.<br><sup>70</sup> Στην συνέχεια της εργασίας γίνεται ανάλυση της θεωρίας του A. Bandura επειδή το όνομά του

έχει ταυτιστεί με την κοινωνικογνωστική θεωρία μάθησης.

επεξεργαστεί μέσω των γνωστικών διεργασιών που συμβαίνουν μέσα του (Μπασέτας Κ., 2002). Ο A. Bandura, σε νεώτερες εργασίες του, θεωρεί την έννοια της μάθησης ως μια διαδικασία επεξεργασίας πληροφοριών, η οποία καθορίζει την συμπεριφορά του ατόμου. Με λίγα λόγια το άτομο παρατηρεί την συμπεριφορά του ατόμου, την επεξεργάζεται, διαπιστώνει της συνέπειες από την εκδήλωσή της και προσαρμόζει ανάλογα με αυτές τη συμπεριφορά του (Κολιάδης Ε., 1997α).

Ο A. Bandura υποστηρίζει ότι για να επιτευχθεί η μάθηση πρέπει να ικανοποιούνται διάφοροι παράγοντες, όπως: i) η διαθεσιμότητα της συμπεριφοράς προς μάθηση, την οποία το άτομο πρέπει να είναι σε θέση να την παρατηρεί με έμμεσο ή άμεσο τρόπο, προκειμένου να είναι σε θέση να τη μιμηθεί, ii) το άτομο – παρατηρητής πρέπει να παρατηρεί προσεκτικά το πρότυπο – μοντέλο για να είναι σε θέση να μιμηθεί τη συμπεριφορά του, iii) η διατήρηση της συμπεριφοράς στη μνήμη του ατόμου – παρατηρητή είναι απαραίτητη, προκειμένου τα άτομα να διατηρούν στη μνήμη τους την συμπεριφορά που παρατήρησαν, iv) η πολυπλοκότητα της συμπεριφοράς του προτύπου πρέπει να ανταποκρίνεται στο επίπεδο του ατόμου παρατηρητή και v) το άτομο – παρατηρητής πρέπει να διαθέτει κίνητρα προκειμένου να μιμηθεί μια συμπεριφορά (Cole M. – Cole S., 2002).

Τέλος οι κοινωνικογνωστικές θεωρίες μάθησης υποστηρίζουν ότι, σε αντίθεση με τις συμπεριφοριστικές, τα αποτελέσματα της μάθησης μπορούν να μετρηθούν όχι μόνο από τα εξωτερικά αποτελέσματα των πράξεων του ανθρώπου, αλλά και από τις εσωτερικές γνωστικές επιδόσεις της σκέψης, οι οποίες με τη σειρά τους μπορούν να μετρηθούν με διάφορα ψυχοτεχνικά μέσα (Κολιάδης Ε., 1997α), π.χ. με τη χρήση διαφόρων ειδών τεστ.

# *4.1.3 Γνωστικές θεωρίες μάθησης*

Οι γνωστικές θεωρίες μάθησης αντλούν τις παραδοχές τους από τα συμπεράσματα της γνωστικής ψυχολογίας, η οποία ασχολείται με τον τρόπο με τον οποίο οι οργανισμοί αποκτούν γνώση για τον κόσμο τους. Επίσης διερευνούν τους τρόπους με τους οποίους οι οργανισμοί αξιοποιούν αυτή τη γνώση για να λαμβάνουν αποφάσεις σχετικά με μια κατάσταση, που τους παρουσιάζεται, προκειμένου να την αντιμετωπίσουν με τον πιο αποτελεσματικό τρόπο (Bower G.H. – Hilgard E.R., 1981). Επιπλέον, οι γνωστικές θεωρίες μάθησης μελετούν τις γνωστικές δομές του ατόμου καθώς και τον τρόπο με τον οποίο αυτές δημιουργούνται (Μπασέτας Κ. 2002), δηλαδή τον τρόπο με τον οποίο το άτομο αποκτά, οικοδομεί τη γνώση. Οι γνωστικές θεωρίες μάθησης πολλές φορές παραλληλίζουν τον ανθρώπινο εγκέφαλο με τον ηλεκτρονικό υπολογιστή (Κολιάδης Ε., 1997β). Η παραπάνω παραδοχή των γνωστικών θεωριών μάθησης υποδηλώνει ότι ο άνθρωπος δέχεται πληροφορίες, τις επεξεργάζεται και βγάζει τα προσωπικά του συμπεράσματα, αποκομίζοντας με αυτό τον τρόπο τη γνώση (Μπασέτας Κ. 2002).

Οι κυριότεροι εκπρόσωποι των γνωστικών θεωριών μάθησης είναι ο E.C. Tolman, J. Piaget, ο J. Bruner, ο D. Ausubel, ο R. Gagné κ.ά. Κλασικές θεωρίες μάθησης που εντάσσονται στις γνωστικές θεωρίες μάθησης είναι η *λογικομαθηματική* θεωρία μάθησης του J. Piaget, η *ευρετική – ανακαλυτπική* θεωρία μάθησης, η θεωρία της *επεξεργασίας πληροφοριών* και το σπειροειδές πρόγραμμα του J. Bruner, το θεωρητικό μοντέλο της *νοηματικής – προσληπτικής* μάθησης του D. Ausubel, το *αθροιστικό μοντέλο* μάθησης του R. Gagné κ.ά.

Οι βασικές θέσεις των διαφόρων θεωριών που εντάσσονται στη γνωστική κατεύθυνση είναι: i) το άτομο συμμετέχει ενεργητικά στη μαθησιακή διαδικασία, ii) οι γνωστικές δομές του ατόμου δομούνται και αναδιοργανώνονται, iii) η διαδικασία της μάθησης εκλαμβάνεται ως μια ενσυνείδητη γνωστική διαδικασία του ατόμου, iv) η διαδικασία της μάθησης λαμβάνει χώρα στον εγκέφαλο του ανθρώπου, v) για την κατανόηση και εκμάθηση πολυσύνθετων εννοιών συμμετέχουν ανώτερου επιπέδου εσωτερικές γνωστικές διαδικασίες, vi) οι προϋπάρχουσες γνώσεις του ατόμου παίζουν σημαντικό ρόλο αφού η φύση της μάθησης γίνεται αθροιστικά και σε συνδυασμό με αυτές, vii) οι πληροφορίες με τις οποίες έρχεται σε επαφή ένα άτομο οργανώνονται, αναπαρίστανται, επεξεργάζονται και μετασχηματίζονται σε γνώση στο μνημονικό σύστημα του ατόμου και viii) τα ατομικά χαρακτηριστικά (επίδοση του ατόμου, εμπειρίες κ.ά.) παίζουν σημαντικό ρόλο στη διαδικασία της μάθησης (Κολιάδης Ε., 1997β).

Ένας από τους βασικούς σκοπούς της γνωστικής ψυχολογίας, επομένως και των γνωστικών θεωριών μάθησης, είναι το παιδί να *μάθει πώς να μαθαίνει*, δηλαδή το παιδί να γίνει ικανό να αποκτά μόνο του και με το δικό του προσωπικό τρόπο τις γνώσεις, να τις συσχετίζει με τυχόν προγενέστερες εμπειρίες του και να τις χρησιμοποιεί αποδοτικά, όταν οι περιστάσεις το απαιτούν. Στην συνέχεια γίνεται αναφορά μόνο στο κονστρουκτιβιστικό μοντέλο μάθησης, το οποίο εντάσσεται στις γνωστικές θεωρίες μάθησης, ενώ είναι ένα από τα μοντέλα που προτείνεται για την διδακτική προσέγγιση, τόσο της πληροφορικής και των διαφόρων εφαρμογών της, όσο και της φυσικής.

# *4.1.3.1 Το κονστρουκτιβιστικό μοντέλο μάθησης*

 $\overline{a}$ 

Τα τελευταία χρόνια έχει κάνει την εμφάνισή της μια θεωρία μάθησης σύμφωνα με τις παραδοχές της οποίας το κέντρο βάρους της διδασκαλίας μετατοπίζεται από το δάσκαλο στο μαθητή με ταυτόχρονη αλλαγή των ρόλων τους. Ο μαθητής παύει να λειτουργεί ως άκριτος αποδέκτης των διαφόρων πληροφοριών-γνώσεων, ενώ ο δάσκαλος μετατρέπεται σε σύμβουλο και συνεργάτη του μαθητή. Το κύριο χαρακτηριστικό του κονστρουκτιβισμού είναι ότι η γνώση ως έννοια χάνει την παντοδυναμία και την διαχρονικότητα που μέχρι πρότινος την χαρακτήριζε. Με λίγα λόγια, υποστηρίζεται ότι δεν υπάρχει μόνο μια αντικειμενική γνώση αλλά αυτή είναι υποκειμενική, αφού εξαρτάται από τις προγενέστερες εμπειρίες και τα βιώματα του ατόμου, το οποίο επηρεάζεται από διάφορους παράγοντες, όπως το κοινωνικό και πολιτισμικό του περιβάλλον. Το μοντέλο αυτό ονομάζεται κονστρουκτιβισμός<sup>71</sup> (constructivism).

Ο κονστρουκτιβισμός ή δομισμός υποδηλώνει ότι η γνωστική ανάπτυξη του ατόμου και η κατάκτηση της γνώσης από αυτό είναι μια διαδικασία κατά την οποία τα εξωτερικά ερεθίσματα επεξεργάζονται εσωτερικά από το άτομο και το οδηγούν σε αντίστοιχες γνωστικές δομές (Κασσωτάκης Μ. – Φλουρής Γ., 2001). Με λίγα λόγια ο κονστρουκτιβισμός είναι μια προσέγγιση μάθησης σύμφωνα με την οποία οι μαθητευόμενοι – μαθητές έχουν τη δυνατότητα να οικοδομήσουν με ενεργητικό τρόπο την δικιά τους θεωρία (γνώση) για ένα θέμα. Η παραπάνω διαδικασία απορρέει από την οικοδόμηση σχέσεων ανάμεσα στις εμπειρίες τους – δηλαδή τις ήδη υπάρχουσες αντιλήψεις τους γύρω από ένα θέμα – και τις έννοιες και αρχές με τις οποίες έρχονται σε επαφή για πρώτη φορά (Borich G.D. –

<sup>&</sup>lt;sup>71</sup> Η θεωρία αυτή εμφανίζει τα βασικά χαρακτηριστικά των γνωστικών θεωριών μάθησης και εντάσσεται σε αυτές, γι' αυτό το λόγο και παρατίθεται σε αυτό το υποκεφάλαιο.

Tombari M.L., 1997). Έτσι, το κύριο βάρος δίνεται όχι στο αποτέλεσμα αλλά σε όλη την διαδικασία, μετατρέποντας παράλληλα το μαθητή σε παραγωγό γνώσης (Salomon G., 1998).

Η οργάνωση της διδασκαλίας σύμφωνα με το κονστρουκτιβιστικό μοντέλο μάθησης διέπεται από διάφορες αρχές: i) η οργάνωση των μαθημάτων γύρω από 'σημαντικά' για τους μαθητές θέματα ή περιοχές μάθησης, ii) η αναγνώριση της σημασίας που έχουν οι προγενέστερες εμπειρίες των μαθητών για την επίτευξη της 'μάθησης', iii) η πρόκληση του ενδιαφέροντος των μαθητών για το θέμα το οποίο πρόκειται να διδαχθούν, iv) η πρόκληση για τη διέγερση της αμφιβολίας και της αβεβαιότητας των μαθητών γύρω από το θέμα το οποίο πρόκειται να διδαχθούν, v) η προετοιμασία των μαθητών έτσι ώστε να μάθουν να μαθαίνουν, vi) η μάθηση ως μια ευχάριστη διαδικασία και vii) η αξιολόγηση της μαθησιακής διαδικασίας και των αποτελεσμάτων που αυτή επιφέρει στους μαθητές κατά την διάρκεια του μαθήματος (Borich G.D. – Tombari M.L., 1997).

Ένα από τα κύρια πλεονεκτήματα του κονστρουκτιβισμού είναι η ανάπτυξη της κριτικής ικανότητας των μαθητών. Σε αυτή τη διαδικασία μάθησης εμφανίζουν και αναπτύσσουν διάφορες ικανότητες προκειμένου να μετατρέψουν τις πληροφορίες που αποκομίζουν – από την προσέγγιση του θέματος με το οποίο ασχολούνται – σε βιώσιμες γνώσεις, δηλαδή να τις εφαρμόσουν σε καταστάσεις παρόμοιες με αυτή που αντιμετώπισαν για πρώτη φορά (και από την οποία αποκόμισαν τις πληροφορίες και κατ' επέκταση τη γνώση) και έχουν να κάνουν με καταστάσεις που αντιμετωπίζουν στο άμεσό τους περιβάλλον. Η Salomon (1998) αναφέρει χαρακτηριστικά ότι ένα από τα πιο σημαντικά και ενδιαφέροντα αποτελέσματα που αυτή η προσέγγιση ενέχει είναι η βελτίωση της ικανότητας των μαθητών να δουλεύουν σε ομάδες προκειμένου να λύσουν πρωτοεμφανιζόμενα και πολύπλοκα προβλήματα, παρόμοια με αυτά που αντιμετωπίζουν στην καθημερινή ζωή. Συνοψίζοντας, το κονστρουκτιβιστικό μοντέλο μάθησης παρουσιάζει αρκετά μεγάλο ενδιαφέρον, αποδέχεται τις βασικές αρχές των γνωστικών θεωριών μάθησης, ενώ προσφέρει ένα περιβάλλον ιδανικό για την δημιουργία 'ενεργητικών' μαθητών με αυξημένη κριτική ικανότητα. Για αυτό το λόγο και προτείνεται από αρκετούς επιστήμονες που ασχολούνται με την δημιουργία τεχνολογικών περιβαλλόντων μάθησης<sup>72</sup>.

### **4.2 Οι ιδέες των Μαθητών για το 'φως'**

 $\overline{a}$ 

Τα τελευταία χρόνια δίνεται μεγάλη βαρύτητα στις προγενέστερες ιδέες – αντιλήψεις των μαθητών για ένα θέμα, αυτό φάνηκε και από το προηγούμενο κεφάλαιο όπου έγινε αναφορά στις νεώτερες θεωρήσεις για τη μάθηση. Μάλιστα υποστηρίζεται ότι αυτές οι προγενέστερες αντιλήψεις πρέπει να ληφθούν σοβαρά υπόψη από το δάσκαλο, για να μπορέσει να τις αξιοποιήσει προκειμένου να έχει η διδασκαλία του τα καλύτερα δυνατά αποτελέσματα. Ιδιαίτερα στις Φυσικές Επιστήμες (Φ.Ε.) οι μαθητές έχουν σχηματίσει άποψη για μια ποικιλία θεμάτων που σχετίζονται με το αντικείμενο αυτό πριν ακόμα φοιτήσουν στο σχολείο, απόψεις που πολλές φορές είναι αντίθετες με τα 'επιστημονικά πρότυπα', ενώ ενδέχεται να επηρεάζουν τη μάθηση με ποικίλους τρόπους, μέσα και έξω από το σχολείο (Κόκκοτας Π. κ.ά., 1996). Μάλιστα, από πολύ μικρή ηλικία, τα παιδιά έχουν έρθει εμπειρικά σε επαφή με πολλές από τις έννοιες που εντάσσονται στις

<sup>&</sup>lt;sup>72</sup> Στο 2<sup>ο</sup> κεφάλαιο, κατά την παρουσίαση των διαφόρων εφαρμογών, υπάρχουν διάφορες υποδείξεις που έχουν να κάνουν με την δημιουργία εφαρμογών που να ακολουθούν τις αρχές του κονστρουκτιβιστικού μοντέλου μάθησης.

Φυσικές Επιστήμες. Γι' αυτό το λόγο και έχουν διαμορφώσει μια θεωρία γύρω από αυτές τις έννοιες, θεωρία η οποία συμφωνεί (σε μεγαλύτερο ή λιγότερο βαθμό) ή είναι τελείως αντίθετη με τα επιστημονικά παραδεκτά πρότυπα (Χατζηγεωργίου Γ., 2003). Αυτές τις αντιλήψεις ο δάσκαλος – σε συνεργασία με το μαθητή – πρέπει να τις αξιοποιήσει, να τις ανασκευάσει – σε περίπτωση που είναι αντίθετες με τα 'επιστημονικά πρότυπα' – και να τις συνδέσει με καινούργιες έννοιες, προκειμένου ο μαθητής να είναι σε θέση να ερμηνεύσει, σύμφωνα με τα 'επιστημονικά πρότυπα', τα διάφορα φαινόμενα που συναντά στην καθημερινή του ζωή.

Όσον αφορά το 'Φως' έχει διαπιστωθεί ότι πολλές ιδέες των μαθητών είναι παρόμοιες με τις θεωρίες που είχαν σχηματίσει, πριν χιλιάδες χρόνια, οι αρχαίοι Έλληνες. Στην συνέχεια γίνεται αναφορά σε έρευνες οι οποίες έχουν ασχοληθεί με τις ιδέες των μαθητών γύρω από το 'Φως'.

Σε μια έρευνα που πραγματοποιήθηκε από τους Καλπία Β. – Μίχας Π. (2002) σε δευτεροετείς φοιτητές του Π.Τ.Δ.Ε. του Δ.Π.Θ. μελετήθηκαν οι αντιλήψεις και οι δυσκολίες που αντιμετώπιζαν – οι φοιτητές – σχετικά με την έννοια της 'ανάκλασης'. Δόθηκε σε αυτούς ένα προ-τεστ, στην συνέχεια ακολούθησε μια διάλεξη για την ανάκλαση, έγιναν εργαστηριακές ασκήσεις με κάτοπτρα και τους δόθηκε ένα μετά-τεστ73. Από τα ανάλυση των αποτελεσμάτων φάνηκε ότι αρκετοί φοιτητές δεν κατάφεραν να σχεδιάσουν σωστά τα κάτοπτρα και τις ανακλώμενες ακτίνες ενώ διαπιστώθηκε ότι η έννοια του 'ειδώλου' δεν ήταν πλήρως κατανοητή σε αυτούς. Έτσι πολλοί από τους φοιτητές πίστευαν ότι το είδωλο βρίσκεται πάνω στο κάτοπτρο (73%) ενώ άλλοι ότι βρίσκεται πίσω από αυτό (22%). Οι μισοί περίπου φοιτητές (47%) απάντησαν σωστά στην ερώτηση αν δύο παρατηρητές, που βρίσκονται σε διαφορετική θέση ο καθένας, θα μπορέσουν να παρατηρήσουν το είδωλο, αν και ο τρόπος αιτιολόγησής τους δεν ήταν ιδιαίτερα ικανοποιητικός. Από την άλλη, μερικοί φοιτητές πιστεύουν ότι το φως εκπέμπεται από τα μάτια των παρατηρητών προκειμένου να φτάσουν στα κάτοπτρα, ενώ αρκετοί από αυτούς δεν μπόρεσαν να εφαρμόσουν σωστά το νόμο της ανάκλασης – μερικοί πιστεύουν ότι η προσπίπτουσα ακτίνα σχηματίζει συγκεκριμένη γωνία με την ανακλώμενη (και όχι, αναγκαστικά, ότι η προσπίπτουσα είναι ίση με την ανακλώμενη), ενώ μερικοί σχεδίασαν την ανακλώμενη ακτίνα πίσω από το κάτοπτρο. Ακόμη δυσκολεύονταν να κατανοήσουν ότι μια ακτίνα φωτός μπορεί να πάθει ταυτόχρονα διάθλαση και ανάκλαση ενώ περιόριζαν την ανάκλαση του φωτός μόνο στα κάτοπτρα (δηλαδή πίστευαν ότι όταν ακτίνα φωτός προσπίπτει σε κάποιο υλικό – πλην των κατόπτρων – δεν παθαίνει ανάκλαση). Επίσης δεν μπορούσαν να κατανοήσουν την έννοια του 'φανταστικού ειδώλου' καθώς και τη χρησιμότητά του. Γενική διαπίστωση πάντως, σύμφωνα με την συγκεκριμένη έρευνα, ήταν ότι οι φοιτητές προσπαθούσαν να δώσουν 'επιστημονικές εξηγήσεις', σε μεγαλύτερο βαθμό, όσον αφορά τα καμπύλα κάτοπτρα, σε αντίθεση με τα επίπεδα, για την περιγραφή των οποίων βασιζόταν κυρίως στη διαίσθησή τους. Γι' αυτό το λόγο τα λάθη που έκαναν στα 'καμπύλα' κάτοπτρα ήταν λιγότερα από ότι στα 'επίπεδα'.

 $\overline{a}$ 

<sup>&</sup>lt;sup>73</sup> Αναφέρονται μόνο τα αποτελέσματα από το προ-τεστ και τις παρατηρήσεις που προέκυψαν από την συμμετοχή των φοιτητών στα εργαστήρια, γιατί θεωρούμε ότι αυτές είναι οι 'αρχικές' αντιλήψεις των φοιτητών για την ανάκλαση. Μετά την διδακτική παρέμβαση (εργαστηριακή συμμετοχή) είναι λογικό κι επόμενο οι αντιλήψεις αυτές να έχουν αλλάξει, σε μικρό ή μεγαλύτερο βαθμό.

Σε άλλη έρευνα (Βουτσινά Χ. κ., 1998), με υποκείμενα της έρευνας παιδιά προσχολικής ηλικίας, φάνηκε ότι τα νήπια ταυτίζουν το φως με τις φωτεινές πηγές, ενώ θεωρούν ότι υπάρχει φως μόνο εκεί όπου τα αποτελέσματά του είναι εμφανή (π.χ. σε κηλίδες φωτός). Σχετικά με την σκιά πιστεύουν ότι αυτή συμβαίνει επειδή το φως παθαίνει ανάκλαση πάνω στα διάφορα αντικείμενα ενώ τη θεωρούν ως 'αυτόνομη οντότητα', δηλαδή ότι το σχήμα της δεν μεταβάλλεται και ότι μπορεί να μετακινηθεί σε διάφορα σημεία. Επίσης, δεν μπορούν να περιγράψουν που, σε ποιο επίπεδο, σχηματίζεται η σκιά και δεν μπορούν να κατανοήσουν την αντιστοιχία που υπάρχει μεταξύ των 'πηγών του φωτός' και το σχηματισμό των 'σκιών', δηλαδή ότι όσες πηγές φωτός υπάρχουν τόσες σκιές θα σχηματιστούν για ένα σώμα.

Σε άλλη έρευνα που έγινε σε παιδιά Γ΄ και Στ΄ τάξης Δημοτικού (Τσελφές Β. – Κουλαϊδής Β., 1994) φάνηκε ότι τα παιδιά (171 υποκείμενα), τόσο της τρίτης, όσο και της έκτης τάξης, συνδέουν την ύπαρξη θερμότητας με την ύπαρξη φωτός – σε βαθμό αντίστοιχο με την ηλικία τους. Πιο συγκεκριμένα φάνηκε ότι όταν τους ζητήθηκε να επιλέξουν, από μια σειρά εικόνων αντικειμένων, εκείνες που κατά τη γνώμη τους 'περιέχουν φως', αυτά επιλέγουν αντικείμενα που είναι 'ζεστά' ενώ, όταν τους ζητείται να επιλέξουν εικόνες που δεν 'περιέχουν φως' επιλέγουν 'ψυχρά' αντικείμενα. Οι αιτιολογήσεις που δίνονται, από τους μαθητές, έχουν να κάνουν κυρίως με την εμφανή 'ύπαρξη' ή όχι φωτός, από την εν δυνάμει λειτουργία των αντικειμένων σαν πηγές φωτός, από την ύπαρξη ή όχι ηλεκτρικού ρεύματος και από την ύπαρξη ή όχι θερμότητας (δηλ. ζεστό ή κρύο).

Σε άλλη έρευνα (Ραβάνης Κ., 1994), όπου εξετάστηκε η κατανόηση από μαθητές ηλικίας δέκα ετών περίπου της έννοιας του φωτός ως οντότητας, δόθηκαν κάποιες ερωτήσεις και δραστηριότητες, στους μαθητές, προκειμένου να διαπιστωθεί ο τρόπος με τον οποίο αυτοί αντιλαμβάνονται την έννοια του φωτός. Από τις απαντήσεις τους φάνηκε ότι η έννοια του φωτός νοείται κυρίως ως προς τρεις άξονες: το φως ως *αυτόνομη οντότητα η οποία διαδίδεται στο χώρο*, το φως με βάση *τα εμφανή αποτελέσματά του* και το φως το οποίο ταυτίζεται με τις *φωτεινές πηγές* (ενώ υπάρχουν και μαθητές οι οποίοι δεν μπορούν περιγράψουν το 'φως'). Σαν τελικό συμπέρασμα ο ερευνητής καταλήγει στο ότι, στην πλειοψηφία τους, τα παιδιά ηλικίας δέκα περίπου ετών δεν είναι σε θέση να κατανοήσουν ότι το φως είναι μια αυτόνομη οντότητα που καταλαμβάνει όλο το χώρο που υπάρχει ανάμεσα στην φωτεινή πηγή και στον αποδέκτη της, στοιχείο που συμφωνεί με τα συμπεράσματα που έχουν προκύψει από την διεξαγωγή παρόμοιων ερευνών.

Οι Driver R. κ.ά. (2000) παρουσιάζουν αρκετές έρευνες σχετικά με τις ιδέες των μαθητών γύρω από το φως. Εξετάζοντας κανείς αυτές τις έρευνες διαπιστώνει ότι οι μαθητές (ηλικίας 10 – 11 ετών) κατανοούν την έννοια του φωτός ως μια *πηγή,* ως ένα *αποτέλεσμα* ή ως μια *κατάσταση*. Τα παιδιά αυτής της ηλικίας δεν έχουν κατανοήσει, ακόμη, ότι το φως είναι μια *οντότητα*, έννοια την οποία φαίνεται να κατανοούν σε μεγαλύτερη ηλικία. Επίσης (από 456 μαθητές ηλικίας 15 ετών) φαίνεται ότι οι μαθητές ηλικίας 15 ετών περιγράφουν τις ακτίνες φωτός ως «*μακριές, λεπτές, αστραφτερές, διαφορετικές από το συνηθισμένο φως*» χρησιμοποιώντας έννοιες επιστημονικής φαντασίας για την περιγραφή τους, ενώ δίνουν την ίδια σημασία (με το φως) στο σκοτάδι. Όσον αφορά τις πηγές του φωτός οι μαθητές (ηλικίας 7 – 11 ετών) γνωρίζουν αρκετές από αυτές, όμως δεν τις χρησιμοποιούν με την ίδια συχνότητα, δηλαδή τις πρωταρχικές πηγές τις χρησιμοποιούν τέσσερις φορές πιο συχνά από ότι τις δευτερογενείς. Τα παιδιά, κατά κανόνα, σχεδιάζουν κοντές γραμμές γύρω από την πηγή, όταν θέλουν να σχεδιάσουν την ύπαρξη φωτός σε αυτή, χωρίς όμως να απουσιάζουν και οι γραμμές που συνδέουν την πηγή με το αντικείμενο – με πολύ μικρή όμως συχνότητα εμφάνισης. Επίσης, η αντίληψη των μαθητών για το φως έχει να κάνει περισσότερο με ψυχολογικά χαρακτηριστικά, παρά ως φυσική οντότητα.

| Γίνεται διάκριση μεταξύ του<br>φωτός της ημέρας και του<br>'τεχνητού' φωτός.                  |     | Το φως έχει σχεδιαστεί<br>προκειμένου ο άνθρωπος να<br>είναι σε θέση να βλέπει.              |
|-----------------------------------------------------------------------------------------------|-----|----------------------------------------------------------------------------------------------|
| Το φως αποτελείται από<br>διαφορετικά είδη, το κάθε ένα                                       | Φως | Γίνεται περιγραφή της σύνθεσης<br>του φωτός.                                                 |
| από τα οποία προέρχεται από<br>διαφορετικές περιπτώσεις και<br>έχει διαφορετικά αποτελέσματα. |     | Το φως χαρακτηρίζει μόνο τα<br>μεγάλα, φωτισμένα αντικείμενα.                                |
| Γίνεται διάκριση μεταξύ του<br>φωτός και της ικανότητας του<br>ανθρώπου να δει αντικείμενα.   |     | Το φως είναι μια ουσία που<br>προβάλλεται και έχει την<br>ικανότητα να μεταφέρει<br>γρώματα. |

**Σχήμα 12: Εφτά νοητικά μοντέλα για τις ιδέες των μαθητών σχετικά με το φως**

Στην ίδια εργασία (Driver R. κ.ά., 2000), σχετικά με την *διάδοση του φωτός*, αναφέρεται ότι, ακόμη και όταν οι μαθητές κατανοούν ότι το φως είναι μια οντότητα, κατά κανόνα, δεν σκέφτονται ότι αυτό μπορεί να 'ταξιδεύει' (ακόμη και στις περιορισμένες περιπτώσεις που οι μαθητές αναφέρουν ότι το φως 'ταξιδεύει', πιθανότατα το αντιλαμβάνονται ως ένα καλώδιο ή ως ένα δρόμο). Επίσης οι μαθητές θεωρούν ότι η απόσταση που διανύει το φως είναι διαφορετική – εξαρτάται από το χρονικό διάστημα στο οποίο αυτή συμβαίνει, δηλαδή εάν είναι ημέρα ή νύχτα. Μάλιστα οι μαθητές υποστηρίζουν ότι είτε το φως ταξιδεύει πιο μακριά όταν είναι νύχτα, είτε ότι δεν ταξιδεύει κατά την διάρκεια της ημέρας ή ότι δεν ταξιδεύει κατά την διάρκεια της νύχτας. Όσον αφορά την ύπαρξη σκιάς τα μικρότερα παιδιά θεωρούν ότι αυτή είναι αυτόνομη, δηλαδή ότι υπάρχει από μόνη της, έως ότου το φως τη 'διώξει'. Δεν θεωρούν ότι η ύπαρξη σκιάς σχετίζεται με την απουσία φωτός. Επίσης, όταν τα παιδιά αιτιολογούν την ύπαρξη σκιάς την περιγράφουν ως μια «*αντανάκλαση*» ή ως «*σκοτεινή αντανάκλαση του φωτός*». Η πλειοψηφία των παιδιών ηλικίας 10 – 11 ετών φαίνεται ότι μπορούν να περιγράψουν που θα 'πέσει' η σκιά τους σε σχέση με τον ήλιο (αν και δυσκολεύονται να κάνουν το ίδιο για ένα δέντρο), μολονότι δεν φαίνεται να αντιλαμβάνονται την ευθύγραμμη διάδοση του φωτός. Από την ηλικία των 13 και 14 ετών, τα παιδιά φαίνεται να αντιλαμβάνονται την σκιά με την ύπαρξη εμποδίου το οποίο σταματάει την διέλευση του φωτός, ενώ είναι σε θέση να χρησιμοποιούν την έννοια της «*οντότητας του φωτός μέσα στο χώρο*».

Όσον αφορά τις ιδέες των μαθητών σχετικά με την *όραση* (Driver R. κ.ά., 2000), ένα ποσοστό που κυμαίνεται από 5% έως περίπου 30% των παιδιών (με αυξομειώσεις ανά έρευνα και ηλικία) διατυπώνουν άποψη σύμφωνη με τα 'επιστημονικά πρότυπα'. Αρκετά συχνά εκφράζεται η άποψη ότι η όραση είναι η «*δίοδος από το μάτι στο αντικείμενο*», δηλαδή ότι το μάτι παίζει ενεργό ρόλο (εκπέμπει φως) προκειμένου να επιτευχθεί η όραση, ενώ πολλές φορές τα παιδιά σχεδιάζουν μια πηγή φωτός που εκπέμπει φως προς το μάτι και στην συνέχεια προς το αντικείμενο, ενώ άλλη άποψη περιγράφει ότι η πηγή φωτός, όπως και το μάτι, εκπέμπουν φως προς το αντικείμενο. Αρκετά παιδιά θεωρούν ότι το φως δεν είναι απαραίτητο προκειμένου να είναι σε θέση κάποιος να 'δει', μάλιστα αναφέρουν ότι το φως περισσότερο διευκολύνει παρά επιτρέπει την όραση. Επίσης, ένα ποσοστό 35% των μαθητών των πρώτων τάξεων του Γυμνασίου, δεν δείχνουν να προβληματίζονται σχετικά με την όραση. Η απάντηση που δίνουν, όταν τους ρωτάνε κάτι σχετικό με αυτήν, είναι ότι «*βλέπουμε με τα μάτια μας*». Τέλος, ακόμη και παιδιά 14 ετών δυσκολεύονταν να ερμηνεύσουν τις εμπειρίες τους σχετικά με την όραση, στοιχείο όμως που φαίνεται να αλλάζει καθώς μεγαλώνουν.

Στην ίδια εργασία, σχετικά με τις ιδέες των μαθητών (Driver R. κ.ά., 2000) για τις *επιφάνειες που συναντά το φως* (κυρίως με την ανάκλαση και τη διάθλαση), αρκετοί μαθητές (περίπου το 25%) θεωρούν ότι το φως – κατά τη διάρκεια της ανάκλασης – παραμένει στον καθρέπτη, ενώ ορισμένοι από αυτούς θεωρούν ότι τα είδωλα μπορούν να βρίσκονται σε δύο θέσεις. Οι φακοί, σύμφωνα με την άποψη αρκετών μαθητών, δεν είναι απαραίτητοι προκειμένου να σχηματιστούν είδωλα, από την άλλη όμως η πλειοψηφία τους θεωρεί ότι το είδωλο πρέπει να σχηματίζεται από έναν ολόκληρο φακό (όχι από μέρος του), αλλιώς δεν είναι δυνατός ο σχηματισμός του. Η διάχυση του φωτός δεν φαίνεται ότι είναι κατανοητή από τους μαθητές, αντίθετα η ανάκλαση του φωτός είναι περισσότερο κατανοητή, αν και περισσότεροι μαθητές υποστηρίζουν ότι η ανάκλαση του φωτός είναι περισσότερο δυνατή στους καθρέπτες (περίπου το 60%) και λιγότερο στα αδιαφανή αντικείμενα (περίπου 20%). Το είδωλο σχηματίζεται, σύμφωνα με το 25% των παιδιών που ερωτήθηκαν, πάνω στον καθρέπτη, ενώ συσχετίζουν την θέση του ειδώλου με την δικιά τους θέση, ως παρατηρητές, δηλαδή πιστεύουν ότι εάν αλλάξουν θέση τότε θα αλλάξει θέση και το είδωλο. Σε ερώτηση σχετικά με τη διάθλαση του φωτός και συγκεκριμένα την αλλαγή της διεύθυνσης του μολυβιού – όταν αυτό βυθίζεται μερικώς στο νερό – οι περισσότεροι μαθητές απέδωσαν αυτό το φαινόμενο στο ίδιο το νερό (π.χ. ότι λυγίζει τις ακτίνες του φωτός), στο δοχείο που το περιέχει ή σε ένα συνδυασμό τους. Τέλος μερικά παιδιά κάνουν λόγο για μια 'ιδιότητα' του φωτός να επιδρά σαν μεγεθυντικός φακός, θεωρία που την χρησιμοποιούν για να ερμηνεύσουν την 'συμπεριφορά' του μολυβιού.

Όσον αφορά τις ιδέες των μαθητών σχετικά με το *χρώμα* (Driver R. κ.ά., 2000) φαίνεται ότι ελάχιστοι μαθητές έχουν κατανοήσει την έννοια του φωτός και τις διαφορετικές συχνότητες κάτω από τις οποίες κάθε χρώμα εκπέμπεται. Έτσι, όταν βλέπουν ένα χρώμα να εκπέμπεται από ένα φακό (στον οποίο τοποθετείται ζελατίνα), θεωρούν ότι απλώς κάτι άλλαξε στο φακό ή ότι η ζελατίνα 'έβαψε', με έναν μηχανισμό βαφής, το φως. Επίσης είναι δύσκολο για τους μαθητές να κατανοήσουν ότι το λευκό φως είναι ένα μείγμα από όλα τα επιμέρους χρώματα. Τέλος, η πλειοψηφία των μαθητών θεωρεί ότι τα αντικείμενα έχουν ιδιότητες χρωματισμού του φωτός (για αυτό είμαστε σε θέση να τους αποδίδουμε χρώματα), δηλαδή οι άνθρωποι βλέπουν το χρώμα του αντικειμένου που παρατηρούν και όχι το χρώμα του ανακλώμενου φωτός.

### **4.3 Διδακτική Προσέγγιση των Φυσικών Επιστημών**

Κατά καιρούς έχουν διατυπωθεί διάφορες θεωρίες και μέθοδοι – ανάλογα με τις αντιλήψεις που κάθε φορά επικρατούν για τη μάθηση – προκειμένου η διδασκαλία των διαφόρων γνωστικών αντικειμένων να έχει επιτυχία. Σύμφωνα με τον Bertrand Y. (1999) οι εκπαιδευτικές θεωρίες, που κατά καιρούς έχουν διατυπωθεί, ταξινομούνται σε επτά κατηγορίες: *πνευματιστική, περσοναλιστική, ψυχογνωστική, τεχνολογική, κοινωνιογνωστική, κοινωνική και ακαδημαϊκή*. Η κάθε θεωρία από τις παραπάνω δίνει διαφορετική έμφαση στην *προσωπικότητα του* *μαθητή*, στο περιεχόμενο *της ύλης* – δηλαδή της γνώσης που πρέπει να αποκομίσουν οι μαθητές, *στην κοινωνία* και τις *παιδαγωγικές αλληλεπιδράσεις* που δημιουργούνται ανάμεσα τους (Bertrand Y., 1999), δηλαδή τον τρόπο (τη μέθοδο) με τον οποίο κάθε θεωρία θα επιτύχει τους στόχους της.

Ανεξάρτητα όμως από ποια θεωρία – μέθοδο ακολουθεί ο κάθε εκπαιδευτικός φαίνεται ότι η διδασκαλία διέρχεται από τρία στάδια: α) **το σχεδιασμό της διδασκαλίας**, β) **την εφαρμογή της στην σχολική τάξη** και γ) **τον έλεγχο των αποτελεσμάτων της** (Χρυσαφίδης Κ., χ.χ.). Ο *σχεδιασμός* έχει να κάνει με την επιλογή των στόχων, της ύλης, των μέσων, των δραστηριοτήτων και γενικά την επιλογή των διδακτικών και παιδαγωγικών μεθόδων που θα χρησιμοποιηθούν για την προσέγγιση ενός θέματος. Η *εφαρμογή* ασχολείται με την πρακτική εφαρμογή, μέσα ή έξω από την σχολική τάξη, των δραστηριοτήτων, της πορείας και γενικά των μεθόδων που έχουν επιλεχθεί, ενώ ο *έλεγχος των αποτελεσμάτων* ασχολείται κυρίως με την αξιολόγηση της διδασκαλίας και των μαθησιακών – και άλλων – αποτελεσμάτων που αυτή έχει επιφέρει στους μαθητές.

Σύμφωνα με τις σύγχρονες διεθνείς τάσεις, όσον αφορά τη διδασκαλία και μάθηση των Φ.Ε., η διδασκαλία τους πρέπει να στοχεύει στην καλλιέργεια, του μαθητή, θετικής στάσης για τις Φ.Ε., με απώτερο στόχο τον τεχνολογικό και επιστημονικό αλφαβητισμό τους (Καρύδας Α. – Κουμαράς Π., 2002). Σε αυτό το πλαίσιο έχουν αναπτυχθεί νέες αντιλήψεις γύρω από τη διδασκαλία των Φ.Ε., οι οποίες έχουν να κάνουν κυρίως με τον τρόπο με τον οποίο αποκτιέται η γνώση από τους μαθητές. Αντίθετα από αντιλήψεις που θεωρούσαν ότι η γνώση είναι ουδέτερη (έξω από το μαθητή) και ο μαθητής πρέπει να την κατακτήσει – σαν αποτέλεσμα τις διδασκαλίας του δασκάλου, σήμερα γίνεται λόγος για την υποκειμενικότητα της γνώσης, ότι δηλαδή η γνώση είναι ανθρώπινο κατασκεύασμα. Επίσης υποστηρίζεται ότι η γνώση δεν λαμβάνεται παθητικά από το μαθητή αλλά αυτός πρέπει να συμμετέχει ουσιαστικά στην όλη διαδικασία της διδασκαλίας – μάθησης, αφού η γνώση χτίζεται με ενεργητικό τρόπο. Τόσο η διαφορετική θεώρηση της γνώσης, όσο και η ενεργητική συμμετοχή του μαθητή υποδηλώνουν την αλλαγή του ρόλου του δασκάλου (Κόκκοτας Π., 2002), ο οποίος παύει πια να συμπεριφέρεται σαν αυθεντία και υιοθετεί πιο δημοκρατικές μεθόδους συνεργασίας και επικοινωνίας με τους μαθητές του. Ιδιαίτερη σημασία στην παραπάνω άποψη και γενικότερα στην διδασκαλία των Φ.Ε. παίζουν οι προγενέστερες αντιλήψεις<sup>74</sup> των μαθητών για τα φαινόμενα που εξετάζουν (και τα οποία αποτελούν και τα αντικείμενα διδασκαλίας), οι οποίες αρκετές φορές είναι διαφορετικές από εκείνες που ισχύουν στην πραγματικότητα (βλ. υποκεφ. 4.2). Αυτές οι αντιλήψεις, για τα διάφορα φυσικά φαινόμενα, φαίνεται να έχουν αρκετά κοινά σημεία ανάμεσα στους μαθητές, ανεξάρτητα από την εθνικότητα στην οποία αυτοί ανήκουν (Κόκκοτας Π. κ.ά., 1996).

Σύμφωνα με τον Αθανασάκη Α. (2000) οι αρχές που συνίσταται να τηρούνται κατά την διάρκεια της διδασκαλίας των Φ.Ε. είναι: i) το κλίμα που επικρατεί μέσα στην τάξη να διευκολύνει την ανάπτυξη 'φιλικών' διαπροσωπικών σχέσεων ανάμεσα στους εμπλεκόμενους φορείς (μαθητές και δάσκαλος), έτσι ώστε να προωθείται η συνεργασία και επικοινωνία ανάμεσά τους ii) η γλώσσα που χρησιμοποιείται προκειμένου να διδαχτούν οι διάφορες έννοιες να διακρίνεται από την επιστημονική της ακρίβεια και παράλληλα να μπορεί εύκολα να κατανοηθεί από τους μαθητές – να ανταποκρίνεται δηλαδή στο μαθησιακό επίπεδο των

 $\overline{a}$ 

<sup>74</sup> Στην παρούσα εργασία γίνεται λόγος για τις αντιλήψεις που έχουν οι μαθητές για το 'Φως' και ειδικότερα για την 'Γεωμετρική Οπτική' (βλ. υποκεφ. 4.2).

μαθητών, iii) να παρέχεται εξατομικευμένη διδασκαλία στους μαθητές, όποτε χρειάζεται, προκειμένου να αναπτύσσονται το ενδιαφέρον και τα κίνητρά τους για μάθηση, iv) η προσέγγιση των διάφορων εννοιών να γίνεται μέσα από πειράματα και να προωθείται η εργαστηριακή (και ενεργητική) συμμετοχή των μαθητών – τόσο σε ατομικό όσο και σε ομαδικό επίπεδο, v) να γίνεται προσπάθεια για διεπιστημονική προσέγγιση των διαφόρων εννοιών, προωθώντας έτσι μια ολιστική προσέγγιση της γνώσης, vi) η διδασκαλία να στοχεύει στην χρησιμοποίηση – και ανάπτυξη – νοητικών, συναισθηματικών και ψυχοκινητικών δεξιοτήτων από μέρους του μαθητή, vii) η διδασκαλία να είναι έτσι σχεδιασμένη ώστε να μπορεί να αξιολογηθεί με βάση την διαμορφωτική αξιολόγηση και viii) ο δάσκαλος να λειτουργεί ως εμψυχωτής, συνεργάτης και φίλος του μαθητή. Επίσης προτείνεται ix) να δίνεται έμφαση στην καθημερινή ζωή και να λαμβάνονται υπόψη καταστάσεις και προβλήματα που εμφανίζονται στο οικείο περιβάλλον των μαθητών (Καρύδας Α. – Κουμαράς Π., 2002) κ.ά.. Για την ικανοποίηση των παραπάνω προτείνεται η διδασκαλία των Φυσικών Επιστημών να υλοποιείται σύμφωνα με την κονστρουκτιβιστική προσέγγιση της γνώσης (Κόκκοτας Π., 1998, Αθανασάκης Α., 2000).

Για την επίτευξη των παραπάνω προτείνονται διάφορα διδακτικά μοντέλα<sup>75</sup> ή διδακτικές ενέργειες (που μπορεί να πράξει ο δάσκαλος) προκειμένου να επιτευχθούν, με τον καλύτερο δυνατό τρόπο, οι στόχοι της διδασκαλίας. Στην συνέχεια παρατίθεται εννέα διδακτικές ενέργειες, έτσι όπως τις παραθέτει ο Φλουρής Γ. (1995), από τις οποίες συνήθως διέρχεται, χωρίς αυτό να είναι δεσμευτικό, μια διδασκαλία, ώστε να έχει θετικά αποτελέσματα: i) η παροχή κινήτρων και η διέγερση του ενδιαφέροντος του μαθητή, προκειμένου να συμμετέχει με ενδιαφέρον στο μάθημα, ii) η ενημέρωση των μαθητών για τους στόχους της διδασκαλίας που αναμένεται να επιτευχθούν μετά το τέλος της, iii) η ανάκληση, από τους μαθητές, προγενέστερων γνώσεων – εμπειριών σχετικών με την 'περιοχή της γνώσης' με την οποία πρόκειται να έρθουν σε επαφή, iv) η παρουσίαση του περιεχομένου του 'μαθήματος' με τέτοιο τρόπο ώστε να ανταποκρίνεται στην ηλικία και στις προηγούμενες γνώσεις των μαθητών, για το συγκεκριμένο θέμα που εξετάζεται, v) η εξασφάλιση των προϋποθέσεων εκείνων που θα εξασφαλίσουν την κατανόησή του από τους μαθητές και τη σύνδεσή του με – τυχόν – προγενέστερες εμπειρίες τους, vi) η 'πρακτική' εφαρμογή από το μαθητή των 'καινούργιων' γνώσεων που αποκόμισε έτσι ώστε να διαπιστωθεί ο βαθμός κατανόησής τους, vii) η επανατροφοδότηση του μαθητή για την σωστή ή λανθασμένη εφαρμογή των 'νεοαποκτηθέντων' γνώσεων, viii) η αξιολόγηση του αποτελεσμάτων της διδασκαλίας και ix) η δημιουργία 'νεών καταστάσεων μάθησης' προκειμένου οι νέες γνώσεις που αποκόμισαν οι μαθητές να εφαρμοστούν σε αυτές, να γίνει δηλαδή ένα είδος γενίκευσής τους σε καταστάσεις παρόμοιες με εκείνες για τις οποίες οι μαθητές ήρθαν αρχικά σε επαφή.

Στο ίδιο περίπου πλαίσιο κινείται και ο Δερβίσης Στ. (1992), ο οποίος είναι προσανατολισμένος στην διδασκαλία των Φ.Ε. και προτείνει επτά φάσεις που, όπως υποστηρίζει, συνιστούν μια διδασκαλία Φ.Ε.. Αυτές οι φάσεις περιλαμβάνουν i) την *παρατήρηση – προβληματισμό* προκειμένου να ενισχυθούν τα κίνητρα και το ενδιαφέρον των μαθητών για μάθηση, ii) την *πρόβλεψη – διατύπωση υπόθεσης* έτσι ώστε οι μαθητές να ενισχυθούν να εκφράσουν την

 $\overline{a}$ 

<sup>&</sup>lt;sup>75</sup> Αν και η παράθεση διδακτικών μοντέλων πολλές φορές μπορεί να οδηγήσει σε τυποποίηση της διδασκαλίας, στοιχείο που μπορεί να επιφυλάσσει σοβαρούς κινδύνους για την αποτελεσματικότητά της.

άποψή τους και τις προγενέστερες εμπειρίες τους για το θέμα το οποίο εξετάζουν, iii) το *πείραμα – πειραματική απόδειξη* συνιστά τον τρόπο με τον οποίο η υπόθεση, ή η θεωρία που έχει διατυπωθεί από τους μαθητές για ένα θέμα, πρόκειται να ελεγχθεί για την επαλήθευσή της ή όχι, iv) την *αναγνώριση – έλεγχος των μεταβλητών – συμπεράσματα* στην οποία οι μαθητές έρχονται σε επαφή με τις επιμέρους παραμέτρους και μεταβλητές που επηρεάζουν ένα πείραμα ανακαλύπτοντας και κατανοώντας έτσι τις αρχές ή τις αιτίες ενός φαινομένου, v) την *γενίκευση – μεταφορά της γνώσης* η οποία έχει να κάνει με την αφομοίωση και σύνδεση των νεοαποκτηθέντων γνώσεων των μαθητών με τις παλιότερες εμπειρίες τους έτσι ώστε να επιτευχθεί η βαθύτερη κατανόησή του – υπό μελέτη – φαινομένου και η σύνδεσή του με φαινόμενα τα οποία σχετίζονται μεταξύ τους, vi) την *εφαρμογή της κατακτημένης γνώσης* σε φαινόμενα ή καταστάσεις που παρατηρούνται στην καθημερινή ζωή και στο περιβάλλον στο οποίο ζουν οι μαθητές και την vii) *αξιολόγηση* στην οποία εκτιμώνται τα αποτελέσματα της διδασκαλίας, των επιδιωκόμενων στόχων και γενικότερα η αξιολόγηση της όλης διαδικασίας. Παρόμοιες φάσεις της διδασκαλίας, σε μικρότερο ή μεγαλύτερο βαθμό, περιγράφονται και σε άλλα βιβλία της διδακτικής των Φ.Ε., για αυτό το λόγο και δεν γίνεται εκτενέστερη αναφορά εδώ.

# *4.3.1 Το πείραμα στη διδασκαλία των φυσικών επιστημών*

Πέρα από οποιεσδήποτε αρχές και οποιαδήποτε διδακτική ενέργεια ή μέθοδο ακολουθήσει ο δάσκαλος ιδιαίτερη σημασία δίνεται στο πείραμα, όσον αφορά τη διδακτική προσέγγιση των φυσικών επιστημών. Ήδη αναφέρθηκε ότι η προσέγγιση των διαφόρων εννοιών των Φ.Ε. καλό είναι να γίνεται με την πραγματοποίηση πειραμάτων. Αυτό μπορεί να γίνει με διάφορους τρόπους, από την **απλή επίδειξη** του δασκάλου μέχρι την **διεξαγωγή του από τον ίδιο το μαθητή** – μόνος του ή σε συνεργασία με άλλους (Κόκκοτας Π., 1998). Με το πείραμα ο μαθητής μπορεί να κατανοήσει σε αρκετά μεγάλο βαθμό αρκετές από τις δυσνόητες έννοιες των Φ.Ε., όπως θα φανεί στη συνέχεια.

Η σωστή αξιοποίηση του πειράματος στη διδακτική πράξη περιλαμβάνεται σε αρκετές από τις αρχές που περιγράφηκαν παραπάνω. Μάλιστα η διεξαγωγή του πειράματος από τον ίδιο το μαθητή – και γενικότερα η ενασχόλησή του με τις Φ.Ε. – τον μετατρέπει σε μικρό επιστήμονα (Χατζηγεωργίου Γ., 2003). Το πείραμα δίνει τη δυνατότητα στο μαθητή να παρατηρεί, να προβλέπει και κυρίως να πειραματίζεται (ερευνά) πολλές φορές με τα φαινόμενα τα οποία μελετά, αλλάζοντας κάθε φορά ορισμένες από τις συνθήκες κάτω από τις οποίες αυτό διεξάγεται. Επίσης, με το πείραμα, ο μαθητής εισάγεται στον επιστημονικό τρόπο σκέψης αφού καλείται να διατυπώσει και να ελέγξει τις διάφορες υποθέσεις που διατυπώνει (Σπυροπούλου-Κατσάνη Δ., 2000) καθώς και να επιλέξει εκείνη που φαίνεται να ισχύει περισσότερο κάθε φορά. Σύμφωνα με τον Κανάκη Ι. (2001) το πείραμα διακρίνεται σε **ερευνητικό –** όταν χρησιμοποιείται για την παρατήρηση ενός φαινομένου και την ανακάλυψη των φυσικών νόμων που το διέπει – και **αποδεικτικό** – όταν χρησιμοποιείται για την επιβεβαίωση ενός ήδη διατυπωμένου συμπεράσματος ή για την εξήγηση ενός φαινομένου.

Ειδικότερα προτείνεται η πραγματοποίηση των διαφόρων πειραμάτων να γίνεται με απλά μέσα αφού επιφυλάσσει αρκετά πλεονεκτήματα, ανάμεσα στα οποία συγκαταλέγονται τα εξής: α) τα πειράματα αυτά δεν χρειάζεται να γίνουν σε κάποιο εργαστήριο φυσικής, β) δεν απαιτείται η προμήθεια εξειδικευμένων και ακριβών υλικών, γ) τα υλικά που χρησιμοποιούνται είναι λίγο πολύ γνωστά στους μαθητές, δ) τα πειράματα μπορούν να επαναληφθούν εύκολα στο σπίτι από τους μαθητές, ε) οι μαθητές συνδέουν την επιστημονική γνώση με φαινόμενα που παρατηρούν στην καθημερινή τους ζωή και στ) οι μαθητές μαθαίνουν με αρκετά ευχάριστο τρόπο (Μακρυωνίτης Γ., 2005).

Όπως φαίνεται από τα παραπάνω, καθώς και από την πλοήγηση μέσα στο λογισμικό (βλ. υποκεφ. 3.2.1.6) τα πειράματα καλό είναι να πραγματοποιούνται με τη χρήση απλών σχετικά υλικών. Η πραγματοποίηση πειραμάτων με απλά υλικά έχει το αποτέλεσμα ότι συνδέει την επιστημονική γνώση με την καθημερινή εμπειρία και το άμεσο περιβάλλον των μαθητών, κάτι που προτείνεται από τις σύγχρονες θεωρήσεις της μάθησης (βλ. υποκεφ. 4.1.3.1.). Επίσης, με τη χρησιμοποίηση απλών υλικών οι μαθητές από τη μια εστιάζουν την προσοχή τους στο εξεταζόμενο φαινόμενο (και όχι στα εντυπωσιακά υλικά) και από την άλλη επειδή τα πειράματα αυτά έχουν ικανοποιητικό ποσοστό επιτυχίας, επομένως προσφέρονται για την ενσωμάτωσή τους στο δύσκαμπτο σχολικό πρόγραμμα.

Στην περίπτωση που μια διδασκόμενη έννοια της φυσικής προσεγγίζεται με τη βοήθεια του Η/Υ, το πείραμα λαμβάνει άλλη μορφή, αφού μπορεί να προσεγγιστεί με τη μορφή προσομοιώσεων (βλ. υποκ. 2.4.), βίντεο και κινούμενων εικόνων. Με τη βοήθεια της βιντεοκάμερας το πείραμα μπορεί να βιντεοσκοπηθεί και να μεταφερθεί στην οθόνη του Η/Υ, δίνοντας έτσι ένα διαφορετικό τρόπο προσέγγισης των διδασκόμενων εννοιών αφού οι μαθητές μπορούν να το δουν όσες φορές θέλουν, πριν το πραγματοποιήσουν οι ίδιοι στην πράξη<sup>76</sup>. Το κύριο πλεονέκτημα που το βίντεο επιφέρει στην εκπαιδευτική πράξη είναι ότι προκαλεί το ενδιαφέρον των μαθητών, με ότι αυτό συνεπάγεται. Επιπλέον, προσφέρει ένα ενδεικτικό τρόπο εκτέλεσης του πειράματος, χωρίς μεγάλο κίνδυνο λαθών, ενώ εξοικονομεί και πολύτιμο χρόνο<sup>77</sup>. Τα παραπάνω έχουν ως άμεσο αποτέλεσμα την αποφυγή του άγχους τόσο των μαθητών, όσο και των δασκάλων τους (Σμυρναίου Ζ. κ.ά. 2004). Στο ίδιο πλαίσιο κινούνται και οι κινούμενες εικόνες, αφού παρουσιάζουν ένα πείραμα, ή μια αρχή λειτουργίας μιας συσκευής, παραστατικά, στηριζόμενες στην κίνηση. Η κίνηση αυτή δίνει στο μαθητή έναν ελκυστικό τρόπο παρουσίασης και επεξήγησης της διδασκόμενης έννοιας ή του φαινομένου. Μάλιστα οι κινούμενες εικόνες προσφέρουν ένα περιβάλλον το οποίο μπορεί να χρησιμοποιηθεί έτσι ώστε να κατανοηθούν πολύπλοκες διαδικασίες και επιστημονικές έννοιες (Κανάκης Ι., 1999). Τα παραπάνω, όπως περιγράφεται σε προηγούμενο κεφάλαιο (βλ. κεφ. 3), μπορούν να ενσωματωθούν σε ένα ενιαίο περιβάλλον προσφέροντας έτσι μια πλατφόρμα (δηλαδή ένα εκπαιδευτικό λογισμικό πολυμέσων) πάνω στην οποία μπορεί να σχεδιαστεί και να πραγματοποιηθεί μια διδασκαλία με αρκετά ικανοποιητικά αποτελέσματα.

Συνοψίζοντας, ένα πολύ σημαντικό στοιχείο για την επίτευξη των στόχων της διδασκαλίας είναι ο σχεδιασμός της ο οποίος πρέπει να γίνεται με ιδιαίτερη προσοχή. Αξίζει να σημειωθεί ότι οποιοδήποτε διδακτικό μοντέλο<sup>78</sup> – και αν

 $\overline{a}$ 

<sup>76</sup> Η εκτέλεση των πειραμάτων από τους ίδιους τους μαθητές είναι μια από τις βασικές αρχές της διδακτικής της φυσικής. Αυτό που κάνει το βίντεο είναι να διευκολύνει την πραγματοποίηση των διαφόρων πειραμάτων, δίνοντας ένα ενδεικτικό τρόπο εκτέλεσής τους.<br><sup>77</sup> Ειδικά στα δημοτικά σχολεία όπου ο διδακτικός χρόνος είναι αρκετά περιορισμένος και δεν

αφήνει πολλά περιθώρια στο δάσκαλο.<br><sup>78</sup> Όπως θα φανεί στο κεφάλαιο 4.5. ο ερευνητής προτείνει, για τη διδακτική προσέγγιση της

ενότητας των «Κατόπτρων», ένα σχέδιο διδασκαλίας το οποίο περιλαμβάνει ορισμένες από τις αρχές που προτείνονται από τα διδακτικά μοντέλα που περιγράφονται παραπάνω, χωρίς όμως να τις ακολουθεί πιστά.

υιοθετηθεί από τον εκπαιδευτικό για την προσέγγιση ενός θέματος – είναι πιθανό να οδηγήσει, από λάθος προσέγγιση στο σχεδιασμό του ή λανθασμένη εφαρμογή του, σε μη αναμενόμενα αποτελέσματα. Αυτό ισχύει ιδιαίτερα στην σχολική τάξη αφού κάθε μαθητής έχει τη δική του προσωπικότητα, φέρει τα δικά του γνωστικά σχήματα και τις δικές του αναπαραστάσεις, σχετικά με την διδασκόμενη έννοια, στοιχεία που πρέπει να λαμβάνονται σοβαρά υπόψη από τον εκπαιδευτικό, πριν προχωρήσει σε οποιαδήποτε διδακτική ενέργεια (Φλουρής Γ., 1995).

### **4.4 Προγράμματα Σπουδών για τη Φυσική στο Δημοτικό Σχολείο**

Όπως αναφέρθηκε σε προηγούμενο κεφάλαιο (βλ. κεφ. 1.2). το 2002 δημοσιεύθηκε το λεγόμενο Δ.Ε.Π.Π.Σ. και Α.Π.Σ. για την υποχρεωτική εκπαίδευση, από το Π.Ι. και το ΥΠ.Ε.Π.Θ. το οποίο, τυπικά, εισήγαγε την διαθεματική προσέγγιση στο Νηπιαγωγείο, στο Δημοτικό και στο Γυμνάσιο. Μέσα στα προγράμματα αυτά περιέχονται79 i) το *Διαθεματικό Ενιαίο Πλαίσιο Προγράμματος Σπουδών Μελέτης Περιβάλλοντος*, ii) το *Αναλυτικό Πρόγραμμα Σπουδών Μελέτης Περιβάλλοντος*, iii) *Διαθεματικό Ενιαίο Πλαίσιο Προγραμμάτων Σπουδών των Φυσικών Επιστημών*, iv) το *Διαθεματικό Ενιαίο Πλαίσιο Προγραμμάτων Σπουδών Φυσικής και Χημείας*, v) το *Αναλυτικό Πρόγραμμα Σπουδών Φυσικής* και vi) το *Αναλυτικό Πρόγραμμα Σπουδών του μαθήματος «Ερευνώ το Φυσικό Κόσμο»* (Παιδαγωγικό Ινστιτούτο & ΥΠ.Ε.Π.Θ., 2002). Για το Δημοτικό Σχολείο κάνουν λόγο τα προγράμματα σπουδών με αύξοντα αριθμό i, ii, iii, iv και  $vi^{80}$ .

Όπως αναφέρεται από το Π.Ι. και το ΥΠ.Ε.Π.Θ., ο σκοπός της διδασκαλίας των Φυσικών Επιστημών είναι συνυφασμένος με τους γενικότερους σκοπούς της εκπαίδευσης. Συγκεκριμένα, η «*ολοκλήρωση του ατόμου με την ανάπτυξη κριτικού πνεύματος και διάθεσης για ενεργοποίηση και δημιουργία τόσο σε ατομικό επίπεδο όσο και σε συνεργασία με άλλα άτομα ή ομάδες»* τίθεται σαν γενικός σκοπός από το *Διαθεματικό Ενιαίο Πλαίσιο Προγράμματος Σπουδών Φυσικών Επιστημών* (Παιδαγωγικό Ινστιτούτο & ΥΠ.Ε.Π.Θ., 2002). Για την επίτευξή του παραπάνω σκοπού τίθενται και άλλοι σκοποί και στόχοι ενώ εκπονούνται και τα αντίστοιχα προγράμματα σπουδών.

Οι επιμέρους σκοποί του Δ.Ε.Π.Π.Σ. Φυσικών Επιστημών είναι (Παιδαγωγικό Ινστιτούτο & ΥΠ.Ε.Π.Θ., 2002):

*«Η απόκτηση γνώσεων σχετικά με θεωρίες, νόμους και αρχές που αφορούν τα επιμέρους γνωστικά αντικείμενα των Φυσικών Επιστημών, ώστε ο μαθητής να είναι ικανός να 'ερμηνεύει' τα φυσικά, χημικά, βιολογικά και γεωλογικά – γεωγραφικά φαινόμενα, αλλά και καταστάσεις (π.χ. γεωγραφικές κατανομές) ή διαδικασίες που αφορούν τους οργανισμούς και τις σχέσεις τους με το περιβάλλον στο οποίο ζουν.* 

*Στην ανάπτυξη της προσωπικότητας του μαθητή, με την προώθηση της ανεξάρτητης σκέψης, της αγάπης για εργασία, της ικανότητας για λογική αντιμετώπιση καταστάσεων και της δυνατότητας για επικοινωνία και συνεργασία με άλλα άτομα.* 

 $\overline{a}$ 

<sup>&</sup>lt;sup>79</sup> Αναφέρονται μόνο τα προγράμματα σπουδών που έχουν να κάνουν με την Φυσική και το Δημοτικό σχολείο, που ενδιαφέρουν και την παρούσα εργασία.<br><sup>80</sup> Από αυτά γίνεται πολύ συνοπτική περιγραφή στα προγράμματα σπουδών με αύξοντα αριθμό iii,

iv και vi.
*Στην απόκτηση της ικανότητας να αναγνωρίζει την ενότητα και τη συνέχεια της επιστημονικής γνώσης στις θετικές επιστήμες, όπως και της ικανότητας να αναγνωρίζει τη σχέση που υπάρχει μεταξύ τους.* 

*Στην εξοικείωση του μαθητή με τον επιστημονικό τρόπο σκέψης, την επιστημονική μεθοδολογία (παρατήρηση, συγκέντρωση – αξιοποίηση πληροφοριών, διατύπωση υποθέσεων, πειραματικό έλεγχό τους, ανάλυση και ερμηνεία δεδομένων, εξαγωγή συμπερασμάτων, ικανότητα γενίκευσης και κατασκευής προτύπων) και με τη χρήση της τεχνολογίας της πληροφορικής, ώστε και ως μελλοντικός επιστήμονας να είναι ικανός για έρευνα και τεχνολογικό σχεδιασμό.* 

*Στη δυνατότητα αξιολόγησης των επιστημονικών και τεχνολογικών εφαρμογών, ώστε ο μαθητής, ως μελλοντικός πολίτης, να είναι ικανός να τοποθετείται κριτικά απέναντί τους και να αποφαίνεται για τις θετικές ή αρνητικές επιπτώσεις τους στην ατομική και κοινωνική υγεία, τη διαχείριση των φυσικών πόρων και το περιβάλλον.* 

*Στην απόκτηση αισθητικών αξιών σε σχέση με το περιβάλλον.* 

*Στη διαπίστωση της συμβολής των Φυσικών Επιστημών στη βελτίωση της ποιότητας ζωής του ανθρώπου.* 

*Στη γνώση της οργάνωσης και των διαδικασιών του περιβάλλοντος (φυσικού και κοινωνικού) και στην απόκτηση της ικανότητας να συμμετέχει στις προσπάθειες για την επίλυση κοινωνικών προβλημάτων αξιοποιώντας τις γνώσεις και τις δεξιότητες που έχει αποκτήσει.* 

*Στην απόκτηση της ικανότητας να επικοινωνεί, να συνεργάζεται με επιστημονικούς και κοινωνικούς φορείς, να συλλέγει και να ανταλλάσσει πληροφορίες, να παρουσιάζει τις σκέψεις ή τα συμπεράσματα από τις μελέτες του.* 

*Στην απόκτηση βασικών γνώσεων, εξειδικευμένων πληροφοριών, μεθόδων και τεχνικών που συμβάλλουν στην κατανόηση της δομής του γεωγραφικού χώρου, στην κατανόηση και ερμηνεία των αλληλεξαρτήσεων και των αλληλεπιδράσεων γεωφυσικών και κοινωνικών παραγόντων, καθώς και στην αιτιολόγηση της ανάγκης αρμονικής συνύπαρξης ανθρώπου και περιβάλλοντος.»* 

Όσον αφορά το *Διαθεματικό Ενιαίο Πλαίσιο Προγραμμάτων Σπουδών Φυσικής και Χημείας*, εκτός από τον παραπάνω γενικό σκοπό, η διδασκαλία της φυσικής και της Χημείας αποσκοπούν στο να έρθουν οι μαθητές *«σε επαφή με σύγχρονες ιδέες και θέματα από το χώρο της Φυσικής και της Χημείας»* (Παιδαγωγικό Ινστιτούτο & ΥΠ.Ε.Π.Θ., 2002) ενώ προτείνονται και άλλοι επιμέρους σκοποί και στόχοι για την πραγματοποίησή τους.

Οι επιμέρους σκοποί του Δ.Ε.Π.Π.Σ. Φυσικής και Χημείας είναι (Παιδαγωγικό Ινστιτούτο & ΥΠ.Ε.Π.Θ., 2002):

*«Να βοηθήσει τον μαθητή να διακρίνει την ανεπάρκεια των απόψεών του για την ερμηνεία των φαινομένων.* 

*Να τον οδηγήσει στην οικοδόμηση και χρήση επιστημονικών προτύπων – «μοντέλων» προκειμένου να περιγράψει, να ερμηνεύσει και προβλέψει ορισμένα φυσικά ή χημικά φαινόμενα και διαδικασίες.»* 

Όσον αφορά το Α.Π.Σ. του μαθήματος «Ερευνώ το Φυσικό Κόσμο», εκτός από τους σκοπούς που προαναφέρθηκαν, η διδασκαλία του συγκεκριμένου μαθήματος αποβλέπει στην *«συστηματική εισαγωγή του μαθητή στις έννοιες και* *στον τρόπο προσέγγισης και μελέτης των φυσικών επιστημών»* (Παιδαγωγικό Ινστιτούτο & ΥΠ.Ε.Π.Θ., 2002). Επίσης δίνονται και οι ειδικοί σκοποί.

Οι ειδικοί σκοποί του Α.Π.Σ. για το μάθημα «Ερευνώ το Φυσικό Κόσμο» στοχεύουν (Παιδαγωγικό Ινστιτούτο & ΥΠ.Ε.Π.Θ., 2002):

*«Στην απόκτηση γνώσεων σχετικών με θεωρίες, νόμους και αρχές που αφορούν τα επιμέρους αντικείμενα των Φυσικών Επιστημών, ώστε οι μαθητές να είναι ικανοί όχι μόνο να παρατηρούν τα φυσικά και χημικά φαινόμενα, τις διαδικασίες που αφορούν τους οργανισμούς και τις σχέσεις τους με το περιβάλλον στο οποίο ζουν και να καταγράφουν τις παρατηρήσεις τους, αλλά και να τα 'ερμηνεύουν', στο επίπεδο που τους επιτρέπει η αντιληπτική ικανότητα της ηλικίας τους.* 

*Στην ανάπτυξη της προσωπικότητας του μαθητή, με την καλλιέργεια σ' αυτόν ανεξάρτητης σκέψης, αγάπης για εργασία, ικανότητας για λογική αντιμετώπιση καταστάσεων και δυνατότητας για επικοινωνία και συνεργασία με άλλα άτομα.* 

*Στην καλλιέργεια ομαδικού και συλλογικού πνεύματος εργασίας για την επίτευξη κοινών στόχων.* 

*Στην εξοικείωση του μαθητή με την επιστημονική μεθοδολογία (παρατήρηση, διατύπωση υποθέσεων, συγκέντρωση – αξιοποίηση πληροφοριών από διάφορες πηγές και μάλιστα με τη χρήση της τεχνολογίας της πληροφορικής, πειραματικό έλεγχό τους, ανάλυση και ερμηνεία δεδομένων, εξαγωγή συμπερασμάτων, γενίκευση και κατασκευή προτύπων).* 

*Στην ανάπτυξη από το μαθητή ικανοτήτων και στην καλλιέργεια δεξιοτήτων μέσα από πειραματικές και εργαστηριακές δραστηριότητες του μαθήματος, προκειμένου να γίνει ικανός να αξιολογεί τις επιστημονικές και τεχνολογικές εφαρμογές, ώστε ως μελλοντικός πολίτης να τοποθετείται κριτικά απέναντί τους και να αποφαίνεται για τις θετικές ή αρνητικές επιπτώσεις τους στην ατομική και κοινωνική υγεία και το περιβάλλον.* 

*Στη διαπίστωση από το μαθητή της συμβολής των Φυσικών Επιστημών στη βελτίωση της ποιότητας ζωής του ανθρώπου.* 

*Στη γνώση από το μαθητή της οργάνωσης και των διαδικασιών του περιβάλλοντος και στην απόκτηση της ικανότητας να συμμετέχει στις προσπάθειες για την επίλυση κοινωνικών προβλημάτων αξιοποιώντας τις γνώσεις και τις δεξιότητες που έχει αποκτήσει.* 

*Στην εξοικείωσή του με την απλή επιστημονική ορολογία, γεγονός που θα συμβάλλει στη γενικότερη γλωσσική του ανάπτυξη.»* 

Για το Δ.Ε.Π.Π.Σ. Φυσικών Επιστημών δίνονται μόνο ο σκοπός και οι επιμέρους σκοποί (αναφέρθηκαν παραπάνω), ενώ γίνεται μικρή ανάλυση σχετικά με τα μαθήματα «Μελέτη Περιβάλλοντος» και «Ερευνώ το Φυσικό Κόσμο». Στο Δ.Ε.Π.Π.Σ. Φυσικής και Χημείας, εκτός από το γενικό σκοπό και τους επιμέρους γενικούς σκοπούς που προαναφέρθηκαν, δίνονται οι άξονες γνωστικού περιεχομένου, οι γενικοί στόχοι – με τις γνώσεις, τις δεξιότητες, τις στάσεις και τις αξίες που αναμένεται να επιτευχθούν μετά το τέλος της διδασκαλίας – και οι ενδεικτικές θεμελιώδεις έννοιες διαθεματικής προσέγγισης, που προτείνονται από το Π.Ι. και το ΥΠ.Ε.Π.Θ., για κάθε τάξη. Τα παραπάνω δίνονται σύμφωνα με το παράδειγμα που παρατίθενται στον επόμενο πίνακα:

| Τάξη | Άξονες γνωστικού<br>περιεχομένου | Γενικοί στόχοι<br>(γνώσεις, τις<br>δεξιότητες, τις<br>στάσεις και αξίες) | Ενδεικτικές Θεμελιώδεις<br>έννοιες Διαθεματικής<br>προσέγγισης |
|------|----------------------------------|--------------------------------------------------------------------------|----------------------------------------------------------------|
|      |                                  |                                                                          |                                                                |

**Πίνακας 6: Παράδειγμα απεικόνισης της τάξης, των αξόνων γνωστικού περιεχομένου, των γενικών στόχων και των ενδεικτικών θεμελιωδών εννοιών διαθεματικής προσέγγισης του Δ.Ε.Π.Π.Σ. Φυσικής και Χημείας**

Στο Α.Π.Σ. για το μάθημα «Ερευνώ το Φυσικό Κόσμο», εκτός από το γενικό σκοπό και τους ειδικούς σκοπούς που προαναφέρθηκαν, δίνονται οι στόχοι, οι θεματικές ενότητες και οι δραστηριότητες που ενδείκνυνται για την επίτευξη των συγκεκριμένων στόχων. Για την επίτευξή τους το Π.Ι. & το ΥΠ.Ε.Π.Θ. παραθέτουν δύο πίνακες, έναν για την Ε΄ και έναν για την Στ΄ τάξη, σύμφωνα με το πρότυπο του πίνακα που παρατίθεται παρακάτω (βλ. επόμενο πίνακα).

| Στόχοι | Θεματικές ενότητες<br>(Διατιθέμενος χρόνος) | Ενδεικτικές δραστηριότητες |  |  |
|--------|---------------------------------------------|----------------------------|--|--|
|        |                                             |                            |  |  |

**Πίνακας 7: Παράδειγμα απεικόνισης των στόχων, των θεματικών ενοτήτων και των ενδεικτικών δραστηριοτήτων του Α.Π.Σ. του μαθήματος "Ερευνώ το Φυσικό Κόσμο"** 

Στην Ε΄ τάξη γίνεται χωρισμός σε τρεις ενότητες: Ε1) *Υλικά σώματα και δομή της ύλης,* Ε2) *Κίνηση και δύναμη* και Ε3) *Ενέργεια*. Στην Στ΄ τάξη γίνεται χωρισμός σε τρεις ενότητες: : Στ1) *Υλικά σώματα*, Στ2) *Ενέργεια* και Στ3) *Ο ανθρώπινος οργανισμός*. Κάθε ενότητα χωρίζεται σε υποενότητες, ανάλογα με τους στόχους και τις θεματική ενότητα στην οποία εμπίπτουν – με αυξανόμενο επίπεδο δυσκολίας. Τέλος, σε κάθε τάξη, προτείνονται οι ώρες που θα αφιερωθούν τόσο σε κάθε υποενότητα όσο και ο χρόνος που εκτιμάται ότι θα αφιερωθεί σε κάθε τάξη για το συγκεκριμένο μάθημα.

# 4.4.1 Η «Γεωμετρική Οπτική» μέσα από το Δ.Ε.Π.Π.Σ. και τα Α.Π.Σ. για τις *Φυσικές Επιστήμες και το μάθημα «Ερευνώ το Φυσικό Κόσμο»*

Το Φως, μέρος του οποίου είναι η ενότητα «Γεωμετρική Οπτική», εισάγεται σταδιακά από την Τετάρτη τάξη του Δημοτικού σχολείου (στο μάθημα «Μελέτη Περιβάλλοντος» με κύριο στόχο οι μαθητές να έρθουν σε επαφή με αυτό και τις βασικές του ιδιότητες, ενώ καλούνται να κατανοήσουν ότι η εκπομπή φωτός συνοδεύεται από εκπομπή θερμότητας). Στην Ε΄ τάξη δημοτικού αρχίζουν τα παιδιά, συστηματικά πλέον, να ασχολούνται με την Φυσική. Όσον αφορά το φως εισάγεται στην τρίτη ενότητα του Α.Π.Σ. με τίτλο «Ενέργεια» όπου οι μαθητές καλούνται να κατανοήσουν ότι το φως είναι μια μορφή ενέργειας, ότι διαδίδεται ευθύγραμμα, ότι δεν διαπερνά όλα τα αντικείμενα (αλλά σχηματίζει σκιά) και ότι σε αυτό οφείλεται η αίσθηση της όρασης (Παιδαγωγικό Ινστιτούτο & ΥΠ.Ε.Π.Θ., 2002). Επίσης καλούνται να μάθουν το φαινόμενο του 'φωτοτροπισμού' και τον τρόπο με τον οποίο ο ήλιος επιδρά (όσον αφορά το φαινόμενο αυτό) στα φυτά, ενώ γίνεται αναφορά στην 'ανάκλαση' (ουσιαστικά εδώ γίνεται μια πρώτη αναφορά στην 'Γεωμετρική Οπτική') και στην 'απορρόφηση' του φωτός. Στην συνέχεια το Α.Π.Σ. αναφέρει ότι οι μαθητές πρέπει να έρθουν σε επαφή με τα κάτοπτρα και τα είδωλα που σχηματίζουν αυτά, ενώ οι μαθητές καλούνται να αναφέρουν που τα χρησιμοποιούμε, δηλαδή τις εφαρμογές των κατόπτρων. Οι δραστηριότητες που προτείνονται για την κάλυψη των παραπάνω στόχων είναι οι μαθητές να εκτελέσουν πειράματα και να κάνουν παρατηρήσεις, σχετικά με την ευθύγραμμη διάδοση του φωτός, την δημιουργία σκιάς, ενώ καλούνται να μελετήσουν τις φάσεις της σελήνης και να τις παρουσιάσουν με διάφορους τρόπους – υπό μορφή εργασιών. Επίσης καλούνται να διεξαγάγουν πειράματα προκειμένου να διατυπώσουν και να κατανοήσουν την 'ανάκλαση' και την 'απορρόφηση' του φωτός, ενώ αναφέρεται ότι οι μαθητές πρέπει να πειραματιστούν με διάφορα είδη κατόπτρων προκειμένου να δουν το είδος του ειδώλου που σχηματίζουν αυτά.

Στην Στ΄ τάξη το φως εισάγεται στην δεύτερη ενότητα του Α.Π.Σ. με τίτλο «Ενέργεια». Αρχικά οι μαθητές καλούνται να γνωρίσουν το φαινόμενο της 'διάθλασης', το φαινόμενο της 'ανάλυσης' και της 'σύνθεσης' του φωτός, προκειμένου να μπορούν να εξηγήσουν την δημιουργία των χρωμάτων. Επίσης οι μαθητές πρέπει να είναι σε θέση να διακρίνουν τα 'είδη των φακών' καθώς και το είδωλο που σχηματίζεται από αυτά. Από την άλλη πρέπει να γνωρίζουν τις εφαρμογές των φακών, να εντάσσουν τον 'οφθαλμό' (μάτι) ως ένα είδος φακού γνωρίζοντας τα βασικά στάδια που διέρχεται το φως προκειμένου να είναι εφικτή η όραση. Να κατανοήσουν τον τρόπο λειτουργίας του οφθαλμού, να διακρίνουν τις ομοιότητες μεταξύ του ματιού και της φωτογραφικής μηχανής και να μάθουν κάποιες συνήθειες που προφυλάσσουν το μάτι από πιθανούς κινδύνους, έτσι ώστε να συμβάλλουν στη διατήρηση της υγείας του. Προκειμένου να επιτευχθούν οι παραπάνω στόχοι το Π.Ι. και το ΥΠ.Ε.Π.Θ. προτείνουν δραστηριότητες που έχουν να κάνουν κυρίως με παρατήρηση καταστάσεων ή φαινομένων καθώς και με την διεξαγωγή πειραμάτων. Έτσι, καλούνται να διεξαγάγουν πειράματα σχετικά με τη διάθλαση του φωτός, καθώς και να δοκιμάσουν συσκευές που λειτουργούν περίπου όπως οι φακοί. Επίσης παρατηρούν τόσο τα μάτια τους (μέσω του καθρέφτη) όσο και των συμμαθητών τους, προσπαθώντας να εντοπίσουν τα κοινά χαρακτηριστικά και τις διαφορές που εμφανίζουν αυτά, συγκρίνοντάς τα μεταξύ τους. Από την άλλη προτείνεται να δοθούν στους μαθητές φωτογραφίες που απεικονίζουν το εσωτερικό του ματιού προκειμένου να εφαρμόσουν ότι έχουν διδαχτεί έως τώρα σχετικά με το φως για να δουν τον τρόπο με τον οποίο εφαρμόζονται οι νόμοι της οπτικής στο σχηματισμό του ειδώλου. Τέλος, προτείνεται οι μαθητές να παίξουν παιχνίδια κατανόησης, να συζητήσουν σχετικά με την διαφύλαξη της υγείας των ματιών και να εκπονήσουν εργασίες σχετικά με το μάτι, την φωτογραφική μηχανή και τον τρόπο με τον οποίο σχηματίζονται οι εικόνες.

Από τα παραπάνω γίνεται σαφές ότι κύριο ρόλο στα προγράμματα σπουδών, παίζουν η διάθλαση και η ανάκλαση του φωτός. Όμως αυτά τα φαινόμενα μπορούν να ερμηνευθούν σχετικά εύκολα από τη «Γεωμετρική Οπτική», στοιχείο που οδήγησε στην απόφαση το λογισμικό το οποίο θα κατασκευαστεί να έχει ως μοντέλο ερμηνείας τον κλάδο αυτό της οπτικής, δηλαδή τη Γεωμετρική Οπτική.

# **4.5 Πρόταση για την αξιοποίηση του Εκπαιδευτικού Λογισμικού «Γεωμετρική Οπτική 1.3.» στη διδασκαλία της Φυσικής.**

Για την παράθεση ενός τρόπου αξιοποίησης της «Γεωμετρικής Οπτικής 1.3.» θα παρατεθεί ένα ενδεικτικό σχέδιο διδασκαλίας. Ο κύριος λόγος για τον οποίο γίνεται αυτή η παράθεση είναι ο αναγνώστης να έρθει σε επαφή με τον τρόπο με τον οποίο ο κατασκευαστής του λογισμικού θεωρεί ότι η συγκεκριμένη πολυμεσική εφαρμογή θα μπορούσε να αξιοποιηθεί στη διδακτική πράξη, χωρίς όμως αυτό να αποτελεί το μοναδικό σχέδιο διδασκαλίας (επομένως και τρόπο αξιοποίησης) που θα μπορούσε να εκπονήσει κανείς. Εξάλλου η πιστή εφαρμογή ενός τέτοιου σχεδίου διδασκαλίας, μπορεί να επιφυλάσσει περισσότερα μειονεκτήματα παρά πλεονεκτήματα. Αυτό τονίζεται ιδιαίτερα επειδή το παρόν σχέδιο διδασκαλίας έχει συνταχτεί με βάση συγκεκριμένη τάξη και συγκεκριμένους μαθητές<sup>81</sup>. Επομένως, ενδέχεται να μην έχει πολλές ομοιότητες με την τάξη που ο εκπαιδευτικός κάθε φορά πρέπει να συνεργαστεί και να εφαρμόσει τη διδασκαλία του.

Από την άλλη κύριος σκοπός του λογισμικού είναι να χρησιμοποιηθεί υποστηρικτικά ως προς τη διδασκαλία της ενότητας του φωτός. Δηλαδή, κάθε φορά που ο δάσκαλος διδάσκει το μάθημά του και θεωρεί ότι το λογισμικό μπορεί να βοηθήσει προκειμένου οι μαθητές να αποσαφηνίσουν καλύτερα ορισμένες από τις διδασκόμενες έννοιες, τότε να το χρησιμοποιήσει. Επίσης, σε καμιά περίπτωση ο δάσκαλος δεν πρέπει να αρκεστεί μόνο στην προβολή των προτεινόμενων πειραμάτων. Τα πειράματα που περιγράφονται στο λογισμικό, ενσωματώθηκαν μέσα σε αυτό προκειμένου οι μαθητές και οι εκπαιδευτικοί να τα δουν και στη συνέχεια να τα πραγματοποιήσουν οι ίδιοι.

Για τους παραπάνω λόγους επιλέχτηκε να διδαχτεί μια ενότητα που δεν υπάρχει μέσα στο βιβλίο του μαθητή. Αυτό έγινε κυρίως για να δει ο αναγνώστης έναν πιθανό τρόπο αξιοποίησης του λογισμικού, χωρίς αυτός να παραμελεί το σχολικό εγχειρίδιο. Αυτονόητο είναι ότι εάν ο δάσκαλος θελήσει να χρησιμοποιήσει το λογισμικό προκειμένου να διδάξει και άλλες ενότητες, μπορεί να χρησιμοποιήσει το παρόν σχέδιο διδασκαλίας ως πρότυπο. Το τελευταίο συνεπάγεται ότι το σχέδιο διδασκαλίας πρέπει να αναπροσαρμοστεί προκειμένου να ικανοποιεί τις απαιτήσεις της ενότητας, του δασκάλου και των μαθητών του.

# *4.5.1. Τάξη - Διδακτική Ενότητα*

 $\overline{a}$ 

Η τάξη στην οποία πρόκειται να χρησιμοποιηθεί η «Γεωμετρική Οπτική 1.3.» είναι η **Στ' τάξη δημοτικού**. Η διδακτική ενότητα στην οποία προτείνεται να εφαρμοστεί το λογισμικό είναι τα **«Κάτοπτρα»**.

Το ενδεικτικό σχέδιο διδασκαλίας γίνεται επειδή η συγκεκριμένη ενότητα δεν αναφέρεται καθόλου στο σχολικό βιβλίο της Ε΄ και Στ΄ τάξης. Αν δει όμως κανείς τις αντιλήψεις των μαθητών<sup>82</sup> (βλ. υποκεφ. 4.2.) για τα κάτοπτρα, θα διαπιστώσει ότι παρουσιάζουν αρκετές αποκλίσεις από τα επιστημονικά παραδεκτά πρότυπα για την ερμηνεία της συμπεριφοράς του φωτός, που προσπέφτει πάνω τους. Επομένως, κρίνεται σκόπιμο οι μαθητές να έρθουν σε επαφή με την ενότητα αυτή, έτσι ώστε να γνωρίσουν τα βασικά χαρακτηριστικά των κατόπτρων, καθώς και μερικές από τις εφαρμογές της ανάκλασης του φωτός, στις οποίες εντάσσονται τα «Κάτοπτρα».

<sup>81</sup> Το παρόν σχέδιο διδασκαλίας επηρεάστηκε σε αρκετά μεγάλο βαθμό από το επίπεδο της τάξης και των μαθητών που ο συγγραφέας είχε την ευκαιρία να διδάξει κατά το σχολικό έτος 2004 – 2005.

<sup>&</sup>lt;sup>82</sup> Βέβαια η συγκεκριμένη αναφορά αναφέρεται σε φοιτητές. Αυτό όμως αποτελεί ένδειξη ότι οι μικροί μαθητές δεν έχουν κατανοήσει τις έννοιες αυτές, αφού δυσκολεύονται να τις κατανοήσουν μεγαλύτερης ηλικίας μαθητές/φοιτητές.

# *4.5.2. Διδακτικοί Στόχοι*

Σε προηγούμενο σημείο της εργασίας (βλ. υποκεφ. 4.4.) έγινε εκτενής αναφορά στον γενικό σκοπό και στους επιμέρους στόχους του μαθήματος της φυσικής, οπότε δεν κρίνεται σκόπιμο να ξαναγίνει αναφορά εδώ. Ευνόητο όμως είναι ότι αυτοί ισχύουν και λαμβάνονται υπόψη τόσο κατά την σύνταξη του παρόντος σχεδίου διδασκαλίας, όσο και κατά την εφαρμογή του στη σχολική τάξη.

Για την διδασκαλία της συγκεκριμένης ενότητας έχουν υιοθετηθεί και οι ακόλουθοι διδακτικοί στόχοι. Δηλαδή, μετά την ολοκλήρωση της διδασκαλίας οι μαθητές θα πρέπει:

- z Να ταξινομούν τα τρία είδη των κατόπτρων ανάλογα με το σχήμα τους.
- z Να ταξινομούν τα τρία είδη των κατόπτρων, ανάλογα με την πορεία των ακτίνων του φωτός που προσπίπτει πάνω τους.
- z Να ονομάζουν τις διαφορές μεταξύ των κοίλων και κυρτών κατόπτρων.
- z Να ονομάζουν τις ομοιότητες μεταξύ των κοίλων και κυρτών κατόπτρων.
- z Να σχεδιάζουν με διαβήτη, μολύβι, χαρτί και χάρακα την πορεία των ακτίνων του φωτός, πριν και μετά την ανάκλασή τους από ένα κυρτό κάτοπτρο.
- z Να σχεδιάζουν με διαβήτη, μολύβι, χαρτί και χάρακα την πορεία των ακτίνων του φωτός, πριν και μετά την ανάκλασή τους από ένα κοίλο κάτοπτρο.
- z Να πραγματοποιούν μόνοι ή σε συνεργασία με τους συμμαθητές τους πειράματα σχετικά με τα κοίλα κάτοπτρα.
- z Να πραγματοποιούν μόνοι ή σε συνεργασία με τους συμμαθητές τους πειράματα σχετικά με τα κυρτά κάτοπτρα.
- z Να συγκρίνουν το αντικείμενο με το είδωλο που σχηματίζεται από την ανάκλαση του φωτός, όταν προσπέσει στα κάτοπτρα.
- z Να κατονομάζουν εφαρμογές των κατόπτρων.

# *4.5.3. Προγενέστερες εμπειρίες των μαθητών για τα κάτοπτρα*

Για την καλύτερη επίτευξη των επιδιωκόμενων στόχων προτείνεται η ενότητα να διδαχτεί μετά τη διδασκαλία της ενότητας για την ανάκλαση και τη διάχυση του φωτός. Αυτό γίνεται για καθαρά διδακτικούς λόγους, έτσι ώστε οι μαθητές να έχουν έρθει σε επαφή με τις προαναφερόμενες έννοιες και να μπορούν να αναφέρουν ορισμένες από τις εφαρμογές της ανάκλασης και διάχυσης του φωτός, μια εκ των οποίων είναι τα κάτοπτρα. Έτσι, η διδασκαλία της συγκεκριμένης ενότητας θα έρθει σαν συνέχεια της προηγούμενης ενότητας με αποτέλεσμα οι μαθητές να κατακτήσουν ευκολότερα τους επιδιωκόμενους στόχους.

Οι προγενέστερες εμπειρίες των μαθητών σε σχέση με την ανάκλαση του φωτός (την βοήθεια της οποίας χρειάζεται η ερμηνεία της λειτουργίας των κατόπτρων) δίνονται σε άλλο κεφάλαιο της εργασίας (βλ. κεφ. 4.2.). Γι' αυτό το λόγο και δεν δίνονται περισσότερες διευκρινήσεις εδώ.

# *4.5.4. Οργάνωση της Διδασκαλίας*

# *4.5.4.1. Στρατηγικές/μέθοδοι διδασκαλίας*

Οι διδακτικές μέθοδοι που θα πραγματοποιηθούν για την καλύτερη δυνατή επίτευξη των επιδιωκόμενων στόχων είναι η **παρατήρηση** και το **πείραμα**. Απαραίτητη ενέργεια κρίνεται ο χωρισμός των μαθητών σε ομάδες των τριών, με άμεσο επακόλουθο τη συζήτηση τόσο ανάμεσα στην ίδια ομάδα, όσο και ανάμεσα στις ομάδες.

# *4.5.4.2. Μέσα Διδασκαλίας*

Τα μέσα διδασκαλίας που θα χρησιμοποιηθούν για κάθε ομάδα μαθητών είναι: i) ηλεκτρονικός υπολογιστής, ii) το λογισμικό «Γεωμετρική Οπτική 1.3.», iii) ένα διαφανές γυάλινο δοχείο με νερό και λίγο γάλα, iv) δύο φωτεινές πηγές λέιζερ, v) ένα κοίλο κάτοπτρο, vi) ένα κυρτό κάτοπτρο, vii) ένα επίπεδο κάτοπτρο, viii) χαρτί και μολύβι, ix) κανόνας, διαβήτης και μοιρογνωμόνιο, x) ένα κουτάλι, xi) φύλλα αξιολόγησης  $83$ .

# *4.5.4.3. Διδακτικές Ενέργειες*

 $\overline{a}$ 

- 9 Αρχικά αναφέρονται οι διδακτικοί στόχοι<sup>84</sup> από το δάσκαλο προς τους μαθητές.
- 9 Τίθεται από το δάσκαλο το ερώτημα γιατί στο κουτάλι βλέπουμε τον εαυτό μας, όρθιο ή αναποδογυρισμένο, ανάλογα με την πλευρά που το κοιτάζουμε. Ακολουθεί συζήτηση έτσι ώστε να διατυπωθούν πιθανές απαντήσεις από τους μαθητές.
- 9 Ζητείται από τους μαθητές να τρέξουν την εφαρμογή και να πάνε στην ενότητα «Κάτοπτρα». Διαβάζουν το κείμενο ή ακούνε τον εκφωνητή.
- 9 Κάθε ομάδα παρατηρεί τα κάτοπτρα, τόσο αυτά που παρατίθενται στο λογισμικό όσο και αυτά που ο δάσκαλος έχει προμηθεύσει τους μαθητές του.
- 9 Παρατηρούν τα προτεινόμενα πειράματα.
- 9 Διατυπώνουν παρατηρήσεις και συμπεράσματα σχετικά με τα προτεινόμενα πειράματα, δηλαδή με τη συμπεριφορά του φωτός που προσπίπτει σε αυτά.
- 9 Κάθε ομάδα επιλέγει τα υλικά που τις χρειάζονται και εκτελεί τα πειράματα αυτά.
- 9 Παρατηρούν τις κινούμενες εικόνες του λογισμικού και πειραματίζονται με τις διάφορες προσομοιώσεις. Διατυπώνουν συμπεράσματα σχετικά με την πορεία του φωτός, όταν προσπέσει σε κάποιο κάτοπτρο.
- 9 Συζητούν για ορισμένες από τις εφαρμογές των κατόπτρων και συζητούν την χρησιμότητά τους.
- 9 Καταγράφουν στο τετράδιό τους τις ομοιότητες και τις διαφορές των διαφόρων ειδών κατόπτρων.
- 9 Ζητείται από τους μαθητές να εστιάσουν την προσοχή τους στην πορεία που ακολουθούν οι ακτίνες του φωτός – όταν προσπέσουν στα διάφορα είδη κατόπτρων – και να τις σχεδιάσουν στο τετράδιό τους.

<sup>83</sup> Τα υλικά με αύξοντα αριθμό i, ii, iii, iv, v, vi, vii περιέχονται μέσα στη Γεωμετρική Οπτική 1.3., με τη μορφή βίντεο. Καλό είναι ο εκπαιδευτικός να έχει μελετήσει τα πειράματα αυτά, πριν προχωρήσει στη διδακτική προσέγγιση της συγκεκριμένης ενότητας.

<sup>84</sup> Οι στόχοι για κάθε ενότητα έχουν ενσωματωθεί μέσα στο λογισμικό, επομένως οι μαθητές μπορούν να ανατρέξουν σε αυτούς.

# *4.5.5. Ομαδικές εργασίες*

Κάθε ομάδα αναλαμβάνει ορισμένες δραστηριότητες (στο σπίτι ή στο σχολείο, ανάλογα με το διαθέσιμο χρόνο): π.χ. μια ομάδα αναλαμβάνει να καταγράψει εφαρμογές των κατόπτρων μέσα από την πλοήγησή τους στο λογισμικό, στο διαδίκτυο κ.τ.λ.. Άλλη ομάδα αναλαμβάνει να βρει εφαρμογές των κατόπτρων που συναντούν στο άμεσό τους περιβάλλον. Άλλη ομάδα αναλαμβάνει την εκτέλεση πειραμάτων παρόμοιων με τα προτεινόμενα πειράματα. Επίσης, άλλη ομάδα αναλαμβάνει να βρει και να εκτελέσει τις δραστηριότητες που βρίσκονται στο λογισμικό και εμπίπτουν στα όσα έχουν διδαχθεί μέχρι τώρα κ.τ.λ.. Τέλος, κάθε ομάδα παρουσιάζει την εργασία της στην τάξη και ακολουθεί συζήτηση για την κάθε μια από αυτές.

# *4.5.6. Αξιολόγηση επίτευξης επιδιωκόμενων στόχων*

Οι μαθητές συμπληρώνουν το φύλλο αξιολόγησης (βλ. παράρτημα).

# **5<sup>ο</sup> Κεφάλαιο:**

# **Προτάσεις για τη βελτίωση της 'Γεωμετρικής Οπτικής 1.3.'**

Αν και έγινε συστηματική προσπάθεια η 'Γεωμετρική Οπτική 1.3.' να ικανοποιήσει αρκετές από τις αρχές κατασκευής ενός εκπαιδευτικού λογισμικού (βλ. υποκεφ. 2.7.1.), το τεράστιο εύρος, το οποίο καλύπτει η επιστήμη της Οπτικής, καθώς και ο τρόπος ανάπτυξης, η οποία έγινε μόνο από ένα άτομο, οδηγεί τον κατασκευαστή του λογισμικού στη διατύπωση ορισμένων προτάσεων για τη βελτίωσή του. Αυτές οι προτάσεις ταυτόχρονα υποδηλώνουν και αρκετές από τις αδυναμίες του λογισμικού. Βέβαια, πρέπει να τονιστεί ότι το περιεχόμενο της 'Γεωμετρικής Οπτικής 1.3.' συμβαδίζει και ικανοποιεί, σε αρκετά μεγάλο βαθμό, τους στόχους που τίθενται από τα αναλυτικά προγράμματα και προτείνονται για τη διδακτική προσέγγιση της ενότητας «Φως».

Ωστόσο η προσέγγιση μιας ενότητας από την περιοχή των Φυσικών Επιστημών δεν μπορεί να περιοριστεί στην αναφορά ορισμένων μόνο εννοιών/φαινομένων. Αρκεί να ειπωθεί ότι το περιεχόμενο της 'Γεωμετρικής Οπτικής 1.3.' δεν καλύπτει παρά μόνο ένα μικρό μέρος από την ύλη που εντάσσεται στο πεδίο της Οπτικής. Όσο περισσότερο προσεγγίζεται και περιγράφεται μια έννοια/φαινόμενο τόσο περισσότερο αποκαλύπτεται η ανάγκη να περιγραφούν και να ενσωματωθούν στο λογισμικό και άλλες παρεμφερείς έννοιες/φαινόμενα. Ταυτόχρονα, οι πιο συχνά εμφανιζόμενες εφαρμογές των εννοιών/φαινομένων αυτών κάνουν αισθητή την εμφάνισή τους, με αποτέλεσμα να συγκεντρώνεται ένας τεράστιος όγκος πληροφοριών που πρέπει να ταξινομηθεί, να περιγραφεί και να ενσωματωθεί μέσα στο Ε.Λ. Γι' αυτό το λόγο καθίσταται αναγκαία η επιλογή της ύλης η οποία ενσωματώνεται στο λογισμικό και προτείνεται οι μαθητές να έρθουν σε επαφή με αυτή.

Με τους προβληματισμούς και τις επιφυλάξεις που προκύπτουν από την προηγούμενη παράγραφο παρατίθενται, στο κείμενο που ακολουθεί, οι προτάσεις για τη βελτίωση του λογισμικού 'Γεωμετρική Οπτική 1.3.':

Τα γραφικά να ξανασχεδιαστούν προκειμένου να αναπτύξουν στο χρήστη κίνητρα για να ασχοληθεί περισσότερο με το λογισμικό.

Να δοθεί η δυνατότητα στο μαθητή να αντιγράφει εικόνες και κείμενα από το λογισμικό.

Να δοθεί η δυνατότητα στο μαθητή να εκτυπώνει το περιεχόμενο του λογισμικού.

Ο χρήστης να μην χρειάζεται να εγκαταστήσει κάποιο λογισμικό, πλην της 'Γεωμετρικής Οπτικής 1.3.', προκειμένου να βλέπει το περιεχόμενό της.

Οι κινούμενες εικόνες να κατασκευαστούν έτσι ώστε να μην χρειάζονται μεγάλη υπολογιστική ισχύ, έτσι ώστε να αποδεσμευτεί ένα μεγάλο μέρος της μνήμης του συστήματος.

Να συμπεριληφθούν περισσότερες ενότητες, από την ενότητα του φωτός, μέσα στο λογισμικό προκειμένου να καλύπτεται περισσότερη ύλη από αυτή την ενότητα.

Να σχεδιαστούν, να βιντεοσκοπηθούν και να ενσωματωθούν στο λογισμικό περισσότερα πειράματα.

Να σχεδιαστούν και να αναπτυχθούν προσομοιώσεις για περισσότερα φαινόμενα/ένοιες (π.χ. για τα συστήματα φακών/κατόπτρων, την ανάλυση του φωτός, την περίθλαση του φωτός κ.τ.λ.). Παράλληλα οι προσομοιώσεις αυτές να παρέχουν περισσότερη ελευθερία στο χρήστη. Με τον όρο 'ελευθερία' εννοείται α) να μπορεί να επιλέγει την εστιακή απόσταση του φακού/κατόπτρου, β) να μπορεί να επιλέγει το είδος των ακτίνων του φωτός που προσπίπτουν πάνω στο οπτικό στοιχείο (π.χ. παράλληλες, αποκλίνουσες, συγκλίνουσες ακτίνες κ.τ.λ.) κ.τ.λ.

Να δίνεται η δυνατότητα στο μαθητή προκειμένου να αποθηκεύει τα δικά του σχόλια σε αυτό και να δημιουργεί τις δικές του δραστηριότητες.

Να δίνεται η δυνατότητα στο δάσκαλο να επεξεργάζεται τα κείμενα που ενσωματώνονται στο λογισμικό, καθώς και να δημιουργεί τις δικές του δραστηριότητες.

Οι δύο προηγούμενες προτάσεις υποδηλώνουν τη δημιουργία προσωπικών λογαριασμών χρηστών, οι οποίοι θα προστατεύονται με κωδικούς. Έτσι ένας χρήστης (α) θα μπορεί να δει τις αλλαγές και τις προσθήκες που κάνει ένας άλλος (β), χωρίς όμως να μπορεί να παρεμβαίνει στη δουλειά του άλλου (δηλ. του β). εκτός αν κρίνεται σκόπιμο (από το χρήστη β).

Το λογισμικό να παρέχει τη δυνατότητα στο μαθητή να επικοινωνεί με άλλους μαθητές, έτσι ώστε να δημιουργούνται ομάδες συζητήσεων για ορισμένες από τις ενότητες που τους ενδιαφέρουν.

Οι προσομοιώσεις να δίνουν περισσότερες δυνατότητες στο μαθητή, όπως να επιλέγει την εστιακή απόσταση του φακού και του κατόπτρου, να μπορεί να συνδυάζει φακούς και κάτοπτρα μεταξύ τους, να επιλέγει το είδος των ακτίνων (παράλληλες ή όχι) που θα προσπέφτουν πάνω στο φακό ή στο κάτοπτρο, να μπορεί τη διάθλαση του φωτός σε περισσότερα υλικά κ.ά. Έτσι οι μαθητές θα μπορούν να διαπιστώσουν με μεγαλύτερη ακρίβεια τις ιδιότητες των εξεταζόμενων εννοιών, αφιερώνοντας ταυτόχρονα και περισσότερο χρόνο σε αυτές.

Να δίνεται η δυνατότητα στο μαθητή να βλέπει τη διαδρομή την οποία ακολούθησε προκειμένου να φτάσει σε μια ενότητα. Με αυτό τον τρόπο θα έχει άμεση πρόσβαση στις προηγούμενες ενότητες που επισκέφτηκε, γνωρίζοντας ταυτόχρονα τον τρόπο με τον οποίο σκέφτηκε προκειμένου να φτάσει σε μια ενότητα.

Το λογισμικό να δημοσιευθεί στο διαδίκτυο (με την ίδια ή διαφορετική μορφή), προκειμένου η εκπαιδευτική κοινότητα να έχει άμεση πρόσβαση σε αυτό και να διατυπώνει σχόλια και κριτικές.

Τέλος, απαραίτητο κρίνεται το λογισμικό αυτό να δοκιμαστεί στη διδακτική πράξη προκειμένου να αξιολογηθεί από τους δασκάλους και από τους μαθητές. Με αυτό τον τρόπο θα προκύψουν νέες προτάσεις για τη βελτίωσή του, έτσι ώστε το λογισμικό να ικανοποιεί τις απαιτήσεις τους.

# **ΠΑΡΑΡΤΗΜΑ**

# *ΦΥΛΛΟ ΑΞΙΟΛΟΓΗΣΗΣ*

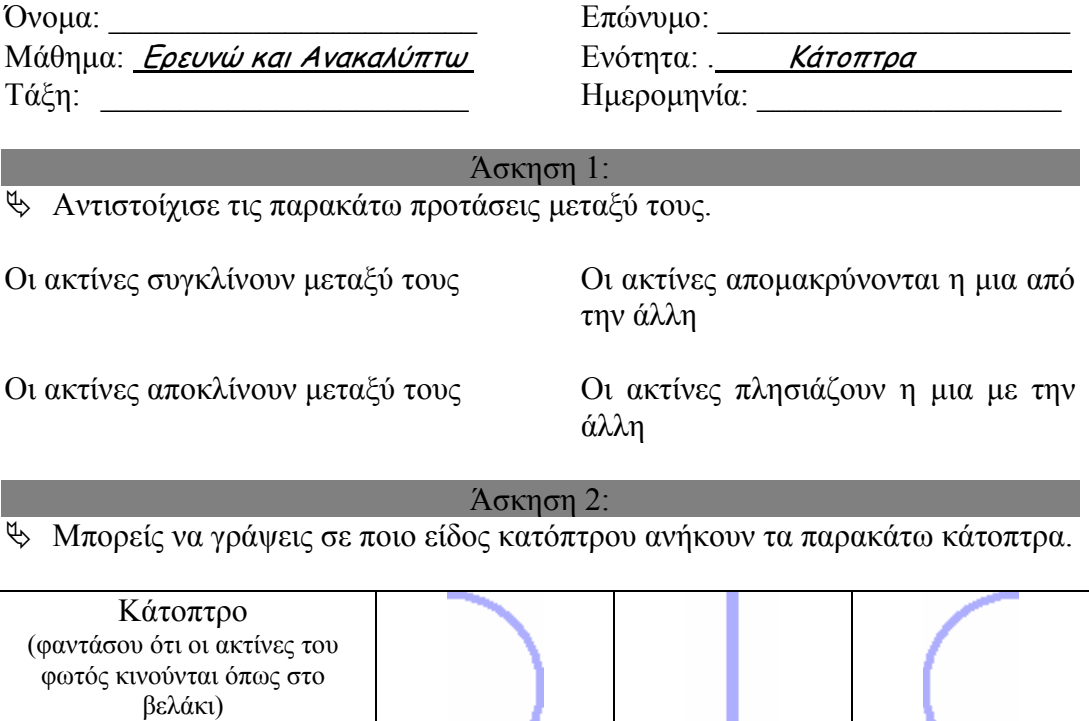

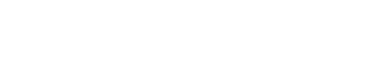

Άσκηση 3:

ª Γράψε Σ ή Λ ανάλογα με την απάντηση που θεωρείς σωστή (Σ) ή λάθος (Λ).

- Όταν το φως πέσει πάνω σε ένα κάτοπτρο, τότε παθαίνει ανάκλαση. \_\_\_
- Οι παράλληλες ακτίνες του φωτός που προσπέφτουν σε ένα κυρτό κάτοπτρο, ανακλώνται και απομακρύνονται η μία από την άλλη. \_\_\_
- Το κοίλο κάτοπτρο αποτελεί ένα μέρος από την εξωτερική πλευρά ενός κύκλου. \_\_\_
- Το επίπεδο κάτοπτρο ονομάζεται και αλλιώς σφαιρικό κάτοπτρο.

#### Άσκηση 4:

ª Συμπλήρωσε τα κενά των παρακάτω προτάσεων.

Είδος κατόπτρου:

• Όταν παράλληλες ακτίνες φωτός προσπέσουν σε ένα κάτοπτρο τότε ανακλώνται με την ίδια γωνία με την οποία προσέπεσαν σε αυτό.

- Η εστία του κοίλου κατόπτρου είναι το σημείο στο οποίο \_\_\_\_\_\_\_\_\_\_\_\_\_\_\_\_\_\_\_ οι παράλληλες ακτίνες του φωτός, μετά την ανάκλασή τους.
- Όταν παράλληλες ακτίνες φωτός προσπέσουν σε ένα κάτοπτρο, τότε ανακλώνται και πλησιάζουν η μια με την άλλη.

#### Άσκηση 5:

ª Σχεδίασε με χαρτί, μολύβι, κανόνα, μοιρογνωμόνιο και διαβήτη την πορεία που ακολουθούν οι ακτίνες του φωτός, μετά την ανάκλασή τους σε ένα κάτοπτρο.

#### Επίπεδο Κάτοπτρο

#### Κυρτό Κάτοπτρο

### Κοίλο Κάτοπτρο

#### *Ο ΚΩΔΙΚΑΣ ΤΗΣ ΠΡΟΣΟΜΟΙΩΣΗΣ «ΚΟΙΛΟ ΚΑΤΟΠΤΡΟ»*

Στο κείμενο που ακολουθεί δίνεται ο κώδικας της προσομοίωσης για το κοίλο κάτοπτρο. Εάν κάποιος θελήσει να τον χρησιμοποιήσει μπορεί να τον αντιγράψει στον υπολογιστή του, στη Microsoft Visual Basic. Βέβαια, απαραίτητο είναι να κάνει κάποιες αλλαγές στην φόρμα που θα του εμφανίσει η Visual Basic. Πληροφοριακά και μόνο αναφέρουμε ότι το **BackColor** πρέπει γίνει μαύρο. Επιπλέον το **Scale Mode** της φόρμας πρέπει να γίνει **6 – Millimeter**, το **Height** να αλλάξει σε **7005** και το **Width** να πάρει την τιμή **9000**. Επίσης πρέπει να προστεθεί ένα **TextBox** και δύο **Command Button**, με τη μορφή που απεικονίζονται στην προσομοίωση. Ακόμη το **StartUpPosition** πρέπει να αλλάξει σε **1 – Center Owner**. Τέλος πρέπει να προστεθεί και μια άλλη φόρμα, η οποία θα χρησιμοποιηθεί για τη βοήθεια.

Private Sub Form\_Load() ' Orizw tis sintetagmenes tis formas  $ScaleLeft = -ScaleWidth + 2$ ScaleTop =  $-ScaleHeight / 2$ End Sub Private Sub Form\_Paint() Cls ' Orizw tis sintetagmenes tis formas ScaleLeft =  $-ScaleWidth + 6.5$ ScaleTop = -ScaleHeight / 2 Cls ' KATASKEYAZW TIS KENTRIKES GRAMMES Line (-1500, 0)-(1500, 0), RGB(255, 255, 255) FillStyle = 0: FillColor =  $RGB(0, 0, 0)$ Circle (-154.25, 0), 160, RGB(0, 200, 255) Circle (-154.5, 0), 160, RGB(0, 200, 255) Circle (-154.75, 0), 160, RGB(0, 200, 255) Circle (-155, 0), 160, RGB(0, 200, 255) Circle (-155.25, 0), 160, RGB(0, 200, 255) Circle (-155.5, 0), 160, RGB(0, 200, 255) Circle (-155.75, 0), 160, RGB(0, 200, 255) Circle (-156, 0), 160, RGB(0, 200, 255) Circle (-156.25, 0), 160, RGB(0, 200, 255) Circle (-156.5, 0), 160, RGB(0, 200, 255) Circle (-156.75, 0), 160, RGB(0, 200, 255) Circle (-157, 0), 160, RGB(0, 200, 255) Circle (-157.25, 0), 160, RGB(0, 200, 255) Circle (-157.5, 0), 160, RGB(0, 200, 255) 'Circle (-120, 0), 121, RGB(0, 200, 255) ' KATASKEYAZW TIS KENTRIKES GRAMMES Line (-1500, 0)-(1500, 0), RGB(255, 255, 255) ' KATASKEYAZW THN ESTIA

```
FillStyle = 0: FillColor = RGB(255, 200, 55)Circle (-70, 0), 1, RGB(255, 200, 55) 
' KATASKEYH KENTROY FAKOY 
Circle (-140, 0), 0.5, RGB(255, 200, 55) 
' KATASKEYAZW TIS DIORTHOSEIS TOY FAKOY 
FillStyle = 0: FillColor = RGB(0, 0, 0)Circle (0, 55), 15, RGB(0, 0, 0) 
Circle (0, -55), 15, RGB(0, 0, 0) 
For i = 40 To 41 Step 0.01
Line (-5, -i)-(0, -i), RGB(0, 0, 0)Next i 
For i = 40 To 41 Step 0.01
Line (-5, i)-(0, i), RGB(0, 0, 0) 
Next i 
End Sub 
Private Sub Command1_Click() 
Beep 
Load Form2 
Form2.Show vbModal 
End Sub 
Private Sub Command2_Click() 
Beep 
End 
End Sub 
Private Sub Command10_Click() 
Beep 
Load Form13 
Form13.Show vbModal 
End Sub 
Private Sub Form_MouseUp(Button As Integer, Shift As Integer, X As Single, Y 
As Single) 
If X < -12 Then
f = -70a = ((f * X) / (f - X))b = -(a / X) * YCls 
' Orizo tis sintetagmenes tis formas 
ScaleLeft = -ScaleWidth + 6.5ScaleTop = -ScaleHeight / 2 
Cls 
' KATASKEYAZW TIS KENTRIKES GRAMMES 
Line (-1500, 0)-(1500, 0), RGB(255, 255, 255) 
FillStyle = 0: FillColor = RGB(0, 0, 0)Circle (-154.25, 0), 160, RGB(0, 200, 255) 
Circle (-154.5, 0), 160, RGB(0, 200, 255)
```
Circle (-154.75, 0), 160, RGB(0, 200, 255) Circle (-155, 0), 160, RGB(0, 200, 255) Circle (-155.25, 0), 160, RGB(0, 200, 255) Circle (-155.5, 0), 160, RGB(0, 200, 255) Circle (-155.75, 0), 160, RGB(0, 200, 255) Circle (-156, 0), 160, RGB(0, 200, 255) Circle (-156.25, 0), 160, RGB(0, 200, 255) Circle (-156.5, 0), 160, RGB(0, 200, 255) Circle (-156.75, 0), 160, RGB(0, 200, 255) Circle (-157, 0), 160, RGB(0, 200, 255) Circle (-157.25, 0), 160, RGB(0, 200, 255) Circle (-157.5, 0), 160, RGB(0, 200, 255) 'Circle (-120, 0), 121, RGB(0, 200, 255) Line (-1500, 0)-(1500, 0), RGB(255, 255, 255) ' KATASKEYAZW THN ESTIA FillStyle = 0: FillColor =  $RGB(255, 200, 55)$ Circle (-70, 0), 1, RGB(255, 200, 55) ' KATASKEYH KENTROY FAKOY Circle (-140, 0), 0.5, RGB(255, 200, 55) ' KATASKEYAZW TIS DIORTHOSEIS TOY FAKOY FillStyle = 0: FillColor =  $RGB(0, 0, 0)$ Circle (0, 55), 15, RGB(0, 0, 0) Circle (0, -55), 15, RGB(0, 0, 0) ' APO EDW ARXIZOYN OI AKTINES ' KATASKEYAZW TIS PROSPIPTOYSES AKTINES ' KATASKEYH PANW GRAMMHS - KOKKINHS Line  $(X, Y)$ - $(0, -28)$ , RGB $(255, 0, 0)$ ' KATASKEYH KENTRIKHS AKTINAS - PRASINH GRAMMH Line  $(X, Y)$ - $(3, 0)$ , RGB $(0, 255, 0)$ ' KATASKEYH KATW GRAMMHS - MPLE GRAMMHS Line (X, Y)-(0, 28), RGB(0, 0, 255) 'KATASKEYAZW THN FOTEINH PHGH Line  $(X, 0)$ - $(X, Y)$ , RGB $(105, 55, 20)$ FillStyle = 0: FillColor =  $RGB(255, 255, 0)$ Circle (X, Y), 1, RGB(255, 255, 0) ' KATASKEYH APOKLINOYSWN AKTINWN If  $X < -70$  Then ' KATASKEYH KENTRIKHS AKTINAS - PRASINH GRAMMH 'Line  $(X + X + X + X + X, -Y - Y - Y - Y - Y - Y)$ -  $(0, 0)$ , RGB $(0, 255, 0)$ Line (3, 0)-(a, b), RGB(0, 255, 0) ' KATASKEYH PANW GRAMMHS - KOKKINHS Line (0, -28)-(a, b), RGB(255, 0, 0) 'Line  $(0, -28)$ -(-500,  $(((500 * (Y - b))/a) - (Y + b))$ ), RGB(255, 0, 0) 'Line (24.2, -25)-((((17.5 \* Y) - 612.5) / (Y - 17.5)), -Y), RGB(255, 0, 0) ' KATASKEYH KATW GRAMMHS - MPLE ' KATASKEYH KATW GRAMMHS - MPLE GRAMMHS Line (0, 28)-(a, b), RGB(0, 0, 255) ' KATASKEYH EIDWLOY TOY FAKOY Line (a, 0)-(a, b), RGB(160, 80, 200)

```
FillStyle = 0: FillColor = RGB(160, 80, 200)Circle (a, b), 0.5, RGB(160, 80, 200) 
ElseIf X > -70 Then
If X < -2 Then
f = -70a = -((f * X) / (f - (X)))b = -(a / (X)) * (Y)' KATASKEYH PROEKTASEWN TOY FAKOY!!! 
' KATASKEYH PANW GRAMMHS - KOKKINH 
Line (0, -28)-(-800, -(((b + 56 - 28) * 800) / (a))) - 28), RGB(255, 0, 0)
'Line (0, -28)-(-a, -b - 56), RGB(255, 0, 0) 
' KATASKEYH MESAIAS GRAMMHS - PRASINHS 
Line (-800, -(800 * b) / (a - 3))-(3, 0), RGB(0, 255, 0)
' KATASKEYH KATW GRAMMHS - MPLE GRAMMHS 
Line (0, 28)-(-800, -((((b - 56 + 28) * 800) / (a))) + 28), RGB(0, 0, 255)
The (0, 28)-(-a, -b + 56), RGB(0, 0, 255)'Line (0, 28)-(a, -b), RGB(160, 80, 200) 
ElseIf X > -5 Then
MsgBox "Κάνε κλικ με το ποντίκι σου αριστερά του κατόπτρου για να δεις την
πορεία των ακτίνων μετά την ανάκλασή τους από το κάτοπτρο." 
Cls 
' KATASKEYAZW TIS KENTRIKES GRAMMES 
Line (-1500, 0)-(1500, 0), RGB(255, 255, 255) 
FillStyle = 0: FillColor = RGB(0, 0, 0)'Circle (-120, 0), 121, RGB(0, 200, 255) 
Circle (-154.25, 0), 160, RGB(0, 200, 255) 
Circle (-154.5, 0), 160, RGB(0, 200, 255) 
Circle (-154.75, 0), 160, RGB(0, 200, 255) 
Circle (-155, 0), 160, RGB(0, 200, 255) 
Circle (-155.25, 0), 160, RGB(0, 200, 255) 
Circle (-155.5, 0), 160, RGB(0, 200, 255) 
Circle (-155.75, 0), 160, RGB(0, 200, 255) 
Circle (-156, 0), 160, RGB(0, 200, 255) 
Circle (-156.25, 0), 160, RGB(0, 200, 255) 
Circle (-156.5, 0), 160, RGB(0, 200, 255) 
Circle (-156.75, 0), 160, RGB(0, 200, 255) 
Circle (-157, 0), 160, RGB(0, 200, 255) 
Circle (-157.25, 0), 160, RGB(0, 200, 255) 
Circle (-157.5, 0), 160, RGB(0, 200, 255) 
'Circle (-120, 0), 121, RGB(0, 200, 255) 
' KATASKEYAZW TIS KENTRIKES GRAMMES 
Line (-1500, 0)-(1500, 0), RGB(255, 255, 255) 
' KATASKEYAZW THN ESTIA 
FillStyle = 0: FillColor = RGB(255, 200, 55)Circle (-70, 0), 1, RGB(255, 200, 55) 
' KATASKEYH KENTROY FAKOY 
Circle (-140, 0), 0.5, RGB(255, 200, 55) 
' KATASKEYAZW TIS DIORTHOSEIS TOY FAKOY 
FillStyle = 0: FillColor = RGB(0, 0, 0)
```
Circle (0, 55), 15, RGB(0, 0, 0) Circle (0, -55), 15, RGB(0, 0, 0) End If End If For  $i = 40$  To 41 Step 0.01 ' LEIANSI TOY FAKOY........... Line  $(-5, -i)-(0, -i)$ , RGB $(0, 0, 0)$ Next i For  $i = 40$  To 41 Step 0.01 Line (-5, i)-(0, i), RGB(0, 0, 0) Next i 'Text1.Text = "Κοίλο Κάτοπτρο" Else MsgBox " Έκανες κλικ με το ποντίκι σου πολύ κοντά στο κάτοπτρο. Κάνε κλικ με το ποντίκι σου λίγο πιο αριστερά!!!" Cls ' KATASKEYAZW TIS KENTRIKES GRAMMES Line (-1500, 0)-(1500, 0), RGB(255, 255, 255) FillStyle = 0: FillColor =  $RGB(0, 0, 0)$ 'Circle (-120, 0), 121, RGB(0, 200, 255) Circle (-154.25, 0), 160, RGB(0, 200, 255) Circle (-154.5, 0), 160, RGB(0, 200, 255) Circle (-154.75, 0), 160, RGB(0, 200, 255) Circle (-155, 0), 160, RGB(0, 200, 255) Circle (-155.25, 0), 160, RGB(0, 200, 255) Circle (-155.5, 0), 160, RGB(0, 200, 255) Circle (-155.75, 0), 160, RGB(0, 200, 255) Circle (-156, 0), 160, RGB(0, 200, 255) Circle (-156.25, 0), 160, RGB(0, 200, 255) Circle (-156.5, 0), 160, RGB(0, 200, 255) Circle (-156.75, 0), 160, RGB(0, 200, 255) Circle (-157, 0), 160, RGB(0, 200, 255) Circle (-157.25, 0), 160, RGB(0, 200, 255) Circle (-157.5, 0), 160, RGB(0, 200, 255) 'Circle (-120, 0), 121, RGB(0, 200, 255) ' KATASKEYAZW TIS KENTRIKES GRAMMES Line (-1500, 0)-(1500, 0), RGB(255, 255, 255) ' KATASKEYAZW THN ESTIA FillStyle = 0: FillColor =  $RGB(255, 200, 55)$ Circle (-70, 0), 1, RGB(255, 200, 55) ' KATASKEYH KENTROY FAKOY Circle (-140, 0), 0.5, RGB(255, 200, 55) ' KATASKEYAZW TIS DIORTHOSEIS TOY FAKOY FillStyle = 0: FillColor =  $RGB(0, 0, 0)$ Circle (0, 55), 15, RGB(0, 0, 0) Circle (0, -55), 15, RGB(0, 0, 0) For  $i = 40$  To 41 Step 0.01 Line  $(-5, -i)-(0, -i)$ , RGB $(0, 0, 0)$ Next i

For  $i = 40$  To 41 Step 0.01 Line (-5, i)-(0, i), RGB(0, 0, 0) Next i End If End Sub

*ΕΓΧΕΙΡΙΔΙΟ ΧΡΗΣΗΣ*

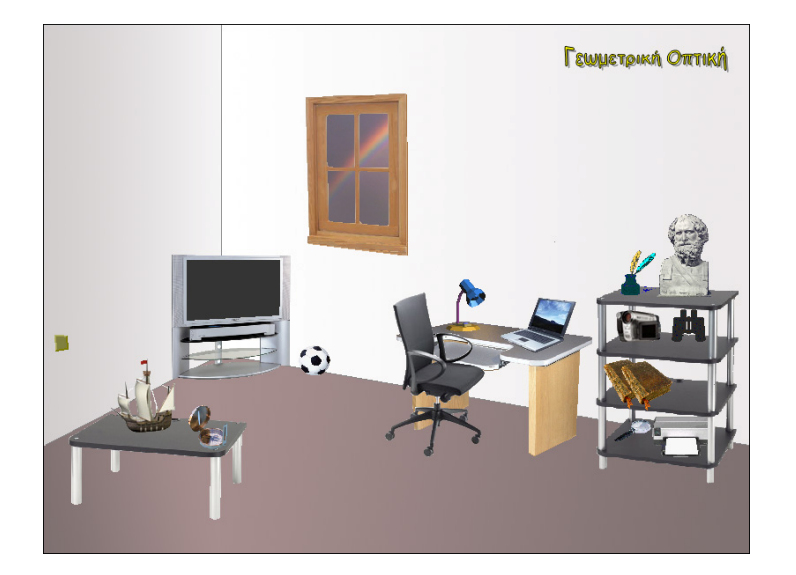

# Γεωμετρική Οπτική 1.3.

# Εγχειρίδιο χρήσης

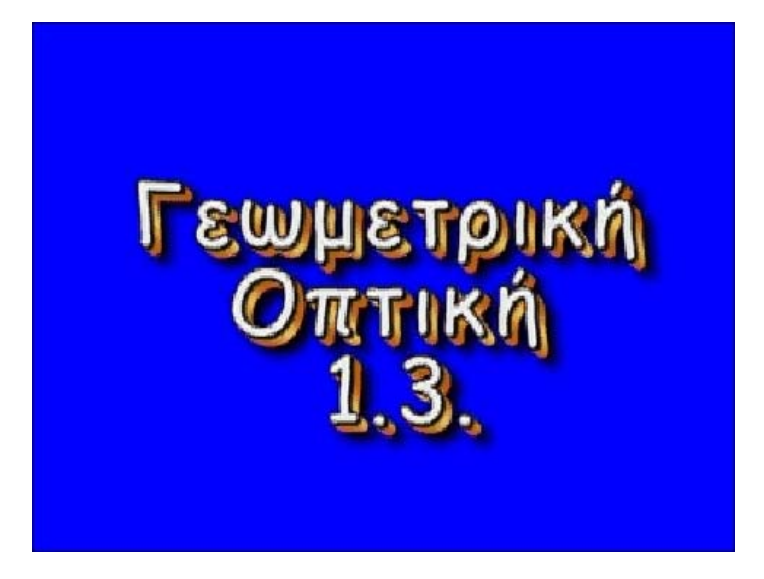

Αναγνωστάκης Γιώργος Ρέθυμνο, 2005

# Γεωμετρική Οπτική 1.3. – Εγχειρίδιο χρήσης

 $\circledcirc$ 

# Περιεχόμενα

- i. Εκκίνηση Dvd
- ii. Εγκατάσταση προγράμματος
- iii. Έναρξη Εφαρμογής
- iv. Εγκατάσταση DivX
- v. Εγκατάσταση Adobe Acrobat Reader
- vi. Λογισμικό Προσομοιώσεων
- vii. Θεωρητικό Μέρος
- viii. Επεξήγηση εικονιδίων πλοήγησης
- ix. Γρήγορη εκκίνηση
- x. Ελάχιστες απαιτήσεις συστήματος

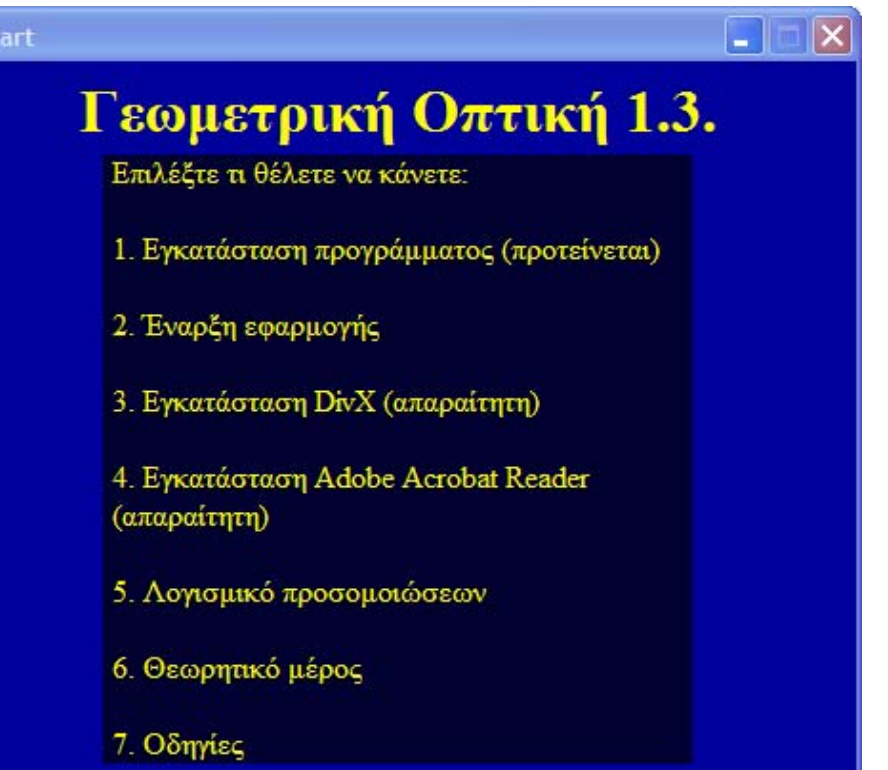

#### i. Εκκίνηση Dvd

Το λογισμικό έχει προγραμματιστεί έτσι ώστε να ξεκινάει αυτόματα, όταν το τοποθετήσετε στον οδηγό του υπολογιστή σας.

Εάν δεν ξεκινήσει αυτόματα το Dvd, τότε πιθανότατα έχετε απενεργοποιήσει αυτή τη δυνατότητα. Για να τρέξετε τότε την εφαρμογή ανοίξτε το φάκελο του Dvd και ενεργοποιήστε (κάνοντας διπλό κλικ) το αρχείο **start.exe**.

#### ii. Εγκατάσταση προγράμματος

Για να εγκαταστήσετε την "Γεωμετρική Οπτική 1.3." στον υπολογιστή σας κάντε κλικ με το ποντίκι σας στην επιλογή "**1. Εγκατάσταση Προγράμματος**", όταν σας ζητηθεί. Αμέσως θα εμφανιστεί <sup>ο</sup> οδηγός εγκατάστασης του προγράμματος όπου θα σας καθοδηγήσει έτσι ώστε να το εγκαταστήσετε με ευκολία στον υπολογιστή σας.

Εναλλακτικά ανοίξτε το φάκελο του Dvd και ενεργοποιήστε το αρχείο **setup.exe**.

Η εγκατάσταση του προγράμματος προτείνεται για την καλύτερη λειτουργία της "Γεωμετρικής Οπτικής 1.3."!!!

#### iii. Έναρξη Εφαρμογής

Για να τρέξετε την εφαρμογή από το Dvd-Rom του υπολογιστή σας κάντε κλικ στην επιλογή "**2. Έναρξη Εφαρμογής**", όταν σας ζητηθεί. Εναλλακτικά ανοίξτε το φάκελο του Dvd και ενεργοποιήστε το αρχείο **intro.exe.**

Εάν έχετε εγκαταστήσει το λογισμικό στον υπολογιστή σας, μπορείτε να τρέξετε την εφαρμογή από την επιφάνεια εργασίας (ενεργοποιήστε τη συντόμευση Γεωμετρική Οπτική 1.3.). Επίσης μπορείτε να τρέξετε την εφαρμογή μέσα από την **έναρξη** ακολουθώντας τη διαδρομή: έναρξη - όλα τα προγράμματα - Γεωμετρική Οπτική 1.3. - Γεωμετρική Οπτική 1.3.

#### iv. Εγκατάσταση DivX

Για να εγκαταστήσετε τα προγράμματα αυτά κάντε κλικ στην επιλογή "**3. Εγκατάσταση DivX**". Αμέσως θα εμφανιστεί ένα μικρό πλαίσιο όπου θα σας προτρέπει να εγκαταστήσετε τρία επιπλέον προγράμματα: το "*3.1.) Εγκατατάσταση DivX pro*", το "*3.2.) Εγκατάσταση DivX standard*" και το "*3.3.) Εγκατάσταση Xvid*".

Πρέπει να εγκαταστήσετε και τα τρία αυτά προγράμματα αν θέλετε να λειτουργούν σωστά τα βίντεο που έχουν ενσωματωθεί στην εφαρμογή!!!

Κάθε επιλογή που θα κάνετε θα εμφανίζει έναν οδηγό όπου θα σας καθοδηγεί για να τα εγκαταστήσετε εύκολα στον υπολογιστή σας.

Επειδή μπορεί να μην λειτουργούν οι εξωτερικές συνδέσεις της "Γεωμετρικής Οπτικής 1.3." μπορείτε να εγκαταστήσετε τα προγράμματα αυτά εάν ανατρέξετε στο φάκελο Utilities του Dvd - Rom και ενεργοποιήσετε τα αρχεία DivXPro5GAINBundle.exe, DivXv5.03Standard.Exe και XviD.Exe.

Η εγκατάσταση των προγραμμάτων αυτών είναι απαραίτητη για την καλή λειτουργία της "Γεωμετρικής Οπτικής 1.3."!!!

#### v. Εγκατάσταση Adobe Acrobat Reader

Για να εγκαταστήσετε το λογισμικό αυτό κάντε κλικ στην επιλογή "**4. Εγκατάσταση Adobe Acrobat Reader**". Αμέσως θα εμφανιστεί το πρόγραμμα εγκατάστασης του λογισμικού όπου θα σας καθοδηγήσει έτσι ώστε να το εγκαταστήσετε με ευκολία στον υπολογιστή σας.

Επειδή μπορεί να μην λειτουργούν οι εξωτερικές συνδέσεις της "Γεωμετρικής Οπτικής 1.3." μπορείτε να εγκαταστήσετε το πρόγραμμα αυτό εάν ανατρέξετε στο φάκελο Utilities του Dvd - Rom και ενεργοποιήσετε το αρχείο AdobeReader.exe.

Η εγκατάσταση του προγράμματος αυτού είναι απαραίτητη για την καλή λειτουργία της "Γεωμετρικής Οπτικής 1.3."!!!

#### vi. Λογισμικό Προσομοιώσεων

Για να τρέξετε το λογισμικό προσομοιώσεων κάντε κλικ στην επιλογή "**5. Λογισμικό Προσομοιώσεων**". Αμέσως θα τρέξει η εφαρμογή έτσι ώστε να ασχοληθείτε με αυτή. Μέσα στο λογισμικό υπάρχουν οδηγίες για τον τρόπο χειρισμού της.

Εάν θέλετε να δείτε περισσότερα σχετικά με τον τρόπο με τον οποίο λειτουργεί το λογισμικό αυτό ανατρέξτε στο **θεωρητικό μέρος** της εργασίας, στο κεφάλαιο "Το εκπαιδευτικό λογισμικό 'Γεωμετρική Οπτική 1.3.'.".

Εάν έχετε εγκαταστήσει τη "Γεωμετρική Οπτική 1.3." στον υπολογιστή σας, μπορείτε να τρέξετε το λογισμικό αυτό από την **έναρξη**, ακολουθώντας τη διαδρομή: έναρξη - όλα τα προγράμματα - Γεωμετρική Οπτική 1.3. - Λογισμικό Προσομοιώσεων.

#### vii. Θεωρητικό Μέρος

Για να δείτε το **θεωρητικό μέρος** της εργασίας πρέπει να κάνετε κλικ με το ποντίκι σας στην επιλογή "**6. Θεωρητικό Μέρος**".

Εάν έχετε εγκαταστήσει τη "Γεωμετρική Οπτική 1.3." στον υπολογιστή σας, μπορείτε να δείτε το θεωρητικό μέρος από την **έναρξη**, ακολουθώντας τη διαδρομή: έναρξη - όλα τα προγράμματα - Γεωμετρική Οπτική 1.3. - Θεωρητικό Μέρος.

Απαραίτητη προϋπόθεση για να μπορέσετε να δείτε το θεωρητικό μέρος είναι να έχετε εγκαταστήσει στον υπολογιστή σας το λογισμικό Adobe Acrobat Reader.

#### viii. Επεξήγηση εικονιδίων πλοήγησης

Η πλοήγηση στο λογισμικό είναι σχετικά εύκολη. Αυτό που χρειάζεται για να μεταφερθεί <sup>ο</sup> χρήστης από τη μια σελίδα στην άλλη είναι να ξέρει να χειρίζεται το ποντίκι του και το πληκτρολόγιό του.

Σε κάθε ενότητα, για τη μεγαλύτερη δυνατή ευκολία του χρήστη, δίνεται βοήθεια σχετικά με τις επιλογές που έχει να κάνει.

Εάν θέλετε να δείτε περισσότερα σχετικά με τον τρόπο με τον οποίο λειτουργεί το λογισμικό αυτό ανατρέξτε στο **θεωρητικό μέρος** της

εργασίας, στο κεφάλαιο "Το εκπαιδευτικό λογισμικό 'Γεωμετρική Οπτική 1.3.'.".

Παρακάτω παρουσιάζονται τα εικονίδια με βάση τα οποία <sup>ο</sup> χρήστης μεταφέρεται από το ένα σημείο του λογισμικού σε ένα άλλο.

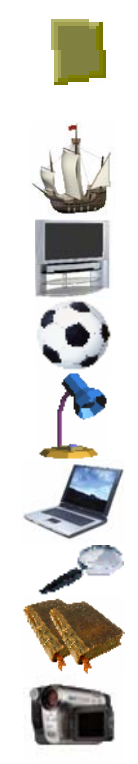

Η ενεργοποίηση του διακόπτη αυτού επιτρέπει την έξοδο του χρήστη από την εφαρμογή.

Η ενεργοποίηση του καραβιού μεταφέρει το χρήστη στην ενότητα με τα πληροφοριακά στοιχεία.

Η ενεργοποίηση της τηλεόρασης μεταφέρει το χρήστη στην ενότητα όπου είναι συγκεντρωμένες οι κινούμενες εικόνες.

Η ενεργοποίηση της μπάλας μεταφέρει το χρήστη στην ενότητα με τις δραστηριότητες.

Η ενεργοποίηση της λάμπας εμφανίζει οδηγίες στο χρήστη για την ενότητα στην οποία βρίσκεται.

Η ενεργοποίηση του υπολογιστή μεταφέρει το χρήστη στην ενότητα όπου είναι συγκεντρωμένες οι προσομοιώσεις.

Η ενεργοποίηση του μεγεθυντικού φακού οδηγεί το χρήστη στην ενότητα με τις πηγές.

Η ενεργοποίηση των βιβλίων οδηγεί το μαθητή στην ενότητα για τη "Φύση του Φωτός".

Η ενεργοποίηση της βιντεοκάμερας οδηγεί το χρήστη στην ενότητα όπου είναι συγκεντρωμένα τα πειράματα.

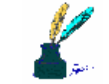

Η ενεργοποίηση του μελανοδοχείου ανοίγει το σημειωματάριο του υπολογιστή.

**Γεωμετρική Οπτική** 

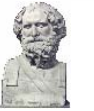

Η ενεργοποίηση αυτού του εικονιδίου μεταφέρει το χρήστη στην ενότητα για τη "Γεωμετρική Οπτική". Η ενεργοποίηση της προτομής μεταφέρει το χρήστη στην ενότητα για τις "Προσωπικότητες".

#### Γεωμετρική Οπτική 1.3. – Εγχειρίδιο χρήσης

Η ενεργοποίησή τους δίνει τη δυνατότητα στο χρήστη να αναζητήσει πληροφορίες με βάση λέξεις - κλειδιά. Η ενεργοποίηση του εκτυπωτή οδηγεί το χρήστη σε μια ενότητα όπου μπορεί να εκτυπώσει διάφορα κείμενα. Η ενεργοποίηση της πυξίδας δίνει τη δυνατότητα στο χρήστη να δει σε ποιο σημείο της εφαρμογής βρίσκεται. Το εικονίδιο αυτό ενεργοποιεί τον κεντρικό ήχο της ενότητας. Το εικονίδιο αυτό απενεργοποιεί τον κεντρικό ήχο της ενότητας. Η ενεργοποίηση αυτού του εικονιδίου μεταφέρει το χρήστη στην επόμενη ενότητα της εφαρμογής. Η ενεργοποίηση αυτού του εικονιδίου μεταφέρει το χρήστη στην προηγούμενη ενότητα της εφαρμογής. Το εικονίδιο αυτό δίνει τους διδακτικούς στόχους της ενότητας. Η ενεργοποίηση αυτού του εικονιδίου μεταφέρει το χρήστη στην επόμενη σελίδα της υποενότητας. Η ενεργοποίηση αυτού του εικονιδίου μεταφέρει το χρήστη στην προηγούμενη σελίδα της υποενότητας. Η ενεργοποίηση αυτού του εικονιδίου εμφανίζει τη βοήθεια για την συγκεκριμένη προσομοίωση. Η ενεργοποίηση αυτού του εικονιδίου εμφανίζει το πλαίσιο διαλόγου για έξοδο από την προσομοίωση.

Όπου υπάρχει κείμενο χρωματισμένο μπλε, σημαίνει ότι λειτουργεί ως σύνδεσμος <sup>ο</sup> οποίος μεταφέρει το χρήστη σε άλλη ενότητα, σχετική με τη λέξη αυτή.

Όλες σχεδόν οι εικόνες μπορούν να μεγεθυνθούν για να μπορέσετε να τις παρατηρήσετε καλύτερα.

# ix. Γρήγορη εκκίνηση

Η επιλογή αυτή δίνεται μόνο όταν εγκατασταθεί το λογισμικό "Γεωμετρική Οπτική 1.3." στον υπολογιστή σας!!!

Εάν εγκαταστήσετε στον υπολογιστή σας το λογισμικό "Γεωμετρική Οπτική 1.3." μπορείτε να έχετε γρήγορη πρόσβαση σε αυτό μέσω της έναρξης. Για να το επιτύχετε αυτό πρέπει να ακολουθήσετε την παρακάτω διαδρομή: έναρξη - όλα τα προγράμματα - Γεωμετρική Οπτική 1.3. - .... . Όταν φτάσετε στο σημείο αυτό θα εμφανιστούν οι επιλογές που σας παρέχει το πρόγραμμα. Για να επιλέξετε κάποια από αυτές κάντε κλικ με το ποντίκι σας σε όποια επιλογή από αυτές θέλετε.

#### x. Ελάχιστες απαιτήσεις συστήματος

Για την καλύτερη λειτουργία του προγράμματος προτείνεται <sup>ο</sup> ηλεκτρονικός υπολογιστής που θα χρησιμοποιηθεί για την προβολή της «Γεωμετρικής Οπτικής 1.3.» να πληρεί τις παρακάτω προδιαγραφές.

CPU 1.50 GHz 128 MB RAM DVD-ROM Κάρτα Ήχου SVGA 16bit color Ανάλυση οθόνης τουλάχιστον 800 x 600 pixels Windows 98/2000/XP DivX pro, DivX standard, Xvid Adobe Acrobat Reader

### **ΒΙΒΛΙΟΓΡΑΦΙΑ**

#### **Ελληνόγλωσση**

ΑΘΑΝΑΣΑΚΗΣ Α. (2000), Αρχές, κατευθύνσεις και παράμετροι της ενίσχυσης της διδασκαλίας των φυσικών επιστημών, στο *Νέα Παιδεία*, τ. 94, σσ.  $151 - 157$ .

ΑΛΕΞΟΠΟΥΛΟΣ Κ. – ΜΑΡΙΝΟΣ Δ. (1992), *Γενική Φυσική: Οπτική*, ε΄ τόμος, Αθήνα, εκδ. Ολυμπία.

ΑΝΑΓΝΩΣΤΑΚΗΣ Γ. κ.ά. (2004), *Νέες Τεχνολογίες και Εκπαίδευση από Απόσταση: Η Διδασκαλία των Φυσικών Επιστημών*, στην 1η Πανελλήνια Διημερίδα με Διεθνή Συμμετοχή: «Δια Βίου και εξ Αποστάσεως Εκπαίδευση στην Κοινωνία της Πληροφορίας», Π.Τ.Δ.Ε., Πανεπιστήμιο Κρήτης, Ρέθυμνο 23- 24/10/2004 (πρακτικά υπό έκδοση).

ΑΝΑΓΝΩΣΤΑΚΗΣ Γ. κ.ά. (2005), *Η ενσωμάτωση των νέων τεχνολογιών στη διδασκαλία της Φυσικής*, στο Πανελλήνιο Συνέδριο «Εκπαίδευση και Κοινωνία στο Σύγχρονο Κόσμο: Παιδαγωγικά Τμήματα – 20 Χρόνια μετά», Π.Τ.Δ.Ε. – Ι.Π.Ε.Μ., Πανεπιστήμιο Κρήτης, Ρέθυμνο 15 – 17/04/2005 (πρακτικά υπό έκδοση).

ΑΝΑΣΤΑΣΙΑΔΗΣ Π. – ΕΛΕΥΘΕΡΙΟΥ Α. – ΧΑΜΠΙΑΟΥΡΗΣ Κ. (2001), *"Οδυσσέας": Σχεδιάζοντας το πρώτο πιλοτικό πρόγραμμα εξ' αποστάσεως διδασκαλίας σε δύο δημοτικά σχολεία στην Κύπρο*, στο Μακράκης Β. (επιμ.), Νέες Τεχνολογίες στην Εκπαίδευση και στην Εκπαίδευση από Απόσταση, Πρακτικά Πανελληνίου Συνεδρίου με διεθνή Συμμετοχή, Ρέθυμνο, εκδ. Ατραπός, σσ. 176 – 187.

ΑΝΑΣΤΑΣΙΑΔΗΣ Π. – ΕΛΕΥΘΕΡΙΟΥ Α. – ΧΑΜΠΙΑΟΥΡΗΣ Κ. (2002), *Το σχολείο στην κοινωνία της πληροφορίας: Υλοποιώντας τα προγράμματα ΟΙΚΑΔΕ και ΟΔΥΣΣΕΑΣ σε δημοτικά σχολεία της Κύπρου, της Ελλάδας και του Απόδημου Ελληνισμού*, στο Δημητρακοπούλου Α. (επιμ.), Οι τεχνολογίες της πληροφορίας και της επικοινωνίας στην εκπαίδευση, Πρακτικά Συνεδρίου, β΄ τόμος, Ρόδος, εκδ. Καστανιώτη, σσ. 523 – 532.

ΑΝΑΣΤΑΣΙΑΔΗΣ Π. (2000), *Στον @ιώνα της πληροφορίας*, Αθήνα, εκδ. Α.Α. Λιβάνη.

ΑΝΑΣΤΑΣΟΠΟΥΛΟΣ Β. – ΣΚΟΔΡΑΣ Αθ. (2001), *Εισαγωγή στην πληροφορική*, Αθήνα, εκδ. Ελληνικά Γράμματα.

ΑΝΔΡΕΑΔΟΥ Χ. – ΜΑΚΑΡΑΤΖΗΣ Γ. (2000), *Αλέξανδρος και Διογένης: Μια εναλλακτική πρόταση για το μάθημα της ιστορίας στο πρωτοβάθμιο σχολείο με τη χρήση υπερμέσων*, στο Κόμης Β. (επιμ.), Οι τεχνολογίες της πληροφορίας και της επικοινωνίας στην εκπαίδευση, Πρακτικά συνεδρίου, Πάτρα, Cd-Rom.

ΑΡΧΟΝΤΙΔΗΣ Θ. – ΜΙΧΟΠΟΥΛΟΥ Γ. (2004), *Διδακτική αξιοποίηση του περιβάλλοντος ανάπτυξης υπερμεσικών εφαρμογών Multi Media Builder: Το παράδειγμα του "Ηλιακού συστήματος"*, στο Πολίτης Π. (επιμ.), "Διδακτική της Πληροφορικής", Πρακτικά 2ης Διημερίδας με διεθνή συμμετοχή, Βόλος, εκδ. Νέων Τεχνολογιών, σσ. 337 – 340.

BERTRAND Y. (1999), *Σύγχρονες εκπαιδευτικές θεωρίες* (μετ. Σιπητάνου Α. – Λινάρδου Ε.), Αθήνα, εκδ. Οδυσσέας.

BIGGE M.J. (1990), *Θεωρίες μάθησης για εκπαιδευτικούς* (μετ., Κάντας Α. – Χαντζή Α.), Αθήνα, εκδ. Πατάκης.

ΒΟΥΛΓΑΡΗ Α. (2002), *Τα Εκπαιδευτικά Παιχνίδια μέσω Υπολογιστή: Χαρακτηριστικά, Εκπαιδευτική Αξία, Εφαρμογή και Αξιολόγηση*, στο Δημητρακοπούλου Α. (επιμ.), Οι τεχνολογίες της πληροφορίας και της επικοινωνίας στην εκπαίδευση, Πρακτικά Συνεδρίου, β΄ τόμος, Ρόδος, εκδ. Καστανιώτη, σσ. 213 – 222.

ΒΟΥΤΣΙΝΑ Χ. κ.ά. (1998), *Το φως ως αυτόνομη οντότητα και ο σχηματισμός των σκιών: εμπόδια – στόχοι στη σκέψη των παιδιών προσχολικής ηλικίας*, στο Κουμαράς Π. κ.ά. (επιμ.), 1<sup>ο</sup> Πανελλήνιο Συνέδριο: Διδακτική των φυσικών επιστημών και εφαρμογή των νέων τεχνολογιών στην εκπαίδευση, Πρακτικά Συνεδρίου, Θεσσαλονίκη, εκδ. Χριστοδουλίδη, σσ. 193 – 198.

ΒΡΑΤΣΑΛΗΣ Κ. (2002), *Η προσομοίωση και η διαδικασία της μάθησης: μερικά ζητήματα που αφορούν στη σχέση υποκειμένου και πραγματικότητας*, στο Δημητρακοπούλου Α. (επιμ.), Οι τεχνολογίες της πληροφορίας και της επικοινωνίας στην εκπαίδευση, Πρακτικά Συνεδρίου, β΄ τόμος, Ρόδος, εκδ. Καστανιώτη, σσ. 207 – 212.

ΓΑΡΥΦΑΛΛΙΔΟΥ Δ.Μ. κ.ά. (1998), *Εκπαιδευτικό λογισμικό, πολυμέσα και internet – σύγκριση με τις παραδοσιακές μεθόδους*, στο Τσολακίδης Κ.(επιμ.), Η Πληροφορική στην Πρωτοβάθμια Εκπαίδευση, Πρακτικά Συνεδρίου, Ρόδος, σσ.  $126 - 139$ .

ΓΕΡΟΠΟΥΛΟΣ Σ. (1999), *QUALI\_LEARN: κατάρτιση από απόσταση σε θέματα διασφάλισης ποιότητας στην ανάπτυξη λογισμικού*, στο Κόλλιας Ανδ. – Μαργετουσάκη Αθ. – Μιχαηλίδης Π. (επιμ.), Διδακτική των μαθηματικών και πληροφορική στην εκπαίδευση, Πρακτικά Πανελληνίου Συνεδρίου με διεθνή συμμετοχή, Ρέθυμνο, εκδ. Έλλην, σσ. 264 – 273.

ΓΛΕΖΟΥ Κ. (2002), *Σχεδίαση και ανάπτυξη εκπαιδευτικών σεναρίων και δραστηριοτήτων αξιοποιώντας Logo – Like περιβάλλον στο Δημοτικό Σχολείο*, στο Δημητρακοπούλου Α. (επιμ.), Οι τεχνολογίες της πληροφορίας και της επικοινωνίας στην εκπαίδευση, Πρακτικά Συνεδρίου, β΄ τόμος, Ρόδος, εκδ. Καστανιώτη, σσ. 333 – 338.

COLE M. – COLE S. (2002), *Η ανάπτυξη των παιδιών: γνωστική και ψυχοκοινωνική ανάπτυξη κατά τη νηπιακή και μέση παιδική ηλικία*, τόμος Β΄, Αθήνα, εκδ. Τυπωθήτω – Γιώργος Δαρδανός.

ΓΡΑΜΜΕΝΟΣ Σ. κ.ά. (2002), *Διδασκαλία της έννοιας της έννοιας της πυκνότητας με τη βοήθεια εκπαιδευτικού λογισμικού*, στο Κόκκοτας Π. κ.ά. (επιμ.), Η διδασκαλία των φυσικών επιστημών στην κοινωνία της πληροφορίας, Πρακτικά Πανελλήνιου Συνεδρίου, Αθήνα, εκδ. Γρηγόρη, σσ. 95 – 100.

ΓΡΗΓΟΡΙΑΔΟΥ Μ. (2002), *Σχεδίαση και χρήση εκπαιδευτικού λογισμικού στη φυσική*, στο Κυνηγός Χ. – Δημαράκη Ε. (επιμ.), Νοητικά εργαλεία και πληροφοριακά μέσα: παιδαγωγική αξιοποίηση της σύγχρονης τεχνολογίας για τη μετεξέλιξη της εκπαιδευτικής πρακτικής, Αθήνα, εκδ. Καστανιώτη, σελ. 284 – 308.

ΔΑΦΕΡΜΟΣ Β. (1996), *Η προσέγγιση των κλασμάτων μέσα από το περιβάλλον της Logo*, Μεταπτυχιακή Εργασία, Ρέθυμνο, Πανεπιστήμιο Κρήτης.

ΔΕΛΗΓΙΑΝΝΗΣ Φ. (2002), *Προσεγγίσεις στο σχεδιασμό εκπαιδευτικού λογισμικού για την κοινωνική και πολιτική αγωγή*, στο Δημητρακοπούλου Α. (επιμ.), Οι τεχνολογίες της πληροφορίας και της επικοινωνίας στην εκπαίδευση, Πρακτικά Συνεδρίου, α΄ τόμος, Ρόδος, εκδ. Καστανιώτη, σσ. 727 – 736.

ΔΕΡΒΙΣΗΣ Στ. (1992), Σύγχρονη μεθοδολογία και πράξη της διδασκαλίας των φυσικών, στο *Νέα Παιδεία*, τ. 62, σσ. 95 – 109.

ΔΗΜΗΤΡΑΚΟΠΟΥΛΟΥ Α. (1998), Σχεδιάζοντας εκπαιδευτικά λογισμικά: από τις εμπειρικές προσεγγίσεις στη διεπιστημονική θεώρηση, στο *Σύγχρονη Εκπαίδευση*, τ. 100 & τ. 101, σελ. 114-123 & 95-103, http://www.eyliko.sch.gr/epimorf/fil/SE\_adimitr.pdf.

ΔΗΜΗΤΡΑΚΟΠΟΥΛΟΥ Α. (1999), *Ποιοτικά διερευνητικά λογισμικά θετικών επιστημών: ποιες κεντρικές αρχές σχεδιασμού τα προσδιορίζουν;*, στο Κόλλιας Ανδ. – Μαργετουσάκη Αθ. – Μιχαηλίδης Π. (επιμ.), Διδακτική των μαθηματικών και πληροφορική στην εκπαίδευση, Πρακτικά Πανελληνίου Συνεδρίου με διεθνή συμμετοχή, Ρέθυμνο, εκδ. Έλλην, σσ. 85 – 93.

ΔΗΜΟΥ Γ. (χ.χ.), *Κοινωνικές – γνωστικές θεωρίες μάθησης και συμπεριφοράς*, Αθήνα, εκδ. Σμυρνιωτάκης.

DRIVER R. κ.ά. (2000), *Οικο-δομώντας τις έννοιες των Φυσικών Επιστημών: μια παγκόσμια σύνοψη των ιδεών των Μαθητών* (μετ. Χατζή Μ.), Αθήνα, εκδ. Τυπωθήτω – Γιώργος Δαρδανός.

ΕΦΟΠΟΥΛΟΣ Β. κ.ά. (2001), *DBSCHOOLAB: ένα σύστημα για τη διαχείριση ασκήσεων και διαγωνισμάτων στο σχολικό περιβάλλον*, στο Μακράκης Β. (επιμ.), Νέες Τεχνολογίες στην Εκπαίδευση και στην Εκπαίδευση από Απόσταση, Πρακτικά Πανελληνίου Συνεδρίου με διεθνή Συμμετοχή, Ρέθυμνο, εκδ. Ατραπός, σσ. 497 – 508.

HOROWITZ F.D. (1997), *Η κληρονομιά του John B. Watson: Μάθηση και περιβάλλον*, στο Κουγιουμουτζάκης Γ. (επιμ.), Αναπτυξιακή Ψυχολογία: Παρελθόν, Παρόν και Μέλλον, Ηράκλειο, εκδ. Πανεπιστημιακές Εκδόσεις Κρήτης.

ΙΩΑΝΝΟΥ Σ. κ.ά. (2001), *Ποιότητα εκπαιδευτικού λογισμικού: εννέα σημεία ιδιαίτερης σημασίας*, στα Πρακτικά Συνεδρίου *"*1ο Συνέδριο για την αξιοποίηση των ΤΠΕ στη Διδακτική πράξη. Εκπαιδευτικό λογισμικό και διαδίκτυο", Σύρος 11 – 13 Μαΐου 2001, http://www.epyna.gr.

ΚΑΒΑΛΑΡΗ Ε. κ.ά. (2003), *Αποτελεσματική εισαγωγή του υπολογιστή στην προσχολική και πρώτη σχολική ηλικία: μια μελέτη περίπτωση*, στο Τσιτουρίδου Μ. (επιμ.), Οι Φυσικές Επιστήμες και οι Τεχνολογίες της Πληροφορίας και της Επικοινωνίας στην Προσχολική Εκπαίδευση, Θεσσαλονίκη, εκδ. Τζιόλα, σσ. 215 – 222.

ΚΑΒΒΟΥΡΑ Δ. κ.ά. (1999), *Μαθησιακό περιβάλλον διαλογικών πολυμέσων για τη διερευνητική μελέτη της ιστορίας και της τέχνης με τη χρήση των ιστορικών πηγών*, στο Κόλλιας Ανδ. – Μαργετουσάκη Αθ. – Μιχαηλίδης Π. (επιμ.), Διδακτική των μαθηματικών και πληροφορική στην εκπαίδευση, Πρακτικά Πανελληνίου Συνεδρίου με διεθνή συμμετοχή, Ρέθυμνο, εκδ. Έλλην, σσ. 190 – 198.

ΚΑΒΒΟΥΡΑ Θ. κ.ά. (2002), *Αρχές σχεδίασης υπερμεσικού περιβάλλοντος για ευέλικτη μάθηση της Ιστορίας με βάση περιπτώσεις,* στο Δημητρακοπούλου Α. (επιμ.), Οι τεχνολογίες της πληροφορίας και της επικοινωνίας στην εκπαίδευση, Πρακτικά Συνεδρίου, β΄ τόμος, Ρόδος, εκδ. Καστανιώτη, σσ. 345 – 352.

ΚΑΛΠΙΑ Β. – ΜΙΧΑΣ Π. (2002), *Οι απόψεις και οι δυσκολίες των φοιτητών για την ανάκλαση του φωτός*, στο Κόκκοτας Π. κ.ά. (επιμ.), Η διδασκαλία των φυσικών επιστημών στην κοινωνία της πληροφορίας, Πρακτικά Πανελλήνιου Συνεδρίου, Αθήνα, εκδ. Γρηγόρη, σσ. 661 – 669.

ΚΑΝΑΚΗΣ Ι. (1999), *Διδασκαλία και μάθηση με σύγχρονα μέσα επικοινωνίας: από την έκφραση του προσώπου ως τους ηλεκτρονικούς υπολογιστές*, Αθήνα, εκδ. Γρηγόρη.

ΚΑΝΑΚΗΣ Ι. (2001), *Η οργάνωση της διδασκαλίας – μάθησης με ομάδες εργασίας: θεωρητική θεμελίωση και πρακτική εφαρμογή*, Αθήνα, εκδ. Τυπωθήτω – Γιώργος Δαρδανός.

ΚΑΡΑΜΗΝΑΣ ΙΓΝ. (2001), Διαδίκτυο και εκπαιδευτική διαδικασία: Θεωρητική προσέγγιση και μια πρόταση για την διδακτική αξιοποίησή του στο Δημοτικό Σχολείο, στο *Σύγχρονη Εκπαίδευση*, τ. 121, σσ. 76 – 84.

ΚΑΡΑΣΣΑΒΙΔΗΣ Η. (2001α), *Η μετασχηματιστική επίδραση που επιφέρει ένα λογιστικό φύλλο στην επίλυση προβλημάτων συνάφειας: Μια κοινωνικόπολιτισμική διερεύνηση*, στο Τζεκάκη Μ. (επιμ.), Διδακτική των Μαθηματικών και Πληροφορική στην εκπαίδευση, πρακτικά 5ου Πανελληνίου Συνεδρίου με διεθνή συμμετοχή, Θεσσαλονίκη, σσ. 452 – 458.

ΚΑΡΑΣΣΑΒΙΔΗΣ Η. (2001β), *Κοστρακτιβιστική μάθηση μέσω διαδικτύου. Δυνατότητες και Προοπτικές*, στο Μακράκης Β. (επιμ.), Νέες Τεχνολογίες στην Εκπαίδευση και στην Εκπαίδευση από Απόσταση, Πρακτικά Πανελληνίου Συνεδρίου με διεθνή Συμμετοχή, Ρέθυμνο, εκδ. Ατραπός, σσ. 297 – 317.

ΚΑΡΑΣΣΑΒΙΔΗΣ Η. (2004), *Οι τεχνολογίες της Πληροφορίας και της Επικοινωνίας στο Διαθεματικό Ενιαίο Πλαίσιο Προγραμμάτων Σπουδών και στο Ολοήμερο Δημοτικό Σχολείο: Η Οδύσσεια των ΤΠΕ 2003*, στο Πολίτης Π. (επιμ.), "Διδακτική της Πληροφορικής", Πρακτικά 2ης Διημερίδας με διεθνή συμμετοχή, Βόλος, εκδ. Νέων Τεχνολογιών, σσ. 165 – 174.

ΚΑΡΥΔΑΣ Α. – ΚΟΥΜΑΡΑΣ Π. (2002), Διεθνής τάσεις στη διδασκαλία και τη μάθηση των Φυσικών Επιστημών (Φ.Ε.) στην προοπτική του επιστημονικού και τεχνολογικού αλφαβητισμού, στο *Σύγχρονη Εκπαίδευση*, τ. 126, σσ. 103 – 118.

ΚΑΣΣΩΤΑΚΗΣ Μ. – ΦΛΟΥΡΗΣ Γ. (2001), *Μάθηση & διδασκαλία: Σύγχρονες απόψεις για τις διαδικασίες της μάθησης και τη μεθοδολογία της διδασκαλίας*, Αθήνα, εκδ. ιδίων.

ΚΕΚΕΣ Ι. (2002), *Παίζοντας «Ηλεκτρονικά» στην τάξη: πλεονεκτήματα και προοπτικές*, στο Δημητρακοπούλου Α. (επιμ.), Οι τεχνολογίες της πληροφορίας και της επικοινωνίας στην εκπαίδευση, Πρακτικά Συνεδρίου, α΄ τόμος, Ρόδος, εκδ. Καστανιώτη, σσ. 91 – 106.

ΚΟΚΚΟΤΑΣ Π. (1998), *Διδακτική των Φυσικών Επιστημών*, Αθήνα, εκδ. Γρηγόρη.

ΚΟΚΚΟΤΑΣ Π. (2002), *Οι φυσικές επιστήμες στο σχολείο του μέλλοντος*, στο Κόκκοτας Π. κ.ά. (επιμ.), Η διδασκαλία των φυσικών επιστημών στην κοινωνία της πληροφορίας, Πρακτικά Πανελλήνιου Συνεδρίου, Αθήνα, εκδ. Γρηγόρη, σσ. 9  $-19.$ 

ΚΟΚΚΟΤΑΣ Π. κ.ά. (1996), *Διδακτικές στρατηγικές για εννοιολογική αλλαγή στις φυσικές επιστήμες*, στο Ματσαγγούρας Η. (επιμ.), η εξέλιξη της διδακτικής: επιστημολογική θεώρηση, Αθήνα, εκδ. Gutenberg.

ΚΟΛΙΑΔΗΣ Δ. (1996), *Θεωρίες μάθησης και εκπαιδευτική πράξη*: *Α. συμπεριφοριστικές θεωρίες*, Αθήνα, εκδ. ιδίου.

ΚΟΛΙΑΔΗΣ Δ. (1997α), *Θεωρίες μάθησης και εκπαιδευτική πράξη*: *Β. κοινωνικογνωστικές θεωρίες*, Αθήνα, εκδ. ιδίου.

ΚΟΛΙΑΔΗΣ Δ. (1997β), *Θεωρίες μάθησης και εκπαιδευτική πράξη: Γ. γνωστικές θεωρίες*, Αθήνα, εκδ. ιδίου.

ΚΟΛΟΚΟΤΡΩΝΗΣ Δ. – ΣΟΛΟΜΩΝΙΔΟΥ Χρ. (2002), *«Αλληλεπιδράσεις σωμάτων»: ένα λογισμικό πολυμέσων για εποικοδομητική διδασκαλία της Νευτώνειας Δυναμικής*, στο Κόκκοτας Π. κ.ά. (επιμ.), Η διδασκαλία των φυσικών επιστημών στην κοινωνία της πληροφορίας, Πρακτικά Πανελλήνιου Συνεδρίου, Αθήνα, εκδ. Γρηγόρη, σσ. 83 – 87.

ΚΟΜΗΣ Β. (1996), Πληροφοριακά περιβάλλοντα διδασκαλίας και μάθησης: ανασκόπηση, εξέλιξη, τυπολογία, χρήσεις και προοπτικές, στο *Παιδαγωγικός Λόγος*, τ. 2, σσ. 50 – 80.

ΚΟΜΗΣ Β. (1998α), *Οι Νέες Τεχνολογίες στην πρωτοβάθμια Εκπαίδευση: η ένταξη στη μαθησιακή διαδικασία,* στο Τσολακίδης Κ.(επιμ.), Η Πληροφορική στην Πρωτοβάθμια Εκπαίδευση, Πρακτικά Συνεδρίου, Ρόδος, σσ. 40 – 46.

ΚΟΜΗΣ Β. (1998β*), Οι Νέες Τεχνολογίες στη Διδακτική και τη Μαθησιακή Διαδικασία: Μια τυπολογία των Παιδαγωγικών Δραστηριοτήτων κaι Αντιλήψεων και των Ψυχολογικών Προσεγγίσεων*, στην 1η Πανηπειρωτική Ημερίδα "Πληροφορική και Εκπαίδευση", Ιωάννινα, 15 Μαΐου 1998*,* http://www.epyna.gr.

ΚΟΜΗΣ Β. (2000), *Πληροφορική στην Εκπαίδευση*, Πανεπιστημιακές Παραδόσεις, Πάτρα.

ΚΟΜΗΣ Β. (2002), *Οι θέσεις της ΕΤΠΕ για το Εκπαιδευτικό Λογισμικό*, http://www.noc.uth.gr/edu-sw/Paroysiaseis/Memonwmenes/19-

Elliniki\_Epistimoniki\_Enwsi\_Texnologiwn\_Plirophorias\_kai\_Epikoinwniwn\_stin\_ Ekpaideysi/ProtasiETPE-EkpaideytikoLogismiko\_2002.pdf

ΚΟΜΗΣ Β. (2004), *Εισαγωγή στις Εκπαιδευτικές εφαρμογές των Τεχνολογιών της Πληροφορίας και των Επικοινωνιών*, Αθήνα, εκδ. Νέων Τεχνολογιών.

ΚΟΜΗΣ Β. κ.ά. (2001), *Παιδαγωγικές δραστηριότητες με τη χρήση των Νέων Τεχνολογιών στην προσχολική ηλικία: προβλήματα και προοπτικές*, στο Κούρτη Ε. (επιμ.), Η έρευνα στην προσχολική εκπαίδευση, Πρακτικά Συνεδρίου, α΄ τόμος, Αθήνα, εκδ. Τυπωθήτω – Γιώργος Δαρδανός, σσ. 309 – 317.

ΚΟΥΡΟΥΠΕΤΡΟΓΛΟΥ Γ. κ.ά. (1999), *Ιππόδαμος: ένα διευρυμένο μαθησιακό περιβάλλον βασισμένο στον παγκόσμιο ιστό*, στο Κόλλιας Ανδ. – Μαργετουσάκη Αθ. – Μιχαηλίδης Π. (επιμ.), Διδακτική των μαθηματικών και πληροφορική στην εκπαίδευση, Πρακτικά Πανελληνίου Συνεδρίου με διεθνή συμμετοχή, Ρέθυμνο, εκδ. Έλλην, σσ. 300 – 311.

ΚΟΥΣΑΘΑΝΑ Μ. (2001), *Η διδασκαλία των νόμων των ιδανικών αερίων και της καταστατικής εξίσωσης με τη βοήθεια ηλεκτρονικού υπολογιστή*, στο Μακράκης Β. (επιμ.), Νέες Τεχνολογίες στην Εκπαίδευση και στην Εκπαίδευση από Απόσταση, Πρακτικά Πανελληνίου Συνεδρίου με διεθνή Συμμετοχή, Ρέθυμνο, εκδ. Ατραπός, σσ. 630 – 642.

ΚΟΥΣΤΟΥΡΑΚΗΣ Γ. – ΠΑΝΑΓΙΩΤΑΚΟΠΟΥΛΟΣ Χ. – ΚΑΤΣΙΛΛΗΣ Γ., Κοινωνιολογική προσέγγιση του αυτοαξιολουγούμενου στρες σε δασκάλους εξαιτίας της εισόδου των "Νέων Τεχνολογιών " στην εκπαιδευτική διαδικασία: Η περίπτωση του "άγχους για τους υπολογιστές", στο *Σύγχρονη Εκπαίδευση*, τ. 110, σσ. 122 – 131.

ΚΟΥΤΛΗΣ Μ. κ.ά. (2000), *«Αβάκιο», ένα μαθησιακό περιβάλλον βασισµένο σε ψηφίδες λογισµικού*, στο Κόμης Β. (επιμ.), Οι τεχνολογίες της πληροφορίας και της επικοινωνίας στην εκπαίδευση, Πρακτικά συνεδρίου, Πάτρα, εκδ. Νέων Τεχνολογιών, σσ. 309 – 322.

ΚΡΙΚΑΣ Ε. (2002), *Επιδιωκόμενο, Εφαρμοσμένο και Κατακτηθέν Αναλυτικό Πρόγραμμα: το παράδειγμα του μαθήματος της πληροφορικής στο Γυμνάσιο (Μια* *εμπειρική έρευνα των στάσεων των εκπαιδευτικών πληροφορικής)*, Μεταπτυχιακή Εργασία, Πανεπιστήμιο Κρήτης.

ΚΥΡΙΔΗΣ ΑΡ. – ΔΡΟΣΟΣ Β. (2000), Προβλήματα κατά τη χρήση του διαδικτύου στο σχολείο, διεθνής πρακτική και δικλείδες προστασίας, στο *Σύγχρονη Εκπαίδευση*, τ. 115, σσ. 48 – 56.

ΜΑΚΡΑΚΗΣ Β. (2000), *Υπερμέσα στην εκπαίδευση: Μια κοινωνικό – εποικοδομητική προσέγγιση*, Αθήνα, εκδ. Μεταίχμιο.

ΜΑΚΡΑΚΗΣ Β. κ.ά. (2001), *Πυθέας: ένα διαδικτυακό περιβάλλον εκπαίδευσης από απόσταση των εκπαιδευτικών της ελληνικής ως δεύτερης/ ξένης γλώσσας*, στο Μακράκης Β. (επιμ.), Νέες Τεχνολογίες στην Εκπαίδευση και στην Εκπαίδευση από Απόσταση, Πρακτικά Πανελληνίου Συνεδρίου με διεθνή Συμμετοχή, Ρέθυμνο, εκδ. Ατραπός, σσ. 15 – 31.

ΜΑΚΡΥΩΝΙΤΗΣ Γ. (2005), *Το «Πακέτο Πειραμάτων» για τη διδασκαλία Φ.Ε. στo Δημοτικό*,

http://www.epyna.gr/modules.php?name=News&file=print&sid=537

ΜΑΝΙΤΣΑΡΗΣ ΑΘ. – ΚΑΤΗ Σ. (2001), *Σχεδίαση και ανάπτυξη προσαρμοστικού υπερμεσικού εκπαιδευτικού συστήματος*, στο Μακράκης Β. (επιμ.), Νέες Τεχνολογίες στην Εκπαίδευση και στην Εκπαίδευση από Απόσταση, Πρακτικά Πανελληνίου Συνεδρίου με διεθνή Συμμετοχή, Ρέθυμνο, εκδ. Ατραπός, σσ. 470 – 480.

ΜΑΡΚΑΤΑΤΟΣ Γ. (2002), *Ψηφιακή εικαστική ως μέσο εξοικείωσης μαθητών στη χρήση Η/Υ*, στο Δημητρακοπούλου Α. (επιμ.), Οι τεχνολογίες της πληροφορίας και της επικοινωνίας στην εκπαίδευση, Πρακτικά Συνεδρίου, β΄ τόμος, Ρόδος, εκδ. Καστανιώτη, σσ. 339 – 344.

ΜΑΡΚΑΤΑΤΟΣ Γ. (2003), *Εφαρμογή σχεδίου διδασκαλίας εικαστικών και πληροφορικής με τη χρήση του λογισμικού "VIRTUAL PAINTER"*, στο Ιωσηφίδου Μ. – Τζιμόπουλος Ν. (επιμ.), Αξιοποίηση των Τεχνολογιών της Πληροφορίας και της Επικοινωνίας στη Διδακτική Πράξη, πρακτικά 2ου πανελληνίου συνεδρίου των εκπαιδευτικών για τις ΤΠΕ, Σύρος 9, 10, 11 Μαΐου 2003, εκδ. Νέων Τεχνολογιών, σσ. 302 - 309.

ΜΑΥΡΑΝΤΩΝΑΚΗ ΑΙΚ. (1998), *Διερεύνηση της σύνθετης σκέψης που εμφανίζεται κατά τη διαδικασία κατασκευής υπερμέσων: Μια μελέτη περίπτωσης,* Μεταπτυχιακή Εργασία, Ρέθυμνο, Πανεπιστήμιο Κρήτης.

ΜΗΤΑΚΟΣ Δ. (1998), Η κοκκινοσκουφίτσα και ο κακός λύκος: Περιπέτειες της χρήσης των ηλεκτρονικών υπολογιστών στην πρωτοβάθμια εκπαίδευση στην Ελλάδα, στο *Νέα Παιδεία*, τ. 88, σσ 142 – 151.

ΜΗΤΡΟΠΟΥΛΟΥ Β. (2003), Σχεδιασμός εκπαιδευτικού λογισμικού πολυμέσων από την πλευρά των εκπαιδευτικών, στο *Νέα Παιδεία*, τ. 108, σσ. 54 – 61.

ΜΙΚΡΟΠΟΥΛΟΣ Α. (2003), *Θέματα αξιολόγησης εκπαιδευτικού λογισμικού*, στο Ιωσηφίδου Μ. – Τζιμόπουλος Ν. (επιμ.), Αξιοποίηση των Τεχνολογιών της Πληροφορίας και της Επικοινωνίας στη Διδακτική Πράξη, πρακτικά 2ου πανελληνίου συνεδρίου των εκπαιδευτικών για τις ΤΠΕ, Σύρος 9, 10, 11 Μαΐου 2003, εκδ. Νέων Τεχνολογιών, σσ. 690 – 696.

ΜΙΚΡΟΠΟΥΛΟΣ Τ. κ.ά. (1999), *Είκων: Εικονική πραγματικότητα στην υποστήριξη του μαθήματος της τεχνολογίας – παιδαγωγική προσέγγιση*, στο Κόλλιας Ανδ. – Μαργετουσάκη Αθ. – Μιχαηλίδης Π. (επιμ.), Διδακτική των μαθηματικών και πληροφορική στην εκπαίδευση, Πρακτικά Πανελληνίου Συνεδρίου με διεθνή συμμετοχή, Ρέθυμνο, εκδ. Έλλην, σσ. 155 – 162.

ΜΙΚΡΟΠΟΥΛΟΣ Τ. (1999), *Εκπαιδευτικό λογισμικό πολυμέσων/υπερμέσων;,* στο 1<sup>ο</sup> Πανελλήνιο Συνέδριο "Πληροφορική & Εκπαίδευση", Ιωάννινα, 14 – 15 Μαΐου 1999, http://www.epyna.gr.

ΜΙΚΡΟΠΟΥΛΟΣ Τ. (2000), *Εκπαιδευτικό λογισμικό: Θέματα σχεδίασης και αξιολόγησης λογισμικού υπερμέσων*, Αθήνα, εκδ. Κλειδάριθμος.

ΜΙΚΡΟΠΟΥΛΟΣ Τ. (2004), *Έχει θέση η Logo ως γνωστικό αντικείμενο και ολιστικό πρότυπο στην υποχρεωτική εκπαίδευση;*, στο Πολίτης Π. (επιμ.), "Διδακτική της Πληροφορικής", Πρακτικά 2ης Διημερίδας με διεθνή συμμετοχή, Βόλος, εκδ. Νέων Τεχνολογιών, σσ. 65 – 72.

ΜΙΧΑΗΛΙΔΗΣ Π. (1998), *Πληροφορική στην Εκπαίδευση: προβληματισμοί*, στο Τσολακίδης Κ.(επιμ.), Η Πληροφορική στην Πρωτοβάθμια Εκπαίδευση, Πρακτικά Συνεδρίου, Ρόδος, σσ. 13 – 23.

ΜΙΧΑΗΛΙΔΗΣ Π. (2001), *Αυτοσχεδιασμός: Μια Εναλλακτική και Αιρετική Προσέγγιση για την Πληροφορική στα Σχολεία,* στο Τσολακίδης Κ. (επιμ.), Πρακτικά Συνεδρίου: Η Πληροφορική στην Εκπαίδευση Τεχνικές, Εφαρμογές, Κατάρτιση Εκπαιδευτικών, Ρόδος, εκδ. Νέων Τεχνολογιών, σσ. 35 – 46.

ΜΙΧΑΗΛΙΔΗΣ Π. (2002), *Αυτοσχεδιασμός: Μια Εναλλακτική και Αιρετική Προσέγγιση για την Πληροφορική στα Σχολεία*, στο Δημητρακοπούλου Α. (επιμ.), Οι τεχνολογίες της πληροφορίας και της επικοινωνίας στην εκπαίδευση, Πρακτικά Συνεδρίου, β΄ τόμος, Ρόδος, εκδ. Καστανιώτη, σσ. 501 – 510.

ΜΠΑΣΕΤΑΣ Κ. (2002), *Ψυχολογία της μάθησης*, Αθήνα, εκδ. Ατραπός.

ΜΠΕΛΛΟΥ Ι. (2002), *Διδακτική παρέμβαση στο μάθημα της γεωγραφίας με τη συνδρομή του Εκπαιδευτικού λογισμικού «Γεωμορφές»*, στο Δημητρακοπούλου Α. (επιμ.), Οι τεχνολογίες της πληροφορίας και της επικοινωνίας στην εκπαίδευση, Πρακτικά Συνεδρίου, β΄ τόμος, Ρόδος, εκδ. Καστανιώτη, σσ. 353 – 362.

ΝΙΚΟΛΟΠΟΥΛΟΥ Κ. (2000), Ηλεκτρονικοί Υπολογιστές στις Φυσικές Επιστήμες: το περιβάλλον προσομοιώσεων του Physics Explorer, στο *Σύγχρονη Εκπαίδευση,* τ. 113, σσ. 114 – 121.

ΝΙΚΟΛΟΥ Ε. (2001), *Ανάπτυξη εφαρμογής σε θέματα εκπαιδευτικού λογισμικού στο περιβάλλον X-GENITOR*, στο Μακράκης Β. (επιμ.), Νέες Τεχνολογίες στην Εκπαίδευση και στην Εκπαίδευση από Απόσταση, Πρακτικά Πανελληνίου Συνεδρίου με διεθνή Συμμετοχή, Ρέθυμνο, εκδ. Ατραπός, σσ. 262 – 271.

ΝΤΟΛΙΟΠΟΥΛΟΥ Ε. (1999), *Σύγχρονες τάσεις της προσχολικής αγωγής*, Αθήνα, εκδ. Τυπωθήτω – Γιώργος Δαρδανός.

ΝΤΡΕΝΟΓΙΑΝΝΗ Ε. (2000), *Αλληλεπιδραστικά Πολυµέσα: Η περίπτωση των εγκυκλοπαιδικών εκδόσεων και της εκπαιδευτικής τους αξιοποίησης*, *,* στο Κόμης Β. (επιμ.), Οι τεχνολογίες της πληροφορίας και της επικοινωνίας στην εκπαίδευση, Πρακτικά συνεδρίου, Πάτρα, εκδ. Νέων Τεχνολογιών, σσ. 228 – 236.

ΠΑΙΔΑΓΩΓΙΚΟ ΙΝΣΤΙΤΟΥΤΟ & ΥΠ.Ε.Π.Θ. (2002), *Διαθεματικό Ενιαίο Πλαίσιο Προγράμματος Σπουδών – Αναλυτικά Προγράμματα Σπουδών Υποχρεωτικής Εκπαίδευσης,* Α΄ & Β΄ τόμος, Αθήνα.

ΠΑΙΔΑΓΩΓΙΚΟ ΙΝΣΤΙΤΟΥΤΟ (1997), *Ενιαίο Πλαίσιο Προγράμματος Σπουδών Πληροφορικής*, Αθήνα, http://www.pi-schools.gr.

ΠΑΝΑΓΙΩΤΑΚΟΠΟΥΛΟΣ Χ. – ΠΙΕΡΡΑΚΕΑΣ Χ. – ΠΙΝΤΕΛΑΣ Π. (2003), *Το εκπαιδευτικό λογισμικό και η αξιολόγησή του*, Αθήνα, εκδ. Μεταίχμιο.

ΠΑΝΑΓΙΩΤΑΚΟΠΟΥΛΟΣ Χ. – ΙΩΑΝΝΙΔΗΣ Γ. (1997), τα πολυμέσα στην εκπαίδευση; Ανεπιφύλακτα ναι, στο *Νέα Παιδεία*, τ. 82, σσ. 98 – 114.

ΠΑΝΣΕΛΗΝΑΣ Γ. (2000), *Η συλλογική εποικοδόμηση της γνώσης με εργαλείο τον υπολογιστή: Ομαδικές δραστηριότητες μαθητών χρησιμοποιώντας λογισμικό γενικών εφαρμογών*, Μεταπτυχιακή Εργασία, Ρέθυμνο, Πανεπιστήμιο Κρήτης.

ΠΑΠΑΒΑΣΙΛΕΙΟΥ Β. – ΤΕΡΤΙΠΗΣ Δ. (2001), *Σχεδιασμός και υλοποίηση σχολικής ιστοσελίδας: η περίπτωση του 2ου Δημοτικού Σχολείου Χανίων*, εισήγηση που παρουσιάστηκε στην ημερίδα 'Η Πληροφορική στην Εκπαίδευση', Παιδαγωγικό Τμήμα Δ.Ε. και Διδασκαλείο Δ.Ε., Πανεπιστήμιο Κρήτης, Ρέθυμνο, 5 Μαΐου 2001.

ΠΑΠΑΒΑΣΙΛΕΙΟΥ Β. – ΤΣΙΑΤΣΙΑΝΑΣ Χ. (2001), Οι νέες τεχνολογίες στο δημοτικό σχολείο, εισήγηση που παρουσιάστηκε στην ημερίδα 'Η Πληροφορική στην Εκπαίδευση', Παιδαγωγικό Τμήμα Δ.Ε. και Διδασκαλείο Δ.Ε., Πανεπιστήμιο Κρήτης, Ρέθυμνο, 5 Μαΐου 2001.

ΠΑΠΑΒΑΣΙΛΕΙΟΥ Β. (2002), Εκπαιδευτικά έμπειρα συστήματα: Εργαλεία – Δάσκαλοι – Μαθητές, στο *Νέα Παιδεία*, τ. 101, σσ. 13 – 28.

ΠΑΠΑΒΑΣΙΛΕΙΟΥ Β. (2000), Τα έμπειρα συστήματα στην εκπαίδευση: η ενσωμάτωσή τους στη διδασκαλία μαθηματικών εννοιών, στο *Μαθηματική Επιθεώρηση*, τ. 54, σσ. 122 – 137.

ΠΑΠΑΓΕΩΡΓΙΟΥ ΑΘ. κ.ά. (2000), *ΓΑΙΑ: Ένα διερευνητικό Εκπαιδευτικό Λογισµικό µε Τρισδιάστατες Πολλαπλές Αναπαραστάσεις*, στο Κόμης Β. (επιμ.), Οι τεχνολογίες της πληροφορίας και της επικοινωνίας στην εκπαίδευση, Πρακτικά συνεδρίου, Πάτρα, εκδ. Νέων Τεχνολογιών, σσ. 323 – 330.

ΠΑΠΑΔΟΠΟΥΛΟΣ Γ. (1998), *Η Πληροφορική στο σχολείο: ο σχεδιασμός και το έργο του Παιδαγωγικού Ινστιτούτου*, στο Τσολακίδης Κ.(επιμ.), Η Πληροφορική στην Πρωτοβάθμια Εκπαίδευση, Πρακτικά Συνεδρίου, Ρόδος, σσ.  $24 - 39.$ 

ΠΑΠΑΔΟΠΟΥΛΟΣ Γ. (2001), *Έλεγχος ποιότητας εκπαιδευτικού λογισμικού*, στα Πρακτικά Συνεδρίου *"*1ο Συνέδριο για την αξιοποίηση των ΤΠΕ στη Διδακτική πράξη. Εκπαιδευτικό λογισμικό και διαδίκτυο", Σύρος 11 – 13 Μαΐου 2001, http://www.epyna.gr.

ΠΑΠΑΚΥΡΙΑΚΟΥ Χ. – ΤΖΩΡΤΖΑΚΑΚΗΣ Γ. (2002), *Περιγραφή Συνεργατικής Δραστηριότητας με Χρήση Λογισμικού Γενικών Εφαρμογών: Εμπόδια, Όρια, Δυνατότητες,* στο Δημητρακοπούλου Α. (επιμ.), Οι τεχνολογίες της πληροφορίας και της επικοινωνίας στην εκπαίδευση, Πρακτικά Συνεδρίου, β΄ τόμος, Ρόδος, εκδ. Καστανιώτη, σσ. 327 – 332.

ΠΑΠΑΣ Γ. (1989), *Η Πληροφορική στο Σχολείο: Υλικό, Λογισμικό, Εκπαίδευση Εκπαιδευτικών*, Αθήνα, εκδ. ιδίου.

PAPERT S. (1991), *Νοητικές θύελλες: Παιδιά, ηλεκτρονικοί υπολογιστές και δυναμικές ιδέες*, Αθήνα, εκδ. Οδυσσέας.

ΠΑΡΑΣΚΕΥΟΠΟΥΛΟΣ Ι. (1985), *εξελικτική ψυχολογία: η ψυχική ζωή από τη σύλληψη ως την ενηλικίωση*, τόμος 1, Αθήνα, εκδ. ιδίου.

ΠΙΝΤΕΛΑΣ Π. (1999), *Πρόταση για την εξασφάλιση ποιότητας του εκπαιδευτικού λογισμικού*, στο 1<sup>ο</sup> Πανελλήνιο Συνέδριο «Πληροφορική & Εκπαίδευση», Ιωάννινα, 14 – 15 Μαΐου 1999, http://www.epyna.gr.

ΠΟΛΑΚΗΣ Γ. (1999), *Διερεύνηση μορφών διδακτικής αξιοποίησης πολυμεσικής εφαρμογής από φοιτητές του Δ΄ έτους Π.Τ.Δ.Ε. όπως αυτή προκύπτει από τα σχέδια διδασκαλίας που συντάσσουν*, Μεταπτυχιακή Εργασία, Ρέθυμνο, Πανεπιστήμιο Κρήτης.
ΠΟΜΠΟΡΤΣΗΣ Α. κ.ά. (1996), *Multimedia στη θεωρία και στην πράξη*, Θεσσαλονίκη, εκδ. Τζιόλα Ε., 2<sup>η</sup> έκδοση.

ΠΟΣΕΙΔΩΝ Δ. (2000), *μάθετε τη Visual Basic*, Αθήνα, εκδ. Posseidon Press.

ΡΑΒΑΝΗΣ Κ. (1994), Το φως ως οντότητα στο χώρο, στο *Σύγχρονη Εκπαίδευση*, τ. 74, σσ. 71 – 78.

ΡΑΠΤΗΣ ΑΡ. – ΡΑΠΤΗ ΑΘ. (1999), *Πληροφορική και Εκπαίδευση: Συνολική Προσέγγιση,* τόμος Α΄, Αθήνα, εκδ. Αρ. Ράπτης.

ΡΑΠΤΗΣ ΑΡ. – ΡΑΠΤΗ ΑΘ. (2000), *Εκπαιδευτική Πολιτική και Εισαγωγή των Νέων Τεχνολογιών στην Εκπαίδευση,* στο Κόμης Β. (επιμ.), Οι τεχνολογίες της πληροφορίας και της επικοινωνίας στην εκπαίδευση, Πρακτικά συνεδρίου, Πάτρα, εκδ. Νέων Τεχνολογιών, σσ. 15 – 27.

ΡΑΠΤΗΣ ΑΡ. – ΡΑΠΤΗ ΑΘ. (2001), *Είναι δυνατόν να αλλάξει η κουλτούρα της μάθησης με την αξιοποίηση των νέων τεχνολογιών στην εκπαίδευση; Η σημασία της παιδαγωγικής μόρφωσης των εκπαιδευτικών και η υστέρηση της εκπαιδευτικής πολιτικής στη χώρα μας*, στο Τσολακίδης Κ. (επιμ.), Πρακτικά Συνεδρίου: Η Πληροφορική στην Εκπαίδευση Τεχνικές, Εφαρμογές, Κατάρτιση Εκπαιδευτικών, Ρόδος, εκδ. Νέων Τεχνολογιών, σσ. 47 – 70.

ΡΑΠΤΗΣ ΑΡ. – ΡΑΠΤΗ ΑΘ. (2002α), *Μάθηση και διδασκαλία στην εποχή της πληροφορίας: Παιδαγωγικές δραστηριότητες,* τόμος Β΄, Αθήνα, εκδ. Αρ. Ράπτης.

ΡΑΠΤΗΣ ΑΡ. – ΡΑΠΤΗ ΑΘ. (2002β), *Ο Προορισμός, τα Αγκυροβόλια και ο Θησαυρός ενός Συντροφικού ταξιδιού*, στο Δημητρακοπούλου Α. (επιμ.), Οι τεχνολογίες της πληροφορίας και της επικοινωνίας στην εκπαίδευση, Πρακτικά Συνεδρίου, α΄ τόμος, Ρόδος, εκδ. Καστανιώτη, σσ. 81 – 84.

ΡΑΠΤΗΣ ΑΡ. – ΡΑΠΤΗ ΑΘ. (2002γ), *Το συνεργατικό Πρόγραμμα και τα αποτελέσματά του*, στο Δημητρακοπούλου Α. (επιμ.), Οι τεχνολογίες της πληροφορίας και της επικοινωνίας στην εκπαίδευση, Πρακτικά Συνεδρίου, α΄ τόμος, Ρόδος, εκδ. Καστανιώτη, σσ. 85 – 90.

ΡΑΠΤΗΣ ΑΡ. – ΡΑΠΤΗ ΑΘ. (2002δ), *Εικόνες του ταξιδιού: Μια γεύση από την πράξη*, στο Δημητρακοπούλου Α. (επιμ.), Οι τεχνολογίες της πληροφορίας και της επικοινωνίας στην εκπαίδευση, Πρακτικά Συνεδρίου, α΄ τόμος, Ρόδος, εκδ. Καστανιώτη, σσ. 125 – 135.

ΡΟΥΜΕΛΙΩΤΗΣ Μ. – ΔΑΓΔΙΛΕΛΗΣ Β., (2001), *Ο ρόλος των προσομοιώσεων στη διδασκαλία ειδικών θεμάτων πληροφορικής: η περίπτωση της αρχιτεκτονικής των Η/Υ,* στο Τσολακίδης Κ. (επιμ.), Πρακτικά Συνεδρίου: Η Πληροφορική στην Εκπαίδευση Τεχνικές, Εφαρμογές, Κατάρτιση Εκπαιδευτικών, Ρόδος, εκδ. Νέων Τεχνολογιών, σσ. 250 – 260.

SALKIND J.N. (1990), *Θεωρίες της ανθρώπινης ανάπτυξης* (μετ. Μαρκουλής Δ.)*,* Αθήνα, εκδ. Πατάκης.

ΣΑΡΙΔΑΚΗ Α. (2002), *Αξιοποίηση των Λογιστικών Φύλλων για τη Δημιουργία ενός Γενικευμένου Μηχανισμού Αναπαράστασης Πληροφοριών στα Συστήματα Αρίθμησης,* στο Δημητρακοπούλου Α. (επιμ.), Οι τεχνολογίες της πληροφορίας και της επικοινωνίας στην εκπαίδευση, Πρακτικά Συνεδρίου, β΄ τόμος, Ρόδος, εκδ. Καστανιώτη, σσ. 417 – 422.

ΣΜΥΡΝΑΙΟΥ Ζ. κ.ά. (2004), *Η χρήση βίντεο, φυσικών αντικειμένων και εκπαιδευτικού λογισμικού στη διδασκαλία των Φυσικών Επιστημών*, στο 4ο Πανελλήνιο Συνέδριο της "Ελληνικής Επιστημονικής Ένωσης ΤΠΕ στην Εκπαίδευση" - ΕΤΠΕ (Αθήνα, 29 Σεπ. - 3 Οκτ. 2004), http://www.etpe.gr.

ΣΟΛΟΜΩΝΙΔΟΥ Χ. (1999), *Εκπαιδευτική τεχνολογία: Μέσα, υλικά, διδακτική χρήση και αξιοποίηση*, Αθήνα, εκδ. Καστανιώτη.

ΣΠΥΡΟΠΟΥΛΟΥ-ΚΑΤΣΑΝΗ Δ. (2000), *Διδακτικές και Παιδαγωγικές προσεγγίσεις στις Φυσικές Επιστήμες: σημειώσεις για τους Εκπαιδευτικούς Πρωτοβάθμιας και Δευτεροβάθμιας Εκπαίδευσης*, Αθήνα, εκδ. τυπωθήτω – Γιώργος Δαρδανός.

ΤΖΑΡΤΖΑΣ Γ. κ.ά. (2002), *Η ενσωμάτωση των Νέων Τεχνολογιών στη διδακτική πράξη*, στο Δημητρακοπούλου Α. (επιμ.), Οι τεχνολογίες της πληροφορίας και της επικοινωνίας στην εκπαίδευση, Πρακτικά Συνεδρίου, β΄ τόμος, Ρόδος, εκδ. Καστανιώτη, σσ. 21 – 26.

ΤΖΑΣΤΑΣ Γ. (2002), *Προσομοιώσεις Εργαστηρίων Φυσικής Λυκείου. Ένα δυναμικό εικονικό περιβάλλον μάθησης*, στο Κόκκοτας Π. κ.ά. (επιμ.), Η διδασκαλία των φυσικών επιστημών στην κοινωνία της πληροφορίας, Πρακτικά Πανελλήνιου Συνεδρίου, Αθήνα, εκδ. Γρηγόρη, σσ. 378 – 382.

ΤΖΙΜΟΓΙΑΝΝΗΣ Α. – ΜΙΚΡΟΠΟΥΛΟΣ Τ. – ΚΟΥΛΑΪΔΗΣ Β. (1995), Ο Υπολογιστής στη διδασκαλία της Φυσικής: Μια άμεση εφαρμογή με χρήση φύλλων εργασίας, στο *Σύγχρονη Εκπαίδευση*, τ. 85, σσ. 38 – 46.

ΤΖΙΜΟΓΙΑΝΝΗΣ Α. & ΜΙΚΡΟΠΟΥΛΟΣ Τ. (2000α), Η συμβολή των προσομοιώσεων πειραμάτων στη διδασκαλία της Φυσικής: η έννοια της ταχύτητας, στο *Σύγχρονη Εκπαίδευση*, τ. 111, σσ. 120 – 131.

ΤΖΙΜΟΓΙΑΝΝΗΣ Α. & ΜΙΚΡΟΠΟΥΛΟΣ Τ. (2000β), Η χρήση των προσομοιώσεων πειραμάτων στη διδασκαλία της Φυσικής: η έννοια της επιτάχυνσης, στο *Σύγχρονη Εκπαίδευση*, τ. 112, σσ. 127 – 134.

ΤΖΙΜΟΓΙΑΝΝΗΣ Α. (1999α), Διδασκαλία Φυσικής και Υπολογιστές: Μια εναλλακτική διδακτική προσέγγιση, Μέρος 1ο, στο *Σύγχρονη Εκπαίδευση*, τ. 105, σσ. 115 – 122.

ΤΖΙΜΟΓΙΑΝΝΗΣ Α. (1999β), Διδασκαλία Φυσικής και Υπολογιστές: Μια εναλλακτική διδακτική προσέγγιση, Μέρος 2ο, στο *Σύγχρονη Εκπαίδευση*, τ. 106, σσ. 111 – 117.

ΤΖΙΜΟΓΙΑΝΝΗΣ Α. (2001), Νέα τεχνολογικά περιβάλλοντα μάθησης και εκπαίδευση των μικρών παιδιών, στο *Νέα Παιδεία*, τ. 98, σσ. 46 – 59.

ΤΖΙΜΟΓΙΑΝΝΗΣ Α. κ.ά. (2002), ΑΜΒΡΑΚΙΑ: ένα εκπαιδευτικό λογισμικό υπερμέσων για τη διαθεματική προσέγγιση της γεωγραφίας, στο *Νέα Παιδεία*, τ. 103, σσ. 84 – 99.

ΤΡΙΑΝΤΑΦΥΛΛΟΥ Ε. κ.ά. (2002), *AES-SC: Προσαρμοστικό σύστημα υπερμέσων με βάση το γνωστικό στυλ του εκπαιδευόμενου*, στο Δημητρακοπούλου Α. (επιμ.), Οι τεχνολογίες της πληροφορίας και της επικοινωνίας στην εκπαίδευση, Πρακτικά Συνεδρίου, β΄ τόμος, Ρόδος, εκδ. Καστανιώτη, σσ. 659 – 668.

ΤΣΕΛΙΟΣ Ν. – ΑΒΟΥΡΗΣ Ν. (2002), *Αναγνωρισιμότητα εικονιδίων στη διεπιφάνεια εκπαιδευτικού λογισμικού*, στο Δημητρακοπούλου Α. (επιμ.), Οι τεχνολογίες της πληροφορίας και της επικοινωνίας στην εκπαίδευση, Πρακτικά Συνεδρίου, α΄ τόμος, Ρόδος, εκδ. Καστανιώτη, σσ. 795 – 804.

ΤΣΕΛΙΟΣ Ν. κ.ά. (2002), *Ευχρηστία Εκπαιδευτικού λογισμικού: προβλήματα και προτάσεις*, στο Δημητρακοπούλου Α. (επιμ.), Οι τεχνολογίες της πληροφορίας και της επικοινωνίας στην εκπαίδευση, Πρακτικά Συνεδρίου, α΄ τόμος, Ρόδος, εκδ. Καστανιώτη, σσ. 775 – 784.

ΤΣΕΛΦΕΣ Β. – ΚΟΥΛΑΪΔΗΣ Β. (1994), Μια διερεύνηση των αντιλήψεων των μαθητών για τη σχέση φωτός – θερμότητας, στο *Σύγχρονη Εκπαίδευση*, τ. 76, σσ. 51 – 58.

ΤΣΙΑΤΣΙΑΝΑΣ Χ. (2004), *Διδακτική – μαθησιακή αξιοποίηση του Διαδικτύου στα πλαίσια της Ευέλικτης Ζώνης του Δημοτικού σχολείου: Η κατασκευή της ιστοσελίδας του σχολείου*, στο Πολίτης Π. (επιμ.), "Διδακτική της Πληροφορικής", Πρακτικά 2ης Διημερίδας με διεθνή συμμετοχή, Βόλος, εκδ. Νέων Τεχνολογιών, σσ. 155 – 164.

ΤΣΙΟΤΣΙΟΥ Μ. – ΚΑΡΡΑ Ε. (2000), *Η δυναμική της «εξήγησης» και η συμβολή της Logo στο διδακτικό μετασχηματισμό γεωμετρικών εννοιών: το παράδειγμα της γωνίας*, στο Κούρκουλος Μ. κ.ά. (επιμ.), Πρακτικά 2ης Διημερίδας Διδακτικής Μαθηματικών, Ρέθυμνο, εκδ. Science Press, σσ. 147 – 162.

ΤΣΟΛΑΚΙΔΗΣ Κ. – ΦΩΚΙΑΛΗ Π. (2001), *Ένα εκπαιδευτικό, αναπτυξιακό και ερευνητικό δίκτυο σχολείων*, στο Μακράκης Β. (επιμ.), Νέες Τεχνολογίες στην Εκπαίδευση και στην Εκπαίδευση από Απόσταση, Πρακτικά Πανελληνίου Συνεδρίου με διεθνή Συμμετοχή, Ρέθυμνο, εκδ. Ατραπός, σσ. 272 – 282.

ΤΣΟΛΑΚΙΔΗΣ Κ. – ΦΩΚΙΔΗΣ Ε. (2004), Η Εικονική Πραγματικότητα στην Εκπαίδευση: ένας πρώτος προβληματισμός, στο *Σύγχρονη Εκπαίδευση*, τ.  $135, \sigma\sigma$ .  $117 - 126$ .

ΥΠ.Ε.Π.Θ. – ΠΑΙΔΑΓΩΓΙΚΟ ΙΝΣΤΙΤΟΥΤΟ (2000), *Γραφείο Πιστοποίησης και Πολυμέσων: Μελέτη για τη δημιουργία γραφείου εκπαιδευτικού υλικού και εργαστηρίου πολυμέσων*, Αθήνα.

ΥΠ.Ε.Π.Θ. – ΠΑΙΔΑΓΩΓΙΚΟ ΙΝΣΤΙΤΟΥΤΟ (2002α), *ερευνώ και ανακαλύπτω – βιβλίο για τον δάσκαλο – στ' δημοτικού*, Αθήνα, εκδ. Ο.Ε.Δ.Β.

ΥΠ.Ε.Π.Θ. – ΠΑΙΔΑΓΩΓΙΚΟ ΙΝΣΤΙΤΟΥΤΟ (2002β), *ερευνώ και ανακαλύπτω – στ' δημοτικού*, Αθήνα, εκδ. Ο.Ε.Δ.Β.

ΦΕΣΑΚΗΣ Γ. – ΔΗΜΗΤΡΑΚΟΠΟΥΛΟΥ Α. – ΚΑΛΑΒΑΣΗΣ ΦΡ. (2001), *Δραστηριότητες μοντελοποίησης με χρήση Η/Υ στη Β΄θμια εκπαίδευση: Διερεύνηση και πειραματική εφαρμογή σε μαθητές Γ΄ λυκείου,* στο Μακράκης Β. (επιμ.), Νέες Τεχνολογίες στην Εκπαίδευση και στην Εκπαίδευση από Απόσταση, Πρακτικά Πανελληνίου Συνεδρίου με διεθνή Συμμετοχή, Ρέθυμνο, εκδ. Ατραπός, σσ. 673 – 688.

ΦΕΣΑΚΗΣ Γ. – ΔΗΜΗΤΡΑΚΟΠΟΥΛΟΥ Α. – ΚΟΜΗΣ Β. (2002), *Νοητικά Μοντέλα και Γνωστικές Δυσκολίες Μαθητών για τις Βάσεις Δεδομένων και το Σχεδιασμό τους,* στο Δημητρακοπούλου Α. (επιμ.), Οι τεχνολογίες της πληροφορίας και της επικοινωνίας στην εκπαίδευση, Πρακτικά Συνεδρίου, β΄ τόμος, Ρόδος, εκδ. Καστανιώτη, σσ. 267 – 276.

ΦΛΟΥΡΗΣ Γ. (1995), *η αρχιτεκτονική της διδασκαλίας και η διαδικασία της μάθησης*, Αθήνα, εκδ. Γρηγόρη.

ΦΩΚΙΔΗΣ Ε. – ΤΣΟΛΑΚΙΔΗΣ Κ. (2004), Η Εικονική Πραγματικότητα στην Εκπαίδευση: οι δυνατότητες του μέσου, στο *Σύγχρονη Εκπαίδευση*, τ. 136, σσ. 114 – 126.

ΧΑΡΧΑΡΙΔΟΥ Α. κ.ά. (2002), *Επικρατούσες τάσεις στο σχεδιασμό και την παρουσίαση των Εκπαιδευτικών Λογισμικών (από τα έργα Ε22 – "Ναυσικά" και E24 – "Κίρκη" της ενέργειας "ΟΔΥΣΣΕΙΑ")*, στο Δημητρακοπούλου Α. (επιμ.), Οι τεχνολογίες της πληροφορίας και της επικοινωνίας στην εκπαίδευση, Πρακτικά Συνεδρίου, β΄ τόμος, Ρόδος, εκδ. Καστανιώτη, σσ. 437 – 440.

ΧΑΤΖΗΓΕΩΡΓΙΟΥ Γ. (2003), *ήχος και φως – νερό και αέρας: ξεκίνημα στις φυσικές επιστήμες*, Αθήνα, εκδ. Γρηγόρη.

ΧΡΥΣΑΦΙΔΗΣ Κ. (χ.χ.), *Σύγχρονοι διδακτικοί προβληματισμοί*, εκδ. Σμυρνιωτάκης.

## *Ξενόγλωσση*

ANAGNOSTAKIS G. - MANTADAKIS v. – PAPAVASILIOY V. (2005), *The new technologies in the Teaching of Geometric Optics*, in Michaelides P.G. – Margetousaki A. (edit.) Hsci2005 2<sup>nd</sup> International Conference Hands-on Science Science in a Changing Education, July 13-16, 2005 – Greece, The University of Crete campus at Rethymno, pp. 219 – 222.

ATHERTON T. (2002), *Developing ideas with multimedia in the primary classroom*, in Lovelles A. – Dore B. (2002), ICT in the Primary School, Philadelphia, ed. Open University Press.

BARRETTO S.F.A. et al. (2003), Combining interactivity and improved layout while creating educational software for the web, in *Computers & Education*, vol. 40, pp. 271 – 284.

BEISHUIZEN J. et al. (2004), Computer-supported inquiry learning: effects of training and practice, in *Computers & Education*, vol. 42, pp. 389–402.

BORICH G.D. – TOMBARI M.L. (1997), *Educational Psychology: a contemporary approach*, New York, ed. Longman.

BOWER G.H. – HILGARD E.R. (1981), *Theories of learning*, London, ed. Prentice-Hall.

BRETT P.A. – NASH M. (1999), Multimedia language learning courseware: a design solution to the production of a series of CD-ROMs, in *Computers & Education*, vol. 32, pp. 19 – 33.

BURGESS L. A. (2003), WebCT as an E-Learning Tool: A Study of Technology Students' Perceptions, in *Journal of Technology Education*, vol. 15, no. 1, pp.  $6 - 15$ .

CLEMENTS D. – SARAMA J. (1995), Design of a logo environment for elementary geometry, in *Journal of mathematical behavior*, vol. 14, pp. 381 – 398.

CUCKLE P. – CLARKE S. (2003), secondary school teacher mentors' and student teachers' views on the value of information and communications technology in teaching, in *Technology, Pedagogy and Education*, vol. 12, no. 3, pp.  $377 - 391$ .

DAGDILELIS V. et al. (2003), DELYS: a novel microworld – based educational software for teaching computer science subjects, in *Computers & Education*, vol. 40, pp. 307 – 325.

DANCY M. – CHRISTIAN W. – BELLONI M. (2002), Teaching with Physlets: Examples from Optics, in *The Physics Teacher*, vol. 40, pp. 494 – 499.

DEMETRIADIS ST. – KAROYLIS ATH. – POMBORTSIS A. (1999), "Graphical" Jogthrough: expert based methodology for user interface evaluation, applied in the case of an educational simulation interface, in *Computers & Education*, vol. 32, pp. 285 – 299.

DRENOYIANNI H. – SELWOOD I.D. (1999), *Information retrieval with interactive multimedia: a study of secondary pupil's searching strategies using "Microsoft Encarta"*, στο Κόλλιας Ανδ. – Μαργετουσάκη Αθ. – Μιχαηλίδης Π. (επιμ.), Διδακτική των μαθηματικών και πληροφορική στην εκπαίδευση, Πρακτικά Πανελληνίου Συνεδρίου με διεθνή συμμετοχή, Ρέθυμνο, εκδ. Έλλην, σσ. 350 – 359.

FISHER T. (2003), Teacher professional development through curriculum development: teacher's experience in the field trialling of on-line curriculum materials, in *Technology, Pedagogy and Education*, vol. 12, no. 3, pp. 329 - 343.

GARCIA – LUQUE E. et al. (2004), Using a laboratory simulator in the teaching and study of chemical processes in estuarine systems, in *Computers & Education*, vol. 43, pp. 81–90.

GOLDMAN R. et al. (2004), Turtle geometry in computer graphics and computer – aided design, in *Computer – Aided Design*, in press.

GRANIC I. – LAMEY A.V. (2000), The self-organization of the Internet and changing modes of thought, in *New ideas in Psychology*, vol. 18, pp. 93 – 107.

HARDING R.D. et al. (1995), Multimedia interactive mathematics courseware: the mathematics experience within the renaissance project, in *Computers Education*, vol. 24, no. 1, pp. 1 – 23.

HINOSTROZA J.E. – MELLAR H. (2001), Pedagogy embedded in educational software design: report of a case study, in *Computers & Education*, vol. 37, pp. 27 – 40.

HOLDICH C.E. et al. (2004), Improving children's written grammar and style: revising and editing with HARRY, in *Computers & Education*, vol. 42, pp. 1  $-23.$ 

HOWELL R.D. et al. (2000), Evaluation of a Computer-based program on the reading Performance of first grade students with potential for reading failure, in *Journal of Special Education Technology*, vol. 15, no 4.

HUART J et al. (2004), Evaluation of multimedia applications using inspection methods: the Cognitive Walkthrough case, in *Interacting with Computers,* vol. 16, pp. 183 – 215.

HWANG G.J. (2003), A conceptual map model for developed intelligent tutoring systems, in *Computers & Education*, vol. 40, pp. 217 – 235.

JEHNG J.-C.J. – CHAN T.-W. (1998), Designing Computer Support for Collaborative Visual Learning in the Domain of Computer Programming, in *Computers in Human Behavior*, vol. 14, no. 3, pp. 429 – 448.

JIMOYIANNIS A. - KOMIS V., (2001), Computer simulations in physics teaching and learning: a case study on students' understanding of trajectory motion, in *Computers & Education*, vol. 36, pp. 183 – 204.

JONASSEN D. (1996), *Computers in the classroom: Mindtools for Critical Thinking*, New Jersey, Prentice Hall.

KAFAI Y.B. et al. (1997), Children as designers of educational multimedia software, in *Computers Education*, vol. 29, no. 2/3, pp. 117 – 126.

KONTOZISIS D. (2000), *Using a spreadsheet package to teach primary mathematics the achievement of the impossible*, στο Κόμης Β. (επιμ.), Οι τεχνολογίες της πληροφορίας και της επικοινωνίας στην εκπαίδευση, Πρακτικά συνεδρίου, Πάτρα, εκδ. Νέων Τεχνολογιών, σσ.

KOURKOULOS M. – KEYLING M. A. (2001), *Self – correction in algebraic algorithms with the use of educational software: an experimental work with 13 – 15 years old pupils,* στο Μακράκης Β (επιμ.), Νέες Τεχνολογίες στην Εκπαίδευση και στην Εκπαίδευση από Απόσταση, Πρακτικά Πανελληνίου Συνεδρίου με διεθνή Συμμετοχή, Ρέθυμνο, εκδ. Ατραπός, σσ. 460-469.

KUMPULAINEN K. – MUTANEN M. (1998), Collaborative practise of science construction in a computer – based multimedia environment, in *Computers Education*, vol. 30, no 1/2, pp. 75 – 85.

KUMPULAINEN K. (1996), The nature of peer interaction in the social context created by the use of word processors, in *Learning and Instruction*, vol. 6, no. 3, pp. 243 – 261.

LEHMAN M. W. & HERRING C. E. (2003), Creating interactive spreadsheets to provide immediate feedback, in *Journal of Accounting Education*, vol. 21, pp. 327 – 337.

LO J.-J. et al. (2004), Effects of confidence scores and remedial instruction on prepositions learning in adaptive hypermedia, in *Computers & Education*, vol. 42, pp.  $45 - 63$ .

MA W. et al. (2004), A hierarchically structured and constraint-based data model for intuitive and precise solid modeling in a virtual reality environment, in *Computer-Aided Design*, vol. 36, pp. 903 – 928.

MARTINS C.B.M.J. et al. (2004), Factors influencing the adoption of the internet as a teaching tool at foreign language school, in *Computers & Education*, pp. 353 – 374.

MCATTEER E. et al. (1996), Simulation software in a life sciences practical laboratory, in *Computers Education*, vol. 26, no. 1-3, pp. 101 – 112.

MCDOUGALL A. – SQUIRES D. (1995), an empirical study of a new paradigm for choosing educational software, in *Computers Education*, vol. 25, no. 3, pp.  $93 - 103$ .

MIKROPOULOS T. (1995), *Simulating physics for education students*, στο Επιστημονική Επετηρίδα του Παιδαγωγικού Τμήματος Δ.Ε., Ιωάννινα, τ. 8, σσ.  $146 - 158$ 

MORAHAN-MARTIN J. – SCHUMACHER P. (2003), Loneliness and social uses of the internet, in *Computers in Human Behaviour*, vol. 19, pp. 659 – 671.

MUIR – HERZIG R.G. (2004), Technology and its impact in the classroom, in *Computers & Education*, vol. 42, pp. 111 – 131.

ZANDVLIET D.B. – FRASER B.J. (2004), Learning environments in information and communications technology classrooms, in *Technology, Pedagogy and Education*, vol. 13, no. 1, pp. 123.

NEILSON IR. et al. (1996), Education 2000: implications of W3 technology, in *Computers Education*, Vol. 26, No. 1 – 3, pp. 113 – 122.

O' REILLY DECLAN (2003), Making Information and Communications Technology Work, in *Technology, Pedagogy and Education*, vol. 12, no. 3, pp. 417  $-446.$ 

PANAGIOTAKOPOULOS C.T. – IOANNIDIS G. S. (2002), Assessing children's understanding of basic time concepts through multimedia software, in *Computers & Education*, vol. 38, pp. 331–349.

PAPASTERGIOU M. – SOLOMONIDOU C. (2005), Gender issues in Internet access and favourite Internet activities among Greek high school pupils inside and outside school, in *Computers & Education*, vol. 44, pp. 377 – 393.

PAPERT S. (1980), *Mind-Storms, Children, Computers and Powerful Ideas*, New York, Basic Books.

PARUSH A. et al. (2002), Learning histories in simulation-based teaching: the effects on self-learning and transfer, in *Computers & Education*, vol. 39, pp. 319–332.

PERRONE C. et al. (1996), WebQuest: Substantiating education in edutainment through interactive learning games, in *Computers Networks and ISDN systems*, vol. 28, pp. 1307 – 1319.

REED W.M. – GIESSLER S.F. (1995), Prior Computer-Related Experiences and Hypermedia Metacognition, in *Computers in Human Behavior*, vol. 11, no. 3- 4, pp. 581-600.

REED W.M. et al. (2000), Computer experience, learning style, and hypermedia navigation, in *Computers in Human Behavior,* vol. 16, pp. 609 – 628.

ROSAS R. et al. (2003), Beyond Nintendo: design and assessment of educational video games for first and second grade students, in *Computers & Education*, vol. 40, pp. 71–94.

RUSSEL M. et al. (2003), An AlphaSmart for each student: Do teaching and learning change with full access to word processors?, in *Computers and Composition*, vol. 20, issue 1, pp. 51 – 76.

SALOMON G. (1998), Novel constructivist learning environments and novel technologies: some issues to be concerned with, in *Research Dialogue in Learning and Instruction*, vol. 1, no. 1, pp.  $3 - 12$ .

SANCHEZ J. C. et al. (2002), Designing hypermedia tools for solving problems in mathematics, in *Computers & Education*, vol. 38, pp. 303 – 317.

SEGERS E. – VERHOEVEN L. (2002), Multimedia support of early literacy learning, in *Computers & Education,* vol. 39, pp. 207 – 221.

SHEREMETOV L. – GUZMAN ARENAS A. (2002), Eva: an interactive Web-based collaborative learning environment, in *Computers & Education*, vol. 39, pp. 161–182.

SHIH P.-C. et al. (2004), The effect of previous experience with information and communication technologies on performance in a web – based learning program, in *Computers in Human Behaviour*, in press.

SHIRLEY A.  $(2001)$ , E – learning development and experiences, in *Education + Training*, vol. 43, no. 4/5, pp. 240 – 248.

SIMMONS M.C. – COPE P. (1997), Working with a round turtle: the development of angle/rotation concepts under restricted feedback conditions, in *Computers Education*, vol. 28, no 1, pp. 23 – 33.

SQUIRES D. – PREECE J. (1996), Usability and learning: evaluating the potential of educational software, in *Computers Education*, vol. 27, no 1, pp. 15 – 22.

STANTON N. et al. (2000), Efficacy of a map on search, orientation and access behaviour in a hypermedia system, in *Computers & Education*, vol. 35, pp.  $263 - 279$ 

TAMBURINI F. (1999), a multimedia framework for second language teaching in self-access environments, in *Computers & Education*, vol. 32, pp. 137 – 149.

THIRIEZ H. (2001), Improved OR education through the use of spreadsheet models, in *European Journal of Operational Research*, vol. 135, pp. 461 – 476.

THOMAS R. – NEILSON Ir. (1995), Harnessing simulations in the service of education: the interact simulation environment, in *Computers Education*, vol. 25. no.  $1/2$ , pp.  $21 - 29$ .

VAN WAES L. – SCHELLENS P.J. (2003), Writing profiles: the effect of the writing mode on pausing and revision patterns of experienced writers, in *Journal of Pragmatics*, vol. 35, pp. 829–853.

WALLER J.C – FOSTER N. (2000), Training via the web: a virtual instrument, in *Computers & Education*, vol. 35, pp. 161 – 167.

WASSON B. (1997), Advanced Educational Technologies: the Learning Environment, in *Computers in Human Behavior*, vol. 13, no. 4, pp. 571 – 594.

WATKINS J. et al. (1997), Evaluation of a physics multimedia resource, in *Computers Education,* vol. 28, no. 3, pp. 165 – 171.

WEGERIF R. (2004), The role of educational software as a support for teaching and learning conversations, in *Computers & Education*, vol. 43, pp. 179 – 191.

WEN M.L. et al. (2004), Cognitive – metacognitive and content – technical aspects of constructivist Internet – based learning environments: a LISREL analysis, in *Computers & Education*, vol. 43, pp. 237 – 248.

WILSON P. – THORNTON J. (2000), *Authorware 6*, ed. Onword Press.

WISHART T. (2004), Internet Safety in emerging educational contexts, in *Computers & Education*, vol. 43, pp. 193 – 204.

WOLFE E. et al. (1996), The influence of student experience with word processors on the quality of essays written for a direct writing assessment, in *Assessing Writing*, vol. 3, issue 2, pp. 123-147.

## *Φ.Ε.Κ.*

ΦΕΚ 1471 τ.Β΄ - 22 /11/2002

## *Διευθύνσεις internet*

http://www.daskalos.edu.gr http://www.edra.ipet.gr http://www.epyna.gr http://www.etpe.gr http://www.e-yliko.gr http://www.infosoc.gr http://www.noc.uth.gr http://www.pi-schools.gr http://www.sch.gr